# Technische Universität München

# ZENTRUM MATHEMATIK

# Quantizierung von Überdispersion

Diplomarbeit von Inka - Diana Sikora

Themensteller: Prof. Dr. C. Czado Betreuer: Prof. Dr. C. Czado Abgabetermin: 8. April 2002

Hiermit erkläre ich, daß ich die Diplomarbeit selbständig angefertigt und nur die angegebenen Quellen verwendet habe.

hen, and a strong property of the strong property of the strong property of the strong property of the strong property of the strong property of the strong property of the strong property of the strong property of the stro

# Inhaltsverzeichnis

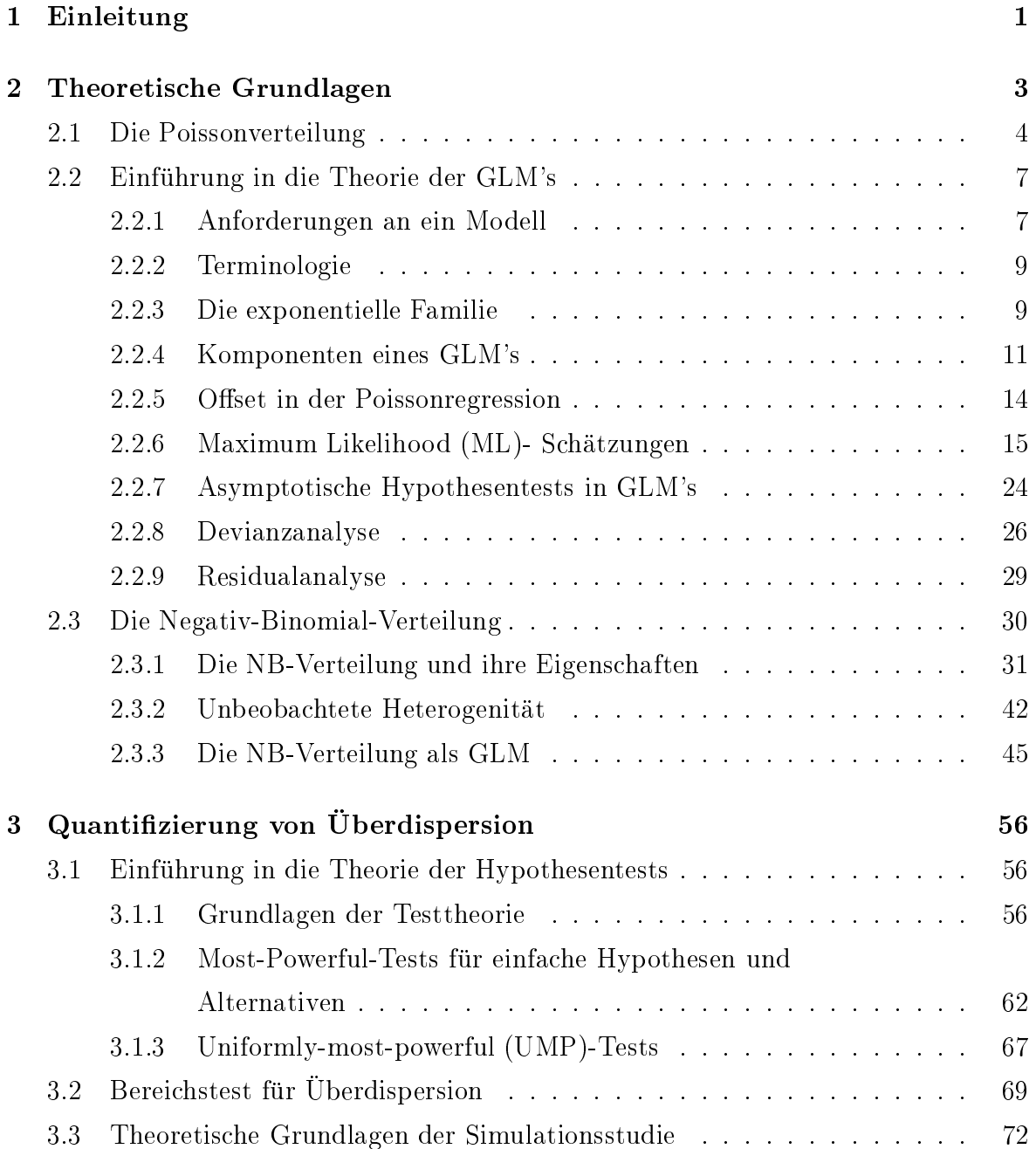

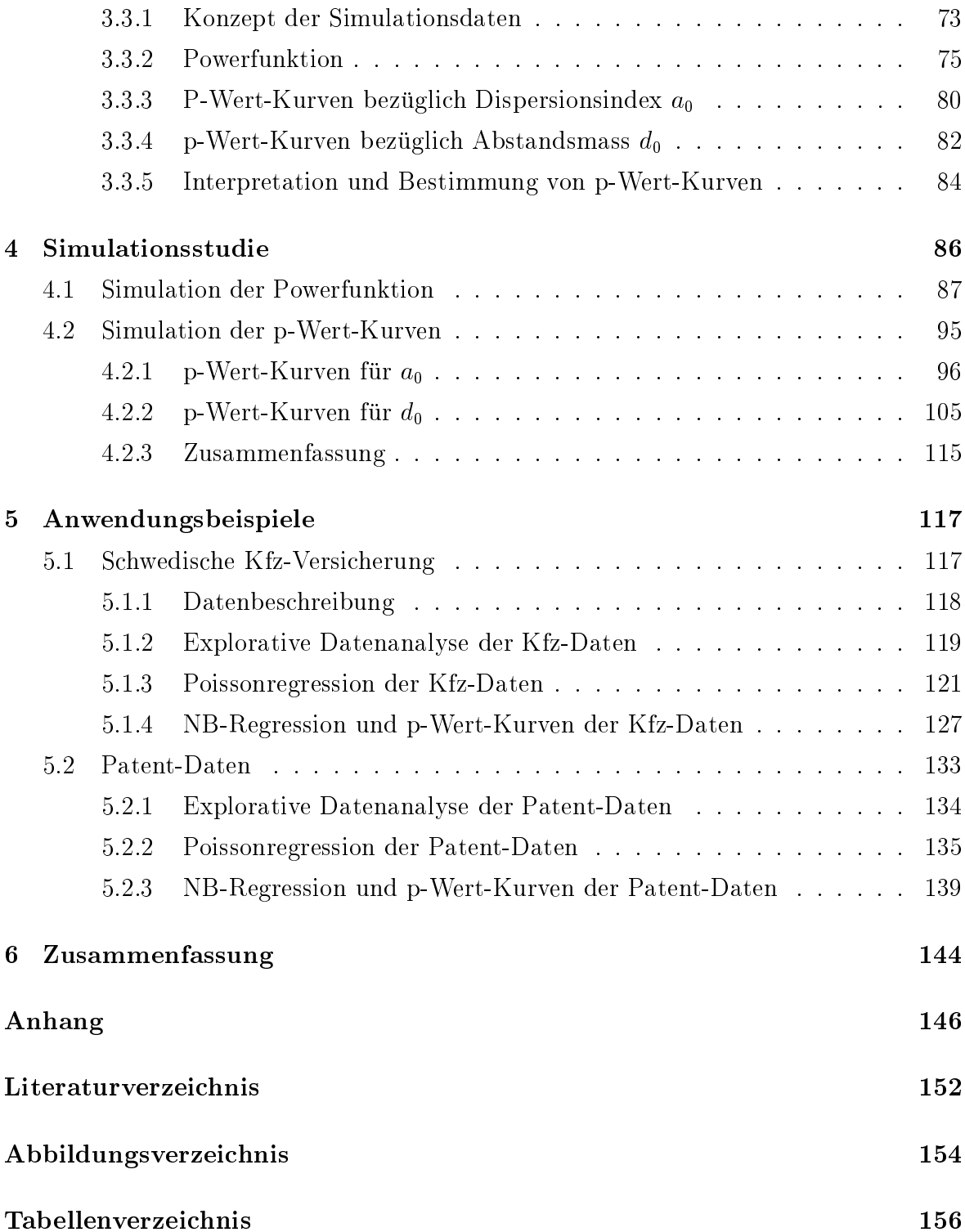

### Kapitel 1

### Einleitung

Um die Motivation fur diese Arbeit zu verdeutli
hen, betra
hte man einige Fragestellungen aus der Si
ht eines Versi
herungsunternehmens. Speziell im Berei
h der Kfz-Versi
herung ist man z.B. daran interessiert zu wissen, wieviele S
haden im Dur
hs
hnitt fur das na
hste Jahr zu erwarten sind. Eine ebenfalls wi
htige Fragestellung vor h allem fur die Tarifbildung ist, wel die Tarifbildung ist, wel die Gruppen von Fahrzeughaltern deutlich deut Schäden verursachen als andere Gruppen. Um diese Fragen beantworten zu können, muss zunächst ein statistisches Modell erstellt werden, das so gewählt werden sollte, dass es die beoba
hteten Daten in ihrer wesentli
hen Struktur wiedergibt. Bleibt man beim Beispiel der Kfz-Versicherung, so wird versucht, die Anzahl der Schäden in Abhängigkeit von Grössen wie das Alter des Fahrers, Baujahr des Fahrzeugs, Ges
hle
ht des Fahrers, u.s.w. zu erklaren. Da die zu untersu
hende Grosse S
haden $anzah<sup>\mu</sup>$  eine Zählgrösse ist, wird in diesen Fällen üblicherweise das Poissonmodell als Grundlage verwendet, da dieses den Eigens
haften eines Zahldatenmodells am besten entspri
ht. Im ersten Abs
hnitt des 2. Kapitels wird daher die Poissonverteilung kurz mit ihren harakteristis
hen Merkmalen zusammengefasst. Eine der wi
htigsten Eigens
haften der Poissonverteilung ist die Glei
hheit von Erwartungswert und Varianz. man nun die Zufallse Senare September – Sommer State des Poissons van die Suid-Afrikaanse Senare Senare Senare so kann es vorkommen, dass das Modell die Daten ni
ht ausrei
hend anpasst. Dies kann z.B. erkannt werden, wenn die Devianz oder Pearson-Statistik grösser als die Anzahl der Freiheitsgrade ist. In sol
hen Fallen muss s
hliessli
h mittels einer Residuenamente des modells richtige den die systematischen der Modells richten der Modells richten der Komponente speziziert wurde und gegebenenfalls mussen no
h weitere relevante Grossen, die die S
hadenanzahl mit beein
ussen, in den linearen Pradiktor aufgenommen werden. Erst wenn nach diesen Oberpruiungen ein Fehler in der systematischen Komponente des

Modells ausges
hlossen werden kann, ist davon auszugehen, dass die Ursa
he fur eine schlechte Datenanpassung in der Modellannahme selber zu finden ist. Die bei der Verwendung des Poissonmodells am häufigsten auftretende Modellverletzung ist die sogenannte Uberdispersion, die entsteht, wenn die Zahldaten, also die S
hadenanzahl im Beispiel der Kfz-Versi
herung, in einem grosseren Masse um ihren Erwartungswert streuen, als es dur
h das Poissonmodell erwartet wird. Damit ist die harakteristis
he Eigens
haft der Glei
hheit von Erwartungswert und Varianz bei der Poissonverteilung verletzt, wodur
h glei
hzeitig eine Verletzung der Modellannahme gegeben ist. Im Kapitel Theoretis
he Grund lagen\ wird dieser Sa
hverhalt genauer bes
hrieben und es wird auf die Mogli
hkeit eingegangen, bei Vorliegen von Uberdispersion diese mit Hilfe eines We
hsels vom Poisson- zum Negativ-Binomial-Modell zu beru
ksi
htigen. Da in der Eneratur sehon vier uber uit Orsachen und Konsequenzen von Operuispersion und deren Beseitigung ges
hrieben wurde, ist es hier ni
ht das Ziel, das Auftreten von Uber dispersion zu diskutieren, sondern es soll stattdessen versu
ht werden, die vorliegende Uberdispersion zu quantizieren. Die Frage, die dieser Arbeit zugrundeliegt, ist:

### "Wie gross muss die vorliegende Uberdispersion sein, um einen We
hsel vom Poissonmodell zum wesentlich aufwendigeren Negativ-Binomial-Modell zu rechtfertigen?"

Zur Beantwortung dieser Frage wird ein Bereichstest konstruiert, auf den im 3. Kapitel eingegangen wird. Im Prinzip handelt es si
h um den Verglei
h des Poisson- und Negativ-Binomial-Modells, wobei verwendet wird, dass das Negativ-Binomial-Modell mit dem Poissonmodell ubereinstimmt, falls keine Uberdispersion vorliegt. Das Ziel ist s
hliessli
h, die Quantizierung der Uberdispersion anhand von sogenannten p-Wert-Kurven darzustellen, d.h. das klassis
he Konzept der p-Werte wird dur
h Kurven ersetzt, die es einem ermogli
hen, die Evidenz\ des Poisson- bzw. Negativ-Binomial-Modells simultan fur unters
hiedli
he Akzeptanzgrenzen der Uberdispersion graphis
h darzustellen. Zunächst wird an einer Simulationsstudie der Bereichstest mit der Erstellung der p-Wert-Kurven dur
hgefuhrt, wahrend ans
hliessend die Anwendung auf reale Datenbeispiele erfolgt.

# Kapitel 2

### Theoretis
he Grundlagen

In diesem Kapitel sollen die wi
htigsten theoretis
hen Grundlagen zusammengefasst werden, die Basis fur die Basis fur die Basis fur die seine Arbeit darstellen. In erste Linie handelt es sich die sogenannten generalisierten linearen Modelle, kurz GLM's, die im 2. Abs
hnitt bes
hrieben werden. Die GLM's umfassen eine grosse Anzahl an Verteilungen, jedo
h wird hier hauptsächlich der Spezialfall der Poissonverteilung betrachtet, da diese Grundlage fur das Standardmodell fur Zahldaten ist, die in dieser Arbeit verwendet werden.

Wie die linearen Modelle besitzen Zahldaten-Modelle eine Struktur aus zwei wesentli
hen Komponenten: die systematis
he Komponente, die dur
h die Regression modelliert wird, und die zufallige Komponente, die der Grund fur die Abwei
hung der beoba
hteten Daten vom Erwartungswert ist. Die Verteilungsannahme des zufalligen Effektes hat die Nichtnegativität der Zähldaten sowie deren Ganzzahligkeitscharakter zu beru
ksi
htigen. Die bekanntesten Verteilungen, die diese Kriterien erfullen, sind die Poisson- und die Negativ-Binomialverteilung. Aus diesem Grund gehören das Poissonund das Negativ-Binomialregressions-Modell zu den verbreitesten Zahldaten-Modellen. Liegen Zähldaten vor, so wird jedoch am häufigsten die Poissonverteilung zur Modellierung der Daten verwendet, weshalb sie auch als eine Art Richtlinie dient. Im ersten Abs
hnitt dieses Kapitels werden deshalb die wi
htigsten Eigens
haften der Poissonverteilung wiederholt. Anders als die Normalverteilung besteht sie aus nur einem Parameter, der glei
hzeitig Erwartungswert und Varianz ist. Diese Forderung der Glei
hheit von Erwartungswert und Varianz ist oft zu stark. In der Praxis wird eher beoba
htet, dass die Varianz grösser als der Erwartungswert ist, was mit Überdispersion bezeichnet wird. Eine Mogli
hkeit, diesem eben angespro
henen Problem auszuwei
hen, ist, zu dem Modell der Negativ-Binomialverteilung uberzugehen, wel
hes eine so starke Forderung bezugli
h der Beziehung von Erwartungswert und Varianz ni
ht beinhaltet. Die Eigens
haften der Negativ-Binomialverteilung sowie deren Zusammenhange zur Poissonverteilung werden im letzten Abschnitt dieses Kapitels behandelt.

#### 2.1Die Poissonverteilung

Die Poissonverteilung gehört zur Klasse der diskreten Verteilungen, z.B. kann man die Anzahl der eingehenden Telefonanrufe in einer Vermittlungsstelle pro Stunde mit dieser Verteilung modellieren. Die Wahrs
heinli
hkeitsfunktion, die momenterzeugende haften und einigenstellt werden der Poissonverteilung werden in die seine Spanische und der Poissonverteilung w Abs
hnitt kurz zusammengefasst.

Definition 2.1.1 (Poissonverteilung) Sei Y eine Zufallsvariable mit einer diskreten Verteilung, die definiert ist auf  $\mathbb{N} \cup \{0\} = \{0, 1, 2, ...\}.$ 

Y ist dann poissonverteilt mit Parameter  $\lambda$ , kurz  $Y \sim Poi(\lambda)$ , falls die Wahrscheinli
hkeitsfunktion folgende Form hat:

$$
P(Y = y) = \frac{e^{-\lambda}\lambda^y}{y!} \qquad \text{für} \quad \lambda \in \mathbb{R} \quad \text{und} \quad y = 0, 1, 2, \dots
$$

Die Poissonverteilung zeichnet sich durch eine besondere Beziehung zwischen Erwartungswert und Varianz von anderen Verteilungen ab, es gilt hier nämlich

$$
E(Y) = Var(Y) = \lambda.
$$

Diese Eigens
haft der Glei
hheit von Erwartungswert und Varianz bezei
hnet man  $\min \; \eta \; \Pi$ ung als die Varianz grosser ist als der Erwartungswert, sprieht  $\max$  von "*voorwapersion* , die in der spateren Diskussion hoeh eine wientige Rone spielen wird. Eine andere Moglienweit der Abweienung von der Aquidispersion ist die h gekennzeit ist, das datur die daar die daarde van die daarde gekennzeit is daar die daarde van die daarde ge Erwartungswert die Varianz ubersteigt.

Satz 2.1.2 (Momenterzeugende Funktion der Poissonverteilung) Die momenterzeugende Funktion der Poissonverteilung ist gegeben dur
h

$$
M_Y(t) = E[e^{tY}] = e^{\lambda(e^t - 1)}.
$$

Beweis:

$$
M_Y(t) = E[e^{tY}] = \sum_{y=0}^{\infty} e^{ty} e^{-\lambda} \frac{\lambda^y}{y!} = e^{-\lambda} \sum_{y=0}^{\infty} \frac{e^{ty} \lambda^y}{y!} = e^{-\lambda} \sum_{y=0}^{\infty} \frac{(e^t \lambda)^y}{y!} = e^{-\lambda} e^{e^t \lambda} = e^{\lambda(e^t - 1)}
$$

Die ersten k Momente erhält man daraus durch k-maliges differenzieren, d.h.

$$
E[Y^{k}] = M^{(k)}(0) = \frac{\partial^{k} M(0)}{\partial t^{k}} \quad \text{für} \quad k = 0, 1, 2, ... \tag{2.1}
$$

Konkret ergeben sich für die Poissonverteilung folgende erste 3 Momente:

$$
E[Y] = M^{'}(0) = e^{\lambda(e^t - 1)} \lambda e^t |_{t=0} = \lambda
$$
  
\n
$$
E[Y^2] = M^{''}(0) = \lambda e^t e^{\lambda(e^t - 1)} + \lambda e^t e^{\lambda(e^t - 1)} \lambda e^t |_{t=0} = e^{\lambda(e^t - 1)} (\lambda e^t + \lambda^2 e^{2t}) |_{t=0} = \lambda + \lambda^2
$$
  
\n
$$
E[Y^3] = M^{'''}(0) = e^{\lambda(e^t - 1)} \lambda e^t (\lambda e^t + \lambda^2 e^{2t}) + e^{\lambda(e^t - 1)} (\lambda e^t + \lambda^2 e^{2t} 2) |_{t=0}
$$
  
\n
$$
= e^{\lambda(e^t - 1)} (\lambda^2 e^{2t} + \lambda^3 e^{3t} + \lambda e^t + 2\lambda^2 e^{2t}) |_{t=0} = \lambda + 3\lambda^2 + \lambda^3.
$$

Aus dem ersten Moment lässt sich der Erwartungswert direkt ablesen, während für die Varianz nach Springers Formelsammlung (1997, S.420) [17] allgemein die Formel

$$
Var(Y) = M''(0) - [M'(0)]^2
$$
\n(2.2)

gilt. Im Fall der Poissonverteilung kann also die Varianz wie folgt überprüft werden:

$$
Var(Y) = M''(0) - [M'(0)]^2 = \lambda + \lambda^2 - [\lambda]^2 = \lambda.
$$

Als weitere angenehme Eigenschaft der Poissonverteilung kann die sogenannte Additivität angegeben werden, die im folgenden Satz gezeigt wird.

**Satz 2.1.3** Seien  $Y_i \sim Poi(\lambda_i)$   $i = 1, 2, ...$  unabhängige Zufallsvariablen und es gelte  $\sum \lambda_i < \infty$ , dann gilt:

$$
Z = \sum Y_i \sim Poi(\sum \lambda_i).
$$

**Beweis:** Da die  $Y_i$  unabhängig sind, gilt für die momenterzeugenden Funktionen die  $Gleichung$ 

$$
M_Z(t) = M_{\sum Y_i}(t) = \prod_i M_{Y_i}(t).
$$

Die einzelnen  $Y_i$  sind alle poissonverteilt, also gilt

$$
M_Z(t) = \prod_i M_{Y_i}(t) = \prod_i e^{\lambda_i(e^t - 1)} = e^{\sum \lambda_i(e^t - 1)},
$$

was aber gerade die momenterzeugende Funktion einer poissonverteilten Zufallsvariable mit Parameter  $\sum \lambda_i$  ist.

Für die Charakterisierung der Poissonverteilung gibt es viele Möglichkeiten. Eine ist z.B. der Poisson-Zähl-Prozess, auf den hier aber nicht näher eingegangen werden soll. Eine kurze Einführung in die Theorie der stochastischen Prozesse kann aber z. B. in Resnick (1992) [18] nachgelesen werden, wo in Kapitel 4 speziell auf den Poissonprozess eingegangen wird.

Eine andere Möglichkeit ist die Charakterisierung der Poissonverteilung als Grenzfall der Binomialverteilung, d.h. die gesamte Anzahl der Ereignisse folgt approximativ der Poissonverteilung, falls ein Ereignis in einer grossen Zahl von Versuchen auftritt, die Wahrscheinlichkeit jedoch, dass dieses Ereignis eintritt, sehr klein ist.

Satz 2.1.4 (Poisson-und Binomialverteilung) Dieser Satz ist auch unter dem Titel "Law of rare events" bekannt. Sei Y die Gesamtanzahl der Erfolge in einer grossen Folge von unabhängigen Bernoulli-Experimenten mit Erfolgswahrscheinlichkeit  $\pi$ , die in jedem Versuch sehr klein ist, d.h. man erhält eine Binomialverteilung mit den Parametern n und  $\pi$ , kurz  $B(n, \pi)$ , deren Wahrscheinlichkeitsfunktion gegeben ist durch

$$
P(Y = k) = {n \choose k} \pi^{k} (1 - \pi)^{n-k}, \quad k = 0, 1, 2, ..., n.
$$

Für  $\lambda > 0$  geht im Grenzfall für  $n \to \infty$  und  $\pi := \frac{\lambda}{n} \to 0$  die Binomialverteilung in die Poissonverteilung mit Parameter  $\lambda$  über.

**Beweis:** Der Beweis hierzu findet sich in Kredler (1998, S. 102) [12]. Man betrachte zunächst für  $\lambda > 0$  die  $B(n, \frac{\lambda}{n})$ -verteilte Zufallsvariable Y<sub>n</sub>.

$$
P(Y_n = k) = \frac{n!}{k!(n-k)!} \left(\frac{\lambda}{n}\right)^k \left(1 - \frac{\lambda}{n}\right)^{n-k}
$$

Durch Umsortieren dieser Gleichung erhält man

$$
P(Y_n = k) = \frac{\lambda^k}{k!} \left(1 - \frac{\lambda}{n}\right)^n \frac{n(n-1)\dots(n-k+1)}{(1-\frac{\lambda}{n})^k n^k}
$$

$$
= \frac{\lambda^k}{k!} \left(1 - \frac{\lambda}{n}\right)^n \frac{1(1-\frac{1}{n})\dots(1-\frac{k-1}{n})}{(1-\frac{\lambda}{n})^k}.
$$

Für  $n \to \infty$  gilt

$$
\lim_{n \to \infty} (1 - \frac{\lambda}{n})^n \to e^{-\lambda} \qquad \text{and} \qquad \lim_{n \to \infty} \frac{1(1 - \frac{1}{n}) \dots (1 - \frac{k-1}{n})}{(1 - \frac{\lambda}{n})^k} \to 1.
$$

Somit ergibt sich insgesamt

$$
\lim_{n \to \infty} P(Y_n = k) = \frac{\lambda^k}{k!} e^{-\lambda},
$$

was die Wahrscheinlichkeitsfunktion einer poissonverteilten Zufallsvariable mit Parameter  $\lambda$  ist.

 $\Box$ 

#### 2.2Einführung in die Theorie der GLM's

In den letzten Jahren hat die Theorie der GLM's immer mehr an Bedeutung gewonnen und so gibt es eine Vielzahl an Literatur, die si
h mit diesem Thema bes
haftigt. Eine übersichtliche Einführung für alle GLM's ist z.B. in McCullagh & Nelder (1989) [15] gegeben und weiterfuhrende Details speziell fur Zahldaten konnen z.B. in Cameron & Trivedi (1998) [2] nachgelesen werden.

Generalisierte lineare Modelle haben ihren Namen daher erhalten, da sie die klassis
hen linearen Modelle, die auf der Normalverteilung basieren, erweitern. Die Erweiterung besteht aus zwei Aspekten:

Zum einen können den GLM's eine Vielzahl von unterschiedlichen Verteilungen zugrundeliegen, sofern diese zu der exponentiellen Familie gehoren. Zum anderen erlauben diese Modelle als Erweiterung zum linearen Modell Transformationen des Erwartungswertes, was mit der sogenannten Linkfunktion bes
hrieben wird.

Zunächst wird im folgenden erläutert, welche Anforderungen allgemein an ein Modell gestellt werden und wel
he Terminologie in dieser Arbeit verwendet wird. In den ans
hliessenden Unterabs
hnitten werden die einzelnen Bestandteile eines GLM's kurz zusammengefasst. Auf die Methode der Maximum-Likelihood-S
hatzung und die Residualanalyse wird in den letzten Unterabs
hnitten eingegangen.

#### 2.2.1 Anforderungen an ein Modell

Gegeben sei eine Anzahl an Messungen oder Zahldaten. Zusatzli
h seien strukturelle Informationen, wie die Reihenfolge der Messungen oder die Art der Messinstrumente, die benutzte wurden oder Informationen uber die Bedingungen, unter welchen uber Bedingung erhoben wurden, gegeben.

Um nun die Daten interpretieren zu können, sucht man nach bestimmten Strukturen innerhalb der Daten, z.B. dass ein Instrument regelmassig hohere Werte liefert als andere. Dafur muss zuna
hst ein Modell erstellt werden, das den Daten zugrundeliegt. Das einfachste ist das lineare modell  $\bm{y} = \alpha + \beta \bm{x}$  mit  $\bm{y}$  und  $\bm{x} \in I\!\!R^n$ . Das bedeutet, dass mit dem Parameterpaar  $(\alpha, \beta)$  eine einfache Beziehung zwischen x und y hergestellt werden kann. Gibt es mehrere Einflussgrössen  $x_1, ..., x_p$  auf die zu untersuchende Grösse y, so schreibt man  $y = \beta_0 + \beta_1 x_1 + ... + \beta_p x_p$ , wobei das  $\alpha$  durch  $\beta_0$  ersetzt wird. In der Praxis gilt die lineare Beziehung zwischen  $x_1, ..., x_p$  und  $y$  allerdings nur approximativ. Daher wird in das Modell noch ein sogenannter Fehlerterm  $\varepsilon$  eingefügt. so dass sich schliesslich das folgende stochastische Modell ergibt:

$$
y_i = \beta_0 + \beta_1 x_{i1} + \beta_2 x_{i2} + \ldots + \beta_p x_{ip} + \varepsilon_i, \qquad i = 1, \ldots n. \tag{2.3}
$$

Von dem Fehlerterm  $\varepsilon_i$  nimmt man in linearen Modellen an, dass er normalverteilt ist mit Erwartungswert Null und konstanter Varianz  $\sigma^2$ , kurz  $\varepsilon_i \sim N(0, \sigma^2)$ . Eine weitere Annahme ist, dass die  $\varepsilon_i$  identisch und unabhängig verteilt sind, d.h. sie sind iid (identically independent distributed). Das Ziel ist nun, die zu untersuchende Grösse  $y$  durch die Einflussgrössen  $x_1,..,x_p$  zu erklären. Dazu müssen die Parameter  $(\beta_0, \beta_1,.., \beta_p)$ so geschätzt werden, dass sie die Beziehung zwischen  $y$  und  $x_1, ..., x_p$  bestmöglichst wiedergeben. Die geschätzten Parameter werden im folgenden mit  $(\widehat{\beta}_0, \widehat{\beta}_1, ..., \widehat{\beta}_p)$  beschrieben. Die sich damit ergebenden Werte  $\widehat{\beta}_0 + \widehat{\beta}_1 x_{i1} + ... + \widehat{\beta}_p x_{ip}, i = 1, ..., n$ , die man auch mit  $\widehat{y}_i$  oder  $\widehat{\mu}_i$  bezeichnet, heissen dann "angepasste" bzw. "gefittete Werte", die mit Hilfe der Daten und des gewählten Modells erzeugt werden.

Ziel der Modellerstellung ist es also, die gegebenen Daten  $y$  durch einen Datensatz von gefitteten  $\hat{y}$  zu ersetzen. Dabei spielt die Anzahl der Einflussgrössen, die in das Modell mit aufgenommen werden, eine grosse Rolle. Es gibt im wesentlichen drei Fälle zu unterscheiden: im ersten Fall spricht man vom sogenannten "Nullmodell". Hier gehen keine Einflussgrössen in das Modell ein, d.h. es wird nur ein Parameter  $\beta_0$  verwendet, der den gemeinsamen Erwartungswert  $\mu$  repräsentiert. Dieses Modell hat den Nachteil, dass es zu einfach ist und dass keine Beziehung zwischen  $x$  und  $y$  modelliert wird. Das andere Extrem ist das "volle Modell". In diesem Fall werden so viele Parameter verwendet wie Beobachtungen vorhanden sind. Damit sind die beobachteten Daten  $y$  exakt reproduzierbar. Dies ist zwar wünschenswert, doch der Nachteil hierbei ist, dass dieses Modell keine Informationen über den Erklärungsgehalt von  $y$  durch die Einflussgrössen  $x_1, ..., x_p$  enthält. Das volle Modell ist demnach nicht aussagekräftig genug, denn es fasst die Daten nicht in ihrer wesentlichen Struktur zusammen, sondern gibt sie exakt wieder. Im letzten Fall betrachtet man Modelle, deren Anzahl von Einflussgrössen grösser als Null (Nullmodell), aber kleiner als die Anzahl der Beobachtungen (volles Modell) ist.

Zu der bestmöglichen Anpassung der gefitteten an die beobachteten Werte kommt also

als weitere Anforderung hinzu, die Komplexitat der Struktur des Modells so gering wie möglich zu halten, was erreicht werden kann, wenn keine überflüssigen Parameter verwendet werden. Diese grundlegenden Ideen der Modellbildung sind hier sehr allgemein gefasst und gelten sowohl fur die linearen als au
h fur die generalisierten linearen Modelle.

#### 2.2.2 Terminologie

Wie im vorherigen Abs
hnitt angespro
hen, wird allgemein bei einer Regression versucht, eine zu untersuchende Grösse  $y$  durch Einflussgrössen  $x_1,..,x_p$  zu erklären. Dabei wird ubli
herweise in der Literatur die Grosse <sup>y</sup> mit Response\ oder abhangige variable variables man die Einstein van die Einstein van die Einstein van die Einstein van die Einstein van di au h erklarende Variablen. Die Datensituation lasst siehen die Datensituation lasst situation lasst siehen die

$$
(y_i \mid \bm{x_i}), \qquad i = 1,..,n
$$

beschreiben, d.h. gegeben den Kovariablenvektor  $x_i$  der i-ten Beobachtung beobachtet man den Wert  $y_i$ , wobei  $\bm{x_i} = (x_{i1}, x_{i2}, ..., x_{in})^\top$ ist, was auch mit "*Design-Vektor*" oder Kovariablenvektor\ bezei
hnet wird. Die Kovariablen konnen quantitativ oder qualitativ sein. Quantitative Kovariablen nehmen numeris
he Werte an, qualitative bestehen aus ni
htnumeris
hen Werten. Die abhangige Variable kann stetig oder diskret sein (im Fall der Zahldatenregression nimmt die abhangige Variable nur diskrete Werte an). In Matrixs
hreibweise werden die Beoba
htungen dur
h einen Spaltenvektor  $\bm{y} = (y_1, ..., y_n)^\top$  beschrieben und die  $p$  Kovariablen werden in einer ( $n \times p$ )- Matrix <sup>X</sup> zusammengefasst, die man Design\ - oder Datenmatrix\ nennt. Jede Zeile davon bes
hreibt eine Beoba
htung, jede Spalte gehort zu einer Kovariablen. In der Regel fugt man zu der Matrix <sup>X</sup> no
h eine Einserspalte hinzu, die den Inter
ept bestimmt. Damit erhoht si
h die Dimension der Matrix von (n - p) auf (n - (p + 1)). Zu jeder Kovariable gehört ein Parameter, der in der Regel unbekannt ist. Die Parameter werden in einem Vektor der Länge p zusammengefaßt und kurz mit

 $\boldsymbol{\rho} = (\rho_1, ..., \rho_p)^\top$  bezeichnet. Nimmt man den Intercept minzu, ergibt sich der Parametervektor  $p = (p_0, p_1, \ldots, p_p)$  der Lange  $p + 1$ .

#### 2.2.3 Die exponentielle Familie

Wie schon anfangs erwähnt, basieren GLM's auf Wahrscheinlichkeitsfunktionen bzw. Dichten, die zur exponentiellen Familie gehören.

**Definition 2.2.1 (Lineare exponentielle Familie)** Eine Dichte  $f(y; \theta, \phi)$  gehört zu der linearen exponentiellen Familie mit natürlichem oder kanonischem Parameter  $\theta$  und  $Stör - oder Skalenparameter \phi$ , falls sie sich in folgender Form schreiben lässt:

$$
f(y; \theta, \phi) = \exp \left\{ \frac{\theta y - b(\theta)}{a(\phi)} + c(y, \phi) \right\}.
$$

Dabei beschreibt  $c(y, \phi)$  eine normalisierende Konstante und die Funktionen a(.) und  $b(.)$  bestimmen die jeweilige Verteilung.

Für den Erwartungswert und die Varianz gelten folgende Formeln:

$$
E(Y \mid x) = \mu = b'(\theta) \tag{2.4}
$$

$$
Var(Y \mid x) = b''(\theta) a(\phi). \tag{2.5}
$$

Die Varianz von Y ergibt sich also aus einem Produkt zweier Funktionen. Die erste ist  $b''(\theta)$ , eine Funktion, die nur vom kanonischen Parameter abhängt und mit "Va*rianzfunktion*" bezeichnet wird. Die Varianzfunktion wird häufig als Funktion von  $\mu$ betrachtet, weshalb sie in der Regel mit  $V(\mu)$  abgekürzt wird. Die zweite Funktion ist  $a(\phi)$ , die unabhängig von  $\theta$ , dafür aber abhängig vom Dispersionsparameter  $\phi$  ist. Einen Beweis zu den obigen Formeln kann man in McCullagh & Nelder (1989, S. 28) [15] finden. Die Formeln lassen sich aus den bekannten Gleichungen (siehe Casella, Berger  $(1990, S. 309ff)$ 

$$
E\left(\frac{\partial \mathcal{L}}{\partial \theta}\right) = 0\tag{2.6}
$$

und

$$
E\left(\frac{\partial^2 \mathcal{L}}{\partial \theta^2}\right) + E\left(\frac{\partial \mathcal{L}}{\partial \theta}\right)^2 = 0
$$
\n(2.7)

ableiten, wobei hier  $\mathcal{L}(\theta, \phi; y) = \ln f(y; \theta, \phi)$  die Log-Likelihood-Funktion darstellt. Ausgehend von der Dichte der exponentiellen Familie erhält man die Log-Likelihood-Funktion

$$
\mathcal{L}(\theta, \phi; y) = \frac{\theta y - b(\theta)}{a(\phi)} + c(y, \phi).
$$

Als erste und zweite Ableitungen ergeben sich

$$
\frac{\partial \mathcal{L}}{\partial \theta} = \frac{y - b'(\theta)}{a(\phi)} \quad \text{und} \quad \frac{\partial^2 \mathcal{L}}{\partial \theta^2} = -\frac{b''(\theta)}{a(\phi)}.
$$

 $\mathcal{L}$  and  $\mathcal{L}$  and  $\mathcal{L}$  and

$$
E\left(\frac{\partial \mathcal{L}}{\partial \theta}\right) = \frac{\mu - b'(\theta)}{a(\phi)} = 0,
$$

woraus si
h

$$
E(Y) = \mu = b'(\theta)
$$

ergibt. Fur die Varianz lost man die Glei
hung (2.7), d.h.

$$
E\left(\frac{\partial^2 \mathcal{L}}{\partial \theta^2}\right) + E\left(\frac{\partial \mathcal{L}}{\partial \theta}\right)^2 = -\frac{b''(\theta)}{a(\phi)} + \frac{Var(Y)}{a(\phi)^2} = 0,
$$

und erhalt daraus

$$
Var(Y) = b^{''}(\theta)a(\phi).
$$

Beispiel 2.2.2 (Poissonverteilung) Die Poissonverteilung gehört mit vielen anderen Verteilungen zu der exponentiellen Familie, denn ihre Dichte bzw. Wahrscheinlichkeitsfunktion lasst si
h wie folgt ums
hreiben:

$$
f_{\text{poi}}(y;\theta,\phi) = \exp \left\{-\lambda + y \ln \lambda - \ln y! \right\}.
$$

Dabei ist  $a(\varphi) = 1, \varphi = \ln A, b(\varphi) = e^{\varphi} = e^{\varphi} = A$  und  $c(\varphi, \varphi) = -\ln \varphi$ . Fur den Erwartungswert ergibt si
h na
h obiger Formel

$$
E(Y) = \mu = b'(\theta) = e^{\theta} = \lambda.
$$
\n(2.8)

Die Varianz uberpruft man analog na
h den oben angegebenen Formeln mit

$$
Var(Y) = b''(\theta)a(\phi) = e^{\theta} = \lambda
$$

Es ergibt si
h also wie erwartet die s
hon angespro
hene Eigens
haft der Aquidispersi on, d.h. Glei
hheit von Erwartungswert und Varianz bei der Poissonverteilung.

#### 2.2.4 Komponenten eines GLM's

Sei y, ein Vektor von Beoba
htungen aus n Komponenten, die Realisierung einer Zu $fallsvariable n Y. Um nun ein GLM definition zu können, benötigt man folgende An$ nahmen:

#### (i) Verteilungsannahme:

Gegeben den Kovariablenvektor  $x_i$  sind die  $y_i$ ,  $i = 1, ..., n$  bedingt unabhängig

verteilt nach einer Verteilung, die sich als Exponentialfamilie darstellen lässt mit Erwartungswert

$$
E(Y_i \mid \boldsymbol{x_i}) =: \mu_i, \qquad i = 1, ..., n.
$$

Die Verteilungsannahme bildet die zufällige Komponente des Modells. Die flexible Wahl der Verteilung ist ein Aspekt der Erweiterung der GLM's gegenüber den klassischen linearen Modellen, in welchen ausschliesslich von der Annahme der Normalverteilung ausgegangen wird. Der andere Aspekt ist die Möglichkeit der Transformation des Erwartungswertes, die im nächsten Punkt näher erläutert wird.

#### (ii) Strukturelle Annahme:

Im folgenden sei i der Index der  $n$  verschiedenen Beobachtungen und  $i$  sei der Index der p relevanten Kovariablen. Die Kovariablenvektoren  $x_1, x_2, \ldots, x_p$  definieren dann den sogenannten "linearen Prädiktor"  $\eta$  mit  $\eta = (\eta_1, ..., \eta_n)^t$ , der gegeben ist durch

$$
\boldsymbol{\eta} = \sum_{j=1}^p \boldsymbol{x}_j \beta_j = \boldsymbol{X} \boldsymbol{\beta} \quad \text{mit} \quad \boldsymbol{X} = (\boldsymbol{x_1}, ..., \boldsymbol{x_p}) \in I\!\!R^{n \times p} \quad \text{und} \quad \boldsymbol{\beta} = (\beta_1, ..., \beta_p)^t
$$

bzw. in Komponentenschreibweise  $\eta_i = \mathbf{x}_i^t \boldsymbol{\beta}$  mit  $\mathbf{x}_i = (x_{i1}, x_{i2}, ..., x_{ip})^t$ ,  $i = 1, ..., n$ . Anschliessend wird der Erwartungswert  $\mu_i$  über eine "Responsefunktion" h mit dem linearen Prädiktor  $\eta_i$  verbunden, d.h.

$$
\mu_i = h(\eta_i) = h(\boldsymbol{x}_i^t\boldsymbol{\beta}).
$$

Oft verwendet man auch die inverse Responsefunktion  $g := h^{-1}(\mu_i)$ , die mit "Linkfunktion" bezeichnet wird:

$$
g(\mu_i)=\eta_i=\bm{x_i^t}\bm{\beta}.
$$

Die Linkfunktion verbindet also die zufällige Komponente mit der systematischen. welche eine Spezifikation für den Vektor  $\mu$  in Termen aus einer kleinen Anzahl von unbekannten Parametern  $\beta_1, ..., \beta_p$  ist, deren Werte durch die Daten geschätzt werden müssen.

In den klassischen linearen Modellen sind der Erwartungswert und der lineare Prädiktor identisch, d.h. es gilt  $\eta = \mu$ . GLM's erlauben aber eine Erweiterung, so dass die Linkfunktion eine beliebige, monotone, differenzierbare Funktion sein kann. Wenn man z.B. mit Zähldaten arbeitet und die zugrundeliegende Verteilung

der Daten eine Poissonverteilung ist, muss man  $\mu > 0$  voraussetzen. Ein additives Modell für  $\mu$ , d.h.  $\mu = \eta = \sum_{j=1}^p x_j \beta_j$ , ist hier nicht befriedigend, denn  $\eta$  kann für bestimmte Parameterwerte jederzeit negativ werden,  $\mu$  soll aber positiv sein, womit die Identität als Linkfunktion keinen Sinn mehr macht.

Modelle für Zähldaten führen daher oft zu multiplikativen Effekten, was durch die sogenannte log-link-Funktion ausgedrückt wird. Dies bedeutet formal

$$
\eta = \ln(\mu) \quad \text{bzw.} \quad \mu = e^{\eta}. \tag{2.9}
$$

Oft wird in der Literatur statt von Poissonregression auch von log-linearen Modellen gesprochen, da der Logarithmus des bedingten Erwartungswertes linear in den Parametern ist. Durch diese Wahl von Linkfunktionen werden nun additive Effekte bzgl.  $\eta$  zu multiplikativen Effekten bzgl.  $\mu$  und  $\mu$  ist strikt positiv. Jede Verteilung hat eine spezielle Linkfunktion für die eine suffiziente Statistik existiert. Dabei heisst eine Statistik  $T(X)$ , suffizient" für einen Parameter  $\theta$ , genau dann wenn die bedingte Verteilung von X gegeben  $T(X) = t$  nicht von  $\theta$ abhängt. Solche Linkfunktionen heissen "kanonische Linkfunktionen" und sind dadurch definiert, dass  $\theta = \eta$  gilt. Mit Hilfe des Faktorisierungstheorems (siehe Bickel & Doksum (1977, S. 65) [1]) kann nachgewiesen werden, dass in einem GLM mit kanonischer Linkfunktion  $(\sum_{i=1}^n x_{i1}y_i, ..., \sum_{i=1}^n x_{ip}y_i)^t$  eine suffiziente Statistik für  $(\beta_1, ..., \beta_p)$  ist.

#### (iii) Kovariablenvektor:

Um ein GLM eindeutig definieren zu können, fehlt zum Abschluss noch die Angabe des Kovariablenvektors  $x_i$ .

Beispiel 2.2.3 (Poissonregression) Da die Poissonregression ein Modell für Zähldaten mit Kovariablen ist, sollen hier noch einmal die oben genannten Annahmen für diesen Spezialfall zusammengefasst werden. Die Verteilung der Y<sub>i</sub> gegeben die Kovariablenvektoren  $x_i$  ist eine Poissonverteilung, d.h.  $(Y_i | x_i) \sim Poi(\mu_i)$ . Ausserdem seien die Beobachtungen alle unabhängig. Die kanonische Linkfunktion ist in diesem Fall die log-link-Funktion, d.h.  $\eta = \ln(\mu)$ , denn nach (2.8) gilt

$$
\boldsymbol{\eta} = \ln(\boldsymbol{\mu}) = \ln(\exp(\boldsymbol{\theta})) = \boldsymbol{\theta}.
$$

Damit ist der bedingte Erwartungswert der Beobachtungen  $Y_i$  gegeben die Kovariablen  $\mathbf{x}_i$  gegeben durch  $E(Y_i | \mathbf{x}_i) = \exp(\eta_i) = \exp(\mathbf{x}_i^t \boldsymbol{\beta}),$  $i = 1, ..., n.$ 

Fasst man die beiden Annahmen zusammen, erhält man die folgende Wahrscheinlich $keits funktion$ 

$$
P(Y_i = y \mid \boldsymbol{x_i}) = \frac{\exp(-\exp(\boldsymbol{x_i}^t \boldsymbol{\beta})) \exp(\boldsymbol{x_i}^t \boldsymbol{\beta} y)}{y!}, \qquad y = 0, 1, 2, .
$$

#### $2.2.5$ Offset in der Poissonregression

Bisher wurde angenommen, dass bei der Poissonregression die Beobachtungszeiträume für den Parameter  $\mu_i$ , der die erwartete Anzahl von Ereignissen im Beobachtungszeitraum beschreibt, für alle  $i = 1, ..., n$  einheitlich sind. Nun kann es in der Praxis häufig vorkommen, dass Daten analysiert werden müssen, deren Beobachtungszeiträume variieren. Aus diesem Grund muss dann eine zusätzliche Variable  $t_i$  eingeführt werden. die sich auf den jeweiligen Zeitraum der *i*-ten Beobachtung bezieht, um die Zeiteinheit zu standardisieren. Die zu untersuchende Variable  $Y_i$  ist damit poissonverteilt mit dem Parameter  $t_i\mu_i^*$ , d.h.

$$
P(Y_i = y_i \mid \bm{x_i}) = \frac{e^{-t_i \mu_i^*} (t_i \mu_i^*)^{y_i}}{y_i!}, \quad i = 1,..,n, \quad y = 0,1,2,...
$$

wobei  $\mu_i^* = \exp(\mathbf{x}_i^t \boldsymbol{\beta})$  ist. Schreibt man diese Dichte in die Form einer exponentiellen Familie um, so ergibt sich

$$
f_{\text{pot}}(y; \theta, \phi) = \exp\{-t_i \mu_i^* + y_i \ln(t_i \mu_i^*) - \ln(y_i!)\}.
$$

Dabei muss wie in Beispiel 2.2.2  $a(\phi) = \phi = 1$  und  $b(\theta_i) = e^{\theta_i}$  gewählt werden, aber der Parameter  $\theta_i$  ist nun gegeben durch  $\theta_i = \ln(t_i \mu_i^*)$ . Damit ergibt sich für den Erwartungswert

$$
E(Y_i) = \mu_i = b'(\theta_i) = e^{\theta_i} = t_i \mu_i^* = t_i \exp(\boldsymbol{x}_i^t \boldsymbol{\beta}) = \exp(\ln(t_i) + \boldsymbol{x}_i^t \boldsymbol{\beta}).
$$

Für den linearen Prädiktor gilt schliesslich

$$
\eta_i = \boldsymbol{x}_i^t \boldsymbol{\beta} = \ln(\mu_i) - \ln(t_i) = \theta_i - \underbrace{\ln(t_i)}_{\text{offset}}
$$

wobei der letzte Term  $\ln(t_i)$  mit "offset" bezeichnet und als bekannt vorausgesetzt wird. Ist  $t_i = 1 \forall i$ , so erhält man wie in Beispiel 2.2.3 gezeigt, die kanonische Linkfunktion  $g(\mu_i) = \ln(\mu_i)$ , während man für den Fall, dass  $t_i \neq 1$  die kanonische Linkfunktion

$$
g(\mu_i) = \ln(\mu_i) - \ln(t_i)
$$

erhält. Im folgenden wird allerdings von einem einheitlichen Beobachtungszeitraum ausgegangen, d.h. es wird  $t_i = 1$   $\forall i$  gesetzt.

### 2.2.6 Maximum Likelihood (ML)- S
hatzungen

Na
h der Wahl eines geeigneten Modells ist man an der S
hatzung der Parameter interessiert und möchte auch, wenn möglich, deren Genauigkeit beurteilen. Erst dann können mit Hilfe des Modells und den Schätzungen Prognosen für die Zukunft erstellt werden, die in der Regel das eigentli
he Ziel sind. In diesem Abs
hnitt soll es nun um die S
hatzung der Parameter gehen.

In linearen Modellen s
hatzt man die Parameter mit der Methode der kleinsten Quadrate, d.h. man minimiert die Abstandsquadrate zwis
hen den beoba
hteten und den getteten Daten. Diese Methode entspri
ht unter Voraussetzung der Normalverteilung genau der Maximum-Likelihood-Schätzung, bei der man versucht, die Parameter  $\beta_0, \beta_1, ..., \beta_p$  so zu ermitteln, dass die Wahrscheinlichkeit, die gegebenen Daten zu erhalten, maximiert wird. In GLM's dagegen sind diese beiden Schätzmethoden nicht äquivalent. Da im Gegensatz zum kleinsten Quadrate-Ansatz bei der Maximum-Likelihood-Methode alle Informationen der Daten enthalten sind und diese Methode deshalb eine modellbasierende S
hatzung ist, wird in der Regel in GLM's nur Maximum-Likelihood-S
hatzung betrieben, weshalb hier nur auf diese eingegangen wird.

Um ML-S
hatzer fur die unbekannten Parameter zu erhalten, wird vorausgesetzt, dass die zugrundeliegende Verteilung vollständig bekannt ist und dass die Design-Matrix  $\boldsymbol{X}$ der Kovariablen einen vollen Spaltenrang p besitzt.

Sei nun allgemein  $f(\mathbf{y} \mid \boldsymbol{\theta})$  die Wahrscheinlichkeits- bzw. Dichtefunktion eines Zufallsvariablenvektors  $\bm{Y} = (Y_1, ..., Y_n)$ , wobei der Parametervektor  $\bm{\theta} = (\theta_1, ..., \theta_m)$  in dem an dann f (y j ) als eine Funktion von dann f (y j ) als eine Funktion von Funktion von Funktion von Funktion fur feste Realisierungen y, so nennt man diese Funktion die Likelihood-Funktion\ und stellen seit L(). Fur den Spezialfall, dass die Zufallsvariablen Spezialfall, ist, FM gegeben die Kovariablenvektoren  $x_i$ ,  $i = 1, ..., n$  unabhängig diskret oder stetig verteilt sind mit Wahrscheinlichkeitsfunktion bzw. Dichte  $f(y_i | x_i, \theta)$ , so ergibt sich wegen der Unabhängigkeit der  $Y_i$  die Likelihood-Funktion

$$
L(\boldsymbol{\theta}) = \prod_{i=1}^n f(y_i \mid \boldsymbol{x_i}, \boldsymbol{\theta}).
$$

Da in dieser Arbeit nur unabhängige Zufallsvariablen betrachtet werden, kann für die weiteren Ausführungen werden ausgegangen werden. Die gegangen werden werden werden werden werden werden. Nach Likelihood-Methode (siehe Bickel & Doksum (1977, S. 99) [1] und Kredler (1998, S. 173) [12]) wählt man nun die Schätzungen  $\widehat{\boldsymbol{\theta}}$  für den unbekannten Parameter  $\boldsymbol{\theta}$  so, dass

das Eintreten der beobachteten Stichprobe maximale Wahrscheinlichkeit besitzt, d.h.

$$
L(\widehat{\boldsymbol{\theta}}_{\boldsymbol{M}\boldsymbol{L}})\geq L(\tilde{\boldsymbol{\theta}})\ \ \, \forall\,\, \tilde{\boldsymbol{\theta}}\in\Theta
$$

wobei - den Parameterraum bezeichnet. Um das Maximieren zu erleichnet. Um das Maximieren zu erleichnet mannen haug zur sogenannten Log-Likelihood-Funktion\ uber, die man dur
h Logarithmieren der Likelihood-Funktion erhalt:

$$
\mathcal{L}(\boldsymbol{\theta}) = \ln L(\boldsymbol{\theta}) = \sum_{i=1}^n \ln f(y_i \mid \boldsymbol{x_i}, \boldsymbol{\theta}) = \sum_{i=1}^n \mathcal{L}_i(\boldsymbol{\theta}).
$$

Da die Logarithmusfunktion streng monoton ist, stimmen die Maximalstellen von L und L uberein. In Kredler (1998, S. 173) [12] wird somit der Maximum-Likelihood--S
hatzer wie folgt deniert:

**Definition 2.2.4 (ML-Schätzer)** Die Zufallsvariablen  $Y_1, ..., Y_n$  seien unabhängig verteilt mit Wahrscheinlichkeitsfunktion bzw. Dichte  $f(y_i | x_i, \theta), i = 1, ..., n$ . Mit  $L(\boldsymbol{\theta}) = \prod_{i=1}^n$  $\eta =$   $\eta$  ,  $\eta$  is a interesting to the Likelihood-Function, mit Legacher Legacher Log-Log-Function,  $\eta$ Likelihood-Funktion bezeichnet. Jede Maximalstelle

$$
\widehat{\boldsymbol{\theta}}_{\boldsymbol{M}\boldsymbol{L}} = \max\{L(\widehat{\boldsymbol{\theta}}); \widehat{\boldsymbol{\theta}} \in \Theta\} = \max\{\mathcal{L}(\widehat{\boldsymbol{\theta}}); \widehat{\boldsymbol{\theta}} \in \Theta\}
$$

 $h$ eisst dann Maximum-Likelihood-Schuizer ozw. Kurz ML-Schuizer fur  $\sigma$ .  $\sigma_{ML}$  muss nicht immer existieren und im Falle der Existenz nicht immer eindeutig sein.

Im Fall der GLM's ergibt sich ausgehend von einer Dichte der exponentiellen Familie

$$
f(y_i; \theta_i, \phi) = \exp \left\{ \frac{\theta_i y_i - b(\theta_i)}{a(\phi)} + c(y_i, \phi) \right\}
$$

die folgende Log-Likelihood-Funktion

$$
\mathcal{L}_{GLM}(\beta) = \sum_{i=1}^n \left\{ \frac{\theta_i(\boldsymbol{x}_i^t\boldsymbol{\beta})y_i - b(\theta_i(\boldsymbol{x}_i^t\boldsymbol{\beta}))}{a(\phi)} + c(y_i, \phi) \right\},\,
$$

wobei zu beachten ist, dass das  $\beta$  durch die Beziehungen  $\theta_i = \theta_i(\mu_i)$ ,  $\mu_i = h(\eta_i)$  und  $\eta_i = \pmb{x_i} \pmb{\beta}$  in die Funktion eingeht. Um diesen Zusammennang zu verdeutlichen, wird die Schreibweise  $\sigma_i = \sigma_i(\bm{x}_i)$ ) verwendet.

Die Maximalstelle, und damit die ML-Schätzung  $\widehat{\boldsymbol{\beta}}$  von  $\boldsymbol{\beta}$ , erhält man durch Differenzieren der Log-Likelihood-Funktion nach  $\beta$  und anschliessendes Nullsetzen, d.h.

$$
\frac{\partial \mathcal{L}(\boldsymbol{\beta})}{\partial \boldsymbol{\beta}} = \sum_{i=1}^n \frac{\partial \ln f_i}{\partial \boldsymbol{\beta}} = \mathbf{0},
$$

wobei  $f_i = f(y_i \mid \bm{x_i}, \bm{\theta})$  und  $\frac{1}{\partial \bm{\beta}}$  ein ( $p \times 1$ )-Vektor ist. Die  $p$  Gleichungen sind allerdings nichtlinear in den  $p$  unbekannten  $\beta$ 's, so dass eine analytische Lösung des Gleichungssystems nicht möglich ist. Trotzdem kann man durch iteratives Vorgehen zu einer Losung gelangen. Bekannte Verfahren sind z.B. das Newton-Raphson\ - bzw. das "Fisher-scoring-Verfahren" (siehe McCullagh & Nelder (1989, S. 43) [15], und Winkelmann (1996, S. 60) [19]). Um das Prinzip des Fisher-Scoring-Verfahrens zu erklären, mussen zunamen zu der den zunageführt werden. werden werden

Definition 2.2.5 (Score-Funktion) Die Score-Funktion  $s(\beta)$ , oder auch Score-Vektor genannt, ist der Vektor der Ableitungen der Log-Likelihood-Funktion nach  $\beta$ :

$$
s(\boldsymbol{\beta}) = \frac{\partial \mathcal{L}(\boldsymbol{\beta})}{\partial \boldsymbol{\beta}} = \sum_{i=1}^n \frac{\partial \ln f_i}{\partial \boldsymbol{\beta}} \in I\!\!R^p.
$$

Die Maximum-Likelihood-Gleichungen lauten dann  $s(\beta) = 0$ , deren Lösung der ML-S
hatzer ist.

Definition 2.2.6 (Fisher-Informationsmatrix) Die beobachtete Fisher-

Informationsmatrix wird dur
h

$$
FI_{obs}(\boldsymbol{\beta})=-\left(\frac{\partial^2 \mathcal{L}(\boldsymbol{\beta})}{\partial \boldsymbol{\beta} \partial \boldsymbol{\beta}^t}\right)
$$

depniert, wobei O**p**O**p** die vektorwertige Differentiation abkurzt. Die erwartete Fisher-Informationsmatrix dagegen ist durch die Kovarianzmatrix des Score-Vektors definiert:

$$
FI(\boldsymbol{\beta})=Cov(s(\boldsymbol{\beta}))=E(s(\boldsymbol{\beta})s(\boldsymbol{\beta})^t).
$$

Satz 2.2.7 (Fisher-Informationsmatrix) Die erwartete Fisher-Informationsmatrix lässt sich durch folgende Beziehung aus der beobachteten Fisher-Informationsmatrix bere
hnen:

$$
FI(\boldsymbol{\beta})=E(FI_{obs}(\boldsymbol{\beta}))=-E\left(\frac{\partial^2 \mathcal{L}(\boldsymbol{\beta})}{\partial \boldsymbol{\beta} \partial \boldsymbol{\beta}^t}\right)
$$

Beweis: Da die erwartete Fisher-Informationsmatrix als Kovarianzmatrix des Score-Vektors definiert wurde, bleibt die Gleichung  $E(FI_{obs}(\boldsymbol{\beta})) = Cov(s(\boldsymbol{\beta}))$  zu zeigen. Dazu betrachte man zunächst

$$
\frac{\partial^2 \mathcal{L}(\beta)}{\partial \beta \partial \beta^t} = \frac{\partial^2}{\partial \beta \partial \beta^t} \ln L(\beta) = \frac{\partial}{\partial \beta^t} \left[ \frac{\frac{\partial}{\partial \beta} L(\beta)}{L(\beta)} \right] = \frac{\frac{\partial^2}{\partial \beta \partial \beta^t} L(\beta) L(\beta) - \frac{\partial}{\partial \beta} L(\beta) \frac{\partial}{\partial \beta^t} L(\beta)}{(L(\beta))^2}
$$

$$
= \frac{\frac{\partial^2}{\partial \beta \partial \beta^t} L(\beta)}{L(\beta)} - \frac{\frac{\partial}{\partial \beta} L(\beta) \frac{\partial}{\partial \beta^t} L(\beta)}{L(\beta) L(\beta)}.
$$

Damit ergibt si
h

$$
E(Fl_{obs}(\beta)) = -\int \left[ \frac{\partial^2}{\partial \beta \partial \beta^t} \ln L(\beta) \right] L(\beta) dy
$$
  
\n
$$
= -\int \left[ \frac{\frac{\partial^2}{\partial \beta \partial \beta^t} L(\beta)}{L(\beta)} - \frac{\partial}{\partial \beta} \ln L(\beta) \frac{\partial}{\partial \beta^t} \ln L(\beta) \right] L(\beta) dy
$$
  
\n
$$
= -\int \frac{\partial^2}{\partial \beta \partial \beta^t} L(\beta) dy + \int \underbrace{\frac{\partial}{\partial \beta} \ln L(\beta)}_{s(\beta)} \underbrace{\frac{\partial}{\partial \beta^t} \ln L(\beta)}_{s(\beta)^t} L(\beta) dy
$$
  
\n
$$
\stackrel{\text{(*)}}{=} 0 + \int s(\beta) s(\beta)^t L(\beta) dy
$$
  
\n
$$
= E(s(\beta)s(\beta)^t)
$$
  
\n
$$
= Cov(s(\beta)), \quad da \quad E(s(\beta)) = 0.
$$

(): Fur das erste Integral gilt unter Regularitatsbedingungen, die am Ende dieses Abschnittes aufgeführt und erläutert werden, dass Integration und Differentiation vertaus
ht werden durfen. Damit erhalt man

$$
-\int \frac{\partial^2}{\partial \beta \partial \beta^t} L(\beta) dy = -\frac{\partial^2}{\partial \beta \partial \beta^t} \qquad \qquad \underbrace{\int L(\beta) dy}_{=1, da L(\beta) \text{ eine Dichte ist}} = -\frac{\partial^2}{\partial \beta \partial \beta^t} 1 = 0.
$$

Nun sind alle notwendigen Begriffe definiert, um die Fisher-Scoring-Methode zu erklaren. Diese Methode ist ein iterativer Algorithmus zur Bestimmung des ML-S
hatzers  $\hat{\beta}$ . Er verwendet die Taylorentwicklung erster Ordnung, um die nichtlinearen Gleichungen zu linearisieren und so eine schnelle Approximation zu gewährleisten. Sei  $\beta^{\circ}$ vorläufige Approximation an den ML-Schätzer  $\widehat{\boldsymbol{\beta}}$  in der s-ten Iteration. Der Rechens
hritt zur Bestimmung der verbesserten Approximation in der s+1-ten Iteration lautet dann nach Fahrmeir & Tutz (1994, S. 40) [7]:

$$
\widehat{\boldsymbol{\beta}}^{(s+1)} = \widehat{\boldsymbol{\beta}}^{(s)} + FI^{-1}(\widehat{\boldsymbol{\beta}}^{(s)}) s(\widehat{\boldsymbol{\beta}}^{(s)}).
$$

Es wird solange iteriert, bis ein bestimmtes Abstandskriterium unter einer vorgegebenen Schranke  $\varepsilon$  bleibt. So ein Kriterium könnte z.B.

$$
\frac{\|\widehat{\boldsymbol{\beta}}^{(s+1)} - \widehat{\boldsymbol{\beta}}^{(s)}\|}{\|\widehat{\boldsymbol{\beta}}^{(s)}\|} < \varepsilon, \qquad \varepsilon > 0
$$

sein, wobei ||.|| die euklidische Norm bezeichnet.

Hat man nun einen Schätzer  $\widehat{\boldsymbol{\beta}}$  errechnet, bleibt zur Kontrolle des Maximums noch die sogenannte "Hesse-Matrix"  $H(\beta)$  zu überprüfen. Ist

$$
H(\boldsymbol{\beta}) = \frac{\partial^2 \mathcal{L}(\boldsymbol{\beta})}{\partial \boldsymbol{\beta} \partial \boldsymbol{\beta}^t}
$$

an der Stelle  $\beta = \hat{\beta}$  negativ-definit, so ist der errechnete Schätzer  $\hat{\beta}$  wirklich ein Maximum. In der Regel sind die errechneten  $\hat{\boldsymbol{\beta}}$  keine globalen Maxima der Log-Likelihood-Funktion, sondern nur Lösungen der Score-Gleichungen  $s(\hat{\boldsymbol{\beta}})=0$ , was einem lokalen Maximum entspricht, wenn die Hesse-Matrix negativ-definit ist. Für viele Modelle ist die Log-Likelihood-Funktion aber konkav, so dass das lokale mit dem globalen Maximum übereinstimmt. Für strikt konkave Log-Likelihood-Funktionen ist das Maximum sogar eindeutig, wenn es existiert.

**Satz 2.2.8** Sei V eine nicht-leere konkave Menge  $V \subset \mathbb{R}^m$  und  $f: V \to \mathbb{R}$  eine strikt konkave Funktion auf V, so gibt es höchstens einen Maximalpunkt von  $f$  auf V. **Beweis:** Eine strikt konkave Funktion ist für alle Paare  $x_1, x_2 \in V$  mit  $x_1 \neq x_2$  und jede Zahl  $\lambda \in (0,1)$  definiert durch die Ungleichung

$$
f(\lambda x_1 + (1 - \lambda)x_2) > \lambda f(x_1) + (1 - \lambda)f(x_2)
$$

Angenommen, es gäbe nun zwei verschiedene Maximalpunkte  $\hat{x}_1$  und  $\hat{x}_2 \in V$  von f, dann gilt für die Verbindungsgerade von  $\widehat{x}_1$  und  $\widehat{x}_2$ 

$$
\lambda f(\hat{\boldsymbol{x}}_1) + (1 - \lambda)f(\hat{\boldsymbol{x}}_2) = f(\hat{\boldsymbol{x}}_1) = f(\hat{\boldsymbol{x}}_2)
$$

Für jedes  $\lambda \in (0,1)$  und für jedes  $\mathbf{x} = \lambda \hat{x}_1 + (1-\lambda)\hat{x}_2 \in V$ , das zwischen  $\hat{x}_1$  und  $\hat{x}_2$ liegt, ergibt sich aber nach der Definition der Konkavität

$$
f(\boldsymbol{x}) = f(\lambda \widehat{\boldsymbol{x}}_1 + (1 - \lambda)\widehat{\boldsymbol{x}}_2) > \lambda f(\widehat{\boldsymbol{x}}_1) + (1 - \lambda)f(\widehat{\boldsymbol{x}}_2) = f(\widehat{\boldsymbol{x}}_1) = f(\widehat{\boldsymbol{x}}_2),
$$

was aber ein Widerspruch dazu ist, dass  $\hat{x}_1$  und  $\hat{x}_2$  Maxima sind.

 $\Box$ 

Desweiteren gilt nach Krabs (1983, S. 59) [11] der folgende Satz:

**Satz 2.2.9** Eine Funktion  $f: V \to \mathbb{R}$  auf einer nicht-leeren offenen und konkaven Teilmenge des  $\mathbb{R}^n$ , die für jedes  $\boldsymbol{x} \in V$  stetige zweite partielle Ableitungen besitzt, ist genau dann strikt konkav auf V, wenn ihre Hesse-Matrix  $H(\boldsymbol{x})$  für jedes  $\boldsymbol{x} \in V$  negativ definit ist.

Im folgenden Beispiel wird für den Spezialfall der Poissonverteilung nun gezeigt, dass die Hesse-Matrix negativ-definit und somit die Log-Likelihood-Funktion strikt konkav ist, woraus nach Satz 2.2.8 die Eindeutigkeit des Maximums folgt.

Beispiel 2.2.10 (ML-Schätzung bei Poissonverteilung) Für dieses Beispiel sei die kanonische Linkfunktion  $\mu_i = E(Y_i \mid \boldsymbol{x_i}) = \exp(\boldsymbol{x_i^t\beta})$  gewählt. Ausgehend von der Wahrscheinlichkeitsfunktion der Poissonverteilung für  $i = 1, ..., n$  unabhängige Zufallsvariablen  $Y_i$  erhält man die Log-Likelihood-Funktion

$$
\mathcal{L}(\boldsymbol{\beta}) = \sum_{i=1}^n \{-\mu_i + y_i \ln \mu_i - \ln(y_i!) \} = \sum_{i=1}^n \{-\exp(\boldsymbol{x}_i^t \boldsymbol{\beta}) + y_i \boldsymbol{x}_i^t \boldsymbol{\beta} - \ln(y_i!) \}.
$$

Dieser Term muss nun bezüglich  $\beta$  abgeleitet und nullgesetzt werden.

$$
\frac{\partial \mathcal{L}(\boldsymbol{\beta})}{\partial \boldsymbol{\beta}} = \sum_{i=1}^{n} \left\{ -\boldsymbol{x}_i \exp(\boldsymbol{x}_i^t \boldsymbol{\beta}) + y_i \boldsymbol{x}_i \right\} = \sum_{i=1}^{n} \left\{ y_i - \exp(\boldsymbol{x}_i^t \boldsymbol{\beta}) \right\} \boldsymbol{x}_i
$$

$$
= \begin{pmatrix} \sum_{i=1}^{n} \left\{ y_i - \exp(\boldsymbol{x}_i^t \boldsymbol{\beta}) \right\} x_{i1} \\ \vdots \\ \sum_{i=1}^{n} \left\{ y_i - \exp(\boldsymbol{x}_i^t \boldsymbol{\beta}) \right\} x_{ip} \end{pmatrix} = \mathbf{0}.
$$

Um daraus die Hesse-Matrix zu berechnen, werden zunächst durch partielles Ableiten die einzelnen Matrixeinträge ermittelt.

$$
\frac{\partial^2 \mathcal{L}(\boldsymbol{\beta})}{\partial \beta_r \partial \beta_s} = \frac{\partial}{\partial \beta_s} \sum_{i=1}^n \left\{ y_i - \exp(\boldsymbol{x}_i^t \boldsymbol{\beta}) \right\} x_{ir} = -\sum_{i=1}^n \exp(\boldsymbol{x}_i^t \boldsymbol{\beta}) x_{ir} x_{is}, \qquad r, s = 1, ..., p
$$

Die gesamte Hesse-Matrix lässt sich demnach durch

$$
H(\boldsymbol{\beta}) = \frac{\partial^2 \mathcal{L}(\boldsymbol{\beta})}{\partial \boldsymbol{\beta} \partial \boldsymbol{\beta}^t} = - \sum_{i=1}^n \exp(\boldsymbol{x}_i^t\boldsymbol{\beta}) \underbrace{\boldsymbol{x}_i \boldsymbol{x}_i^t}_{\in \textit{I\!R}^{p \times p}}
$$

ausdrücken. Für den Nachweis, dass auch wirklich ein Maximum vorliegt, muss noch gezeigt werden, dass die Hesse-Matrix an der Stelle  $\beta = \widehat{\beta}$  negativ definit ist, d.h. es ist  $z^t H(\hat{\boldsymbol{\beta}}) z < 0 \quad \forall z \neq 0$  zu überprüfen. Kann aber gezeigt werden, dass die Hesse-Matrix für beliebige  $\beta$  negativ definit ist, dass also  $z^t H(\beta) z < 0 \quad \forall z \neq 0$  gilt, so ist dies nach Satz 2.2.9 gleichzeitig der Nachweis für eine global strikt konkave Log-Likelihood-Funktion und nach Satz 2.2.8 ist das Maximum dann eindeutig.

$$
\mathbf{z}^t H(\boldsymbol{\beta}) \mathbf{z} = -\mathbf{z}^t \sum_{i=1}^n \underbrace{\exp(\mathbf{x}_i^t \boldsymbol{\beta})}_{Skalar} \mathbf{x}_i \mathbf{x}_i^t \mathbf{z} = -\sum_{i=1}^n \exp(\mathbf{x}_i^t \boldsymbol{\beta}) \mathbf{z}^t \mathbf{x}_i \mathbf{x}_i^t \mathbf{z}
$$

$$
= -\sum_{i=1}^n \exp(\boldsymbol{x}_i^t \boldsymbol{\beta}) \underbrace{\boldsymbol{z}^t \boldsymbol{x}_i}_{=:w_i \in \mathbb{R}} (\boldsymbol{z}^t \boldsymbol{x}_i)^t = -\sum_{i=1}^n \exp(\boldsymbol{x}_i^t \boldsymbol{\beta}) w_i w_i^t
$$

$$
= -\sum_{i=1}^n \exp(\boldsymbol{x}_i^t \boldsymbol{\beta}) w_i^2 \leq 0.
$$

Es bleibt zu zeigen, dass der Wert gleich Null nur dann angenommen wird, wenn  $z = 0$  ist. Da die Exponentialfunktion strikt positiv ist und somit  $\exp(x_i^t \beta) > 0$  gilt, ist  $-\sum_{i=1}^n \exp(\boldsymbol{x_i^t\beta})w_i^2 = 0$ , genau dann wenn  $w_i = 0$ ,  $\forall i = 1,..,n$ . Dies gilt aber genau dann, wenn  $x_i^t z = 0$ ,  $\forall i = 1, ..., n$ . Ausführlich in Matrixschreibweise ergibt dies

$$
\left(\begin{array}{c}\n\boldsymbol{x_1}^t \\
\vdots \\
\boldsymbol{x_n}^t\n\end{array}\right)\boldsymbol{z}=\left(\begin{array}{ccc}\nx_{11}, & \dots, & x_{1p} \\
\vdots & \vdots & \vdots \\
x_{n1}, & \dots, & x_{np}\n\end{array}\right)\left(\begin{array}{c}\nz_1 \\
\vdots \\
z_p\n\end{array}\right)=\mathbf{0}.
$$

Nun hat aber die Matrix nach Voraussetzung (siehe Beginn des Abschnittes) einen vollen Spaltenrang p und es gilt  $p \leq n$ , denn es können höchstens nur so viele Parameter geschätzt werden, wie Beobachtungen vorhanden sind. Damit gibt es p linear unabhängige Zeilen in der Matrix, deren Indexmenge mit  $K = \{k_1, ..., k_p\}$  bezeichnet wird. Dann gilt

$$
\displaystyle \bm{X}^* \bm{z} = \underbrace{\left(\begin{array}{c} \bm{x_k}_1{}^t \\ \vdots \\ \bm{x_k}_p{}^t \end{array}\right)}_{\in {I\!\!R}^{p\times p}} \bm{z} = \bm{0},
$$

was aber nur möglich ist, wenn  $z = 0$ , denn die Matrix  $X^*$  hat vollen Rang p. Damit ist gezeigt, dass  $z^t H(\beta) z < 0 \ \forall z \neq 0$ , d.h. die Hesse-Matrix ist für beliebige  $\beta$  negativ definit. Die Log-Likelihood-Funktion ist daher global konkav und somit sind die Bedingungen für ein globales Maximum erfüllt.

Sobald die Schätzungen durchgeführt sind, geht es darum, die Eigenschaften der Schätzer zu überprüfen. Zu den wichtigsten gehören Unverzerrtheit, Konsistenz und asymptotische Normalverteilung. Die Unverzerrtheit und Konsistenz werden in Kredler (1998. S. 169f) [12] folgendermassen definiert:

Definition 2.2.11 (Unverzerrtheit bzw. Erwartungstreue eines Schätzers) Eine Schätzfunktion  $T: \mathbb{R}^n \to \mathbb{R}^m$  heisst erwartungstreu oder unverzerrt, falls

$$
E[T(X_1,...,X_n)]=\boldsymbol{\theta}.
$$

Die Abweichung  $E[T(X_1, ..., X_n)] - \theta$  heisst Bias des Schätzers T.

Für die Definition der Konsistenz wird  $T_n$  anstatt T geschrieben, um die Abhängigkeit des Schätzers vom Stichprobenumfang anzudeuten. Ausserdem wird die Definition auf eindimensionale Schätzer mit Parameter  $\theta$  eingeschränkt, um eine einfache Darstellung zu erhalten.

**Definition 2.2.12 (Konsistenz eines Schätzers)** Ein Schätzer  $T_n : \mathbb{R}^n \to \mathbb{R}$  heisst konsistent für  $\theta$ , falls

$$
\lim_{n\to\infty} P(|T_n(X_1...X_n)-\theta|\leq \varepsilon)=1, \ \forall \ \varepsilon>0.
$$

Konsistenz bedeutet, dass der Schätzer  $T_n$  in Wahrscheinlichkeit gegen  $\theta$  konvergiert.

Diese gewünschten Eigenschaften eines Schätzers sind allerdings nur unter bestimmten Voraussetzungen, den sogenannten "Regularitätsbedingungen" gegeben.

In Cameron & Trivedi (1998, S. 23) [2] sind diese wie folgt zusammengefasst:

- (i) Die Dichte  $f(y | x_i, \theta)$  ist global definiert und es gilt  $f(y | x_i, \theta_1) \neq f(y | x_i, \theta_2)$ für alle  $\boldsymbol{\theta}_1 \neq \boldsymbol{\theta}_2$ .
- (ii) Es gilt  $\theta \in \Theta$ , wobei der Parameterraum  $\Theta$  endlichdimensional, abgeschlossen und kompakt ist.
- (iii) Es existieren stetige und beschränkte Ableitungen von  $\mathcal{L}(\theta)$  bis zur 3. Ordnung.
- (iv) Die Reihenfolge von Differentiation und Integration der Likelihood-Funktion darf vertauscht werden.
- (v) Die Kovariablenvektoren  $x_i$ ,  $i = 1, ..., n$  erfüllen folgende Bedingungen

(a) 
$$
\boldsymbol{x_i}^t \boldsymbol{x_i} < \infty
$$
  
\n(b)  $\frac{E(\omega_i^2)}{\sum_i E(\omega_i^2)} = 0 \ \forall i, \text{ wobei } \omega_i \equiv \boldsymbol{x_i}^t \frac{\partial \ln f(y_i | \boldsymbol{x_i}, \boldsymbol{\theta})}{\partial \boldsymbol{\theta}}$   
\n(c)  $\lim_{n \to \infty} \frac{\sum_{i=1}^n E(\omega_i^2 | \Omega_{i-1})}{\sum_{i=1}^n E(\omega_i^2)} = 1, \text{ wobei } \Omega_{i-1} = (\boldsymbol{x_1}, \boldsymbol{x_2}, ..., \boldsymbol{x_{i-1}}).$ 

Die erste Bedingung sichert, dass ein eindeutiges Maximum existiert. Die zweite Voraussetzung schliesst mögliche Probleme am Rand des Parameterraumes  $\Theta$  aus und kann weggelassen werden, wenn z.B.  $\mathcal L$  global konkav ist. Die dritte Bedingung kann oft etwas gelockert werden, indem man die Existenz der Ableitungen nur bis zur zweiten Ordnung fordert. Der vierte Punkt ist eine wichtige Bedingung, die solche Dichten ausschliesst, bei denen der Wertebereich von  $y_i$  von  $\theta$  abhängt. Durch den letzten Punkt wird jede

Beoba
htung ausges
hlossen, deren Anteil an der Likelihood-Funktion zu gross ist. Da rur den ML-Schatzer  $\bm{\nu} = \bm{\nu}$  kenie anarytischen Losungen existieren, konnen nur asymptotis
he Eigens
haften gefolgert werden, allerdings nur unter der Voraussetzung, dass die oben bes
hriebenen Regularitatsbedingungen gelten. Na
h Fahrmeir & Tutz (1994, S. 43) [7] lassen sich die wichtigsten Eigenschaften des ML-Schätzers  $\widehat{\boldsymbol{\beta}}$  folgendermassen zusammenfassen:

#### (i) Asymptotis
he Existenz und Eindeutigkeit:

Die Wahrscheinlichkeit, dass  $\widehat{\boldsymbol{\beta}}$  existiert und lokal eindeutig ist, konvergiert gegen

#### (ii) Konsistenz:

Falls  $\beta$  den wahren Wert beschreibt, dann konvergiert  $\beta \rightarrow \beta$  für  $n \rightarrow \infty$  in Wahrs
heinli
hkeit.

#### (iii) Asymptotis
he Normalverteilung:

Die Verteilung des ML-Schätzers ist eine Normalverteilung für  $n \to \infty$ , bzw. formal

$$
\widehat{\boldsymbol{\beta}} \stackrel{a}{\sim} N(\boldsymbol{\beta}, FT^{-1}(\widehat{\boldsymbol{\beta}})), \tag{2.10}
$$

was glei
hbedeutend ist mit

$$
FI^{\frac{1}{2}}(\widehat{\boldsymbol{\beta}})(\widehat{\boldsymbol{\beta}}-\boldsymbol{\beta})\stackrel{d}{\rightarrow} N(\mathbf{0},I_p),
$$

wobei d die Konvergenz in Verteilung andeutet und  $I_p$  eine p-dimensionale Ein- $\min$ atrix abkurzt.  $\rho$  ist also asymptotisch normalverteilt mit asymptotischer Kovarianzmatrix

$$
Cov(\widehat{\boldsymbol{\beta}}) \stackrel{a}{=} FI^{-1}(\widehat{\boldsymbol{\beta}}),
$$

wobei FI1 (b) die Inverse der Fisher-Informationsmatrix ausgewertet an der Stelle  $\beta = \widehat{\beta}$  darstellt.

Es sind z.B. in Fahrmeir & Kaufmann (1985, S. 364) [5] diese Eigenschaften bewiesen worden wie auch in Pruscha (1989) [16], der in den Kapiteln 6 und 7 auf die Beweise der asymptotis
hen Eigens
haften eines ML-S
hatzers eingeht. Speziell werden die Existenz eines konsistenten ML-S
hatzers und seine asymptotis
he Normalverteilung in GLM's mit kanonis
her Linkfunktion auf S. 273f bewiesen, wahrend auf S. <sup>281</sup> der Beweis fur GLM's mit ni
ht notwendig kanonis
hen Linkfunktionen gezeigt wird.

### 2.2.7 Asymptotis
he Hypothesentests in GLM's

Zur statistischen Modellbildung gehört zunächst die explorative Datenanalyse, bei der erste geeignete sinnvolle Modelle vorges
hlagen werden. Ans
hliessend erfolgt eine Uberpr ufung des gefundenen Modells mit Hilfe von statistis
hen Hypothesentests. Erst dana
h s
hliesst si
h die Residualanalyse an, dur
h wel
he die Modellannahmen kontrolliert werden. Nun sollen in diesem Abs
hnitt die wi
htigsten Hypothesentests in GLM's kurz vorgestellt werden, wahrend auf die grundlegende Testtheorie ausfuhrli
h in Kapitel 3 eingegangen wird.

Die meisten Testprobleme fur den Parametervektor  sind lineare Hypothesen der Form

$$
H: \mathbf{C}\boldsymbol{\beta} = \boldsymbol{\xi} \quad \text{gegen} \quad K: \mathbf{C}\boldsymbol{\beta} \neq \boldsymbol{\xi}, \tag{2.11}
$$

wobei von der Matrix C vorausgesetzt wird, dass sie einen vollen Zeilenrang  $q \leq p + 1$ besitzt. Von diesen Testproblemen gibt es einen wi
htigen Spezialfall

$$
H: \mathcal{B}_r = \mathbf{0} \quad \text{gegen} \quad K: \mathcal{B}_r \neq \mathbf{0}. \tag{2.12}
$$

Dabei beschreibt  $\beta_r$  einen Teilvektor von  $\beta$ . Mit den Hypothesentests (2.12) überprüft man die Signifikanz der zu  $\beta_r$  gehörenden Effekte, indem man das Teilmodell, das durch  $\beta_r = 0$  definiert ist, mit dem vollen Modell vergleicht. Zum Testen der genannten Hypothesen können die Likelihood-Quotienten-, Score- und Wald-Statistik verwendet werden, die nun na
heinander erlautert werden.

#### (i) Likelihood-Quotienten-Test:

Die Likelihood-Quotienten-Statistik

$$
lq = -2\{\mathcal{L}(\widetilde{\boldsymbol{\beta}}) - \mathcal{L}(\widehat{\boldsymbol{\beta}})\}\
$$

vergleicht das unrestringierte Maximum  $\mathcal{L}(\widehat{\boldsymbol{\beta}})$  des Log-Likelihoods mit dem Maximum  $\mathcal{L}(\widetilde{\boldsymbol{\beta}})$ , wobei  $\widetilde{\boldsymbol{\beta}}$  der restringierte ML-Schätzer unter der Nullhypothese  $H : \mathbf{C}\boldsymbol{\beta} = \boldsymbol{\xi}$  ist. Falls das unrestringierte Maximum  $\mathcal{L}(\widehat{\boldsymbol{\beta}})$  signifikant grösser ist als  $\mathcal{L}(\widetilde{\boldsymbol{\beta}})$ , was gleichbedeutend mit einer sehr grossen Teststatistik  $lq$  ist, so wird H zu Gunsten von K verworfen. Der Likelihood-Quotienten-Test fur das Testproblem  $(z,1z)$ , das der Oberprutung eines Teilmodells, welches durch  $p_r = 0$ definiert ist, entspricht, erfordert die ML-Schätzung von  $\beta_r$  im entsprechenden Teilmodell und damit weitere Iterationen im Fisher-S
oring-Verfahren. Allerdings ist dieser Aufwand no
h sehr klein im Verglei
h zur Bere
hnung des ML-S
hatzers  $\beta$  im Testproblem  $(2.11)$ , in welchem durch die allgemeineren linearen Gleichungsrestriktionen der numeris
he Aufwand erhebli
h erhoht wird.

#### (ii) Wald-Test:

Die Wald-Statistik

$$
w = (C\widehat{\boldsymbol{\beta}} - \boldsymbol{\xi})^t [CFI^{-1}(\widehat{\boldsymbol{\beta}}) \boldsymbol{C}^t]^{-1} (C\widehat{\boldsymbol{\beta}} - \boldsymbol{\xi})
$$

misst die durch die asymptotische Kovarianzmatrix *CFI* <sup>+</sup>(B)C von CB gewichtete Distanz zwischen dem unrestringierten Schätzer  $C\hat{\beta}$  von  $C\beta$  und dem hypothetischen Wert  $\boldsymbol{\xi} = \boldsymbol{C}\boldsymbol{\beta}$  unter der Nullhypothese.

(iii) Score-Test:

Die S
ore-Statistik ist gegeben dur
h

$$
u = s(\widetilde{\boldsymbol{\beta}})^t F I^{-1}(\widetilde{\boldsymbol{\beta}}) s(\widetilde{\boldsymbol{\beta}}).
$$

Der dazugehörige Test basiert auf der folgenden Idee: Die Score-Funktion  $s(\beta)$ ist fur das unrestringierte Modell glei
h dem Nullvektor 0, falls sie an dem unrestringierten ML-Schätzer  $\widehat{\boldsymbol{\beta}}$  ausgewertet wird. Ersetzt man nun  $\widehat{\boldsymbol{\beta}}$  durch den ML-Schätzer  $\widetilde{\beta}$  unter H, so wird sich  $s(\widetilde{\beta})$  signifikant von Null unterscheiden. falls H nicht wahr ist. Die Distanz zwischen  $s(\tilde{\boldsymbol{\beta}})$  und Null wird eben durch die S
ore-Statistik u gemessen, wobei die Inverse der Fisher-Informationsmatrix als Gewichtung fungiert. Betrachtet man den Spezialfall (2.12) des allgemeinen Testproblems, so reduzieren si
h sowohl die Wald- als au
h die S
ore-Statistik auf eine stark vereinfa
hte Form. Fur die Wald-Statistik gilt dann

$$
w = \widehat{\boldsymbol{\beta}}_r^t \widehat{A}_r^{-1} \widehat{\boldsymbol{\beta}}_r
$$

wahrend die S
ore-Statistik dur
h

$$
u = \widetilde{s}_r^t \widetilde{A}_r \widetilde{s}_r
$$

gegeben ist. Dabei ist  $A_r$  die Teilmatrix von  $A=rT^{-\tau},$  die zu den entsprechenden Elementen von  $\beta_r$  gehört, und  $s_r$  ist der dazugehörige Teilvektor von s.

Nach Fahrmeir & Tutz (1994, S. 46) [7] ist allen drei Teststatistiken gemeinsam, dass sie unter der Nullhypothese von (2.11) asymptotisch aquivalent sind und dieselbe  $\chi$  -Grenzverteilung mit  $q$  Freiheitsgraden besitzen, d.h.  $lq,w,u \sim \chi^2_q,$  und analog unter

der Hypothese H von (2.12) die  $\chi$ -Grenzverteilung mit  $r$  Freiheitsgraden aufweisen.  $E$ in ausfuhrlicher Deweis fur die asymptotische  $\chi$  -verteilung der Teststatistiken wurde in der Diplomarbeit von A. Franzmann (2001, S. 24f) [9] ausgearbeitet.

### 2.2.8 Devianzanalyse

Nach der vorläufigen Modellerstellung und der Überprüfung durch geeignete Hypothesentests mussen nun die Modellannahmen kontrolliert werden. Dazu gehoren sowohl die nachfolgend erläuterten Anpassungskriterien als auch die im nächsten Abschnitt bes
hriebene Residualanalyse. Den Prozess, ein Modell zu erstellen, kann man als Methode betrachten, einen gegebenen Datensatz y durch gefittete Daten  $\hat{y}$  bzw.  $\hat{\mu}$  zu ersetzen, die vom Modell unter Verwendung einer kleinen Anzahl an Parametern abgeleitet werden. In der Regel werden aber die  $\hat{\mu}_i$  von den gegebenen Daten  $y_i$  abweichen. Die Frage ist dann, ob die Abweichung noch tolerierbar ist oder nicht. Benötigt wird demna
h ein Mass, das angibt, wie gut das erarbeitete Modell an die Datenstruktur angepasst wird. In diesem Abs
hnitt sollen nun Methoden aufgezeigt werden, die die Abweichung zwischen den wahren und den gefitteten Daten messen.

Das bekannteste Kriterium hierfur ist die Devianz\ . Die skalierte Devianz ist gegeben dur
h

$$
D^*(\boldsymbol{y},\hat{\boldsymbol{\mu}},\phi):=-2[\mathcal{L}(\hat{\boldsymbol{\mu}},\boldsymbol{y})-\mathcal{L}(\boldsymbol{y},\boldsymbol{y})].
$$

 $\mathcal{L}(\bm{y},\bm{y})$  beschreibt hierbei die Log-Likelihood-Funktion, die man in einem vollen Modell mit n Parametern erhält, d.h. man erreicht die maximal mögliche Anpassung, da die Daten exakt reproduziert werden.  $\mathcal{L}(\hat{\boldsymbol{\mu}}, \boldsymbol{y})$  dagegen ist die Log-Likelihood-Funktion des aktuellen Modells mit  $p < n$  Parametern. Da  $\mathcal{L}(\bm{y}, \bm{y})$  nicht von Parametern abhängt. ist die Maximierung von  $\mathcal{L}(\bm{\mu}, \bm{y})$  aquivalent zur Minimierung von  $D^-(\bm{y}, \bm{\mu}, \phi)$  bezuglich  $\hat{\mu}$ . Der Faktor 2 dient nur der Normalisierung, damit im Fall der Normalverteilung die Devianz mit der Abstandsquadratsumme ubereinstimmt.

Wird  $D$  ( $\bm{y}, \bm{\mu}, \phi$ ) mit dem Parameter  $a(\phi)$ , der als bekannt oder zumindest als fest vorausgesetzt wird, multipliziert, erhalt man die Devianz

$$
D(\boldsymbol{y},\boldsymbol{\hat{\mu}})=-2a(\phi)[\mathcal{L}(\boldsymbol{\hat{\mu}},\boldsymbol{y})-\mathcal{L}(\boldsymbol{y},\boldsymbol{y})].
$$

Beachtet man, dass  $\mathcal{L} = \ln L$  ist, dann ist die Devianz also ein Mass, das aus dem Logarithmus des Likelihood-Quotienten gebildet wird.

Ein anderes bedeutendes Mass zur Bestimmung der Abwei
hung ist die sogenannte

"*Pearson-Statistik*", die durch

$$
\chi^2 = \sum_{i=1}^n \frac{(y_i - \widehat{\mu}_i)^2}{V(\widehat{\mu}_i)}
$$

definiert wird. Dabei ist  $V(\hat{\mu}_i)$  die geschätzte Varianzfunktion der unterstellten Verteilung, die in (2.5) definiert wurde. Sind Erwartungswert und Varianz korrekt spezifiziert, so gilt  $E(\chi^2) = E\left[\sum_{i=1}^n \chi_i^2\right]$  $(y_i - \mu_i)$ V ar(i ) <u>. </u> = n, da E  $\int (y_i - \mu_i)^2$ V ar(i ) <sup>i</sup> aber p Parameter no
h ges
hatzt werden, womit si
h die Anzahl der Freiheitsgrade von *n* auf  $n - p$  reduziert. Offensichtlich liegt bei einer Normalverteilung der  $y_i$  eine exakte  $\chi_{n-p}^{-}$ -verteilung vor, da sich die Pearson-Statistik in diesem Fall aus der Summe von quadrierten standardisierten normalverteilten Zufallsvariablen ergibt. In anderen Fällen ist nach Fahrmeir & Tutz (1994, S. 48) [7] sowohl die Devianz als auch die Fearson-Statistik zumindest asymptotisch  $\chi_{n-n}$  verteilt mit  $n-p$  Freiheitsgraden. ha (1989) in Prus and Asymptotic hierarchief in Prus and Asymptotic furniture and Asymptotic furniture and Asymptotic furniture and Asymptotic furniture and Asymptotic furniture and Asymptotic furniture and Asymptotic furn die Pearson-Statistik zeigt und auf S. 273 in Satz 3.4 die asymptotische *y*-Verteilung fur die skalierte Devianz in GLM's mit kanonis
her Linkfunktion und auf S. <sup>281</sup> fur allgemeine GLM's beweist.

 $\rm{Mit}$  Hilfe der Devianz und inrer asymptotischen  $\chi$ -Verteilung konnen zusatzlich zu den in Abs
hnitt 2.2.7 bes
hriebenen Hypothesentests zwei weitere Tests dur
hgefuhrt werden, die die Anpassungsgute die gefunden Modells uberprodukten Modells uberprodukten. Der Residual-Devian
e-Test\ oder au
h Test of Fit\ genannt, testet die allgemeine Nullhypothese

#### $H$ : Modell passt gegen  $K$ : Modell passt nicht.

Man verwirft dann die Nullhypothese, d.h. man geht davon aus, dass die Anpassung des erarbeiteten Modells an die Datenstruktur no
h ni
ht ausrei
hend ist, genau dann wenn

$$
Devian z > \chi^2_{n-p,1-\alpha}
$$

gilt, wobei n die Anzahl der Beobachtungen, p die Anzahl der zu schätzenden Parameter,  $\alpha$  das Signinkanzniveau beschreibt und  $\chi_{n-n,1-\alpha}^{-}$  das 1 $-\alpha$  Quantil der  $\chi$ -- verteilung ist. Der Residual-Deviance-Test gehört zu den asymptotischen Tests, da die Devianz, wie vorher erlautert, asymptotisch  $\chi$ -verteilt ist. Im Gegensatz zu diesem Test, der das gesamte die Sidnis-Afrikaanse wird bei die Sidnis-Afrikaanse von Nurgesammen von nur nur nur einer oder mehreren Kovariablen gemessen. Dies wird errei
ht, indem man zwei Modelle  $M_1$  und  $M_2$  miteinander in Beziehung bringt, wobei in Modell  $M_2$  im Vergleich zu Modell M<sub>1</sub> genau diejenigen Parameter zusätzlich enthalten sind, deren Einfluss getestet

werden soll. Der Regressionsparametervektör  $\bm{\beta}$  wird also aufgespalten in  $\bm{\beta}=(\bm{\beta}_1,\bm{\beta}_2)$ ', wobei Modell  $M_1$  aus den Parametern, die in  $\beta_1$  enthalten sind, besteht, und Modell  $M_2$  zusätzlich die Parameter aus  $\beta_2$  aufweist. Der dazugehörige Test lautet dann

$$
H: \mathbf{\beta}_2 = \mathbf{0} \quad \text{gegen} \quad K: \mathbf{\beta}_2 \neq \mathbf{0}.
$$

Die Nullhypothese wird verworfen, sobald

$$
Devianz(M_1) - Devianz(M_2) > \chi^2_{p_2-p_1,1-\alpha}
$$

gilt. Dabei ist  $p_1$  die Anzahl der Parameter in Modell  $M_1$  und entsprechend  $p_2$  die Anzahl der Parameter in Modell  $M_2$ . Auch hier beschreibt wieder  $\chi_{p_2 - p_1, 1 - \alpha}^*$  das 1  $\alpha$ Quantil der  $\chi_{p_2-p_1}$ - verteilung. Wird die Nullhypothese abgelehnt, so erhalt man einen Na
hweis fur den signikanten Ein
uss der zu den Parametern aus 2 gehorenden Kovariablen. Zu bemerken bleibt, dass si
h, wenn man mit V das volle Modell bezei
hnet, beim Partial-Deviance-Test eine allgemeine Testgrösse

$$
Devianz(M_1) - Devianz(M_2) = -2a(\phi) \left( \mathcal{L}(M_1) - \mathcal{L}(V) \right) + 2a(\phi) \left( \mathcal{L}(M_2) - \mathcal{L}(V) \right)
$$
  
= -2a(\phi) \left( \mathcal{L}(M\_1) - \mathcal{L}(M\_2) \right)

ergibt, die bis auf den Vorfaktor  $a(\phi)$  der Testgrösse des Likelihood-Quotienten-Tests in Abs
hnitt 2.2.7 entspri
ht, wenn M2 das unrestringierte und M1 das Modell unter der Nullhypothese abkurzt. He was abkurzt to be abkurzt to be abkurzt to be abkurzt. He was abkurzt to be abku

Beispiel 2.2.13 (Devianz und Pearson-Statistik bei Poissonverteilung) Für die Poissonregression ergibt sich die folgende Devianz, die hier schrittweise hergeleitet wird: Zunächst werden die Log-Likelihood-Funktionen berechnet. Zu beachten ist dabei, dass  $\mathcal{L} = \sum_{i=1}^n \mathcal{L}_i$  gilt.

$$
\mathcal{L}_i(\widehat{\mu_i}, y_i) = -\widehat{\mu_i} + y_i \ln \widehat{\mu_i} - \ln(y_i!) \qquad \text{and} \quad \mathcal{L}_i(y_i, y_i) = -y_i + y_i \ln y_i - \ln(y_i!).
$$

Die Devianz lautet dann:

$$
D_{Poi}(\mathbf{y}, \hat{\boldsymbol{\mu}}) = -2 \sum_{i=1}^{n} \mathcal{L}_{i}(\widehat{\mu_{i}}, y_{i}) - \mathcal{L}_{i}(y_{i}, y_{i})
$$
  
\n
$$
= -2 \sum_{i=1}^{n} [-\widehat{\mu_{i}} + y_{i} \ln \widehat{\mu_{i}} - \ln(y_{i}!) - (-y_{i} + y_{i} \ln y_{i} - \ln(y_{i}!))]
$$
  
\n
$$
= -2 \sum_{i=1}^{n} (-y_{i} \ln \frac{y_{i}}{\widehat{\mu_{i}}} + y_{i} - \widehat{\mu_{i}})
$$
  
\n
$$
= 2 \sum_{i=1}^{n} (y_{i} \ln \frac{y_{i}}{\widehat{\mu_{i}}} - (y_{i} - \widehat{\mu_{i}})).
$$

Dabei wird die Konvention unterstellt, dass  $y_i \ln y_i = 0$ , falls  $y_i = 0$ . Zu bemerken bleibt, dass nach Beispiel 2.2.2  $a(\phi) = 1$  gilt und somit die Devianz D mit der skalierten Devianz D ubereinstimmt.

Die generalisierte Pearson-Statistik kann man sofort angeben. In Beispiel 2.2.2 wurde gezeigt, dass  $Var(Y_i) = b_-(\theta_i)a(\phi) = e^{\theta_i} = \mu_i$  ist. Somit lautet die Pearson-Statistik im Spezialfall der Poissonverteilung

$$
\chi_{Poi}^2 = \sum_{i=1}^n \frac{(y_i - \widehat{\mu_i})^2}{\widehat{\mu_i}}
$$

Die Pearson-Statistik spielt speziell für die Poissonverteilung eine wichtige Rolle. Sie kann nämlich als Indikator für die theoretisch geforderte Gleichheit von Erwartungswert und Varianz verwendet werden, da sie das Verhaltnis der empiris
hen Varianz zum empirischen Erwartungswert angibt. Nach McCullagh & Nelder (1989, S. 200) [15] lässt sich der Dispersionsparameter  $\phi$ , der nach Beispiel 2.2.2 im Poissonfall 1 ist, durch  $\frac{\chi_{Poi}}{n-p}$  schätzen. Somit lässt sich  $\chi_{Poi}^2 > n-p$  als Hinweis auf Überdispersion deuten, wahrend man entsprechend den Falt  $\chi_{Poi}^* < \ n-p$  so interpretiert, dass die Varianz kleiner als der Erwartungswert ist.

Sowohl die Devianz als au
h die Pearson-Statistik sollten nie als alleinige Kriterien fur die Anpassung herangezogen werden. Sie dienen vielmehr dazu, eine Vorents
heidung zu bekommen, ob ein Modell geeignet ist, während die genaue Uberprüfung des Modells eine detailliertere Untersu
hung erfordert, die au
h die na
hstehend erlauterte Residualanalyse beinhaltet.

### 2.2.9 Residualanalyse

Residuen, die im klassischen Modell als Differenz zwischen wahrem und gefittetem Wert definiert werden, d.h.  $r_i = (y_i - \hat{\mu}_i)$ , können dazu verwendet werden, die Anpassung des Modells bezugli
h der Wahl der Varianzfunktion, der Linkfunktion und der Terme im linearen Prädiktor zu untersuchen. Für die klassische lineare Regression mit normalverteilten, homoskedastischen Fehlern gilt ( $y_i = \mu_i$ )  $\sim$   $N$ (0,  $\sigma$ ), was bedeutet, dass in grossen Stichproben die Residuen symmetrisch um 0 mit konstanter Varianz σ verteilt sind. Dagegen is the further (yii) heterostisched van die stellen van die stellen van die stellen van die stel diesen Fällen kein Residuum, das die gewünschten Eigenschaften wie Erwartungswert glei
h 0, konstante Varianz und symmetris
he Verteilung glei
hzeitig erfullt. Dies fuhrt zu unterschiedlichen Definitionen von Residuen, je nachdem auf welche Eigenschaft am meisten Wert gelegt wird. Hier sollen aber nur die zwei wi
htigsten vorgestellt werden: (i) Pearson-Residuum:

 $\n$  Das Pearson-Residuum  $r_i$  ist durch

$$
r_i^P = \frac{y_i - \widehat{\mu_i}}{\sqrt{V(\widehat{\mu_i})}}
$$

definiert. Dies ist das klassische Residuum, das noch mit der geschätzten Standardabwei
hung zur Korrektur der Heteroskedastizitat skaliert wird. In grossen Sti
hproben hat dieses Residuum einen Erwartungswert 0 und ist homoskedastis
h (mit Varianz 1), allerdings ist es asymmetris
h verteilt. Im Fall der Poissonverteilung gilt die folgende Beziehung zwis
hen der Pearson-Statistik und dem Pearson-Residuum:

$$
\sum_{i=1}^{n} (r_i^P)^2 = \chi^2
$$

Dur
h diese Beziehung mit der Pearson-Statistik hat dieses Residuum au
h seinen Namen erhalten.

(ii) Devianz-Residuum:

Wird die Devianz als Anpassungsmass in einem GLM verwendet, dann trägt jede Einheit einen bestimmten Teil  $d_i$  zum gesamten Mass bei, d.h.  $\sum_{i=1}^n d_i = D.$ Damit kann man nun das Devianz-Residuum bilden:

<sup>8</sup>

$$
r_i^D = sign(y_i - \widehat{\mu}_i)\sqrt{d_i}, \quad \text{mit } sign(x) = \begin{cases} -1 & \text{für } x < 0 \\ 0 & \text{für } x = 0 \\ 1 & \text{für } x > 0. \end{cases}
$$

Dieses Mass wächst mit  $y_i - \widehat{\mu}_i$  und es gilt  $\sum_{i=1}^n (r_i^D)^2 = D$ . Für den Spezialfall der Poissonverteilung ergibt si
h das Residuum zu

$$
r_i^D = sign(y_i - \widehat{\mu}_i) 2 \Big[ y_i \ln \frac{y_i}{\widehat{\mu}_i} - (y_i - \widehat{\mu}_i) \Big]^{1/2}.
$$

#### 2.3Die Negativ-Binomial-Verteilung

In den bisherigen Abs
hnitten wurde besonders auf die Poissonverteilung als Spezialfall der GLM's eingegangen, da diese Verteilung zur Modellierung von Zahldaten am häufigsten verwendet wird. Allerdings treten im Zusammenhang mit dieser Verteilung oftmals S
hwierigkeiten bei der Modellbildung auf, da die fur die Poissonverteilung harakteristis
he Eigens
haft der Aquidispersion, d.h. die Glei
hheit von Erwartungswert und Varianz, dur
h die Daten in der Regel verletzt wird. Ubli
herweise weisen die
Daten in der Praxis Überdispersion auf, d.h. ihre Variabilität ist höher als durch das Poissonmodell erwartet. Im Gegensatz zu anderen Modellen reicht hier die Verletzung der Äquidispersion schon aus, um die Poissonmodellannahme zu verletzen. Mögliche Ursachen der Überdispersion sind z.B., dass noch weitere Regressoren im Modell fehlen, die Linkfunktion konnte fals
h gewahlt worden sein, oder die zugrundeliegende Beobachtungseinheit (Zeit, Volumen, etc.) ist nicht fest, sondern variabel. Während die ersten beiden Ursachen in jedem beliebigen Regressionsmodell auftreten können, ist der letzte Punkt typische Poissonverteilung. Eine Moglieberg einer Mongo verteilung. Eine Mongoli der Uberdispersion umzugehen ist, bei der Annahme der Poissonverteilung zu bleiben, obwohl die Voraussetzung der Gleichen der Gleichen Erwartungswert und Varianz nicht erfullt. ist. Dies kann zu fals
hen S
hatzungen der Teststatistiken und zu erhohten optimistis
hen S
hlussfolgerungen bezugli
h der Signikanz der Regressoren fuhren. Allerdings, solange hierbei der Erwartungswert ri
htig speziziert ist, sind die S
hatzer laut Cameron & Trivedi (1998, S. 60) [2] immer noch konsistent. Schätzungen der Standardfehler jedo
h mussen dann korrigiert werden.

Eine Alternative zur Poissonverteilung ware, die Uberdispersion mit Hilfe einer anderen, allgemeineren Verteilung zu modellieren, die keine Aquidispersion erfordert. Die in sol
hen Fallen verwendete Verteilung ist die Negativ-Binomial-Verteilung, deren Varianz eine quadratis
he Funktion des Erwartungswertes ist.

Im nächsten Unterabschnitt wird diese Verteilung zunächst definiert, es werden kurz einige wi
htige Eigens
haften aufgezeigt und es wird erlautert, inwiefern diese Verteilung eine Alternative zur Poissonverteilung darstellt.

## 2.3.1 Die NB-Verteilung und ihre Eigens
haften

Im Gegensatz zur Poissonverteilung erlaubt die NB-Verteilung mehr Flexibilitat in der Modellierung der Varianz und besteht ni
ht nur aus einem, sondern aus zwei Parametern. Zunächst wird die NB-Verteilung als diskrete Verteilung mit ganzzahligem Parameter r eingefuhrt, wahrend spater auf die Erweiterung mit stetigem Parameter eingegangen wird.

Definition 2.3.1 (NB-Verteilung mit  $r \in N$ ) Die Zufallsvariable Y heisst negativbinomial-verteilt mit Parametern r und p, kurz  $Y \sim NB(r, p)$ , falls sich ihre Wahrscheinlichkeitsfunktion wie folgt darstellen lässt:

$$
P(Y = y) = \begin{pmatrix} y + r - 1 \\ y \end{pmatrix} p^r (1 - p)^y, \qquad y = 0, 1, 2, ..., \ r \in \mathbb{N}, \ 0 < p < 1.
$$

Ahnlich wie die Binomial- und auch die Poissonverteilung lässt sich die NB-Verteilung in dieser Form leicht anschaulich interpretieren. Bei einer Zufallsvariablen Y, die  $NB(r, p)$ verteilt ist, bedeutet  $Y = y$  in einer Reihe von unabhängigen Bernoulli-Versuchen mit Erfolgswahrs
heinli
hkeit p die Anzahl der Misserfolge vor dem r-ten Erfolg.

Beispiel 2.3.2 Eine defekte Pistole schiesst in 5 von 6 Fällen nicht. Die Wahrscheinlichkeit, dass es z.B. 10 Fehlversuche vor dem 3. Erfolg gibt, ist dann gegeben durch

$$
P(Y = 10) = {10 + 3 - 1 \choose 10} \left(\frac{1}{6}\right)^3 \left(1 - \frac{1}{6}\right)^{10}
$$

*Y* ware in alesem Fall *N*  $D(3, \frac{1}{6})$ <sup>6</sup> )-verteilt.

In der Abbildung 2.1 sind Wahrscheinlichkeitsfunktionen von NB-Verteilungen abgebildet mit jeweils unters
hiedli
hen Parametern. Man erkennt, dass je kleiner die Erfolgswahrscheinlichkeit p ist, desto weiter ist die Funktion nach rechts verschoben, da mehr Versuche benötigt werden, bis wieder ein Erfolgsereignis eintritt.

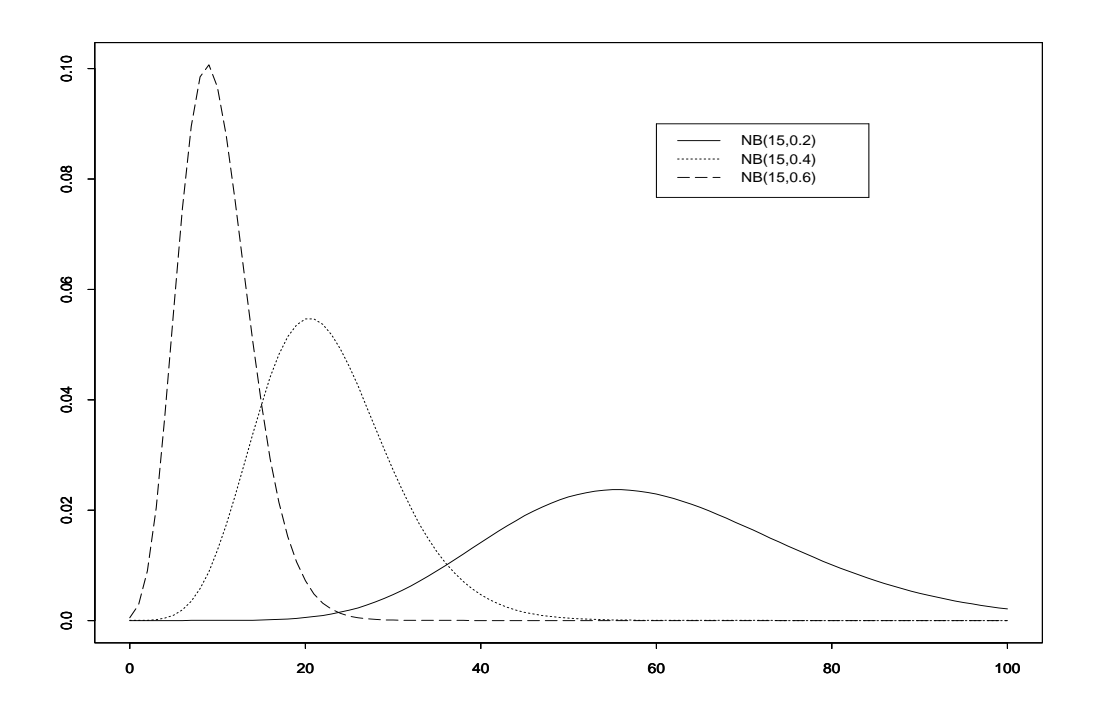

Abbildung 2.1: Vers
hiedene NB-Verteilungen

Satz 2.3.3 (Momenterzeugende Funktion der NB-Verteilung) Die momenterzeugende Funktion der NB-Verteilung lautet

$$
M_Y(t) = E(e^{tY}) = \left(\frac{p}{1 - (1 - p)e^t}\right)^r, \quad t < |ln(1 - p)|
$$

Beweis: Am einfachsten sieht man den Beweis ein, wenn man zunächst den Spezial $fall\ r=1\ betrachtet, d.h. man beobachtet in einer Reihe von unabhängigen Bernoulli-$ Versuchen die Anzahl der Fehlversuche vor dem ersten Erfolg. Dies entspricht genau der geometrischen Verteilung:

$$
P(X = x) = p(1 - p)^x
$$

Die momenterzeugende Funktion der geometrischen Verteilung lässt sich folgendermassen berechnen:

$$
M_X(t) = E(e^{tX}) = \sum_{x=0}^{\infty} p(1-p)^x e^{tx}
$$
  
=  $p \sum_{x=0}^{\infty} ((1-p)e^t)^x$   
=  $\frac{p}{1 - (1-p)e^t}.$ 

Nun kann eine negativ-binomial-verteilte Zufallsvariable Y mit Parameter r durch  $Y = \sum_{i=1}^r X_i$  aus r unabhängigen geometrisch verteilten Zufallsvariablen  $X_i$  gebildet werden. Dies soll hier für  $r = 2$  gezeigt werden. Seien dazu  $X_1$  und  $X_2$  zwei geometrisch verteilte Zufallsvariablen mit Erfolgswahrscheinlichkeitsparameter p. Dann gilt nach Kredler (1998, S. 70) [12] für die Wahrscheinlichkeitsfunktion der Zufallsvariable  $Y = X_1 + X_2$ 

$$
f_{X_1+X_2}(y) = \sum_{X_1} f_{X_1}(x_1) f_{X_2}(y-x_1)
$$
  
= 
$$
\sum_{i=0}^{y} P(X_1 = i) P(X_2 = y - i)
$$
  
= 
$$
\sum_{i=0}^{y} p(1-p)^{i} p(1-p)^{y-i} = \sum_{i=0}^{y} p^{2} (1-p)^{y}
$$
  
= 
$$
(y+1)p^{2}(1-p)^{y} = \left(\begin{array}{c} y+2-1\\y \end{array}\right) p^{2} (1-p)^{y},
$$

was der Wahrscheinlichkeitsfunktion der NB-Verteilung mit Parametern  $r = 2$  und p gleicht. Die obige Behauptung kann dann wegen der Unabhängigkeit und der Gedächtnislosigkeit der geometrischen Verteilung leicht auch für  $r > 2$  Zufallsvariablen nachvollzogen werden. Damit ergibt sich aber für die momenterzeugende Funktion der NB-Verteilung

$$
M_Y(t) = M_{\sum_{i=1}^r X_i}(t) = \prod_{i=1}^r M_X(t) = \left(\frac{p}{1 - (1 - p)e^t}\right)^r.
$$

Die Produktformel für die momenterzeugende Funktion darf angewendet werden, da die  $X_i$  unabhängig vorausgesetzt werden.

 $\Box$ 

Mit Hilfe der momenterzeugenden Funktion können nun aus den Formeln (2.1) und (2.2) der Erwartungswert und die Varianz berechnet werden.

$$
E(Y) = \frac{dM(0)}{dt} = r \left(\frac{p}{1 - (1 - p)e^{t}}\right)^{r-1} \frac{p(1 - p)e^{t}}{(1 - (1 - p)e^{t})^{2}}|_{t=0}
$$
  
=  $r \left(\frac{p}{1 - (1 - p)}\right)^{r-1} \frac{p(1 - p)}{(1 - (1 - p))^{2}}$   
=  $r \frac{p(1 - p)}{p^{2}}$   
=  $r \frac{1 - p}{p}$ .

Für die Varianz gilt

$$
Var(Y) = \frac{d^2M(0)}{dt^2} - \left(\frac{dM(0)}{dt}\right)^2
$$
  
\n
$$
= \frac{d}{dt}\Big[r\left(\frac{p}{1-(1-p)e^t}\right)^{r-1}\frac{p(1-p)e^t}{(1-(1-p)e^t)^2}\Big] |_{t=0} - \left(r\frac{1-p}{p}\right)^2
$$
  
\n
$$
= r(r-1)\left(\frac{p}{1-(1-p)e^t}\right)^{r-2}\left(\frac{p(1-p)e^t}{(1-(1-p)e^t)^2}\right)^2 |_{t=0} + r\left(\frac{p}{1-(1-p)e^t}\right)^{r-1}
$$
  
\n
$$
\cdot \frac{p(1-p)e^t(1-(1-p)e^t)^2 + p(1-p)e^t(2(1-(1-p)e^t)(1-p)e^t)}{(1-(1-p)e^t)^4}|_{t=0}
$$
  
\n
$$
- \left(r\frac{1-p}{p}\right)^2
$$
  
\n
$$
= r(r-1)\left(\frac{p(1-p)}{p^2}\right)^2 + r\frac{p(1-p)p^2 + p(1-p)2p(1-p)}{p^4} - \frac{r^2(1-p)^2}{p^2}
$$
  
\n
$$
= \frac{r(r-1)(1-p)^2 + rp(1-p) + 2r(1-p)^2 - r^2(1-p)^2}{p^2}
$$
  
\n
$$
= \frac{r^2(1-p)^2 - r(1-p)^2 + rp(1-p) + 2r(1-p)^2 - r^2(1-p)^2}{p^2}
$$

$$
= r(1-p)\frac{p+(1-p)}{p^2}
$$

$$
= r\frac{1-p}{p^2}.
$$

Zusammenfassend gelten also fur negativ-binomial-verteilte Zufallsvariablen <sup>Y</sup> die Formeln

$$
E(Y) = r \frac{1-p}{p}
$$
 und  $Var(Y) = r \frac{1-p}{p^2}$ . (2.13)

An diesen Werten kann man sofort erkennen, dass die Varianz immer grösser als der Erwartungswert ist, da  $0 < p < 1$ . Aus diesem Grund eignet sich die NB-Verteilung besonders gut zur Modellierung von Daten, die Uberdispersion aufweisen.

Als weitere Eigens
haft kann analog zur Poissonverteilung ein Additivitatssatz angegeben werden, der na
hfolgend erlautert wird.

Satz 2.3.4 (Additivität der NB-Verteilung) Für die Zufallsvariable  $Z = X + Y$ mit  $X \sim NB(r, p)$  und  $Y \sim NB(s, p)$  und X und Y unabhängig gilt:

$$
Z = X + Y \sim NB(r + s, p).
$$

Beweis: Da die Zufallsvariablen  $X$  und  $Y$  unabhängig sind, gilt für die momenterzeugende Funktion

$$
M_Z(t) = M_{X+Y}(t) = M_X(t) M_Y(t)
$$
  
=  $\left(\frac{p}{1-(1-p)e^t}\right)^r \left(\frac{p}{1-(1-p)e^t}\right)^s = \left(\frac{p}{1-(1-p)e^t}\right)^{r+s}$ ,

was gerade die momenterzeugende Funktion einer  $NB(r + s, p)$ -verteilten Zufallsvariable ist.

 $\Box$ 

Ahnli
h wie fur die Poissonverteilung gibt es au
h hier eine Vielzahl von vers
hiedenen Charakterisierungsmöglichkeiten. Die mitunter wichtigste und geläufigste ist die Darstellung der NB-Verteilung als eine Poisson-Gamma-Mis
hung, worauf im ans
hliessenden Unterabschnitt noch näher eingegangen wird. Eggenberger und Polya (1923) fanden eine no
h andere Methode. Ihre Idee beruht auf der Charakterisierung der NB-Verteilung als ein Grenzwert eines Urnenmodells. In Johnson & Kotz (1993, S. 205) [10] ist dieser Zusammenhang folgendermassen bes
hrieben:

Satz 2.3.5 (NB-Verteilung als Grenzwert der Polya-Verteilung) Gegeben sei eine Urne, die Np weisse und  $N(1-p)$  schwarze Kugeln enthält. Nun werde eine Stichprobe der Länge n gezogen, wobei nach jedem einzelnen Zug die jeweils gezogene Kugel wieder in die Urne zurückgelegt wird und  $c = N\beta$  Kugeln derselben Farbe wie die gezogene Kugel in die Urne hinzugefügt werden. Y sei dann die Anzahl der weissen Kugeln in n Zügen. Die Verteilung von Y folgt der Polya-Verteilung, die durch

$$
P(Y = y) = {n \choose y} \left(\frac{p}{\beta}\right)^{[y]} \left(\frac{q}{\beta}\right)^{[n-y]} / \left(\frac{1}{\beta}\right)^{[n]}
$$

gegeben ist, wobei  $a^{[y]} = a(a+1)...(a+y-1)$  abkürzt, und  $q = 1-p$  ist. Damit lässt sich der obige Ausdruck umschreiben in die gängige Form

$$
P(Y = y) = {n \choose y} \frac{\left(\frac{p}{\beta}\right)\left(\frac{p}{\beta}+1\right)\cdots\left(\frac{p}{\beta}+y-1\right)\left(\frac{q}{\beta}\right)\left(\frac{q}{\beta}+1\right)\cdots\left(\frac{q}{\beta}+n-y-1\right)}{\left(\frac{1}{\beta}\right)\left(\frac{1}{\beta}+1\right)\cdots\left(\frac{1}{\beta}+n-1\right)}
$$
  

$$
= {n \choose y} \frac{p(p+\beta)\cdots(p+y\beta-\beta)q(q+\beta)\cdots(q+n\beta-y\beta-\beta)}{1(1+\beta)\cdots(1+n\beta-\beta)},
$$

*für*  $y = 0, 1, ..., n$ .

Betrachtet man nun den Grenzfall für  $n \to \infty$ ,  $p \to 0$ ,  $\beta \to 0$  mit  $np = \eta k$  und  $n\beta = \eta$ , dann ergibt sich daraus die NB-Verteilung

$$
P(Y = y) = {k + y - 1 \choose k - 1} \left(\frac{\eta}{1 + \eta}\right)^y \left(1 - \frac{\eta}{1 + \eta}\right)^k,
$$

mit den Parametern k und  $p = 1 - \frac{\eta}{1+\eta} = \frac{1}{1+\eta}$ .

Beweis: Einen Beweis hierfür kann man in Boswell and Patil, 1970 oder in Feller  $(1968, S.118-145)$  [8] nachlesen.

 $\Box$ 

In der Literatur wird in der Regel nur die bisher angegebene Form der NB-Verteilung mit ganzzahligem Parameter r und p angesprochen, doch häufig wird bei der Verwendung von NB-Modellen eine Erweiterung erwünscht, die nicht nur ganzzahlige, sondern auch stetige Parameter zulässt. Allerdings hat die erweiterte Form dann den Nachteil, dass sie sich nicht mehr anschaulich interpretieren lässt, wie das bisher der Fall war. Trotz des stetigen Parameters gehört aber die erweiterte Form der NB-Verteilung immer noch zu der Klasse der diskreten Verteilungen, da die Zufallsvariable Y weiterhin nur diskrete Werte annimmt.

Definition 2.3.6 (Negativ-Binomial-Verteilung, erweiterte Form) Die ZV Y heisst negativ-binomial-verteilt, falls ihre Wahrscheinlichkeitsfunktion folgende Form  $hat:$ 

$$
P(Y = y) = \frac{\Gamma(y + a^{-1})}{\Gamma(a^{-1})y!} \left(\frac{a\mu}{1 + a\mu}\right)^y \left(\frac{1}{1 + a\mu}\right)^{a^{-1}}
$$

$$
= \frac{\Gamma(y + a^{-1})}{\Gamma(a^{-1})y!} \left(\frac{\mu}{a^{-1} + \mu}\right)^y \left(\frac{a^{-1}}{a^{-1} + \mu}\right)^{a^{-1}}
$$

für  $y = 0, 1, 2, \dots$  Der Parameter  $a \geq 0$  wird hierbei oft mit Dispersionsindex bezeichnet. Eine andere, auch sehr häufig auftretende Parametrisierung der Wahrscheinlichkeitsfunktion benutzt statt  $a^{-1}$  den Parameter  $k = a^{-1}$ . Hier soll aber im folgenden die erstere Parametrisierung verwendet werden. Als Abkürzung für die Negativ-Binomial-Verteilung wird nun Y  $\sim NB(\mu, a)$  geschrieben. Um zu zeigen, dass die angegebene Funktion auch wirklich eine Wahrscheinlichkeitsfunktion ist, muss bewiesen werden, dass sich die Summe über Y zu 1 aufaddiert.

$$
\bold{Beweis}
$$

$$
\lim_{y \to \infty} P(Y \le y) = \sum_{y=0}^{\infty} \frac{\Gamma(y + a^{-1})}{\Gamma(a^{-1})y!} \left(\frac{a\mu}{1 + a\mu}\right)^y \left(\frac{1}{1 + a\mu}\right)^{a^{-1}}
$$
\n
$$
\stackrel{(*)}{=} \frac{1}{\Gamma(a^{-1})} \left(\frac{1}{1 + a\mu}\right)^{a^{-1}} \sum_{y=0}^{\infty} \int_0^{\infty} s^{y + a^{-1} - 1} e^{-s} ds \frac{1}{y!} \left(\frac{a\mu}{1 + a\mu}\right)^y ds
$$
\n
$$
\stackrel{(**)}{=} \frac{1}{\Gamma(a^{-1})} \left(\frac{1}{1 + a\mu}\right)^{a^{-1}} \int_0^{\infty} \sum_{y=0}^{\infty} s^{y + a^{-1} - 1} e^{-s} \frac{1}{y!} \left(\frac{a\mu}{1 + a\mu}\right)^y ds
$$
\n
$$
= \frac{1}{\Gamma(a^{-1})} \left(\frac{1}{1 + a\mu}\right)^{a^{-1}} \int_0^{\infty} s^{a^{-1} - 1} e^{-s} \sum_{y=0}^{\infty} \left(s \frac{a\mu}{1 + a\mu}\right)^y \frac{1}{y!} ds
$$
\n
$$
= \frac{1}{\Gamma(a^{-1})} \left(\frac{1}{1 + a\mu}\right)^{a^{-1}} \int_0^{\infty} s^{a^{-1} - 1} e^{-s} e^{s \frac{a\mu}{1 + a\mu}} ds
$$
\n
$$
= \frac{1}{\Gamma(a^{-1})} \left(\frac{1}{1 + a\mu}\right)^{a^{-1}} \int_0^{\infty} s^{a^{-1} - 1} e^{-s(1 - \frac{a\mu}{1 + a\mu})} ds
$$
\n
$$
= \frac{1}{\Gamma(a^{-1})} \left(\frac{1}{1 + a\mu}\right)^{a^{-1}} \int_0^{\infty} s^{a^{-1} - 1} e^{-s(\frac{1}{1 + a\mu})} ds
$$
\n
$$
\stackrel{(**)}{=} \frac{1}{\Gamma(a^{-1})} \left(\frac{1}{1 + a\mu}\right)^{a^{-1}} \frac{\Gamma(a^{-1})}{\left(\frac{1}{1 + a\mu}\right)^{a^{-1}}} = 1.
$$

 $(*)$ : Die Gammafunktion ist definiert als

$$
\Gamma(x) = \int_0^\infty s^{x-1} e^{-s} ds.
$$

(\*\*): Nach dem Satz von der majorisierten Konvergenz (A. Leutbecher, Analysis-Skriptum 3, 1998/99, S. 123) gilt:

Es seien  $f_n$  und  $f$  auf  $U \in \mathbb{R}^n$  definiert und lokal Riemann-integrierbar und es gelte  $\forall x \in U:$ 

$$
\lim_{n \to \infty} f_n(x) = f(x)
$$

Sei weiter g auf U nicht negativ und uneigentlich Riemann-integrierbar mit  $|f_n| < g$  $\forall n \in \mathbb{N}$ . Dann existieren die folgenden uneigentlichen Integrale und es gilt zwischen ihnen die folgende Relation

$$
\lim_{n \to \infty} \int_{U} f_n(x) \, dx = \int_{U} f(x) \, dx.
$$
\n
$$
\text{Here set } n \text{un } U := [0, \infty), \ f_n(s) = \sum_{y=0}^{n} s^{y+a^{-1}-1} e^{-s} \frac{1}{y!} \left(\frac{a\mu}{1+a\mu}\right)^y \text{ und}
$$
\n
$$
f(s) = \lim_{n \to \infty} f_n(s) = \lim_{n \to \infty} \sum_{y=0}^{n} s^{y+a^{-1}-1} e^{-s} \frac{1}{y!} \left(\frac{a\mu}{1+a\mu}\right)^y
$$
\n
$$
= s^{a^{-1}-1} e^{-s} \lim_{n \to \infty} \sum_{y=0}^{n} \left(s \frac{a\mu}{1+a\mu}\right)^y \frac{1}{y!}
$$
\n
$$
= s^{a^{-1}-1} e^{-s} e^{s \frac{a\mu}{1+a\mu}} = s^{a^{-1}-1} e^{-s \left(\frac{1}{1+a\mu}\right)}.
$$

Da die Summanden von  $f_n(s)$  alle positiv sind, ist  $f_n(s)$  monoton steigend und es gilt  $f_1 \leq f_2 \leq \cdots \leq f$ , woraus  $|f_n| \leq f \forall n \in \mathbb{N}$  folgt. Die Grenzfunktion f ist ausserdem uneigentlich Riemann integrierbar, so dass die Voraussetzungen für den Satz von der majorisierten Konvergenz erfüllt sind und der Satz angewendet werden kann. Damit *gilt schliesslich* 

$$
\int_0^\infty f(s) = \lim_{n \to \infty} \int_0^\infty f_n(s) ds
$$
  
\n
$$
= \lim_{n \to \infty} \int_0^\infty \sum_{y=0}^n s^{y+a^{-1}-1} e^{-s} \frac{1}{y!} \left(\frac{a\mu}{1+a\mu}\right)^y ds
$$
  
\n
$$
= \lim_{n \to \infty} \lim_{y=0} \sum_{y=0}^n \int_0^\infty s^{y+a^{-1}-1} e^{-s} \frac{1}{y!} \left(\frac{a\mu}{1+a\mu}\right)^y ds
$$
  
\n
$$
= \sum_{y=0}^\infty \int_0^\infty s^{y+a^{-1}-1} e^{-s} \frac{1}{y!} \left(\frac{a\mu}{1+a\mu}\right)^y ds,
$$

womit die Vertauschbarkeit von Summation und Integration gezeigt ist.  $(***)$ : Laut Springers Formelsammlung (1997, S. 177) [17] gilt die Formel

$$
\int_0^\infty x^n e^{-ax} dx = \frac{\Gamma(n+1)}{a^{n+1}}, \ n > -1, \ a > 0.
$$

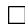

Um den Erwartungswert und die Varianz für die erweiterte Form zu erhalten, wird zunächst analog wie für die vereinfachte Darstellung die momenterzeugende Funktion hergeleitet.

Satz 2.3.7 (Momenterzeugende Funktion der NB-Verteilung, erweiterte Form) Die momenterzeugende Funktion für die NB-Verteilung aus Definition 2.3.6 ist gegeben  $durch$ 

$$
M_Y(t) = \left(\frac{\frac{a^{-1}}{a^{-1} + \mu}}{1 - (1 - \frac{a^{-1}}{a^{-1} + \mu})e^t}\right)^{a^{-1}}
$$

Beweis: Bei diesem Beweis werden analog zum Beweis der Wahrscheinlichkeitsfunktion in Definition 2.3.6 die Umformungen der Gammafunktion in eine Integraldarstellung, die Vertauschbarkeit von Summation und Integration und die Integralformel nach Springers Formelsammlung (1997, S. 177) [17] verwendet.

$$
M_Y(t) = E(e^{tY}) = \sum_{y=0}^{\infty} e^{ty} \frac{\Gamma(y+a^{-1})}{\Gamma(a^{-1})y!} \left(\frac{\mu}{a^{-1}+\mu}\right)^y \left(\frac{a^{-1}}{a^{-1}+\mu}\right)^{a^{-1}}
$$
  
\n
$$
= \frac{1}{\Gamma(a^{-1})} \left(\frac{a^{-1}}{a^{-1}+\mu}\right)^{a^{-1}} \sum_{y=0}^{\infty} \int_0^{\infty} s^{y+a^{-1}-1} e^{-s} ds \frac{1}{y!} \left(\frac{\mu}{a^{-1}+\mu}\right)^y e^{ty}
$$
  
\n
$$
= \frac{1}{\Gamma(a^{-1})} \left(\frac{a^{-1}}{a^{-1}+\mu}\right)^{a^{-1}} \int_0^{\infty} e^{-s} s^{a^{-1}-1} \sum_{y=0}^{\infty} (se^t \frac{\mu}{a^{-1}+\mu})^y \frac{1}{y!} ds
$$
  
\n
$$
= \frac{1}{\Gamma(a^{-1})} \left(\frac{a^{-1}}{a^{-1}+\mu}\right)^{a^{-1}} \int_0^{\infty} e^{-s} s^{a^{-1}-1} e^{se^t \frac{\mu}{a^{-1}+\mu}} ds
$$
  
\n
$$
= \frac{1}{\Gamma(a^{-1})} \left(\frac{a^{-1}}{a^{-1}+\mu}\right)^{a^{-1}} \int_0^{\infty} s^{a^{-1}-1} e^{-s(1-e^t \frac{\mu}{a^{-1}+\mu})} ds
$$
  
\n
$$
= \frac{1}{\Gamma(a^{-1})} \left(\frac{a^{-1}}{a^{-1}+\mu}\right)^{a^{-1}} \frac{\Gamma(a^{-1})}{(1-e^t \frac{\mu}{a^{-1}+\mu})^{a^{-1}}}
$$
  
\n
$$
= \left(\frac{a^{-1}}{1-(1-\frac{a^{-1}}{a^{-1}+\mu})e^t}\right)^{a^{-1}}.
$$

Aus der momenterzeugenden Funktion werden nun Erwartungswert und Varianz nach den bekannten Formeln  $(2.1)$  und  $(2.2)$  berechnet.

$$
E(Y) = \frac{dM(0)}{dt}
$$
  
=  $a^{-1} \left( \frac{\frac{a^{-1}}{a^{-1} + \mu}}{1 - (1 - \frac{a^{-1}}{a^{-1} + \mu})e^t} \right)^{a^{-1} - 1} \frac{\frac{a^{-1}}{a^{-1} + \mu} \left(1 - \frac{a^{-1}}{a^{-1} + \mu}\right) e^t}{\left(1 - (1 - \frac{a^{-1}}{a^{-1} + \mu})e^t\right)^2} |_{t=0}$ 

 $\Box$ 

$$
a^{-1} \frac{1 - \frac{a^{-1}}{a^{-1} + \mu}}{dt^2} = \frac{\mu}{a^{-1} + \mu} (a^{-1} + \mu) = \mu \text{ und}
$$
\n
$$
Var(Y) = \frac{d^2 M(0)}{dt^2} - \frac{dM(0)}{dt}
$$
\n
$$
= a^{-1} (a^{-1} - 1) \left( \frac{\frac{a^{-1}}{a^{-1} + \mu}}{1 - (1 - \frac{a^{-1}}{a^{-1} + \mu})} e^t \right)^{\alpha^{-1} - 2} \left( \frac{\frac{a^{-1}}{a^{-1} + \mu} (1 - \frac{a^{-1}}{a^{-1} + \mu}) e^t}{(1 - (1 - \frac{a^{-1}}{a^{-1} + \mu}) e^t)} \right)^2 |_{t=0}
$$
\n
$$
+ a^{-1} \left( \frac{\frac{a^{-1}}{a^{-1} + \mu}}{1 - (1 - \frac{a^{-1}}{a^{-1} + \mu}) e^t} \right)^{\alpha^{-1} - 1} \left[ \frac{\frac{a^{-1}}{a^{-1} + \mu}}{1 - (1 - \frac{a^{-1}}{a^{-1} + \mu}) e^t} e^t \right]^2 |_{t=0}
$$
\n
$$
+ \frac{a^{-1}}{a^{-1} + \mu} \left( 1 - \frac{a^{-1}}{a^{-1} + \mu} \right) e^t \right]^{a^{-1} - 1} \left[ \frac{\frac{a^{-1}}{a^{-1} + \mu}}{1 - (1 - \frac{a^{-1}}{a^{-1} + \mu}) e^t} e^t \right]^4
$$
\n
$$
+ \frac{\frac{a^{-1}}{a^{-1} + \mu}}{1 - (1 - \frac{a^{-1}}{a^{-1} + \mu}) e^t} e^t \right]^4
$$
\n
$$
+ \frac{a^{-1}}{a^{-1} + \mu} \left( 1 - \frac{a^{-1}}{a^{-1} + \mu} \right)^2 e^t \left( 1 - (1 - \frac{a^{-1}}{a^{-1} + \mu}) e^t \right)^3
$$
\n
$$
+ a^{-1} \frac{\left( \frac{a^{-1}}{a^{-1} + \mu} \right)^3 \left( 1 - \frac{a^{-1}}{a^{-1} + \mu} \right)^2}{1 - (1 - \frac{a^{-1}}{a^{-1} + \mu})^3} e^
$$

Fur den Spezialfall, dass der nun stetige Parameter <sup>a</sup> diskrete Werte annimmt, kann dur
h lei
htes Umformen die Aquivalenz beider Darstellungsformen der NB-Verteilung gezeigt werden. Im Verglei
h zur ersten Darstellung wird hier statt des Parameters r der Parameter  $a^{-1}$  verwendet und  $p$  wird durch den Bruch  $\frac{a}{a^{-1}+u}$  ersetzt. Schliesslich bleibt zu zeigen, dass der Binomialkoeffizient aus der ersteren Darstellung dem Bruch der Gammafunktionen in der erweiterten Form entspri
ht. Es gilt

$$
\frac{\Gamma(y+a^{-1})}{\Gamma(a^{-1})y!} = \frac{(y+a^{-1}-1)!}{(a^{-1}-1)!y!} = \begin{pmatrix} y+a^{-1}-1 \\ y \end{pmatrix}, \text{ für } a^{-1} \in \mathbb{N},
$$

womit die Aquivalenz beider Formen gezeigt ist.

Zusammenfassend lässt sich sagen, dass die NB-Verteilung ebenso zur Erstellung von Zähldatenmodellen geeignet ist wie die Poissonverteilung, nur mit dem Vorteil, dass die NB-Verteilung in der Modellierung der Varianz wesentli
h mehr Flexibilitat zulasst. Wie eng beide Modelle miteinander zusammenhangen, kann man daran erkennen, dass die NB-Verteilung die Poissonverteilung als Spezialfall enthalt. Wird namli
h der Dispersionsparameter  $a = 0$  gewählt, was gleichbedeutend damit ist, dass keine Überdispersion vorliegt, so ergibt si
h daraus die Poissonverteilung.

Satz 2.3.8 (Poissonverteilung als Grenzfall der NB-Verteilung) Sei Y eine ZV, die negativ-binomial-verteilt ist mit Parametern  $\mu$  und  $a = 0$ . Dann ergibt sich daraus  $die Poissonvertielung mit Parameter \mu.$ 

Beweis:

$$
P(Y = y) = \frac{\Gamma(y + a^{-1})}{\Gamma(a^{-1})y!} \left(\frac{a\mu}{1 + a\mu}\right)^y \left(\frac{1}{1 + a\mu}\right)^{a^{-1}}
$$
  
\n
$$
\alpha = \frac{a^{-1}}{a^{-1}} \frac{\Gamma(y + \alpha)}{\Gamma(\alpha)y!} \left(\frac{\frac{1}{\alpha}\mu}{1 + \frac{1}{\alpha}\mu}\right)^y \left(\frac{1}{1 + \frac{1}{\alpha}\mu}\right)^{\alpha}
$$
  
\n
$$
= \frac{\Gamma(y + \alpha)}{\Gamma(\alpha)y!} \left(\frac{\mu}{\alpha + \mu}\right)^y \left(\frac{\alpha}{\alpha + \mu}\right)^{\alpha}
$$
  
\n
$$
\stackrel{(*)}{=} \left(\prod_{j=0}^{y-1} (j + \alpha)\right) \frac{1}{y!} \left(\frac{1}{\alpha + \mu}\right)^y \mu^y \left(\frac{\alpha}{\alpha + \mu}\right)^{\alpha}
$$
  
\n
$$
\stackrel{(**)}{=} \left(\prod_{j=0}^{y-1} \frac{j + \alpha}{\alpha + \mu}\right) \frac{1}{y!} \mu^y \left(\frac{\alpha}{\alpha + \mu}\right)^{\alpha}
$$
  
\n
$$
= \left(\prod_{j=0}^{y-1} \frac{j + 1}{1 + \frac{\mu}{\alpha}}\right) \left(\frac{1}{1 + \frac{\mu}{\alpha}}\right)^{\alpha} \frac{\mu^y}{y!}
$$
  
\n
$$
\lim_{a \to 0} P(Y = y) = \lim_{\alpha \to \infty} P(Y = y) \stackrel{(***)}{=} 1 e^{-\mu} \frac{\mu^y}{y!}.
$$

Dies ist die Wahrscheinlichkeitsfunktion der Poissonverteilung mit Parameter  $\mu$ .

(\*) 
$$
\frac{\Gamma(y+\alpha)}{\Gamma(\alpha)} = \frac{(y+\alpha-1)!}{(\alpha-1)!} = (y+\alpha-1)(y+\alpha-2)...(y+\alpha-y) = \prod_{j=0}^{y-1} (j+\alpha)
$$

$$
(**) \quad \left(\frac{1}{\alpha+\mu}\right)^y = \underbrace{\left(\frac{1}{\alpha+\mu}\right)\left(\frac{1}{\alpha+\mu}\right)\dots\left(\frac{1}{\alpha+\mu}\right)}_{y-mal} = \prod_{j=0}^{y-1} \left(\frac{1}{\alpha+\mu}\right)
$$

$$
(***) \quad \left(\prod_{j=0}^{y-1} \frac{\frac{j}{\alpha} + 1}{1 + \frac{\mu}{\alpha}}\right) \stackrel{\alpha \to \infty}{\to} 1, \qquad \text{and } \text{es } \text{gilt}
$$
\n
$$
(***) \quad \left(\frac{1}{1 + \frac{\mu}{\alpha}}\right)^{\alpha} = \left(\frac{\alpha}{\alpha + \mu}\right)^{\alpha} = \left(1 + \frac{\mu}{\alpha}\right)^{-\alpha} \stackrel{\alpha \to \infty}{\to} e^{-\mu}.
$$

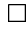

#### Unbeobachtete Heterogenität  $2.3.2$

Bisher wurde die Überdispersion als Grund für das Scheitern der Poissonregression bei der Modellierung von Zähldaten schon genannt. Nun soll untersucht werden, durch welche Ursachen diese entstehen kann, wobei hier nur auf die wichtigsten Gründe eingegangen wird.

Wie zu Beginn dieses Abschnittes erläutert, kann Überdispersion daher rühren, dass z.B. noch relevante Regressoren fehlen, oder es kann der für die Poissonverteilung tvpische Fall eintreten, dass die sogenannte "unbeobachtete Heterogenität" vorliegt. Um diese zu modellieren, wählt man den einzigen Parameter der Verteilung nicht fest, sondern zufällig, d.h. man fügt im bedingten Erwartungswert der Poissonverteilung noch einen multiplikativen Fehlerterm ein, um zufällige Variation zu berücksichtigen. Dies führt zu der Familie der gemischten Modelle. In einer Poissonregression ohne Heterogenität wird die Dichte bzw. die Wahrscheinlichkeitsfunktion von  $(Y_i | x_i)$  bedingt durch die Kovariablenvektoren  $x_i$  spezifiziert. Dies ist gleichbedeutend mit der Spezifizierung des bedingten Erwartungswertes als eine nichtstochastische Funktion von  $x_i$ . In gemischten Modellen dagegen wird die Dichte von  $(Y_i | x_i, \nu_i)$  spezifiziert, wobei  $\nu_i$  einen unbeobachteten Heterogenitätsterm für die i-te Beobachtung darstellt. Man nimmt also an, dass die einzelnen Beobachtungen in einer Weise zufällig variieren, die nicht vollständig durch die beobachteten Kovariablen erklärt werden kann.

Obwohl eine multiplikative Heterogenitätsannahme sehr speziell ist, ist sie mathematisch gesehen attraktiver als ein additiver Fehlerterm, der zu einer Verletzung der Nichtnegativitätsannahme der  $Y_i$  führen könnte. Deshalb werden in der Regel die  $Y_i$ und  $(x_i, \nu_i)$  über den exponentiellen Erwartungswert mit multiplikativem Fehlerterm miteinander verbunden, d.h.

$$
E(Y_i \mid \boldsymbol{x_i}, \nu_i) = \exp(\boldsymbol{x_i^t\beta})\nu_i = \mu_i\nu_i.
$$

Dabei wird vorausgesetzt, dass die  $\nu_i$  unabhängig von den Regressoren  $x_i$  und iidverteilt sind, und es gilt  $\nu_i = \exp(\varepsilon_i)$ , wobei  $\varepsilon_i$  den Fehlerterm des Modells, wie in htung angibt. Mit die in die in die industrieben began die industrieben die bezeichnungen bezeichnung der kann nun gezeigt werden, dass unbeoba
htete Heterogenitat zu Uberdispersion fuhrt, vorausgesetzt, dass  $Var(\nu_i) > 0$  gilt. Geht man also von der Poissonverteilung aus, so gilt

$$
(Y_i\mid \bm{x_i}, \nu_i) \,\thicksim\, Poi(\lambda_i) \quad \text{mit } \lambda_i = \exp(\bm{x_i^t\beta})\nu_i = \mu_i\nu_i
$$

und  $\nu_i$  iid und unabhängig von  $Y_i$ . Der Parameter  $\lambda_i$  der Poissonverteilung ist hier nun ni
ht mehr ein fester Wert, sondern selbst eine Zufallsvariable. Man stellt die Modellannahme, dass fur den bedingten Erwartungswert E(i <sup>j</sup> i) <sup>=</sup> ii gilt, wobei nach Herausintegrieren des multiplikativen Fehlerterms  $\nu_i$ 

$$
E(\lambda_i) = \mu_i E(\nu_i) = \mu_i \tag{2.16}
$$

gelten soll, wodurch man die Identifizierbarkeitsbedingung  $E(\nu_i) = 1$  erhält. Zu zeigen ist nun, dass damit die Varianz der entstandenen Mis
hverteilung den Erwartungswert ubersteigt. Der eine Stelle und der Stelle und der Stelle und der Stelle und der Stelle und der Stelle und der

man setzt dazu also  $E(\nu_i) = 1$ . Weiter sei  $Var(\nu_i) = \sigma_{\nu}$  und die  $\nu_i$  seien nu vorausgesetzt. Dann gilt mit den bekannten Regeln fur bedingten Erwartungswert und Varianz

$$
E(Y_i | \mathbf{x_i}) = E_{\nu_i} \underbrace{E(Y_i | \mathbf{x_i}, \nu_i)}_{\lambda_i = \mu_i \nu_i}
$$
\n
$$
Var(Y_i | \mathbf{x_i}) = E_{\nu_i} \underbrace{Var(Y_i | \mathbf{x_i}, \nu_i)}_{\lambda_i = \mu_i \nu_i}
$$
\n
$$
= E_{\nu_i} \underbrace{Var(Y_i | \mathbf{x_i}, \nu_i)}_{\lambda_i = \mu_i \nu_i}
$$
\n
$$
= E_{\nu_i} (\mu_i \nu_i) + Var_{\nu_i} (\mu_i \nu_i)
$$
\n
$$
= \mu_i + \sigma_{\nu}^2 \mu_i^2.
$$

Damit ist  $Var(Y_i \mid x_i) \geq E(Y_i \mid x_i)$  gezeigt, sofern  $\sigma_{\nu} > 0$  gift.

Ist die Verteilung von  $\nu_i$  bekannt, so erhält man die Verteilung des Mischmodells durch ا المسلم المسلم المسلم المسلم المسلم المسلم المسلم المسلم المسلم المسلم المسلم المسلم المسلم المسلم المسلم المس bzw. die Wahrscheinlichkeitsfunktion der  $Y_i$  und  $g(\nu_i)$  die Dichte der Fehler  $\nu_i$ . Dann ergibt sich daraus die gemischte Marginaldichte von  $(Y_i | x_i)$  durch Integrieren bezüglich  $\nu_i$ , d.h.

$$
h(y_i \mid \boldsymbol{x_i}) = \int f(y_i \mid \boldsymbol{x_i}, \nu_i) g(\nu_i) d\nu_i.
$$
 (2.17)

Ein Beispiel fur ein gemis
htes Modell ist das Poisson-Gamma-Modell, das man erhalt, wenn der Parameter der Poissonverteilung ni
ht fest vorausgesetzt wird, sondern na
h der Gammaverteilung variiert. Das Ergebnis dieser Mis
hung ist dann eine NB-Verteilung.

Beispiel 2.3.9 (Poisson-Gamma-Mischmodell) (siehe Cameron & Trivedi (1998,  $S. 101)$  [2]).

Die Zählvariable Y sei bedingt poissonverteilt mit Parameter  $\lambda$ :

$$
f(y_i | \lambda_i) = \frac{e^{-\lambda_i} \lambda_i^{y_i}}{y_i!}, \quad y_i = 0, 1, \dots
$$

Der Parameter  $\lambda_i$  habe einen multiplikativen Fehlerterm  $\exp(\varepsilon_i)$ , was mit

$$
\lambda_i = \exp(\boldsymbol{x}_i^t \boldsymbol{\beta} + \varepsilon_i) = \exp(\boldsymbol{x}_i^t \boldsymbol{\beta}) \exp(\varepsilon_i) = \mu_i \nu_i \tag{2.18}
$$

ausgearuckt wird. Dabei ist  $\boldsymbol{\beta} \equiv (\beta_0,..,\beta_n)$  , wobei  $\beta_0$  den Intercept-Term bestimmt. Sei nun der Fehlerterm  $\nu_i$  gammaverteilt mit den Parametern q und  $\delta$ , also

$$
g(\nu_i, q, \delta) = \frac{\delta^q}{\Gamma(q)} \nu_i^{q-1} e^{-\delta \nu_i}, \ q > 0, \ \delta > 0.
$$

Dann gut jur den Erwartungswert  $E(V_i) = \frac{1}{\delta}$  und jur die Varianz V ar $(V_i) = \frac{1}{\delta^2}$ . Wegen der Identifizierbarkeitsbedingung  $E(\nu_i) = 1$  aus (2.16) muss  $q = \delta$  gewählt werden, womit si
h hier die Gammaverteilung auf nur einen Parameter reduziert. Betrachtet man ausgehend von der bekannten Gammaverteilung von  $\nu_i$  die Verteilung von  $\lambda$ , so ergibt sich aurch ale Fransformation  $\nu = \frac{\alpha}{\mu}$  nach (2.18) die folgende Dichte für  $\lambda$ :

$$
f(\lambda | \mu, q) = \frac{1}{\mu} g(\nu = \frac{\lambda}{\mu}) = \frac{1}{\mu} \frac{q^q}{\Gamma(q)} \left(\frac{\lambda}{\mu}\right)^{q-1} e^{-q\frac{\lambda}{\mu}}
$$

$$
= \frac{\left(\frac{q}{\mu}\right)^q}{\Gamma(q)} \lambda^{q-1} e^{-q\frac{\lambda}{\mu}},
$$

was einer Gammaverteilung mit den Parametern q und  $\frac{u}{\mu}$  entspricht. Zusammenfassend kann also gefolgert werden:

Sei  $Y \mid \lambda \sim Poisson(\lambda)$ , und  $\lambda \sim \Gamma(q, \frac{1}{2})$  $\mu$  since the single-darked single-darked single-darked single-darked single-darked single-darked single-darked single-darked single-darked single-darked single-darked single-darked single-darked single-darked single-dar eine NB-Verteilung mit den Parametern  $\mu$  und  $\frac{1}{a} = a, a.n.$  NB( $\mu, \frac{1}{a} = a$ ).

Beweis: Da keine Verwechslungen möglich sind, wird hier im folgenden der Index i weggelassen. Na
h (2.17) gilt dann

$$
h(y \mid \mu, q) = \int_0^\infty f(y \mid \mu, \nu) g(\nu) d\nu
$$
  
\n
$$
= \int_0^\infty f(y \mid \mu, \lambda) g(\lambda) \frac{1}{\mu} d\lambda
$$
  
\n
$$
= \int_0^\infty \frac{e^{-\lambda} \lambda^y}{y!} \frac{1}{\mu} \frac{q^q}{\Gamma(q)} \left(\frac{\lambda}{\mu}\right)^{q-1} e^{-q\frac{\lambda}{\mu}} d\lambda
$$
  
\n
$$
= \frac{1}{y! \mu} \frac{q^q}{\Gamma(q)} \frac{1}{\mu^{q-1}} \int_0^\infty e^{-\lambda(1+\frac{q}{\mu})} \lambda^{y+q-1} d\lambda
$$
  
\n
$$
\stackrel{(*)}{=} \frac{1}{\Gamma(q)y!} \left(\frac{q}{\mu}\right)^q \frac{\Gamma(y+q)}{(1+\frac{q}{\mu})^{y+q}}
$$
  
\n
$$
= \frac{\Gamma(y+q)}{\Gamma(q)y!} \left(\frac{1}{1+\frac{q}{\mu}}\right)^y \left(\frac{q}{\mu} \frac{1}{1+\frac{q}{\mu}}\right)^q
$$
  
\n
$$
= \frac{\Gamma(y+q)}{\Gamma(q)y!} \left(\frac{\mu}{\mu+q}\right)^y \left(\frac{q}{\mu+q}\right)^q.
$$
  
\n(\*)Es gilt  $\int_0^\infty t^{a-1} e^{-bt} dt = \frac{\Gamma(a)}{b^a}$  für jedes b > 0.

 $S$ etzt man nun  $q=\frac{1}{\pi},$  so erhalt man genau ale Darstellung der INB-Vertellung, wie sie in Definition 2.3.6 angegeben ist.

 $\Box$ 

## 2.3.3 Die NB-Verteilung als GLM

Im zweiten Abs
hnitt dieses Kapitels wurde in Beispiel 2.2.2 bereits gezeigt, dass die Poissonverteilung zur exponentiellen Familie gehort und dass sie somit als zugrundeliegende Verteilung eines generalisierten linearen Modells gewahlt werden kann. Analog lässt sich dies nun auch für die NB-Verteilung zeigen, wobei im folgenden immer von der erweiterten Darstellungsform mit stetigem Parameter ausgegangen wird. Diese Wahrscheinlichkeitsfunktion aus Definition 2.3.6 kann dann zu

$$
f_{NB}(y; \theta, \phi) = \exp\left\{\ln\left(\frac{\Gamma(y+a^{-1})}{\Gamma(a^{-1})y!}\right) + y\ln\left(\frac{a\mu}{1+a\mu}\right) - a^{-1}\ln(1+a\mu)\right\}
$$

umgeformt werden. Fur den Fall, dass a bekannt ist, gehort die NB-Verteilung zu der NB-Verteilung zu der NB-Ve linearen exponentiellen Familie, wie sie in Denition 2.2.1 bes
hrieben wurde. Dafur

$$
\text{ist } \theta = \ln\left(\frac{a\mu}{1+a\mu}\right), \ a(\phi) = \phi = 1, \ c(y, \phi) = c(y) = \ln\left(\frac{\Gamma(y+a^{-1})}{\Gamma(a^{-1})y!}\right) \text{ und}
$$
\n
$$
b(\theta) = a^{-1}\ln(1+a\mu) \tag{2.19}
$$

zu wählen. Die Funktion  $c(y, \phi) = c(y)$  hängt in diesem Fall nur von y ab und der Parameter  $\phi$  spielt keine Rolle. Um  $b(\theta)$  in Abhängigkeit von  $\theta$  zu berechnen, muss zunächst  $\theta$  nach  $\mu$  aufgelöst und das Ergebnis in (2.19) eingesetzt werden. Aus

$$
\theta = \ln \left( \frac{a\mu}{1 + a\mu} \right) \quad \text{erhält man für } \mu
$$

$$
\mu = \frac{e^{\theta}}{a(1 - e^{\theta})}.
$$

Wird dieses Ergebnis nun in (2.19) eingesetzt, so ergibt si
h

$$
b(\theta) = a^{-1} \ln(1 + a\mu) = a^{-1} \ln\left(1 + a\frac{e^{\theta}}{a(1 - e^{\theta})}\right)
$$

$$
= a^{-1} \ln\left(1 + \frac{e^{\theta}}{1 - e^{\theta}}\right) = a^{-1} \ln\left(\frac{1}{1 - e^{\theta}}\right).
$$

zur Operprunung wird der Erwartungswert nach der bekannten Former in (2.4) berechnet:

$$
E(Y) = b^{'}(\theta) = a^{-1} \frac{e^{\theta}}{(1 - e^{\theta})^2} / \frac{1}{1 - e^{\theta}} = a^{-1} \frac{e^{\theta}}{(1 - e^{\theta})^2} (1 - e^{\theta})
$$

$$
= a^{-1} \frac{e^{\theta}}{1 - e^{\theta}} = \mu.
$$

Die Varianz war in (2.5) angegeben und berechnet sich hier als

$$
Var(Y) = b''(\theta)a(\phi) = a^{-1}\frac{e^{\theta}(1 - e^{\theta}) + e^{\theta} e^{\theta}}{(1 - e^{\theta})^2}
$$
  
=  $a^{-1}\frac{e^{\theta}}{1 - e^{\theta}} + a^{-1}\frac{(e^{\theta})^2}{(1 - e^{\theta})^2} = \mu + a\mu^2.$ 

Sowohl der Erwartungswert als au
h die Varianz stimmen somit wie erwartet mit den in den Glei
hungen (2.14) und (2.15) bere
hneten Ergebnissen uberein. Ist nun aber zusätzlich auch a unbekannt, so ist die NB-Verteilung dann zwar kein GLM, aber es kann nach Cameron & Trivedi (1998, S. 73) [2] gezeigt werden, dass sie zumindest zu der Klasse der linearen exponentiellen Familie mit einem Störparameter  $\phi$  gehört, die zu den GLM's sehr ähnlich ist (siehe Cameron & Trivedi (1998, S. 33) [2]). Die exponentielle Familie mit Störparameter  $\phi$  ist in Cameron & Trivedi (1998, S.32) [2] definiert durch

$$
f_{EFN}(y; \mu, \phi) = \exp{\{\tilde{a}(\mu, \phi) + \tilde{b}(y, \mu) + \tilde{c}(\mu, \phi)y\}},
$$

wobei  $\mu = E(y)$ ,  $\omega(\mu, \phi) = Var(y)$  und  $\phi = \Psi(\mu, \omega)$  ist und  $\Psi$  eine differenzierbare Funktion von und ! darstellt. Ausserdem deniert fur jedes gegebene eine eins-zu-eins Beziehung zwischen  $\phi$  und  $\omega$ . Bei der NB-Verteilung entspricht nun der unbekannte Parameter  $a$  dem Störparameter  $\phi$  und es gilt damit

$$
\tilde{c}(\mu, a) = \ln\left(\frac{a\mu}{1 + a\mu}\right), \quad \tilde{b}(y, a) = \ln\left(\frac{\Gamma(y + a^{-1})}{\Gamma(a^{-1})y!}\right) \text{ und } \tilde{a}(\mu, a) = a^{-1}\ln(1 + a\mu).
$$

Weiter ist  $\omega(\mu, a) = \mu + a\mu$ . Aufgelost nach dem Storparameter  $a$  ergibt dies  $a = \frac{1}{\mu^2} = \Psi(\mu,\omega)$ , wobei klar ersichtlich ist, dass die Funktion  $\Psi$  sowohl in  $\mu$  als auch in ! dierenzierbar ist und dass sie fur ein festes eine eindeutige Beziehung zwis
hen <sup>a</sup> und  $\omega$  darstellt, womit die Zugehörigkeit der NB-Verteilung zur exponentiellen Familie mit Storparameter gezeigt ist.

Das Ziel dieser Arbeit ist nun im wesentli
hen, das Poissonregressionsmodell mit dem NB-Regressionsmodell zu verglei
hen, wobei na
h Satz 2.3.8 der Dispersionsindex a eine ents
heidende Rolle spielt. S
hliessli
h soll ein Test erstellt werden, der pruft, ob der Parameter a grösser als eine vorgegebene Schranke  $a_0$  ist, oder nicht. Im ersten Fall wurde man si
h fur das NB-Modell ents
heiden, das die oensi
htli
h vorhandene Uberdispersion modelliert, während man im Fall  $a < a_0$  die Überdispersion durch die Wahl des Poissonmodells vernachlässigen würde. Die notwendigen Grundlagen und die Herleitung des Tests folgen im nächsten Kapitel. Dazu sind jedoch die Eigenschaften der Schätzer für die Parameter  $\beta$  und a zu untersuchen, wofür nach (2.10) die Fisher-Informationsmatrix benötigt wird. Diese soll daher im folgenden schrittweise hergeleitet werden.

Zunächst wird die Likelihood-Funktion berechnet, wobei zu beachten ist, dass für die weiteren Ausführungen der Log-link-Funktion fur das NB-Modell gewahlt wird, d.h. Yinne als Ausführung, d.h. Y  $N$ B $(\mu_i, a), i=1,..,n$  unabhangig mit  $\mu_i = \exp(\bm{x_i}\bm{\beta})$ . Fur andere Linkspezinkationen ergeben si
h analoge Ergebnisse. Die Likelihood-Funktion ist gegeben dur
h

$$
L(\boldsymbol{\beta}, a) = \prod_{i=1}^{n} \frac{\Gamma(y_i + a^{-1})}{\Gamma(a^{-1})y!} \left(\frac{a\mu_i}{1 + a\mu_i}\right)^{y_i} \left(\frac{1}{1 + a\mu_i}\right)^{a^{-1}}.
$$

 $\mathcal{N}$  , and a contract weiter weiter weiter weiter weiter weiter weiter weiter weiter weiter weiter weiters weiters weiters weiters weiters weiters weiters weiters weiters weiters weiters weiters weiters weiters weiter

$$
\frac{\Gamma(y_i + a^{-1})}{\Gamma(a^{-1})} = (y_i + a^{-1} - 1)...(y_i + a^{-1} - y_i) = \prod_{j=0}^{y_i^*} (j + a^{-1}),
$$

wobei  $y_i^* = y_i - 1$  ist und  $\prod_{i=0}^{y_i}$  Null wird, wenn  $y_i^* < 0$ . Deshalb kann die Likelihood-Funktion umges
hrieben werden zu

$$
L(\beta, a) = \prod_{i=1}^{n} \left[ \left( \prod_{j=0}^{y_i^*} (j + a^{-1}) \right) \frac{1}{y!} \left( \frac{a\mu_i}{1 + a\mu_i} \right)^{y_i} \left( \frac{1}{1 + a\mu_i} \right)^{a^{-1}} \right]
$$
  

$$
= \prod_{i=1}^{n} \left[ \left( \frac{1}{a^{y_i}} \prod_{j=0}^{y_i^*} (aj + 1) \right) \frac{1}{y!} a^{y_i} \left( \frac{\mu_i}{1 + a\mu_i} \right)^{y_i} \left( \frac{1}{1 + a\mu_i} \right)^{a^{-1}} \right]
$$
  

$$
= \prod_{i=1}^{n} \left[ \left( \prod_{j=0}^{y_i^*} (aj + 1) \right) \frac{1}{y!} \left( \frac{\mu_i}{1 + a\mu_i} \right)^{y_i} \left( \frac{1}{1 + a\mu_i} \right)^{a^{-1}} \right].
$$

Daraus ergibt si
h dur
h Logarithmieren die Log-Likelihood-Funktion

$$
\mathcal{L}(\beta, a) = \ln L(\beta, a) = \sum_{i=1}^{n} \left[ \sum_{j=0}^{y_i^*} \ln(aj + 1) - \ln(y!) + y_i \ln \mu_i - (y_i + a^{-1}) \ln(1 + a\mu_i) \right]
$$

Um die Fisher-Informationsmatrix zu erhalten, werden ausgehend von der Log-Likelihood-Funktion zunächst die ersten Ableitungen bezüglich der Parameter gebildet, also die partiellen Ableitungen nach  $\beta_1$  bis  $\beta_p$  und die Ableitung nach a. Bei den Ableitungen nach den  $\beta$ 's muss beachtet werden, dass zwar formal in der Log-Likelihood-Funktion keine  $\bm{\beta}$ 's auftauchen, aber die Funktion wegen  $\mu_i = \exp(\bm{x}_i^t\bm{\beta})$  implizit  $\bm{\beta}$  enthält. Ersetzt man daher in der Log-Likelihood-Funktion die  $\mu_i$  durch  $\mu_i = \exp(\pmb{x_i\pmb{\beta}})$ , kann man wie gewohnt nach  $\beta_r$ ,  $r = 1, ..., p$  ableiten.

$$
\frac{\partial \mathcal{L}(\beta, a)}{\partial \beta_r} = \frac{\partial \mathcal{L}(\beta, a)}{\partial \beta_r} \sum_{i=1}^n \left[ \sum_{j=0}^{y_i^*} \ln(aj+1) - \ln(y!) + y_i \ln(\exp(\boldsymbol{x}_i^t \boldsymbol{\beta})) - (y_i + a^{-1}) \ln(1 + a \exp(\boldsymbol{x}_i^t \boldsymbol{\beta})) \right]
$$
  
\n
$$
= \sum_{i=1}^n \left( y_i x_{ir} - (y_i + a^{-1}) \frac{1}{1 + a \mu_i} a \exp(\boldsymbol{x}_i^t \boldsymbol{\beta}) x_{ir} \right)
$$
  
\n
$$
= \sum_{i=1}^n \left( y_i x_{ir} - \frac{y_i a \mu_i x_{ir} + \mu_i x_{ir}}{1 + a \mu_i} \right)
$$
  
\n
$$
= \sum_{i=1}^n \left( \frac{y_i x_{ir} + y_i x_{ir} a \mu_i - y_i a \mu_i x_{ir} - \mu_i x_{ir}}{1 + a \mu_i} \right)
$$
  
\n
$$
= \sum_{i=1}^n \frac{x_{ir} (y_i - \mu_i)}{1 + a \mu_i} \quad \text{für} \quad r = 1, ..., p.
$$

$$
\frac{\partial \mathcal{L}(\beta, a)}{\partial a} = \sum_{i=1}^{n} \left[ \sum_{j=0}^{y_i^*} \left( \frac{j}{aj+1} \right) + \frac{1}{a^2} \ln(1 + a\mu_i) - (y_i + a^{-1}) \frac{\mu_i}{1 + a\mu_i} \right]
$$

Da die Fisher-Informationsmatrix nach Satz 2.2.7 der Erwartungswert der negativen Hesse-Matrix ist, muss diese nun im folgenden Schritt bestimmt werden. Dazu werden die zweiten Ableitungen benötigt, weshalb zuerst die zweite Ableitung nach  $\beta$ , also  $\frac{\partial^2 \mathcal{L}(\beta,a)}{\partial \beta_r \partial \beta_s}$  berechnet, dann die gemischte Ableitung  $\frac{\partial^2 \mathcal{L}(\beta,a)}{\partial \beta_r \partial a}$  und schliesslich die zweite Ableitung nach a, d.h.  $\frac{\partial^2 \mathcal{L}(\beta,a)}{\partial a^2}$  ermittelt wird.

Um nicht immer  $\mu_i$  durch  $\mu_i = \exp(\mathbf{x}_i^t \boldsymbol{\beta})$  ersetzen zu müssen, wird für die weiteren Berechnungen die Gleichheit

$$
\frac{\partial \mu_i}{\partial \beta_s} = \frac{\partial \exp(\bm{x_i^t}\bm{\beta})}{\partial \beta_s} = \exp(\bm{x_i^t}\bm{\beta})x_{is} = \mu_i x_{is}
$$

verwendet. Damit ergibt sich

$$
\frac{\partial^2 \mathcal{L}(\beta, a)}{\partial \beta_r \partial \beta_s} = \frac{\partial}{\partial \beta_s} \sum_{i=1}^n \frac{x_{ir}(y_i - \mu_i)}{1 + a\mu_i} \n= \sum_{i=1}^n \frac{-x_{ir}\mu_i x_{is}(1 + a\mu_i) - x_{ir}(y_i - \mu_i)a\mu_i x_{is}}{(1 + a\mu_i)^2} \n= \sum_{i=1}^n \frac{-x_{ir}x_{is}\mu_i - x_{ir}x_{is}\mu_i^2 a - x_{ir}x_{is}y_i a\mu_i + x_{ir}x_{is}a\mu_i^2}{(1 + a\mu_i)^2} \n= \sum_{i=1}^n \frac{-x_{ir}x_{is}\mu_i(1 + a y_i)}{(1 + a\mu_i)^2}
$$
\n(2.20)

$$
\frac{\partial^2 \mathcal{L}(\beta, a)}{\partial \beta_r \partial a} = \sum_{i=1}^n \frac{-x_{ir}(y_i - \mu_i)\mu_i}{(1 + a\mu_i)^2} \tag{2.21}
$$

$$
\frac{\partial^2 \mathcal{L}(\beta, a)}{\partial a^2} = \sum_{i=1}^n \left[ \sum_{j=0}^{y_i^*} \frac{-j^2}{(aj+1)^2} - 2\frac{1}{a^3} \ln(1 + a\mu_i) + 2\frac{1}{a^2} \frac{\mu_i}{1 + a\mu_i} + (y_i + a^{-1}) \frac{\mu_i^2}{(1 + a\mu_i)^2} \right]
$$

$$
= -\sum_{i=1}^n \left[ \sum_{j=0}^{y_i^*} \left( \frac{j}{aj+1} \right)^2 + \frac{2}{a^3} \ln(1 + a\mu_i) - \frac{2}{a^2} \frac{\mu_i}{1 + a\mu_i} - \frac{(y_i + a^{-1})\mu_i^2}{(1 + a\mu_i)^2} \right] (2.22)
$$

Das Ziel ist nun, aus diesen Ableitungen die Fisher-Informationsmatrix FI herzuleiten, die in Satz 2.2.7 definiert wurde. Die Fisher-Informationsmatrix ist in diesem Fall eine  $((p + 1) \times (p + 1))$ -Matrix, deren erster Block aus den Erwartungswerten der negativen zweiten Ableitungen nach  $\beta$  besteht und mit  $FI_{r,s}(\beta,a), r,s = 1,..,p$  abgekürzt wird. In der letzten Spalte, und wegen der Symmetrie der Fisher-Informationsmatrix analog auch in der letzten Zeile, sind die gemischten Ableitungen eingetragen, die mit

 $FI_{r,p+1}(\beta,a)$  bezeichnet werden. Schliesslich ergibt sich der letzte Eintrag an der Stelle  $(p+1, p+1)$  der Matrix aus dem Erwartungswert der negativen zweiten Ableitung nach a, kurz  $FI_{p+1,p+1}(\beta, a)$ . Aus (2.20) erhält man also

$$
FI_{r,s}(\beta, a) = E\left[\sum_{i=1}^{n} \frac{x_{ir}x_{is}\mu_i(1+ay_i)}{(1+a\mu_i)^2}\right]
$$
  
= 
$$
\sum_{i=1}^{n} \frac{(1+aE(y_i))\mu_i x_{ir}x_{is}}{(1+a\mu_i)^2} = \sum_{i=1}^{n} \frac{\mu_i x_{ir}x_{is}}{1+a\mu_i} \text{ für } r, s = 1, ..., p.(2.23)
$$

Um die Einträge der letzten Spalte und Zeile zu erhalten, berechnet man ausgehend von  $(2.21)$ 

$$
FI_{r,p+1}(\beta, a) = E\left[\sum_{i=1}^{n} \frac{\mu_i(y_i - \mu_i)x_{ir}}{(1 + a\mu_i)^2}\right]
$$
  
= 
$$
\sum_{i=1}^{n} \frac{\mu_i(E(y_i) - \mu_i)x_{ir}}{(1 + a\mu_i)^2} = 0 \text{ für } r = 1, ..., p. \qquad (2.24)
$$

Der  $(p+1, p+1)$ -Eintrag der Fisher-Informationsmatrix ist wegen des Erwartungswertes einer Summe, deren Index von y abhängt, etwas schwieriger zu berechnen. Der einfachste Weg das Ergebnis zu erhalten ist,  $L(\beta, a)$  in eine Form umzuschreiben, die aus den Parametern  $\beta$  und  $k = a^{-1}$  besteht. Daraus bildet man die Log-Likelihood-Funktion  $\mathcal{L}(\beta, k)$  und berechnet sodann die zweite Ableitung nach k, also  $\frac{\partial^2 \mathcal{L}}{\partial k^2}$ . Hieraus lässt sich schliesslich durch Bildung des Erwartungswertes der Eintrag in der Fisher-Information smatrix ermitteln, wobei der folgende Satz verwendet wird.

**Satz 2.3.10** Es gilt die Gleichheit

$$
E\left(-\frac{\partial^2 \mathcal{L}(\boldsymbol{\beta},a)}{\partial a^2}\right) = \frac{1}{a^4}E\left(-\frac{\partial^2 \mathcal{L}(\boldsymbol{\beta},k)}{\partial k^2}\right),
$$

*wobei*  $k = \frac{1}{a}$  *ist.* 

**Beweis:** Da  $\mathcal{L} = \ln L(\beta, a)$  die Log-Likelihood-Funktion beschreibt, lässt sich die linke Seite zunächst ohne den Erwartungswert wie folgt berechnen:

$$
\frac{\partial^2 \mathcal{L}(\beta, a)}{\partial a^2} = \frac{\partial^2}{\partial a^2} (\ln L(\beta, a)) = \frac{\partial}{\partial a} \left( \frac{L'(\beta, a)}{L(\beta, a)} \right) = \frac{L''(\beta, a)L(\beta, a) - [L'(\beta, a)]^2}{[L(\beta, a)]^2},
$$

wobei L' und L'' jeweils die erste bzw. zweite Ableitung nach a abkürzt. Wird die Likelihood-Funktion nun mit  $k = g(a) = \frac{1}{a}$  umparametrisiert, so lässt sie sich als eine Funktion  $L(\beta, k) = L(\beta, g(a))$  auffassen, für die allgemein die Formeln

$$
\frac{\partial}{\partial a}L(\boldsymbol{\beta},k) = \frac{\partial}{\partial a}L(\boldsymbol{\beta},g(a)) = \frac{\partial}{\partial g(a)}L(\boldsymbol{\beta},g(a))\frac{\partial}{\partial a}g(a) = L'(\boldsymbol{\beta},g(a))g'(a)(2.25)
$$

und

$$
\frac{\partial^2}{\partial a^2} L(\beta, k) = \frac{\partial^2}{\partial a^2} L(\beta, g(a))
$$
  
= 
$$
\frac{\partial^2}{\partial (g(a))^2} L(\beta, g(a)) \left[ \frac{\partial}{\partial a} g(a) \right]^2 + \frac{\partial}{\partial g(a)} L(\beta, g(a)) \frac{\partial^2}{\partial a^2} g(a)
$$
  
= 
$$
L''(\beta, g(a)) [g'(a)]^2 + L'(\beta, g(a)) g''(a)
$$
(2.26)

gelten. Die Ableitungen von g(a) ergeben si
h zu

$$
g'(a) = -\frac{1}{a^2} \quad und \quad g''(a) = \frac{2}{a^3}.
$$
 (2.27)

Mit dieser Umparametrisierung bere
hnet si
h die linke Seite der Behauptung ohne Bea
htung des Erwartungswertes wie folgt:

$$
\frac{\partial^2 \mathcal{L}(\beta, k)}{\partial a^2} = \frac{\partial^2 \mathcal{L}(\beta, g(a))}{\partial a^2} = \frac{\partial^2}{\partial a^2} (\ln L(\beta, g(a))) = \frac{\partial}{\partial a} \left( \frac{\frac{\partial}{\partial a} L(\beta, g(a))}{L(\beta, g(a))} \right)
$$
\n
$$
\stackrel{(2.25)}{=} \frac{\partial}{\partial a} \left( \frac{L'(\beta, g(a))g'(a)}{L(\beta, g(a))} \right)
$$
\n
$$
\stackrel{(2.26)}{=} \frac{\left[ L''(\beta, g(a)) [g'(a)]^2 + L'(\beta, g(a))g''(a) \right] L(\beta, g(a)) - \left[ L'(\beta, g(a))g'(a) \right]^2}{\left[ L(\beta, g(a)) \right]^2}
$$
\n
$$
\stackrel{(2.27)}{=} \frac{1}{a^4} \frac{\left[ L''(\beta, g(a)) + 2aL'(\beta, g(a)) \right] L(\beta, g(a)) - \left[ L'(\beta, g(a)) \right]^2}{\left[ L(\beta, g(a)) \right]^2}.
$$
\n
$$
(2.28)
$$

Ermittelt man nun davon den Erwartungswert, so kann dieser in

$$
\frac{1}{a^4}E\left(\frac{L''(\boldsymbol{\beta},g(a))L(\boldsymbol{\beta},g(a))-\left[L'(\boldsymbol{\beta},g(a))\right]^2}{\left[L(\boldsymbol{\beta},g(a))\right]^2}\right)+\frac{1}{a^4}E\left(\frac{2aL'(\boldsymbol{\beta},g(a))L(\boldsymbol{\beta},g(a))}{\left[L(\boldsymbol{\beta},g(a))\right]^2}\right)
$$

aufgespalten werden. Für den 2. Term gilt speziell

$$
\frac{1}{a^4} E\left(\frac{2aL'(\beta, g(a))L(\beta, g(a))}{[L(\beta, g(a))]^2}\right) = \frac{2}{a^3} E\left(\frac{L'(\beta, g(a))}{L(\beta, g(a))}\right)
$$

$$
= \frac{2}{a^3} \int \frac{L'(\beta, g(a))}{L(\beta, g(a))} L(\beta, g(a)) dy
$$

$$
= \frac{2}{a^3} \int L'(\beta, g(a)) dy
$$

$$
= \frac{2}{a^3} \frac{\partial}{\partial g(a)} \int L(\beta, g(a)) dy = 0, \quad (2.29)
$$

wobei im vorletzten Schritt die Vertauschung von Integration und Differenzierung unter Regularitätsbedingungen durchgeführt werden darf. Mit diesem Resultat ergibt sich  $\label{eq:conformal} schlies slich\ zusammen fassen d$ 

$$
E\left(-\frac{\partial^2 \mathcal{L}(\beta, a)}{\partial a^2}\right) = E\left(-\frac{L''(\beta, a)L(\beta, a) - [L'(\beta, a)]^2}{[L(\beta, a)]^2}\right)
$$
  
\n
$$
\stackrel{(2.28)}{=} \frac{1}{a^4}E\left(-\frac{[L''(\beta, g(a)) + 2aL'(\beta, g(a))][L(\beta, g(a)) - [L'(\beta, g(a))]^2}{[L(\beta, g(a))]^2}\right)
$$
  
\n
$$
\stackrel{(2.29)}{=} \frac{1}{a^4}E\left(-\frac{L''(\beta, g(a))L(\beta, g(a)) - [L'(\beta, g(a))]^2}{[L(\beta, g(a))]^2}\right)
$$
  
\n
$$
= \frac{1}{a^4}E\left(-\frac{\partial^2 \mathcal{L}(\beta, g(a))}{\partial (g(a))^2}\right) = \frac{1}{a^4}E\left(-\frac{\partial^2 \mathcal{L}(\beta, k)}{\partial k^2}\right).
$$

Zunächst wird daher die Likelihood-Funktion als eine Funktion von  $\beta$  und  $k = a^{-1}$ umgeschrieben:

$$
L(\beta, k) = \prod_{i=1}^{n} \frac{\Gamma(y_i + k)}{\Gamma(k)y!} \left(\frac{\frac{\mu_i}{k}}{1 + \frac{\mu_i}{k}}\right)^{y_i} \left(\frac{1}{1 + \frac{\mu_i}{k}}\right)^k
$$
  
= 
$$
\prod_{i=1}^{n} \left[\prod_{j=0}^{y_i^*} (j + k) \frac{1}{y!} \left(\frac{\mu_i}{k + \mu_i}\right)^{y_i} \left(\frac{1}{1 + \frac{\mu_i}{k}}\right)^k\right].
$$

Durch Logarithmieren ergibt sich nun die Log-Likelihood-Funktion

$$
\mathcal{L}(\boldsymbol{\beta},k) = \sum_{i=1}^n \left[ \sum_{j=0}^{y_i^*} \ln(j+k) - \ln(y!) + y_i \ln \mu_i - y_i \ln(k+\mu_i) - k \ln(1+\frac{\mu_i}{k}) \right].
$$

Daraus erhält man die Ableitungen

$$
\frac{\partial \mathcal{L}(\beta, k)}{\partial k} = \sum_{i=1}^{n} \left[ \sum_{j=0}^{y_i^*} \frac{1}{j+k} - y_i \frac{1}{k+\mu_i} - \ln(1 + \frac{\mu_i}{k}) - k \frac{1}{1 + \frac{\mu_i}{k}} (-\frac{\mu_i}{k^2}) \right]
$$
  
\n
$$
= \sum_{i=1}^{n} \left[ \sum_{j=0}^{y_i^*} \frac{1}{j+k} - \frac{y_i}{k+\mu_i} - \ln(1 + \frac{\mu_i}{k}) + \frac{\mu_i}{k+\mu_i} \right] \text{und}
$$
  
\n
$$
\frac{\partial^2 \mathcal{L}(\beta, k)}{\partial k^2} = \sum_{i=1}^{n} \left[ \sum_{j=0}^{y_i^*} \frac{-1}{(j+k)^2} + \frac{y_i}{(k+\mu_i)^2} - \frac{-\frac{\mu_i}{k^2}}{1 + \frac{\mu_i}{k}} + \frac{-\mu_i}{(k+\mu_i)^2} \right]
$$
  
\n
$$
= - \sum_{i=1}^{n} \left[ \sum_{j=0}^{y_i^*} \frac{1}{(j+k)^2} - \frac{y_i}{(k+\mu_i)^2} - \frac{\mu_i}{(k+\mu_i)k} + \frac{\mu_i}{(k+\mu_i)^2} \right] (2.30)
$$

Für die Berechnung des letzten Eintrags in der Fisher-Informationsmatrix ermittelt man aus (2.30) den Erwartungswert, der sich zu

$$
FI_{p+1,p+1}(\beta, a) = E\left[-\frac{\partial^2 \mathcal{L}(\beta, a)}{\partial a^2}\right] = a^{-4}E\left[-\frac{\partial^2 \mathcal{L}(\beta, k)}{\partial k^2}\right]
$$
  
\n
$$
= a^{-4}E\left[\sum_{i=1}^n \left[\sum_{j=0}^{Y_i^*} \frac{1}{(j+k)^2} - \frac{y_i}{(k+\mu_i)^2} - \frac{\mu_i}{(k+\mu_i)k} + \frac{\mu_i}{(k+\mu_i)^2}\right]\right]
$$
  
\n
$$
= a^{-4}\left[\sum_{i=1}^n \left[E\left(\sum_{j=0}^{Y_i^*} \frac{1}{(j+k)^2}\right) - \frac{E(y_i)}{(k+\mu_i)^2} - \frac{\mu_i}{(k+\mu_i)k} + \frac{\mu_i}{(k+\mu_i)^2}\right]\right]
$$
  
\n
$$
= a^{-4}\left[\sum_{i=1}^n \left[E\left(\sum_{j=0}^{Y_i^*} \frac{1}{(j+a^{-1})^2}\right) - \frac{\mu_i}{(a^{-1}+\mu_i)a^{-1}}\right]\right]
$$
(2.31)

ergibt. Der i-te Term in obiger Formel lässt sich nach Lawless (1987) [13] durch

$$
a^{-4} \left( \sum_{j=0}^{\infty} \frac{1}{(j+a^{-1})^2} P_{NB}(Y_i \ge j) - \frac{a\mu_i}{\mu_i + a^{-1}} \right) \tag{2.32}
$$

berechnen.

Beweis: Für diesen Beweis ist speziell die Gleichheit

$$
E\left(\sum_{j=0}^{Y_i^*} \frac{1}{(j+a^{-1})^2}\right) = \sum_{j=0}^{\infty} \frac{1}{(j+a^{-1})^2} P_{NB}(Y_i \ge j)
$$

zu zeigen, wobei  $Y_i^* = Y_i - 1$  ist. Nach Resnick (1992, S. 2) [18] gilt allgemein für eine nichtnegative ganzzahlige Zufallsvariable Y die Formel

$$
E(f(Y)) = \sum_{y=0}^{\infty} f(y)p_y,
$$

wobei  $p_y = P(Y = y)$  abkürzt. Damit gilt

$$
E(f(Y)) = E\left(\sum_{j=0}^{Y^*} \frac{1}{(j+a^{-1})^2}\right)
$$
  
= 
$$
\sum_{y^*=0}^{\infty} \sum_{j=0}^{y^*} \frac{1}{(j+a^{-1})^2} P_{NB}(Y=y^*)
$$
  
= 
$$
\sum_{j=0}^{0} \frac{1}{(j+a^{-1})^2} P_{NB}(Y=0) + \sum_{j=0}^{1} \frac{1}{(j+a^{-1})^2} P_{NB}(Y=1) + \cdots
$$
  
= 
$$
\frac{1}{(0+a^{-1})^2} (P_{NB}(Y=0) + P_{NB}(Y=1) + \cdots)
$$

$$
+\frac{1}{(1+a^{-1})^2} (P_{NB}(Y=1) + P_{NB}(Y=2) + \cdots) + \cdots
$$
  
= 
$$
\frac{1}{(0+a^{-1})^2} P_{NB}(Y \ge 0) + \frac{1}{(1+a^{-1})^2} P_{NB}(Y \ge 1) + \cdots
$$
  
= 
$$
\sum_{j=0}^{\infty} \frac{1}{(j+a^{-1})^2} P_{NB}(Y \ge j).
$$

Nun sind alle Einträge berechnet, so dass die Fisher-Informations matrix in Blockform angegeben werden kann.

$$
FI(\boldsymbol{\beta},a)=\left[\begin{array}{cc}FI_{r,s}(\boldsymbol{\beta},a) & \mathbf{0} \\ \mathbf{0}^t & FI_{p+1,p+1}(\boldsymbol{\beta},a)\end{array}\right], \text{ für } r,s=1,...,p.
$$

Bei dieser Darstellung ist zu beachten, dass  $FI_{r,s}$  hier eine Blockmatrix darstellt während  $FI_{p+1,p+1}$  ein skalarer Wert ist. O beschreibt einen Nullvektor der Länge p. Das Ziel ist nun, Aussagen über die Schätzer  $(\widehat{\boldsymbol{\beta}}, \widehat{a})$  von  $(\boldsymbol{\beta}, a)$  im NB-Modell treffen zu können. Allerdings treten bei der Ermittlung der ML-Schätzer zusätzliche Schwierigkeiten auf, da der Parameter a nicht bekannt ist, sondern ebenfalls geschätzt werden muss. Die einfachste Methode, die Schätzer  $(\widehat{\boldsymbol{\beta}}, \widehat{\boldsymbol{a}})$  zu erhalten ist,  $\mathcal{L}(\boldsymbol{\beta}, a)$  bezüglich  $\boldsymbol{\beta}$ für bestimmte, feste Werte a zu maximieren. Damit ergeben sich die Schätzung  $\hat{\beta}(a)$ und der sogenannte "Profile-Likelihood"  $\mathcal{L}(\widehat{\beta}(a),a)$  in Abhängigkeit von a, von welchem aus man schliesslich  $\hat{a}$  durch eindimensionales Maximieren bestimmen kann. Die Maximierung von  $\mathcal{L}(\beta, a)$  bezüglich  $\beta$  kann wie in Abschnitt 2.2.6 beschrieben z.B. mit dem Fisher-Scoring-Algorithmus oder dem Newton-Raphson-Verfahren gelöst werden. Das wichtigste Resultat betrifft schliesslich die Asymptotik der Schätzer. Wie am Ende des Abschnittes 2.2.6 erläutert, gilt auch hier für sie eine asymptotische Verteilung. Lawless (1987) [13] beschreibt ohne konkreten Beweis, dass man für  $a > 0$  und unter schwachen Bedingungen für die Kovariablenvektoren  $x_i$ , die die Approximation von  $n^{-1}FI(\beta,a)$  gegen einen positiv definiten Grenzwert für  $n \to \infty$  sichern, die ML-Schätzer  $(\widehat{\boldsymbol{\beta}}, \widehat{a})$  als asymptotisch normalverteilt behandeln kann, d.h. man kann für grosse  $n$  zeigen, dass

$$
\sqrt{n}(\widehat{\boldsymbol{\beta}} - \boldsymbol{\beta}, \widehat{\boldsymbol{a}} - \boldsymbol{a}) \sim N(\mathbf{0}, nFI(\widehat{\boldsymbol{\beta}}, \widehat{\boldsymbol{a}})^{-1})
$$
\n(2.33)

gilt, wobei die Kovarianzmatrix gegeben ist durch

$$
nFI(\widehat{\boldsymbol{\beta}},\widehat{a})^{-1} = n \left[ \begin{array}{cc} FI_{r,s}^{-1}(\widehat{\boldsymbol{\beta}},\widehat{a}) & \mathbf{0} \\ \mathbf{0}^t & FI_{p+1,p+1}^{-1}(\widehat{\boldsymbol{\beta}},\widehat{a}) \end{array} \right]
$$

mit den Eintragen FI $_{r,s}(\bm{\beta},a)$  und FI $_{n+1,n+1}(\bm{\beta},a),$  die sich aus den Gleichungen (2.23) und (2.31) ausgewertet an  $(\beta, a) = (\widehat{\beta}, \widehat{a})$  ergeben. Da der  $(p + 1, p + 1)$ -Eintrag ein skalarer wert ist, lasst sich  $FI_{p+1,p+1}(\bm{\beta},a)$  durch einfaches invertieren berechnen. Fahrmeir & Kaufmann (1985) [5] zeigen dieses asymptotische Verhalten der ML-Schätzer für normale GLM's bei festem Design, während Czado & Munk (2000) [4] auf eine Erweiterung für GLM's mit nichtkanonischen Linkfunktionen eingehen. Sie zeigen, dass eine asymptotische eine Sterne der Sterne Medicine fur den Sterne Sterne Medicine Sterne Sterne der Sterne Sterne fur den Regressionsparametervektor , als au
h den S
hatzer fur den Linkparameter umfasst, vorliegt. Da hier ebenfalls der ML-Schätzer  $(\widehat{\boldsymbol{\beta}}, \widehat{\boldsymbol{a}})$  aus einem zusätzlichen Parameter a besteht, muss fur einen Beweis der asymptotis
hen Normalverteilung analog wie in Czado & Munk (2000) [4] vorgegangen werden.

Es bleibt anzumerken, dass die Kovarianzmatrix eine Diagonal-Blo
kmatrix ist, da nach  $(2.24)$  die Parameter a und  $\beta$  asymptotisch unkorreliert sind.

## Kapitel 3

# Quantizierung von Uberdispersion

Dieses Kapitel befasst sich mit dem zentralen Thema dieser Arbeit, nämlich der Quantifizierung von Uberdispersion. Dazu wird ein Hypothesentest erstellt, der in den nachfolgenden Abs
hnitten no
h naher erlautert wird. In den ersten Abs
hnitten dieses Kapitels werden die dazu notigen Grundlagen der Testtheorie zusammengefasst, die auf Lehmann (1986, Kapitel 3) [14] und Bickel & Doksum (1977, Kapitel 5,6) [1] beruhen, während im darauffolgenden Abschnitt schliesslich der spezielle Test zur Quantifizierung von Uberdispersion bes
hrieben wird. Abs
hliessend erfolgt eine kurze Zusammenfassung der notwendigen Grundlagen zur Dur
hfuhrung einer Simulation, deren Ergebnisse im 4. Kapitel dargestellt sind.

#### 3.1Einfuhrung in die Theorie der Hypothesentests

## 3.1.1 Grundlagen der Testtheorie

h, eine fur daruber fur daruber für der Wunstelle daruber ist der Wunstellung daruber dass daruber dass darube fen, ob eine erstellte Hypothese wahr oder falsch ist. Die Auswahl liegt in solchen Fällen zwis
hen nur zwei Ents
heidungen: entweder ist die Hypothese anzunehmen, oder sie ist abzulehnen. Eine Ents
heidungsprozedur fur sol
he Probleme heisst Test\ der in Frage gestellten Hypothese.

Die Entscheidung basiert auf dem Wert einer Zufallsvariablen X mit Verteilung  $P_{\theta}$ , word P zu der Klasse P in H in der Klasse Politike Politike Gehort. Man setzt weiter weiter weiter der Klasse voraus, dass man mit Sicherheit weiss, ob die Hypothese wahr oder falsch ist, sobald  $\theta$ bekannt ist. Die Verteilungen von  $P$  können dann in zwei Gruppen eingeteilt werden, nämlich einmal in die, für welche die Hypothese wahr, und in diejenige, für welche die Hypothese falsch ist. Die resultierenden zwei disjunkten Gruppen werden mit  $H$  und K bezeichnet. Der "Parameterraum"  $\Theta$  spaltet sich analog in die jeweils dazugehörigen Räume  $\Theta_H$  und  $\Theta_K$  auf, so dass  $H \cup K = \mathcal{P}$  und  $\Theta_H \cup \Theta_K = \Theta$ . Mit diesen Bezeichnungen gilt dann

$$
H: \theta \in \Theta_H \quad \text{und} \quad K: \theta \in \Theta_K.
$$

Mathematisch ist eine Hypothese H äquivalent zu der Aussage, dass  $P_{\theta}$  ein Element aus H ist. Die Verteilungen, die in K liegen, werden mit "Alternativen" zu H bezeichnet, d.h. K ist die Klasse der Alternativen. Das Problem ist nun, eine "Entschei*dungsvorschrift*" zu finden, die einem angibt, welche Entscheidung zwischen Annahme und Ablehnung der Hypothese zu treffen ist. Mathematisch wird eine solche Entscheidungsvorschrift durch eine Funktion  $\delta$  ausgedrückt, die zu jedem möglichen Wert x der Zufallsvariable X eine Entscheidung  $d = \delta(x)$  zuordnet.  $\delta$  ist also eine Funktion, deren Definitionsbereich alle möglichen Werte von  $X$  umfasst und deren Wertebereich aus den möglichen Entscheidungen besteht. Die Menge der Entscheidungen wird mit D abgekürzt und die Entscheidungen der Annahme oder Ablehnung der Hypothese H werden mit  $d_0$  und  $d_1$  bezeichnet, d.h.  $D = \{d_0, d_1\}$ . Die Funktion  $d = \delta(x)$  kann nun so interpretiert werden, dass zu einem Wert x von X eine Entscheidungsregel  $\delta(x)$ angewendet wird, die schliesslich zu der tatsächlichen Entscheidung d führt. Durch die Zuordnung einer Entscheidung zu jedem möglichen Wert x von X wird der Zustandsraum von X in zwei disjunkte Regionen  $S_0$  und  $S_1$  getrennt. Falls x in  $S_0$  fällt, wird die Hypothese akzeptiert, ansonsten wird sie abgelehnt.  $S_0$  wird dann mit "Annahmebereich" bezeichnet, wogegen  $S_1$ , Ablehnungsbereich" oder "kritischer Bereich" heisst. In der folgenden Definition ist dieser Sachverhalt noch einmal kurz zusammengefasst.

**Definition 3.1.1 (Deterministischer, statistischer Test)** Es seien mit x die Realisierungen einer Zufallsvariablen X bezeichnet, deren Verteilung  $P_{\theta}$  von einem unbekannten Parameter  $\theta \in \Theta$  abhängt. Die Hypothese sei durch H :  $\theta \in \Theta_H$ , die Alternative durch  $K: \theta \in \Theta_K$  gegeben. Ein nichtzufälliger bzw. deterministischer Test ist dann eine Entscheidungsfunktion  $\delta(x)$  aus dem Zustandsraum der Zufallsvariable X in die Menge  $D = \{d_0, d_1\}$  der Entscheidungen, derart dass gilt:

$$
\delta(x) = \begin{cases} d_0 & falls \ x \in S_0, \ d.h. \ H \ \text{wind} \ a kzeptiert \\ d_1 & falls \ x \in S_1, \ d.h. \ H \ \text{wind} \ abgelehnt. \end{cases}
$$

Bei einer Testdurchführung ist allerdings zu beachten, dass nicht immer die wahren Entscheidungen getroffen werden, d.h. es besteht die Gefahr von zwei möglichen Fehlentscheidungen.

### (i) Fehler 1.Art:

Die Hypothese  $H$  wird abgelehnt, obwohl sie wahr ist. Die Wahrscheinlichkeit im Modell  $P_{\theta}$  einen solchen Fehler zu begehen, wird mit  $\alpha$  abgekürzt, d.h.

$$
\alpha(\theta) = P_{\theta}(\text{Fehler 1.Art}).
$$

### (ii) Fehler 2.Art:

Die Hypothese H wird akzeptiert, obwohl sie falsch ist. In diesem Fall bezeichnet man die Wahrsteinige eine Fehlentstelling in der President von der Fehlentstell Politike und der President von<br>Die President von der President von der President von der President von der President von der President von de

$$
\beta(\theta) = P_{\theta}(\text{Fehler 2.Art}).
$$

Die Konsequenzen dieser Fehler sind oft sehr unterschiedlich. Möchte man z.B. prüfen, ob ein Patient an einer bestimmten Krankheit leidet, so konnte man

 $H$ : Patient gesund gegen  $K$ : Patient krank

testen. Der Fehler 1.Art ist dann, die Hypothese abzulehnen, obwohl sie wahr ist, d.h. man erklart den Patienten fur krank, obwohl er in Wahrheit gesund ist. Diese Fehlhkeiten wurde wurde wurde dem Patienten howen dem Patienten howen der dem Patienten hervolgen und einen der St nanziellen Verlust fur eine Behandlung bringen, die ni
ht notwendig ware. Wird dagegen der Patient fur gesund gehalten, obwohl er krank ist, so entspi
ht dies dem Fehler 2.Art, da die Hypothese akzeptiert wird, obwohl sie fals
h ist. Im s
hlimmsten Fall könnte diese Fehlentscheidung den Tod des Patienten zur Folge haben. Wünschenswert wäre daher ein Test, der die Wahrscheinlichkeit sowohl für den Fehler 1.Art, als au
h fur den Fehler 2.Art minimiert, jedo
h konnen in der Realitat bei gegebenen Beoba
htungsdaten ni
ht beide Wahrs
heinli
hkeiten glei
hzeitig kontrolliert werden. hkeit, eine Staatsbekende fur die Wahrstelle eine Staatsbekende fur die Wahrstelle einen Fehler 1.Art zu der S begehen, d.h. dass H zu Unre
ht abgelehnt wird, anzugeben und unter dieser Bedingung die Fehlerwahrs
heinli
hkeiten 2.Art zu minimieren. Man wahlt also eine S
hranke  $\alpha$  zwischen 0 und 1 und erhält somit für den Fehler 1.Art die Bedingung

$$
P_{\theta}\{\delta(X) = d_1\} = P_{\theta}\{X \in S_1\} \le \alpha \qquad \forall \theta \in \Theta_H. \tag{3.1}
$$

heisste datum die Signie verweise vollen vollende die Betragen die Betragen die Betragen Tests die Betragen Te eingeschränkt, deren Wahrscheinlichkeit für eine Ablehnung der Hypothese kleiner oder diese allem alle 2 - Allen 2 - Allen alle 2 - Allen mann mann und mann - Level-Tests diesember werden man spricht von einer Ablehnung der Nullhypothese H zum Level  $\alpha$ . Nun ist aber ein Test

zum Level  $\alpha$  ebenso ein Test zum Level  $\alpha > \alpha$ , denn wenn  $P_{\theta}{\delta(X)} = d_1 {\xi \leq \alpha \; \forall \; \theta \in \Theta}$  $\Theta_H$  erfüllt ist, so gilt auch  $P_\theta\{\delta(X)=d_1\}\leq \alpha<\alpha~~\forall~\theta\in \Theta_H$ . Daher ist es sinnvoll, den kleinsten Signikanzlevel eines Tests auszuzei
hnen. Dieser Wert wird dann mit "size" eines Tests bezeichnet und ist offensichtlich die maximale Wahrscheinlichkeit des Fehlers 1.Art, d.h.

size = 
$$
\sup_{\Theta_H} P_{\theta} \{ \delta(X) = d_1 \} = \sup_{\Theta_H} P_{\theta} \{ X \in S_1 \}.
$$

Unter der Bedingung (3.1) wird nun versucht, die Fehlerwahrscheinlichkeiten 2.Art PfÆ(X) <sup>=</sup> d0g <sup>=</sup> <sup>1</sup> PfÆ(X) <sup>=</sup> d1g fur <sup>2</sup> -<sup>K</sup> zu minimieren, was aquivalent zur Maximierung von

$$
P_{\theta}\{\delta(X) = d_1\} = P_{\theta}\{X \in S_1\} \qquad \forall \ \theta \in \Theta_K \tag{3.2}
$$

ist. Diese Grösse ist in der anschliessenden Definition noch genauer beschrieben.

Denition 3.1.2 (Power bzw. Gute und Powerfunktion) Die Power oder au
h Güte eines Tests gegen die Alternative  $\theta$  ist die Wahrscheinlichkeit, die Hypothese H  $abzulehnen, wenn 0 der wahre Wert ist. Damit gilt für die Power$ 

Power an der Stelle 
$$
\theta \in \Theta_K = 1 - P_{\theta}
$$
 (Fehler 2.Art).

Betrachtet man die Wahrscheinlichkeit in  $(3.2)$  als eine Funktion von  $\theta$ , jedoch für alle , so her marrie gas heerste parameters en een marrie van die so het die s

$$
\beta(\theta, \delta) = P_{\theta}(Ablehnung der Hypothese H) = P_{\theta}\{\delta(X) = d_1\}
$$
  
= 
$$
\begin{cases} Güte des Tests & für \theta \in \Theta_K \\ Wahrscheinlichkeit für Fehler 1. Art für \theta \in \Theta_H \end{cases}
$$

Power-Funktion. Es sind also sowohl die Güte eines Tests als auch die Wahrscheinli
hkeit, einen Fehler 1.Art zu begehen, in der Power-Funktion enthalten.

Eine weitere, oft sehr nutzli
he und aussagekraftige statistis
he Grosse ist der sogenannte p-Werthouse Significant der als kleinstes Signification versuchten die Hypothese wird, zu dem die Hypothese gerade no
h abgelehnt werden kann. Dieser Wert gibt einen Hinweis darauf, inwieweit die beoba
hteten Daten der Hypothese widerspre
hen.

Bisher wurde nur von ni
htzufalligen bzw. deterministis
hen Tests ausgegangen, do
h im folgenden wird nun mit Hilfe der sogenannten kritis
hen Funktion\ die Struktur eines zufal ligen Tests\ eingefuhrt.

Definition 3.1.3 (Kritische Funktion  $\Phi$ ) Nach Definition 3.1.1 ist ein Test eine ents het duidings als als de sterre worden worden worden was der Zugensen van Zugense van de Deutsche der Zuge X beschreibt, und  $D = \{d_0, d_1\}$  die Menge der Entscheidungen ist. Dann kann jedem Test eine umkehrbar eindeutig messbare Funktion

$$
\Phi: \mathcal{X} \to D \quad mit \quad x \mapsto \delta(x, \{d_1\}) =: \Phi(x)
$$

zugeordnet werden. Dabei gibt  $\delta(x, \{d_1\}) = \Phi(x)$  die Wahrscheinlichkeit an, bei der Beobachtung x die Nullhypothese H zu verwerfen und sich für die Alternative K zu entscheiden. Wird  $\Phi$  auf diese Weise mit  $\delta$  identifiziert, so kann ein Test als eine messbare Abbildung

$$
\Phi: \mathcal{X} \to D
$$

 $auffgefasst$  werden und man bezeichnet dann  $\Phi$  als kritische Funktion.

Es ist zu bemerken, dass es nur eine Konvention ist, mit (x) die Wahrs
heinli
hkeit fur die Ablehnung und entsprechend mit 1 mit 1 die Wahrschaften mit die Annahmen der Hypothese zu bezeichnen. Falls  $\Phi$  nur die Werte 0 und 1 annimmt, entspricht dies gerade einem nichtzufälligen Test, d.h. wenn die Realisierung x von X vorliegt und  $\Phi$ dur
h  $\sim$ 

$$
\Phi(x) = \begin{cases} 1 & \text{falls } x \in S_1 \\ 0 & \text{falls } x \in S_0, \end{cases}
$$

gegeben is die Hypothese fur die Hypothese fur die Hypothese fur die 1 abgelehnt, waaronde sie fur die 1 abgel akzeptiert wird. Die Menge der Punkte x, fur die (x) <sup>=</sup> <sup>1</sup> ist, ist dann gerade der Ablehnungsbereich, so dass in nichtzufälligen Tests  $\Phi$  genau der Indikatorfunktion des kritis
hen Berei
hs entspri
ht. Um den Unters
hied zwis
hen einem deterministis
hen und einem zufalligen Test zu verdeutli
hen, betra
hte man folgendes Beispiel:

**Beispiel 3.1.4** X sei eine normalverteilte Zufallsvariable. Es soll getestet werden, ob der Erwartungswert  $\mu$  der Zufallsvariable X einen bestimmten vorgegebenen Wert  $\mu_0$ übersteigt, d.h. der Entscheidungsraum ist gegeben durch  $D = \{d_0, d_1\}$ , wobei  $d_0$  die  $Entscheidung für die Hypothese und d<sub>1</sub> die Entscheidung für die Alternative bezeichnet.$ Getestet wird die Hypothese H :  $\mu > \mu_0$  gegen die Alternative K :  $\mu \leq \mu_0$ . Weiter seien  $x_1, x_2, .., x_m$  Reausierungen von  $\Lambda$  mit empirischem Mittelwert  $x = \frac{m}{m}$  $\sqrt{m}$  $i=1$   $\cdots$ Ein möglicher deterministischer Test ist dann durch

$$
\delta(x) = \begin{cases} d_1 & \text{falls } \bar{x} \le \mu_0, \ d.h. \ H \ \text{wind} \ abgelehnt \\ d_0 & \text{falls } \bar{x} > \mu_0, \ d.h. \ H \ \text{wind} \ akzeptiert \end{cases}
$$

gegeben. Es wird hier vorausgesetzt, dass abhangig von den Realisierungen von X eine konkrete Entscheidung getroffen wird. Bei einem zufälligen Test dagegen wird  $d_1$ , d.h. die Ablehnung der Hypothese nur mit bestimmten Wahrscheinlichkeiten  $\Phi(x)$  gewählt. Ein möglicher zufälliger Test könnte zum Beispiel durch

$$
\Phi(x) = \begin{cases} \frac{3}{4} & \text{falls } \bar{x} < \mu_0 \\ \frac{1}{2} & \text{falls } \bar{x} = \mu_0 \\ \frac{1}{4} & \text{falls } \bar{x} > \mu_0 \end{cases}
$$

gegeben sein. Dies bedeutet, dass man sich im Fall  $\bar{x} < \mu_0$  im Gegensatz zum deterministis
hen Test ni
ht si
her fur die Ablehnung der Hypothese ents
heidet, sondern nur mu einer wahrscheinlichkeit von  $\frac{1}{4}$ . Im Grenzfall  $x = \mu_0$  wird die Hypothese H nur mit einer Wahrscheinlichkeit von <del>5</del> verworfen, wahrend man sie nur mit einer Wahrscheinlichkeit von  $\frac{1}{4}$  im Fall  $x > \mu_0$  ablehnt.

Ist die Verteilung von X gegeben durch  $P_{\theta}$  und wird die kritische Funktion  $\Phi$  verwendet, so ist die Wahrs
heinli
hkeit fur eine Ablehnung der Hypothese dur
h

$$
E_{\theta} \Phi(X) = \int \Phi(x) dP_{\theta}(x) \tag{3.3}
$$

gegeben. Die Schwierigkeit ist,  $\Phi$  so zu wählen, dass zum einen die Power

$$
\beta_{\Phi}(\theta) = E_{\theta} \Phi(X) \qquad \forall \theta \in \Theta_K \tag{3.4}
$$

heinlich wird, und anderen die Steffen gewonerung die Sowieten die Wahrstellungen der des Fehlers 1.Art

$$
E_{\theta}\Phi(X) \le \alpha \qquad \forall \theta \in \Theta_H \tag{3.5}
$$

ht uberstellt uberstellt uberstellt uberstellt uberstellt uberstellt uberstellt uberstellt uberstellt uberstell stischen Test viele Entscheidungsfunktionen  $\Phi(x)$  finden lassen, die diese Bedingungen erfullen. Die Aufgabe der mathematistik ist en statistik ist einem vorliegenden vorliegenden vorliegenden vor Entscheidungsproblem eine optimale Lösung anzugeben. Das Ziel ist schliesslich, einen "gleichmässig optimalen Test" zu konstruieren, der unabhängig von der Alternative die Power maximiert. Diese Tests werden im na
hfolgenden Abs
hnitt no
h genauer untersu
ht. Man spri
ht dagegen nur von einem optimalen Test\ , wenn der Test die Power maximiert, aber nur unter Betra
htung einer bestimmten Alternative, d.h. wenn die Alternative einfa
h ist.

Definition 3.1.5 (Einfache und zusammengesetzte Hypothesen) Falls der Parameterraum - H der Hypothese nur aus einem einzigen Wert U besteht, d.h.

-<sup>H</sup> <sup>=</sup> f0g, so heissen -<sup>H</sup> und die Hypothese <sup>H</sup> einfa
h. Enthalt dagegen die der Hypothese zugeordnete Teilmenge -<sup>H</sup> von - mehrere Werte, so heissen -<sup>H</sup> und die Hypothese H zusammengesetzt.

Die glei
hen Konventionen gelten ebenfal ls fur den Teilraum -<sup>K</sup> und die Alternativen K.

Ein optimaler Test fur <sup>H</sup> gegen <sup>K</sup> zum Niveau lasst si
h haug so bestimmen, dass man aus K einen speziellen Wert 1 2 - A herausgreift und zunahmen verwenden der Speziellen zu der einen der Test  $\Psi$  fur  $H$  gegen die einfache Alternative  $\bigcirc_K = \{ \sigma_1 \}$  ermittelt.

Definition 5.1.6 (Optimater (most-powerful) Test) Em  $\alpha$ -level Test  $\Psi$  -levest optimal (most powerful), wenn er unter Betra
htung einer bestimmten Alternative -<sup>K</sup> <sup>=</sup> f1g die Power maximiert, d.h.

$$
\beta_{\Phi^*}(\theta_1) \geq \beta_{\Phi}(\theta_1)
$$

fur jeden beliebigen -level Test mit Alternative -K.

Die Hypothesentests, fur die <sup>K</sup> einfa
h ist, sind dann vollstandig dur
h (3.4) und (3.5) spezifiziert. Die Lösung ist in diesen Fällen relativ einfach zu erhalten und kann sogar explizit angegeben werden, wenn auch  $H$  einfach ist.

## 3.1.2 Most-Powerful-Tests fur einfa
he Hypothesen und Alternativen

Es seien die Verteilungen einer Zufallsvariablen X mit Realisierungen x unter einer einfachen Hypothese  $H: \theta = \theta_0$  und Alternative  $K: \theta = \theta_1$  durch  $P_0$  und  $P_1$  gegeben. Ausserdem nehme man an, dass diese Verteilungen diskret seien mit  $P_i(X = x) = P_i(x)$ **f**  $\overline{\phantom{a}}$   $\overline{\phantom{a}}$   $\$ 

Betrachtet man nun zunächst nichtzufällige Tests, so ist ein optimaler Test definiert dur
h den Ablehnungsberei
h S1, der

$$
P_0\{X \in S_1\} = \sum_{x \in S_1} P_0(x) \le \alpha \quad \text{und}
$$
 (3.6)

$$
P_1\{X \in S_1\} = \sum_{x \in S_1} P_1(x) = \text{maximum} \tag{3.7}
$$

erfullt. Die Glei
hung (3.6) bedeutet, dass die Wahrs
heinli
hkeit des Fehlers 1.Art, d.h. die Ablehnung der Hypothese ( $x \in S_1$ ), obwohl sie wahr ist  $(P_0(x))$ , durch  $\alpha$  beschränkt ist. Dagegen beschreibt die Gleichung (3.7) die Tatsache, dass die Power, d.h. die ri
htige Ablehnung der Hypothese, maximiert werden soll. Zu jeder Realisierung x gehören also zwei Werte, nämlich einmal die Wahrscheinlichkeit unter  $P_0$  und einmal unter  $P_1$ . Dabei dürfen die Werte x, die für  $S_1$  gewählt werden, einerseits einen bestimmten Wert ni
ht ubers
hreiten, andererseits mussen sie zu einem mogli
hst hen werd werd function solution taurance in the situation that is not a mit eight and all the second begrenzten Budget versu
ht, einen mogli
hst hohen Gewinn zu erzielen. Eine andere Situation ist, wenn man in einer begrenzten Zeit versucht, eine möglichst weite Strecke zu bewaltigen. In einer sol
hen Situation wurde man si
h dasjenige Transportmittel wählen, das die meisten km/Std zurücklegt. Analog wählt man im obigen Testproblem diejenigen Realisierungen x fur S1, die zu einem grossen Wert von

$$
r(x) = \frac{P_1(x)}{P_0(x)}
$$

fuhren. Es werden also die Realisierungen der Reihe na
h bezugli
h des grossten Wertes von  $r(x)$  sortiert und in  $S_1$  aufgenommen, solange sie die Bedingung (3.6) erfüllen. Formal bedeutet dies, dass  $S_1$  aus denjenigen Punkten x besteht, für die  $r(x) > c$  gilt wobei c bestimmt wird durch die Gleichung

$$
P_0\{X \in S_1\} = \sum_{x:r(x)>c} P_0(x) = \alpha.
$$

Hier kann es zu dem Problem kommen, dass bei einem bestimmten Wert x das Sih nie herreich ist, aber mit der Hinzunahme des bezuglichen Einstellung zu erreich erreich erreich erreich er Sortierung na
hfolgenden x-Wertes uberstiegen wird. Es kann also passieren, dass der Wert  $\alpha$  nicht exakt angenommen wird und damit hätte das Optimierungsproblem keine explizite Lösung.

Diese S
hwierigkeit kann umgangen werden, wenn man ni
ht von deterministis
hen, sondern von zufalligen Tests ausgeht. Das Fundamentallemma von Neyman und Pearson, welches in Lehmann (1986, S. 74) [14] nachgelesen werden kann, beschreibt diesen Sa
hverhalt. Das Lemma geht von dem Fall aus, dass sowohl die Hypothese als au
h die Alternative einfach sind. Dies ist zwar eher nur von theoretischem Interesse, doch ist die Lösung solcher Probleme von grosser Bedeutung in Bezug auf die Herleitung von glei
hmassig optimalen (uniformly most powerful) Tests, auf die im folgenden Abs
hnitt genauer eingegangen wird.

Satz 3.1.7 (Fundamentallemma von Neyman-Pearson) Seien  $P_0$  und  $P_1$  Verteilungen mit dazugehörigen Dichten  $p_0$  und  $p_1$  bezüglich eines Masses  $\mu$ . Dann gilt:

(i) Existenz:

Für die Hypothese H :  $p_0$  gegen die Alternative K :  $p_1$  gibt es einen Test  $\Phi$  und eine Konstante k, derart, dass

$$
E_0 \Phi(X) = \alpha \qquad \text{and} \tag{3.8}
$$

$$
\Phi(X) = \begin{cases} 1 & \text{falls } \frac{p_1(x)}{p_0(x)} > k \\ 0 & \text{falls } \frac{p_1(x)}{p_0(x)} < k. \end{cases}
$$
 (3.9)

- (ii) Hinreichende Bedingung für einen most-powerful-Test: Falls ein Test die Gleichungen (3.8) und (3.9) für ein k erfüllt, dann ist er optimal (most-powerful) für den Test  $p_0$  gegen  $p_1$  zum Level  $\alpha$ .
- (iii) Notwendige Bedingung fur einen most-powerful-Test: Falls  $\Phi$  ein optimaler Test zum Level  $\alpha$  für den Test H :  $p_0$  gegen K :  $p_1$  ist, dann erfüllt er für ein k auch die Gleichung  $(3.9)$  fast überall bezüglich des Masses  $\mu$ . Er erfüllt auch die Gleichung (3.8), ausgenommen wenn es einen Test mit size  $\langle \alpha \rangle$ und mit Power 1 gibt.

Beweis: Für die Spezialfälle  $\alpha = 0$  und  $\alpha =1$  ist leicht zu zeigen, dass ein solcher Test existiert, vorausgesetzt, der Wert  $k = \infty$  wird zugelassen, denn  $\alpha = 0$  bedeutet, dass die Wahrs
heinli
hkeit, H abzulehnen, obwohl H wahr ist, glei
h 0 ist, d.h. H wird nie abgelehnt. Damit muss

$$
E_0\Phi(x) = P\left\{\frac{p_1(x)}{p_0(x)} > k\right\} \stackrel{!}{=} 0
$$

gelten, was für  $k = \infty$  zutrifft. Analog kann für den Fall  $\alpha = 1$  argumentiert werden, nur dass hier

$$
E_0\Phi(x) = P\left\{\frac{p_1(x)}{p_0(x)} < k\right\} \stackrel{!}{=} 1
$$

gelten muss, was mit einem sehr kleinen k gewahrleistet ist. Im folgenden Beweis sei also  $0 < \alpha < 1$  vorausgesetzt.

(i) Sei nun  $\alpha(c) = P_0\{\frac{P_1\alpha(c)}{p_0(X)} > c\}$  gesetzt. Da diese Wahrscheinlichkeit nur unter  $P_0$ betra
htet wird, d.h. unter der Voraussetzung, dass H wahr ist, brau
ht man nur die Fälle  $p_0(x) > 0$  zu betrachten.  $\alpha(c)$  ist also die Wahrscheinlichkeit, dass die Zufallsvariable  $\frac{F(X,Y)}{p_0(X)}$  den Wert c ubersteigt. Es gilt

$$
\alpha(c) = P_0\left\{\frac{p_1(X)}{p_0(X)} > c\right\} = 1 - P_0\left\{\frac{p_1(X)}{p_0(X)} \le c\right\},\tag{3.10}
$$

wobei  $P_0\{\frac{p_1(X)}{p_0(X)} \leq c\}$  eine Wahrscheinlichkeitsfunktion darstellt und damit monoton wachsend und rechtsseitig stetig ist. Aufgrund  $(3.10)$  ist auch  $\alpha(c)$  rechtsseitig stetig und aufgrund  $1-P_0\{\frac{p_1(X)}{p_0(X)} \leq c\}$  ist  $\alpha(c)$  nicht wie die Wahrscheinlichkeitsfunktion monoton wachsend, sondern monoton fallend. Insgesamt ist also  $\alpha(c)$ eine nichtwachsende, rechtsseitig stetige Funktion mit  $\alpha(-\infty) = 1$  und  $\alpha(\infty) = 0$ . Wegen der Rechtsstetigkeit gilt

$$
\alpha(c - 0) - \alpha(c) = P_0 \left\{ \frac{p_1(X)}{p_0(X)} = c \right\}.
$$

Für ein gegebenes  $\alpha$  mit  $0 < \alpha < 1$  sei nun ein  $c_0$  so gewählt, dass  $\alpha(c_0) \leq \alpha \leq \alpha(c_0-0)$  gilt. Dann betrachte man den zufälligen Test

$$
\Phi(x) = \begin{cases}\n1 & \text{falls } \frac{p_1(x)}{p_0(x)} > c_0 \\
\frac{\alpha - \alpha(c_0)}{\alpha(c_0 - 0) - \alpha(c_0)} & \text{falls } \frac{p_1(x)}{p_0(x)} = c_0 \\
0 & \text{falls } \frac{p_1(x)}{p_0(x)} < c_0.\n\end{cases}
$$
\n(3.11)

Der mittlere Ausdruck ist sinnvoll definiert, solange  $\alpha(c_0 - 0) \neq \alpha(c_0)$  ist. Da nun aber  $P_0\{\frac{p_1(X)}{p_0(X)}=c_0\}=0$ , ist der Test fast überall definiert. Die size des Tests berechnet man aus

$$
E_0 \Phi(X) = P_0 \left\{ \frac{p_1(X)}{p_0(X)} > c_0 \right\} + \frac{\alpha - \alpha(c_0)}{\alpha(c_0 - 0) - \alpha(c_0)} P_0 \left\{ \frac{p_1(X)}{p_0(X)} = c_0 \right\}
$$
  
= 
$$
P_0 \left\{ \frac{p_1(X)}{p_0(X)} > c_0 \right\} + \frac{\alpha - P_0 \left\{ \frac{p_1(X)}{p_0(X)} > c_0 \right\}}{P_0 \left\{ \frac{p_1(X)}{p_0(X)} = c_0 \right\}} P_0 \left\{ \frac{p_1(X)}{p_0(X)} = c_0 \right\} = \alpha
$$

Das  $c_0$  kann schliesslich durch das k im Lemma ersetzt werden und somit ist die Existenz eines Tests, wie im Lemma angegeben, gezeigt.

(ii) Angenommen,  $\Phi$  sei ein Test, der (3.8) und (3.9) erfüllt und  $\Phi^*$  sei ein beliebiger anderer Test mit  $E_0 \Phi^*(X) \leq \alpha$ . Mit  $S^+$  und  $S^-$  seien die Mengen im Zustandsraum von X bezeichnet, für die  $\Phi(x) - \Phi^*(x) > 0$  bzw. < 0 ist. Falls x in S<sup>+</sup> liegt, folgt damit, dass  $\Phi(x) > 0$  gilt und es ist  $p_1(x) \geq k p_0(x)$ . Analog folgt  $p_1(x) \leq k p_0(x)$  für alle x, die in S<sup>-</sup> liegen. Damit ergibt sich für die Differenz der Wahrscheinlichkeiten der Ablehnung der beiden Tests nach (3.3)

$$
\int (\Phi(x) - \Phi^*(x)) (p_1(x) - kp_0(x)) d\mu(x) = \int_{S^+ \cup S^-} (\Phi(x) - \Phi^*(x)) (p_1(x) - kp_0(x)) d\mu(x) \ge 0
$$

denn für x in S<sup>+</sup> ist  $\Phi(x) - \Phi^*(x) > 0$  und  $p_1(x) - kp_0(x) \ge 0$ , während für x in  $S^{-} \Phi(x) - \Phi^{*}(x) < 0$  und gleichzeitig aber auch  $p_1(x) - kp_0(x) \leq 0$  gilt, was insgesamt wieder zu einem Integral fuhrt, das grosser oder glei
h 0 ist. Spaltet man nun das obige Integral nach  $p_1(x)$  und  $p_0(x)$  auf, so erhält man

$$
\int (\Phi(x) - \Phi^*(x)) p_1(x) d\mu(x) \ge k \int (\Phi(x) - \Phi^*(x)) p_0(x) d\mu(x) \ge 0.
$$

Das linke Integral in dieser Ungleichung entspricht der Differenz der Power bei $der \; Test, \; womit \; qezeigt \; ist, \; dass \; die \; Power \; von \; \Phi \; unter \; Betrachtung \; der \; Al$ ternative  $p_1$  immer grosser als ale Power eines beliebigen Tests  $\Psi$  ist, a.h.  $\beta_{\Phi}(p_1) > \beta_{\Phi^*}(p_1)$ . Somit ist der Test  $\Phi$  most-powerful, was zu beweisen war.

(iii) Dieser Teil des Lemmas wird mit Hilfe eines Widerspruchbeweises gezeigt. Sei  $\Phi^*$  most-powerful für H :  $p_0$  gegen K :  $p_1$  zum Level  $\alpha$  und sei  $\Phi$  ein weiterer Test, der  $(3.8)$  and  $(3.9)$  erfull. Set S nan die Schnittmenge von S  $\cup$  S  $|$  (duf aer sich  $\mathfrak{P}$  und  $\mathfrak{P}$  unterscheiden) mit der Menge  $\{x:\ p_1(x)\neq \kappa p_0(x)\}$ . Angenommen, es set  $\mu(\beta) > 0$ , aann gut wegen  $(\Psi(x) - \Psi_-(x)) (p_1(x) - \kappa p_0(x)) > 0$ auf S

$$
\int_{S} (\Phi(x) - \Phi^*(x)) (p_1(x) - kp_0(x)) d\mu(x) > 0.
$$

Dies wurde aber bedeuten, dass die Power von grosser als die von bezugli
h aes 1ests p<sub>0</sub> gegen p<sub>1</sub> ware, was ein Wiaerspruch aazu ware, aass  $\Psi$  ein mostpowerful-Test ist. Die Annahme  $\mu(S) > 0$  kann also nicht aufrecht erhalten bleiben und es folgt  $\mu(S) = 0$ , d.h. es gibt keine Menge mit Mass  $\mu > 0$ , auf der sich  $\Psi$  una  $\Psi$  –voneinanaer unterscheiden. Damit ist der most- powerful-1 est  $\Psi$  –auch genau der Test, der die Gleichungen (3.8) und (3.9) erfüllt.

Der Beweis von Teil iii) dieses Lemmas zeigt, dass der most-powerful-Test dur
h  $(3.8)$  und  $(3.9)$  eindeutig bestimmt ist, ausser auf der Menge, für die

 $p_1(x) = kp_0(x)$  gilt. Auf dieser Menge kann  $\Phi$  beliebig gewählt werden, vorausgesetzt, dass der resultierende Test eine size  $=\alpha$  hat. Es wurde bisher gezeigt, dass es immer möglich ist,  $\Phi$  über eine beschränkte Menge konstant zu wählen. Im einfachsten Fall existiert ein Test mit Power gleich 1, wobei die Konstante k aus (3.9) gleich 0 ist und man akzeptiert die Hypothese H für alle Punkte, für die  $p_1(x) = k p_0(x)$  ist, auch wenn der Test dann möglicherweise eine size  $\langle \alpha \rangle$ 

Es folgt also abschliessend, dass der most-powerful-Test eindeutig (bis auf Nullmengen) durch (3.8) und (3.9) definiert ist, wenn immer die Menge, für die  $p_1(x) = k p_0(x)$  gilt, das  $\mu$ -Mass Null hat. Dieser Test ist dann deterministisch. Die Einführung von Zufälligkeit ist nicht erforderlich, ausser möglicherweise auf
der Menge, für die  $p_1(x) = kp_0(x)$  gilt, auf der Zufälligkeit notwendig ist, um einen Test mit size genau gleich  $\alpha$  zu erhalten. Denn wenn ein Test mit Power=1 existiert, dann bestimmen (3.8) und (3.9) einen most-powerful-Test, der aber ni
ht unbedingt eindeutig sein muss in dem Sinn, dass es einen weiteren mostpowerful-Test gibt, der  $(3.8)$  und  $(3.9)$  erfüllt, aber mit einem  $\alpha < \alpha$ .

 $\Box$ 

## 3.1.3 Uniformly-most-powerful (UMP)-Tests

Bisher wurde nur der Spezialfall von einfachen Hypothesen und Alternativen betrachtet, wobei dies allerdings eher nur von theoretis
hem Interesse ist, denn in der Praxis treten häufig zusammengesetzte Hypothesen auf. In solchen Fällen wird ein Test optimal, wenn er die Power unabhangig von der Alternative <sup>K</sup> maximiert.

Definition 3.1.8 (Gielchmassig optimaler (UMP)-1est)  $_{L1n} \alpha$ -Level-Test  $\Psi$  ist ein gleichmässig optimaler bzw. ein uniformly most powerful-Test (UMP) für die Hypothese H : <sup>2</sup> -<sup>H</sup> gegen die Alternative <sup>K</sup> : <sup>2</sup> -K, genau dann, wenn

$$
\beta_{\Phi^*}(\theta) \ge \beta_{\Phi}(\theta) \qquad \forall \, \theta \in \Theta_K
$$

für jeden beliebigen  $\alpha$ -Level-Test  $\Phi$ .

In vielen Anwendungsfallen hangen die Verteilungen von nur einem einzigen reellwertigen Parameter  $\theta$  ab und die Hypothese ist einseitig, d.h. die Hypothese könnte z.B.  $H : \theta \leq \theta_0$  lauten. Der optimale Test von H gegen eine Alternative  $K : \theta = \theta_1$  mit  $\theta_1 > \theta_0$  hängt dann von  $\theta_1$  ab und ist somit nicht mehr gleichmässig optimal (UMP). Man kann jedoch in Fällen von einseitigen Hypothesen und Alternativen einen UMP-Test konstruieren, wenn eine zusatzli
he Bedingung erfullt ist. Dies fuhrt zu Verteilungen mit monotonem Likelihood-Quotienten.

Definition 3.1.9 (Verteilungen mit monotonem Likelihood-Quotienten) Eine Familie von Dichten  $p_{\theta}(x)$  mit reellen Parametern hat einen monotonen Likelihood-Quotienten, falls eine reellwertige Funktion  $T(x)$  existiert, derart, dass für jedes  $\theta < \theta$ die Verteilungen  $P_{\theta}$  und  $P_{\theta'}$  unterschiedlich sind und der Quotient  $\frac{P_{\theta'}(x)}{p_{\theta}(x)}$  $p_{\theta}(x)$  eine niederly ni lende Funktion von  $T(x)$  ist.

Nach Lehmann (1986, S. 78) [14] kann nun mit Hilfe dieser Definition ein UMP-Test konstruiert werden, was im na
hstehenden Satz erlautert wird.

Satz 3.1.10 (UMP-Test fur einseitiges Testproblem) Sei ein reel ler Parameter und die Zufallsvariable X habe eine Dichte bzw. Wahrscheinlichkeitsfunktion  $p_{\theta}(x)$ mit monotonem Likelihood-Quotienten in  $T(x)$ . Dann gilt:

(i) Für den Test H :  $\theta \le \theta_0$  gegen K :  $\theta > \theta_0$  existiert ein UMP-Test, der gegeben ist dur
h

$$
\Phi(x) = \begin{cases}\n1 & \text{für } T(x) > C, \\
\gamma & \text{für } T(x) = C, \\
0 & \text{für } T(x) < C,\n\end{cases}
$$
\n(3.12)

wobei C und  $\gamma$  durch  $E_{\theta_0}\Phi(X) = \alpha$  bestimmt werden.

(ii) Die Power-Funktion

$$
\beta(\theta) = E_{\theta} \Phi(X) \tag{3.13}
$$

dieses Tests ist strikt monoton wachsend für alle  $\theta$  für die  $0 < \beta(\theta) < 1$  gilt.

Fur den Beweis dieses Satzes wird ein zusatzli
hes Korollar benotigt, wel
hes hier allerdings nur zitiert, aber nicht bewiesen werden soll. Der Beweis dazu lässt sich in Lehmann (1986, S. 76)  $[14]$  nachlesen.

Korollar 3.1.11 Es seien  $P_0$  und  $P_1$  Verteilungsfunktionen mit dazugehörigen Dichtebzw. Wahrscheinlichkeitsfunktionen  $p_0$  und  $p_1$ . Weiter sei mit  $\beta$  die Power des mostpowerful-Tests H :  $P_0$  gegen  $K : P_1$  zum Level  $\alpha$  bezeichnet. Dann gilt  $\alpha < \beta$ , ausser wenn  $P_0 = P_1$ .

## Beweis von Satz 3.1.10:

(i) und (ii): Man betrachte zuerst das Testen der einfachen Hypothese H :  $\theta = \theta_0$ gegen die einfache Alternative K :  $\theta = \theta_1$  mit  $\theta_1 > \theta_0$ , wobei  $\theta_1$  ein beliebi $g$ er Wert aus dem Parameterraum von St $\Lambda$  aus dem Parameterraum – Alternativen  $\sim$ blem gibt es nach dem Fundamentallemma einen optimalen Test, nämlich (3.11) mit  $E_{\theta_0}(\Phi(X)) = \alpha$ . Aufgrund der Voraussetzung der Monotonie des Likelihood- $Quotienten \nightharpoonup$  $p_{\theta_0}(x)$  is different to different (3.12), words  $p_{\theta_0}(x)$  and  $g(x)$  and  $g(x)$  $\overline{\phantom{0}}$ Dabei werden C und  $\gamma$  durch  $E_{\theta_0}\Phi(x) = P_{\theta_0}(T(x) > C) + \gamma P_{\theta_0}(T(x) = C) = \alpha$ , also unabhangig von 1 2 - K, bestimmt. Sommer test dirigigebene Test (3.12) für das Testproblem mit einfacher Hypothese und Alternative ein UMP-Test. Für den Beweis des allgemeinen Falls H :  $\theta \leq \theta_0$  gegen K :  $\theta > \theta_0$  wird die Aussage (ii) benötigt, die aber direkt aus dem Korollar 3.1.11 gefolgert werden kann. Da also angenommen werden kann, dass  $\beta(\theta)$  eine nichtfallende Funktion ist, erfüllt der Test

$$
\beta(\theta) = E_{\theta} \Phi(X) \le \alpha \qquad \text{für } \theta \le \theta_0. \tag{3.14}
$$

Nun gilt aber, dass die Klasse der Tests, die (3.14) erfüllen, in der Klasse derjenigen Tests enthalten ist, die

$$
\beta(\theta_0) = E_{\theta_0} \Phi(X) \le \alpha \tag{3.15}
$$

erfüllen, denn wegen der Monotonie von  $\beta(\theta)$  folgt aus (3.15) direkt (3.14). Für eine beliebige Alternative 1 <sup>2</sup> -<sup>K</sup> maximiert der gegebene Test aus (3.12) na
h dem ersten Teil dieses Beweises die Power  $\beta(\theta_1)$  innerhalb der Klasse (3.15), womit gleichzeitig  $\beta(\theta_1)$  ebenfalls innerhalb der kleineren Klasse von Tests (3.14) maximiert wird. Da aber die Maximierung der Power innerhalb der Klasse (3.14) unabhängig von der speziell gewählten Alternative  $\theta_1$  erfolgt, ist gezeigt, dass der angegebene Test auch ein UMP-Test für die Hypothese  $H: \theta \leq \theta_0$  gegen  $K: \theta > \theta_0$  ist.

 $\Box$ 

Eine wi
htige Bemerkung ist, dass man dur
h Vertaus
hen aller Unglei
hungen im obigen Satz in analoger Weise die Losung fur das sogenannte duale Problem\

$$
H: \theta \ge \theta_0 \qquad \text{gegen} \qquad K: \theta < \theta_0 \tag{3.16}
$$

erhalt.

### 3.2Berei
hstest fur Uberdispersion

Ausgehend von den bisher hergeleiteten allgemeinen Hypothesentests kann nun ein spezieller Test bezugli
h Uberdispersion konstruiert werden.

Zunächst soll aber die Motivation, die zu diesem Test führt, kurz erläutert werden: In vielen Anwendungsbereichen ist es gängig, gegebene Zähldaten mit Hilfe der Poissonregression zu modellieren, obwohl bekannt ist, dass die Daten Uberdispersion aufweisen. Der Grund, weshalb man oft bei dem Poissonmodell bleibt, ist, dass es wegen seiner Struktur her einfacher zu handhaben ist und eine weniger komplexe Wahrscheinlichkeitsfunktion besitzt als die NB-Verteilung, die in sol
hen Fallen eigentli
h verwendet werden some, um die Operaispersion zu berucksiemigen. Zusatzlich ist die Tatsache, dass fur die Modellierung der Daten mittels der Poissonverteilung Standard-Software-Pakete zur Verfugung stehen, was fur die Negativ-Binomial-Verteilung ni
ht zutrit, ein wesentli
her Grund, die Poissonverteilung als Modellgrundlage zu bevorzugen. Man vernachlässigt also die Tatsache, dass die Daten Überdispersion aufweisen zu Gunsten einer einfa
heren Modellierung.

Die Frage, die man sich dann stellen kann, ist, ab wann der Aufwand gerechtfertigt wäre, das Poissonmodell aufgrund zu hoher Überdispersion zurückzuweisen und stattdessen die Daten mit der NB-Verteilung zu modellieren.

Um dies zu untersuchen, macht man sich den Zusammenhang zwischen der Poissonund der NB-Verteilung zu Nutzen, denn wie in Satz 2.3.8 gezeigt, ist die Poissonverteilung ein Grenzfall der NB-Verteilung, nämlich genau dann, wenn der Überdispersionsparameter  $a = 0$  ist. Aus diesem Grund versucht man, ein leicht interpretierbares  $\log$ chamnes "ziv $\delta$ amas $m$ as - zu wahlen, welches den Uberdispersionsparameter  $a$  mitt dem Spezialfall a = 0 in Beziehung bringt, um Aussagen daruber zu erhalten, wie gross der Abstand zum Poissonmodell ist. Die Mogli
hkeiten der Wahl eines Abstandsmasses werden im nächsten Abschnitt erläutert.

Um die obige Frage beantworten zu konnen, wird ein Berei
hstest\ erstellt, der die Hypothese  $H : a > a_0$  gegen die Alternative  $K : a \le a_0$  testet, wobei  $a_0$  eine beliebige vorgegebene S
hranke fur <sup>a</sup> darstellt. Ein Berei
hstest und die dazugehorigen p-Wert-Kurven, die im folgenden Abschnitt definiert werden, geben nicht nur Informationen uber Ablehnung oder Annahme der Hypothese, sondern sie ermogli
hen au
h die Quantizierung der Abwei
hung vom Poissonmodell. Das Ziel ist also, ausgehend von dem gewahlten Abstandsmass p-Wert-Kurven zu erstellen, die auf dem Berei
hstest basieren. Die p-Wert-Kurven geben einem s
hliessli
h Auskunft daruber, wel
hen Wert des Abstandsmasses man akzeptieren musste, um das Poissonmodell bei einem Signifikanzniveau  $\alpha$  beibehalten zu können.

Im folgenden wird nun der Bereichstest konstruiert, während die Simulationsstudie mit den p-Wert-Kurven im nächsten Kapitel ausgeführt wird.

Zur Erstelllung eines asymptotis
hen Berei
hstests fur <sup>H</sup> : <sup>a</sup> <sup>&</sup>gt; a0 gegen <sup>K</sup> : <sup>a</sup> a0 benötigt man die asymptotische Eigenschaft des ML- Schätzers  $(\widehat{\boldsymbol{\beta}}, \widehat{\boldsymbol{a}})$  im NB-Modell. Na
h (2.33) in Abs
hnitt 2.3.3 gilt

$$
\sqrt{n}(\widehat{\boldsymbol{\beta}}-\boldsymbol{\beta},\widehat{a}-a)\overset{a}{\sim}N_{p+1}(\mathbf{0},nFI(\widehat{\boldsymbol{\beta}},\widehat{a})^{-1}),
$$

was glei
hbedeutend ist mit

$$
FI(\widehat{\boldsymbol{\beta}},\widehat{a})^{\frac{1}{2}}(\widehat{\boldsymbol{\beta}}-\boldsymbol{\beta},\widehat{a}-a)\stackrel{\mathcal{D}}{\rightarrow}N_{p+1}(\mathbf{0},I_{p+1}).
$$

Die Einträge der Fisher-Informationsmatrix  $FI(\hat{\beta}, \hat{a})$  wurden ebenfalls im Abschnitt 2.3.3 hergeleitet.

 $S$ atz  $S$ .2.1 (Defendistest fur Oberuispersion)  $S$ hter der Annahme, dass  $FI(\beta,\widehat{a})^{\frac{1}{2}}(\beta-\beta,\widehat{a}-a)\stackrel{\sim}{\rightarrow}N_{n+1}(\mathbf{0},I_{n+1})$  gilt, ist ein asymptotischer  $\alpha$ -Level-Test für  $H: a > a_0$  gegen  $K: a \le a_0$  gegeben durch den Ablehnungsbereich

$$
\mathcal{C} = \left\{ \widehat{a} : \Phi \left( \frac{\widehat{a} - a_0}{\widehat{\sigma}(\widehat{\boldsymbol{\beta}}, \widehat{a})} \right) \leq \alpha \right\},\tag{3.17}
$$

wobei o – einen konsistenten Schatzer von o – beschreibt. Ein solcher konsistenter Schatzer ist z.B. durch den  $(p+1, p+1)$ -Eintrag in der Inversen der Fisher-Informationsmatrix gegeben.

Beweis: Zunächst muss gezeigt werden, dass ein monotoner Likelihood-Quotient gemäss Definition 3.1.9 vorliegt. Nach Voraussetzung des Satzes geht man davon aus, dass der  $Schätzer \hat{a} normalvert eilt ist, d.h. \hat{a} \sim N(a, \hat{\sigma})$ , wobei  $\hat{\sigma}$  der  $p+1, p+1-Eintraq$  in der Inversen der Fisher-Informationsmatrix darstellt und hier als bekannt vorausgesetzt wird. Der einzige Parameter, der die Verteilung von  $\hat{a}$  bestimmt, ist damit a. Sei also  $a_1 > a_2$  gewählt. Dann gilt für den Dichtequotienten

$$
\frac{p_{a_1}(\hat{a})}{p_{a_2}(\hat{a})} = \frac{\frac{1}{\sqrt{2\pi\sigma^2}} \exp\{-\frac{1}{2\sigma}(\hat{a}-a_1)^2\}}{\frac{1}{\sqrt{2\pi\sigma^2}} \exp\{-\frac{1}{2\sigma}(\hat{a}-a_2)^2\}} \n= \exp\left\{-\frac{1}{2\sigma}((\hat{a}-a_1)^2 - (\hat{a}-a_2)^2)\right\} \n= \exp\left\{-\frac{1}{2\sigma}(\hat{a}^2 - 2\hat{a}a_1 + a_1^2 - \hat{a}^2 + 2\hat{a}a_2 - a_2^2)\right\} \n= \exp\left\{\frac{1}{2\sigma}(2\hat{a}(a_1 - a_2) + a_2^2 - a_1^2)\right\}.
$$

Da wegen  $a_1 > a_2$  die Differenz  $a_1 - a_2 > 0$  gilt, ist der errechnete Dichtequotient eine wachsende Funktion in  $\hat{a}$ . Nun kann daher Satz 3.1.10 angewendet werden, da ein monotoner Likelihood-Quotient in  $\widehat{a}$  vorliegt. Es wird allerdings hier zum Beweis des

Bereichstests das duale Problem (3.16) benötigt, da der Bereichstest die Nullhypothese  $H: a > a_0$  gegen die Alternative  $K: a \le a_0$  testet. Der erste Teil des Satzes 3.1.10(i) formuliert si
h dann um zu:

 $(v$ ) fur den 1est  $H$  :  $\sigma > \sigma_0$  gegen  $K$  :  $\sigma \leq \sigma_0$  existiert ein UMP-1est, der gegeben ist dur
h

<sup>8</sup>

$$
\Phi(x) = \begin{cases}\n1 & \text{für } T(x) < C, \\
\gamma & \text{für } T(x) = C, \\
0 & \text{für } T(x) > C,\n\end{cases}
$$

wobei C und  $\gamma$  durch  $E_{\theta_0}\Phi(x) = \alpha$  bestimmt werden. Damit ergibt sich für den Bereichstest H :  $a > a_0$  gegen K :  $a \le a_0$  ein Ablehnungsbereich von

$$
\mathcal{C} = \{\hat{a} : \ \hat{a} < C\}.
$$

Das C wird hier dur
h die Glei
hung

$$
\widehat{P}(C, a_0, \widehat{\sigma}) = \Phi\left(\frac{C - a_0}{\widehat{\sigma}}\right) = \alpha \tag{3.18}
$$

bestimmt, wobei  $\Phi(.)$  in diesem Fall die Standardnormalverteilung bedeutet. Da die  $\sqrt{C-a_0}$  $\sim$ in C monoton fal lt, wenn C kleiner wird, ist (3.18) aquivalent zum Ablehnungsberei
h

$$
\mathcal{C} = \{ \widehat{a} : \Phi\left(\frac{\widehat{a} - a_0}{\widehat{\sigma}(\widehat{\boldsymbol{\beta}}, \widehat{a})}\right) \leq \alpha \},
$$

wie im Satz behauptet.

 $\Box$ 

Die bisher erlauterte Theorie soll nun an Simulationsdaten getestet werden. Wahrend die Bestehtung ung und Interpretation der Simulation im nach der Simulation im nach der Simulation im nach die tel erfolgt, wird zunächst in den folgenden Abschnitten die grundlegende Theorie zur Erstellung von Simulationsdaten, Powerfunktionen und p-Wert-Kurven zusammengefasst.

#### 3.3Theoretis
he Grundlagen der Simulationsstudie

Das Ziel der Simulation ist es, Informationen daruber zu erhalten, wel
he Ein
ussgrössen und Parameter, die in das Modell eingehen, eine entscheidende Wirkung auf den in Satz 3.2.1 bes
hriebenen Berei
hstest haben. Dazu wird speziell die Zusammensetzung der Daten untersucht, d.h. die Grösse der Parametersätze und die Schwankungsbreite des theoretis
hen Erwartungswertes sollen zwis
hen den vers
hiedenen Parametersatzen variieren. Dur
h den Vorteil der Simulationsdaten, dass die dem Modell zugrundeliegenden Parameter bekannt sind, kann weiter gepruft werden, inwiefern die Ergebnisse, die der Hypothesentest liefert, der Wahrheit entspre
hen und es kann somit die Zuverlässigkeit des Tests beurteilt werden. Zunächst müssen jedoch erst die Simulationsdaten erstellt werden, wozu haug der sogenannte Signal-to-noise-Quotient\ betra
htet wird, der na
hstehend bes
hrieben wird. Ans
hliessend wird kurz auf die Powerfunktion, wie sie in Denition 3.1.2 eingefuhrt wurde, eingegangen und es werden die p-Wert-Kurven am Ende dieses Kapitels erklart.

## 3.3.1 Konzept der Simulationsdaten

Fur die Wahl von Simulationsdaten ist es zuna
hst einmal ents
heidend zu wissen, welche Parameter gewählt und festgelegt werden müssen. In diesem Fall sollen negativ $binomial-vertex Zufalls variable  $Y$  are used, and  $l$  are defined.$ 2.3.6 durch zwei Parameter, nämlich durch den Dispersionsparameter  $a$  und  $\mu$  bestimmt wird. Im folgenden wird wie im Abs
hnitt 2.3.3 von der log-link-Funktion ausgegangen, so dass nach  $(2.9)$  sich der Erwartungswert mit dem Regressionsparameter  $\beta$  und dem Kovariablenvektor  $x_i$  durch die Formel  $\mu = \exp(x_i \rho)$  bestimmen lasst. Schliesslich ist noch die Länge n des Zufallsvariablenvektors festzulegen. Es soll also  $Y_i \sim NB(\mu_i, a)$ gelten, wobei na
h (2.14) und (2.15) der Erwartungswert und die Varianz dur
h

$$
E(Y_i) = \mu_i \quad \text{und} \quad Var(Y_i) = \mu_i + a\mu_i^2
$$

gegeben sind, mit  $\mu_i = \exp(\pmb{x_i}\pmb{\beta})$ . Es sind somit zusatzlich die Kovariablen  $x_i$ ,  $i = 1, ..., n$  zu wählen. Für die Simulationsstudie wird nur von einem Kovariablenvektor ausgegangen, d.h. es wird  $p = 1$  gesetzt. Zusammen mit dem Intercept erhält man damit eine Design-Matrix der Gestalt

$$
\boldsymbol{X} = \left( \begin{array}{cc} 1 & x_1 \\ \vdots & \vdots \\ 1 & x_n \end{array} \right).
$$

Der Regressionsparametervektor  $\beta$  besteht daher aus nur 2 Komponenten  $\beta_0$  und  $\beta_1$ , die es ebenfalls zu wahlen gilt.

In dieser Arbeit werden zwei Gruppen von Simulationsdaten  $(a, \mu, n, \mathbf{x_i}, \boldsymbol{\beta})$  gebildet. Die eine enthält Zufallsvektoren der Länge  $n = 25$ , die andere der Länge  $n = 100$ . Diese hluss daruber daruber daruber daruber daruber daruber dan die Spaltungen, die Spaltungen, die Spaltungen, die der zweiten Gruppe im Verglei
h zu der Gruppe, die weniger Daten enthalt, genauer ausfallen. Desweiteren werden die Parameter  $\beta_0$  und  $\beta_1$  und der Kovariablenvektor  $\boldsymbol{x}$ einmal so gewählt, dass der daraus resultierende Erwartungswertvektor  $\mu$  in einem kleinen Intervall s
hwankt, d.h.

$$
\frac{1}{2}\bar{\mu} < \mu_i < \frac{3}{2}\bar{\mu}, \ \forall \ i = 1, \dots, n,\tag{3.19}
$$

im anderen Fall wird das S
hwankungsintervall um

$$
\frac{1}{4}\bar{\mu} < \mu_i < \frac{7}{4}\bar{\mu}, \ \forall \ i = 1, \dots, n \tag{3.20}
$$

vergrössert. Dabei bedeutet  $\bar{\mu}$  den empirischen Mittelwert, d.h.

$$
\bar{\mu} = \frac{1}{n} \sum_{i=1}^{n} \mu_i.
$$

Die Schwierigkeit liegt nun in der Bestimmung der Parameter  $a$  und  $\mu$ . Dazu wird der "Signal-to-noise-Quotient" betrachtet, der durch

$$
SN(a, \mu_i) = \frac{E(Y_i)}{\sqrt{Var(Y_i)}}\tag{3.21}
$$

den Fall, fur den Fall, dass Yi den Fall, dass Young yarden fall, ergibt signal-to-signal-to-signal-to-signalnoise-Quotient von

$$
SN_{NB}(a,\mu_i) = \frac{E(Y_i)}{\sqrt{Var(Y_i)}} = \frac{\mu_i}{\sqrt{\mu_i + a\mu_i^2}} = \frac{\mu_i}{\sqrt{\mu_i}\sqrt{1 + a\mu_i}} = \sqrt{\frac{\mu_i}{1 + a\mu_i}}
$$

Lässt man sich diese Funktion in Abhängigkeit von  $a$  und  $\mu_i$  darstellen, so ergibt sich die Abbildung 3.1. Hieran lässt sich erkennen, dass der Signal-to-noise-Quotient schnell gegen 0 konvergiert, sobald a Werte annimmt, die grosser als 0.6 sind. Grosse Werte kann der Quotient nur dann annehmen, wenn ein kleines a in Kombination mit einem grossen  $\mu$  vorliegt.

Fur die Simulationsdaten werden nun die Werte 1.25 und <sup>2</sup> des Signal-to-noise- Quotihtung untersuch die weitere Betraus die jeweiligen verschieden die jeweiligen verschieden die jeweiligen verschieden Kombinationen fur <sup>a</sup> und abzuleiten, wird der sogenannte Konturenplot\ verwendet (Abbildung 3.2). In der linken Graphik sind die Werte von  $\mu$  auf einen Bereich bis 10 eingeschränkt, während rechts der Wertebereich von  $\mu$  bis 100 läuft. Wie auch

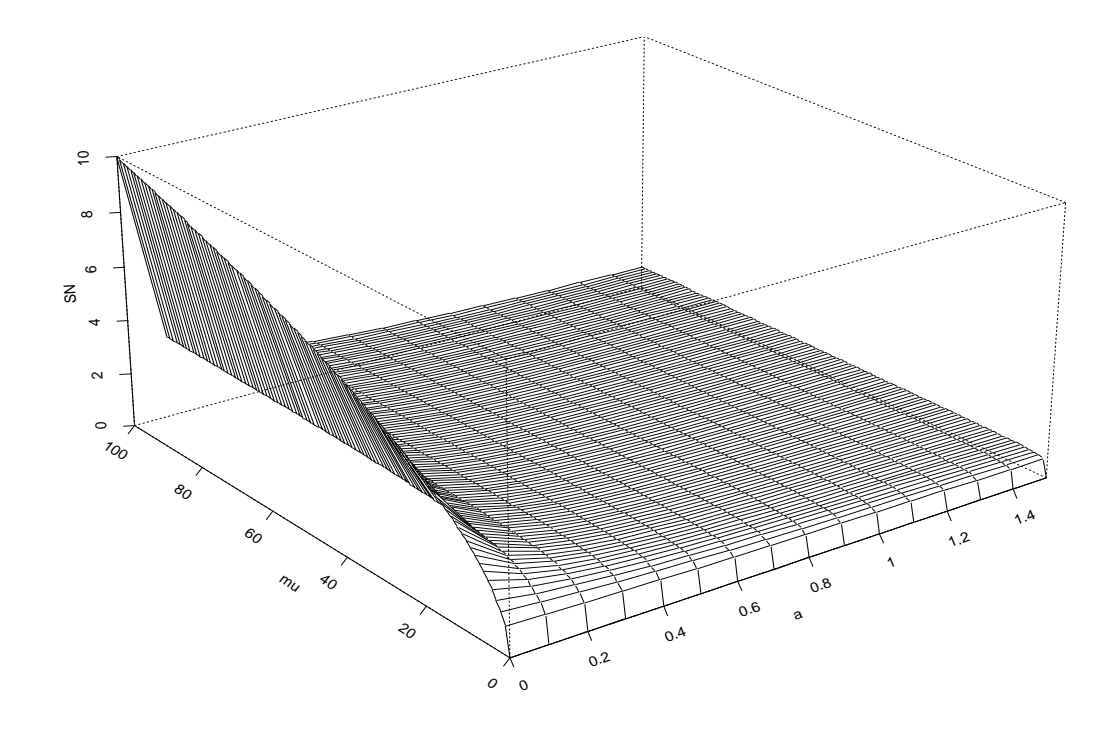

Abbildung 3.1: Signal-to-noise-Quotient fur NB-Verteilung

re
hneris
h na
hgepruft werden kann, ergeben si
h s
hliessli
h z.B. die Paare <sup>a</sup> <sup>=</sup> 0:3 und  $\mathbf{r}$  by a set of  $\mathbf{r}$  is a set of  $\mathbf{r}$  is the signal-to-noise-quotient von  $\mathbf{r}$ während sich für einen Wert von 2 die Paare  $a = 0.15$  und  $\bar{\mu} = 10$  bzw.  $a = 0.24$  und  $\bar{\mu} = 100$  ergeben. Ausgehend von diesen Ergebnissen werden nun Kombinationen von  $\beta$ und x gesus and x gesus and x gesus and x gesus and x gesus and x gesus and x gesus and x gesus and x gesus an  $\frac{\sum_{i=1}^n \mu_i}{n}$  mit  $\mu_i = \exp(\bm{x_i^t\beta})$  einmal den Wert 3 bzw. 100 für einen Signal-to-noise-Quotienten von 1.25 und einmal den Wert 10 bzw. 100 fur einen Signal-to-noise-Quotienten von 2 annimmt. Dabei mussen jeweils die zwei Falle unterschieden werden, für die  $\mu_i$  im kleinen Intervall  $\frac{1}{2}\mu<\mu_i<\frac{1}{2}\mu$  und einmal im grossen Intervall  $\frac{1}{4}\mu \leq \mu_i \leq \frac{1}{4}\mu$  schwankt. Die ermittelten Parametersatze  $(a, \mu, n, \bm{x}, \bm{\beta})$ , die die geforderten Bedingungen weitgehenst erfullen, sind im na
hsten Kapitel in Tabelle 4.1 systematis
h zusammengefasst.

## 3.3.2 Powerfunktion

Als erster S
hritt der Simulationsstudie soll die Powerfunktion zum Hypothesentest fur Uberdispersion betra
htet werden. Um diese anhand der ermittelten Daten zu uberpr ufen, muss ein Programm erzeugt werden, das nun s
hrittweise erlautert wird.

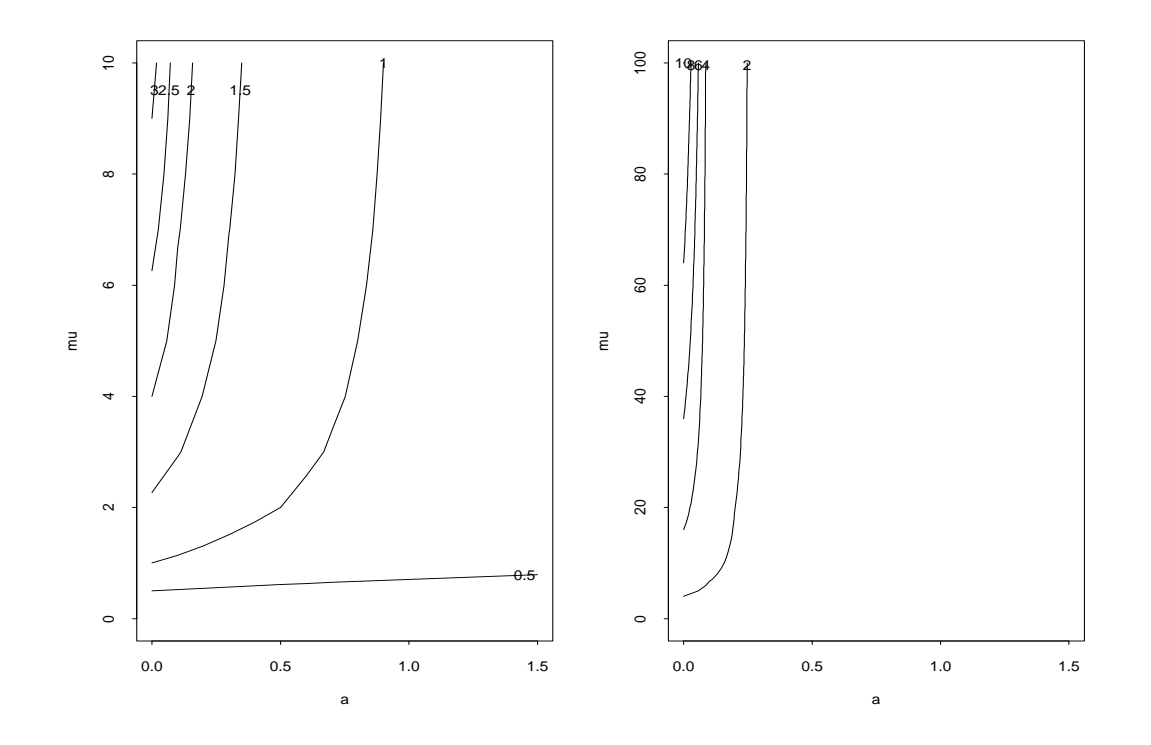

Abbildung 3.2: Konturenplot des Signal-to-noise-Quotienten bei der NB-Verteilung

Zunächst wird noch einmal der zu untersuchende Test betrachtet. Nach Satz 3.2.1 in Kapitel 3.2 ist der Berei
hstest fur Uberdispersion gegeben dur
h die Nullhypothese  $H: a > a_0$  gegen die Alternative  $K: a \leq a_0$ , wobei a der Dispersionsparameter der NB-Verteilung ist und  $a_0$  eine beliebig wählbare Schranke darstellt. Der Ablehnungsberei
h oder die kritis
he Region ist dann gegeben dur
h

$$
\mathcal{C} = \left\{ \widehat{a} : \Phi \left( \frac{\widehat{a} - a_0}{\widehat{\sigma}(\widehat{\boldsymbol{\beta}}, \widehat{a})} \right) \leq \alpha \right\}.
$$

Die Powerfunktion wurde in Denition 3.1.2 angegeben und ergibt ubertragen auf dieses spezielle Problem die Powerfunktion  $\beta(a)$  mit

$$
\beta(a) = P(H_0 \text{ ablehnen} \mid a \text{ wahrer Parameter}). \tag{3.22}
$$

Im folgenden wird stets ein Signifikanzniveau von  $\alpha = 0.05$  angenommen.

Fur die Simulation der Powerfunktion ist es nun zuna
hst notwendig, einen festen Wert  $a_0$  zu wählen und den Parameter  $a$  festzusetzen. Anschliessend simuliert man z.B. 300 mal negativ-binomial-verteilte Zufallsvariablen mit eben diesem festen Parameter a. s den test function function and the function  $\alpha$  is a  $\alpha$  -  $\alpha$  of  $\alpha$  in  $\alpha$  . The same sector  $\alpha$  is an internal function der 300 erzeugten Zufallsvariablen durch, wozu noch das  $\hat{\sigma}$  berechnet werden muss.  $D$ afur werden die 1 afameter  $a$  und  $\overline{\rho}$  geschatzt, deren werte nachfolgend mit  $a$  und  $\overline{\rho}$ abgekurzt werden. Zuletzt muss gezahlt werden, wie oft bei den <sup>300</sup> Dur
hfuhrungen der Test verworfen wird, d.h. wie oft

$$
\Phi\left(\frac{\widehat{a}-a_0}{\widehat{\sigma}(\widehat{\boldsymbol{\beta}},\widehat{a})}\right)\leq \alpha
$$

auftritt. Dividiert man diese Anzahl dur
h die Gesamtanzahl der Dur
hfuhrungen, so erhalt man eine S
hatzung fur die Power (3.22) zu dem festen Parameterwert a. Dieser Vorgang muss schliesslich bei gleichem  $a_0$  für mehrere Werte von a wiederholt werden. bevor man eine Powerfunktion graphis
h darstellen kann.

Das Programm powerfunktion\ , das die einzelnen S
hritte dur
hfuhrt und s
hliesslich die Powerfunktion berechnet, ist im Anhang zu finden. Es ist, wie alle weiteren Programme au
h, in der Statistik-Programmierspra
he Splus ges
hrieben. Es ist zu bemerken, dass Splus im Standard-Paket zwar ein Programm zur Bere
hnung von NB-Modellen enthalt, do
h lasst dieses nur diskrete Werte des Dispersionsparameters zu (siehe Definition 2.3.1). Um nun aber auch Modelle mit stetigem Parameter a berechnen zu können (siehe Definition 2.3.6), wurde von der Internetseite

http : ==lib:stat:
mu:edu=S=

das Programme negels in Bill Venables installiert. Daar installiert installierte installiert. Daar is zu beken NB-Verteilung in Splus eine andere Parametrisierung verwendet als in dieser Arbeit in Definition 2.3.6 angegeben ist. Splus benutzt die Bezeichnungen

$$
P(Y = y) = \frac{\Gamma(\theta + y)}{\Gamma(\theta)y!} \frac{\theta^{\theta} \mu^{y}}{(\theta + \mu)^{\theta + y}}
$$
  
= 
$$
\frac{\Gamma(\theta + y)}{\Gamma(\theta)y!} \left(\frac{\theta}{\theta + \mu}\right)^{\theta} \left(\frac{\mu}{\theta + \mu}\right)^{y}, \qquad (3.23)
$$

was im Vergielch zur Definition 2.3.6 einer Parametrisierung von  $\theta = \frac{1}{\tau}$  entspricht. Die grösste Schwierigkeit in der Programmierung der Powerfunktion ist hier die Berechnung von  $\hat{\sigma}(\hat{\beta}, \hat{a})$  in der asymptotisch normalverteilten Teststatistik. So wie in Satz 3.2.1 beschrieben, ist  $o^-(\boldsymbol{p},a)$  der Schatzer von  $o^-(\boldsymbol{p},a)$ , dem letzten Eintrag in der Inversen der Fisher-Informationsmatrix. Damit erhalt man

$$
\widehat{\sigma}(\widehat{\boldsymbol{\beta}},\widehat{a}) = \frac{1}{\sqrt{FI_{p+1,p+1}(\widehat{\boldsymbol{\beta}},\widehat{a})}},
$$

wobei  $FI_{p+1,p+1}(\widehat{\boldsymbol{\beta}}, \widehat{\boldsymbol{a}})$  nach (2.31) durch

$$
FI_{p+1,p+1}(\hat{\boldsymbol{\beta}},\hat{a}) = \hat{a}^{-4} \left[ \sum_{i=1}^{n} \left[ E\left(\sum_{j=0}^{y_i^*} \frac{1}{(j+\hat{a}^{-1})^2} \right) - \frac{\hat{\mu}_i}{(\hat{a}^{-1}+\hat{\mu}_i)\hat{a}^{-1}} \right] \right]
$$
(3.24)

gegeben ist mit  $\mu_i = \exp(\boldsymbol{x_i}\boldsymbol{\beta})$ , ausgewertet an der Stelle  $\boldsymbol{\beta} = \boldsymbol{\beta}.$ Nach (2.32) lässt sich schliesslich der Erwartungswert in obiger Formel wie folgt für die i-te Beoba
htung bere
hnen:

$$
FI_{p+1,p+1}(\hat{\beta},\hat{a})_i = \hat{a}^{-4} \left( \sum_{j=0}^{\infty} \frac{1}{(j+\hat{a}^{-1})^2} P_{NB}(Y_i \ge j) - \frac{\hat{a}\hat{\mu}_i}{\hat{\mu}_i + \hat{a}^{-1}} \right)
$$
  
=  $\hat{a}^{-4} \left( \sum_{j=0}^{\infty} (\hat{a}^{-1} + j)^{-2} (1 - P(Y_i \le j - 1)) - \frac{\hat{a}\hat{\mu}_i}{\hat{\mu}_i + \hat{a}^{-1}} \right)$ . (3.25)

Im Programm powerfunktion\ wird also zuerst der wahre Erwartungswertvektor aus den Daten  $\bm{x}$  und  $\bm{\beta}$  der Simulationsdaten durch  $\mu_i = \exp(\bm{x_i}\bm{\beta})$  gebildet. Anschliessend werden in die Matrix  $Z$  der Länge  $n$ , was der Länge des Vektors  $\boldsymbol{x}$  entspricht, und der Breite 300 die durch rnegbin (mu, theta=1/a) erzeugten Zufallsvariablen geschrieben. In dem Splus-Befehl out\_glm.nb(Z[,k]<sup>~</sup> x,link=log) werden die Regressionsparameter  $\beta_0$ ,  $\beta_1$  und a geschätzt, die für die Berechnung von  $\widehat{\sigma}(\widehat{\boldsymbol{\beta}}, \widehat{a})$  notwendig sind. Wie schon angesprochen, lässt sich  $\hat{\sigma}(\hat{\beta}, \hat{a})$  mit Hilfe der Gleichung (3.25) berechnen, wobei die Summers in die Summers die Simulationsstudie mit einer Summer Summers 150 appendent die Simulations proximiert wird, da fur die Wahrscheit Proximiert von die Wahrschaft (The 150) en 150) en 150) gegen Null konvergiert, was gleichbedeutend damit ist, dass  $P(Y_i < 150)$  gegen 1 strebt. Dieser Sa
hverhalt ist in den Graphiken in Abbildung 3.3 dargestellt, in denen fur bestimmte feste Werte  $\mu$  die Verteilungsfunktion der NB-Verteilung  $P_{NB}(Y \lt j)$  in Abhangigkeit von j und a abgebildet ist. Man erkennt daran, dass bei den Parametersätzen mit  $\mu = 3$  und  $\mu = 10$  eine Approximation der Summe bis  $j = 50$  schon ausrei
hen wurde, da unabhangig von <sup>a</sup> in diesen Fallen die Verteilungsfunktion bei  $j = 50$  bereits fast den Wert 1 annimmt. Im Fall  $\mu = 100$  wird allerdings deutlich, dass eine Approximation der unendlichen Summe bis  $j = 50$  nicht ausreicht; stattdessen muss  $j$  mindestens 150 gewählt werden. Wird als obere Grenze für  $j$  genau 150 angenommen, so wird zwar nur etwa ein Wert von 0.85 der Verteilungsfunktion  $P_{NB}(Y < j)$ erreicht, doch ist dies fur die Gesamtberechnung von  $\sigma(\rho, u)$  ausreichend, da die Summanden ( $a$  + j)  $(1 - F(Y_i \leq j - 1))$  fur  $j > 150$  so kleine Betrage ergeben, dass sie fur das Gesamtergebnis b verna
hlassigbar sind. Insgesamt rei
ht es also fur alle

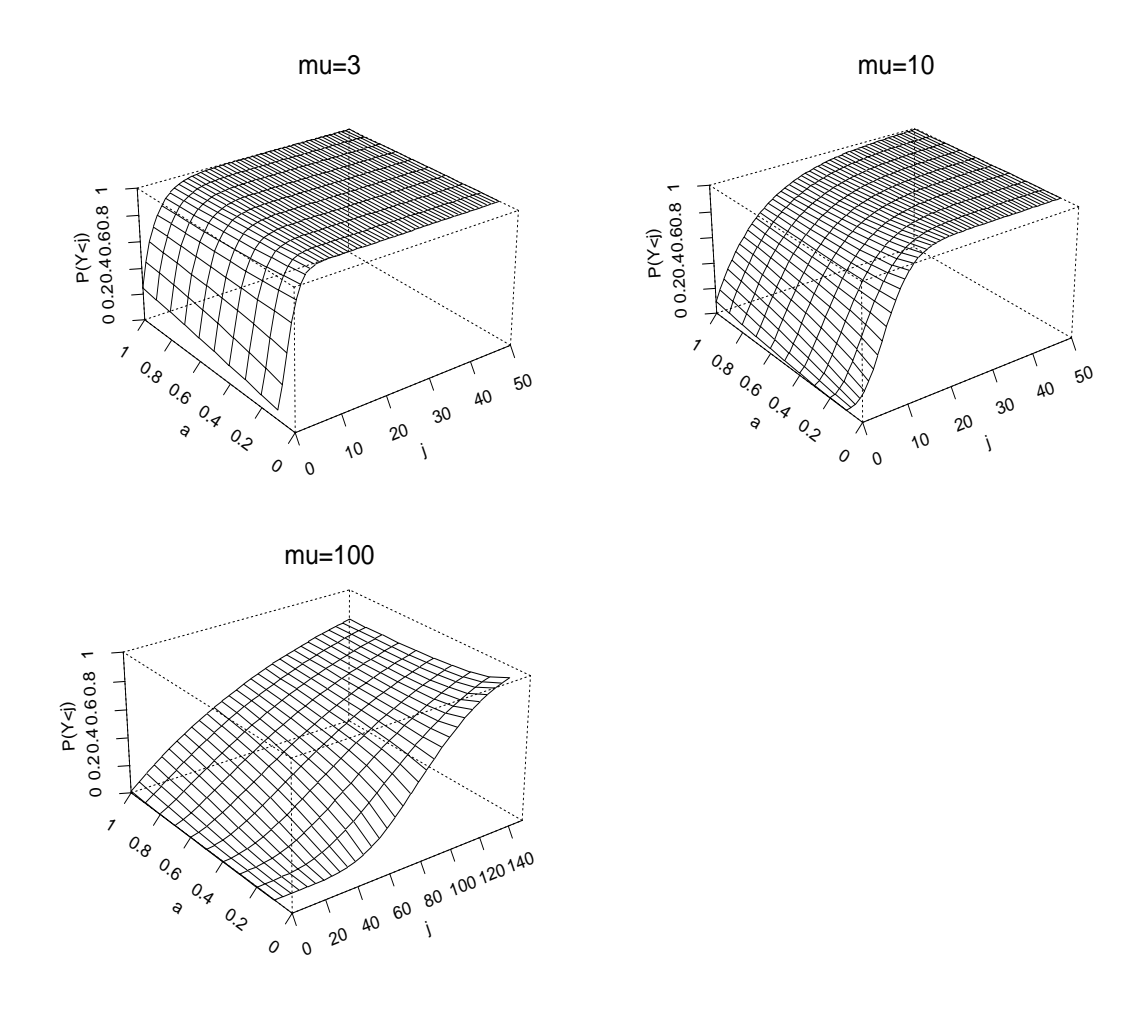

Abbildung 3.3: Grenzverhalten der NB-Verteilungsfunktion P (Y j) fur  $Y \sim NB(\mu, a)$ 

betra
hteten Falle aus, die unendli
he Summe mit einer Summe bis 150 zu approximieren. S
hliessli
h wird eine Matrix aus n Zeilen fur die Beoba
htungen <sup>1</sup> bis <sup>n</sup> und 151 Spalten fur die Summeneintrage <sup>j</sup> <sup>=</sup> 0; :::; <sup>150</sup> gebildet. Summiert man nun uber die Zeilen, entspringer dies der Summer der Summer (3.25). Wird der resultierende Vektor i in (3.24). Anschliessend wird noch  $\hat{a}^{-4}$  an das Zwischenergebnis heranmultipliziert, "innensum" der Länge  $n$  aufsummiert, so erhält man das Ergebnis der Summe über der Trein bruch gebildet und die Wurzel gezogen, wonnt das endgultige Ergebnis  $\sigma(\boldsymbol{\rho}, a)$ hnet ist. Am Ende wird die Teste große ist. Am Ende wird die Teste große die Teste große die Teste große die T  $\cdots$  $\sigma(D,a)$  $\sim$ bere
hnet und getestet, ob diese kleiner oder grösser  $\alpha = 0.05$  ist. Zuletzt wird die Anzahl der Verwerfungen durch 300 dividiert, womit man eine Schätzung für die Wahrscheinlichkeit für eine Ablehnung von H erhalt, unter der Bedingung, dass der Parameter <sup>a</sup> vorliegt.

## 3.3.3 P-Wert-Kurven bezugli
h Dispersionsindex a0

In diesem Abs
hnitt wird nun bes
hrieben, wie eine p-Wert-Kurve erstellt werden kann, die Aufs
hluss daruber geben soll, ob der Aufwand, von einem Poissonmodell zu einem ND-Moden zu wechseln, um Oberuispersion zu berucksichtigen, gerechtlertigt ist. Dazu wird zunächst die p-Wert-Kurve bezüglich des Dispersionsindizes  $a_0$  betrachtet, während später noch auf die Betrachtung eines besser interpretierbaren Abstandsmasses zwis
hen beiden Verteilungen eingegangen wird.

Wie s
hon in den vorangegangenen Kapiteln erwahnt, ist das allgemeine Testproblem durch die Hypothese  $H: a > a_0$  gegen die Alternative  $K: a \le a_0$  gegeben. Dazu gibt es, wie in Kapitel 3.1 eingefuhrt, zwei vers
hiedene Arten, einen Fehler zu begehen. Der erste Fehler liegt vor, wenn die Nullhypothese abgelehnt wird, obwohl sie wahr ist. Der zweite Fehler dagegen ist die Annahme der Nullhypothese, obwohl sie fals
h ist. Das Problem bei derartigen Tests ist, dass ni
ht beide Fehler glei
hzeitig kontrolliert werden können. Allgemein sind nun die Tests so aufgebaut, dass nur der Fehler 1. Art betra
htet wird, da dieser in der Regel als der s
hwerwiegendere gilt. Es gibt aber Falle, in denen ni
ht klar ist, wel
hes der Fehler 1. Art bzw. 2. Art sein soll. In solchen Situationen ist es häufig hilfreich, die p-Wert-Kurve zu betrachten, die nicht nur angibt, ob eine Hypothese zu verwerfen oder anzunehmen ist, sondern au
h Informationen daruber liefert, wie weit man im Falle einer Annahme von der Ablehnung der Nullhypothese entfernt liegt. Dazu sei

$$
\widehat{P}(\widehat{a}, \widehat{\sigma}, a_0) = \Phi\left(\frac{\widehat{a} - a_0}{\widehat{\sigma}(\widehat{\boldsymbol{\beta}}, \widehat{a})}\right) \tag{3.26}
$$

mit asymptotis
her p-Wert\ bezei
hnet. In der Abbildung 3.4 sind die p-Wert-Kurven fur die zwei Testprobleme <sup>H</sup> : <sup>a</sup> <sup>&</sup>gt; a0 gegen <sup>K</sup> : <sup>a</sup> a0 und <sup>K</sup> : <sup>a</sup> a0 gegen  $H: a > a_0$  als Funktionen von  $a_0$  abgebildet.

Ist ein fester Datensatz an Beobachtungen gegeben, so gibt  $\hat{P} = \alpha$  in der linken Graphik fur den Test <sup>H</sup> : <sup>a</sup> <sup>&</sup>gt; a0 gegen <sup>K</sup> : <sup>a</sup> a0 den minimalen Wert a0 an, zu dem die Nullhypothese H bei einem Signifikanzniveau  $\alpha$  verworfen werden kann. In der rechten Graphik ergibt sich bei  $\hat{P} = \alpha$  der maximale Wert  $a_0$  des Testproblems  $K : a \leq a_0$ gegen  $H: a > a_0$ , zu dem die Nullhypothese K bei einem Signifikanzniveau  $\alpha$  verworfen werden kann. Zu bemerken ist, dass si
h die re
hte Kurve dur
h eine A
hsenspiegelung an  $\hat{P} = 0.5$  aus der linken Kurve erzeugen lässt, womit die beiden getrennten Testprobleme auch vereinfacht in einer Graphik betrachtet werden können. In der gemeinsamen p-Wert-Kurve fur beide Tests kann wie gewohnt der minimale Wert a0u (u steht fur

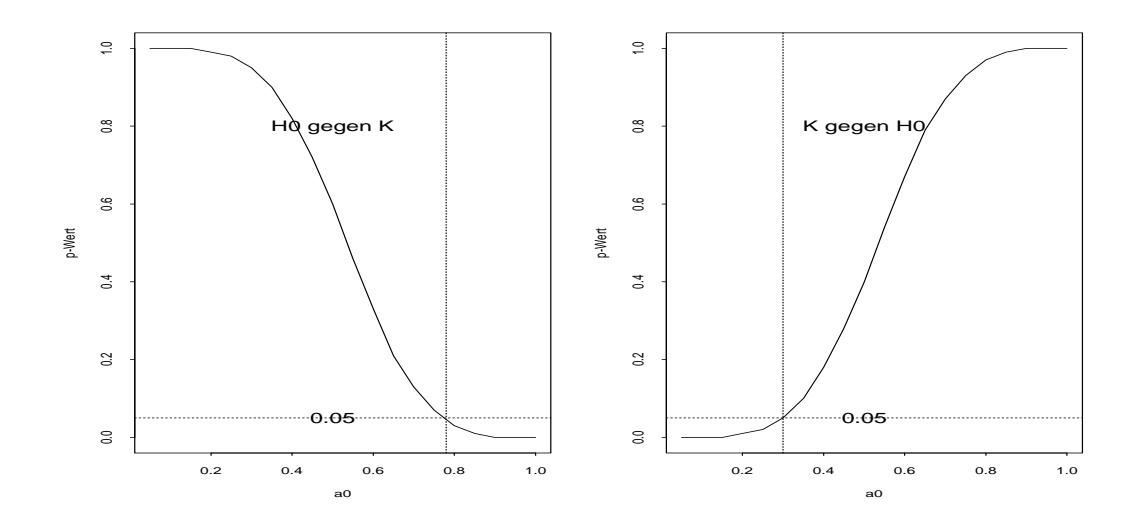

Abbildung 3.4: p-Wert-Kurven fur die Testprobleme <sup>H</sup> gegen <sup>K</sup> und <sup>K</sup> gegen <sup>H</sup>

upper\ ), fur den die Nullhypothese <sup>H</sup> zu einem Signikanzniveau verworfen werden nann bei einem Level  $P = \alpha$  abgelesen werden. Andererseits ergibt sich nun auch bei einem Level  $P = 1 - \alpha$  zusatzlich der maximale wert a $\theta_l$  (i steht fur " $\omega$ wer $\gamma$ ), zu dem die Hypothese K is die Tests K is a volgen H is a volgen H is ander significant in gegen H is ander significan  $\alpha$  verworfen werden kann. Dieser Zusammenhang soll in Abbildung 3.5 verdeutlicht werden.

Zur Interpretation dieser Abbildung betrachte man nur den Bereich ganz links der Diskriminierung und den Bereich rechts der Validierung des Modells. Ist $\widehat{P} = \alpha = 0.05,$ so ergibt sich ein minimaler Wert  $a_{0u}$  von 0.77, zu dem H verworfen werden kann und analog bei einem Level von  $\hat{P} = 1 - \alpha = 0.95$  ergibt sich ein maximaler Wert  $a_{0l}$  von 0.3, zu dem die Hypothese K des zweiten Tests verworfen werden kann. Kurz zusammengefasst lässt sich die Kurve folgendermassen beschreiben:

(i) Modell-Validierung  $(H : a > a_0$  gegen  $K : a \le a_0$ :

Ab einem Wert von  $a_{0u} = 0.77$  kann die Nullhypothese zu einem Signifikanzniveau  $\alpha$  verworfen werden, d.h. man kann  $K : a \le a_0$  annehmen und somit das Poissonmodell als Regressionsmodell wahlen.

(ii) **Modell-Diskriminierung**  $(K : a \le a_0$  gegen  $H : a > a_0$ ):

Bis höchstens  $a_{0l} = 0.3$  kann  $K : a \le a_0$  verworfen werden zu einem Signifikanzniveau  $\alpha$ , d.h. man nimmt  $H: a > a_0$  an und wechselt vom Poissonmodell zum NB-Modell.

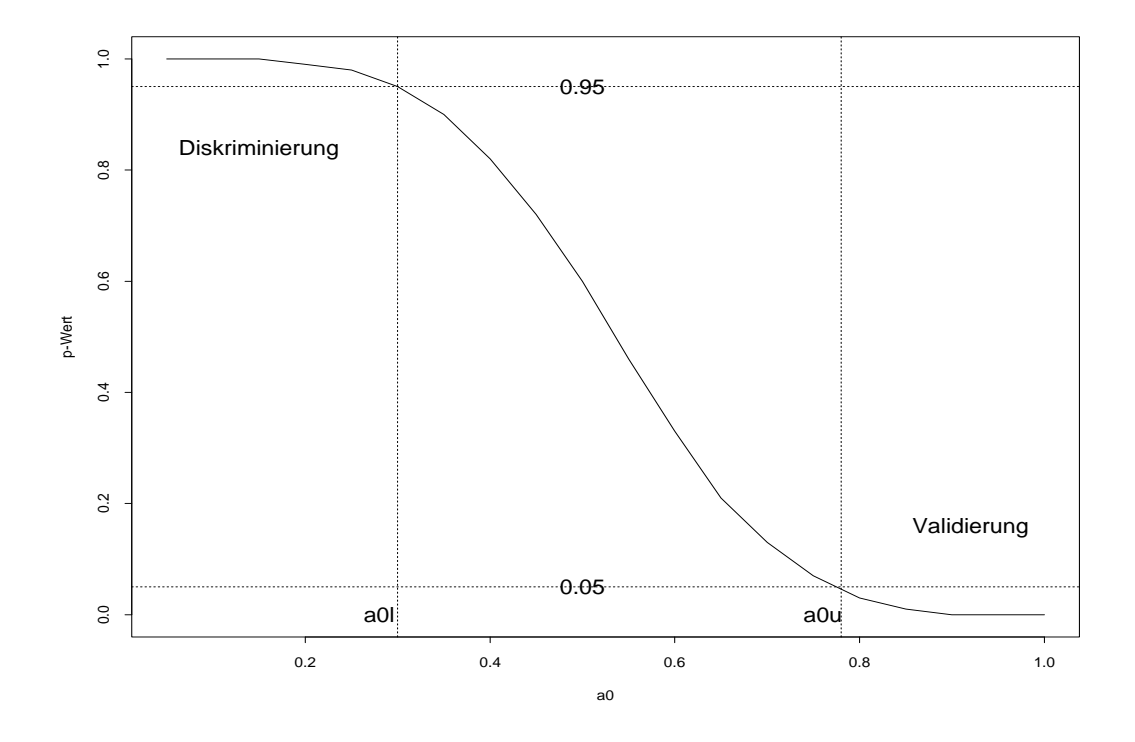

Abbildung 3.5: Allgemeine p-Wert-Kurve

Abschliessend lässt sich also sagen, dass ein Poissonmodell gerechtfertigt ist, wenn man bereit ist, einen Dispersionsindex  $a_{0u}$  von 0.77 als Schranke zu akzeptieren. Andererseits kann das Poissonmodell mit einem signifikant feststellbaren Abstand von  $a_{0l} = 0.3$ abgelehnt werden. Akzeptiert man also höchstens einen Dispersionsindex  $a_{0l}$  von 0.3, so ware in diesem Fall der Aufwand gere
htfertigt, das Poissonmodell zu verwerfen und zum Aberland uber und der Angeben.

## 3.3.4 p-Wert-Kurven bezugli
h Abstandsmass d0

Der Unters
hied zu einer p-Wert-Kurve bezugli
h des Dispersionsindizes a0 ist hier, dass eine Abstandsmassfunktion d definiert wird, die leichter zu interpretieren ist als der Parameter  $a_0$  und die somit den Abstand zwischen dem Poisson- und dem NB-Modell ans
hauli
h wiedergibt. Es ist dann zu bea
hten, dass si
h der Test damit andert und nun die Form

$$
H: d(a) > d_0 \quad \text{gegen} \quad K: d(a) \leq d_0
$$

nat, wobel die Nullhypothese genau dann glit, wenn  $a > a_{-}(a_0) = a_0$  ist, woraus sich wieder der Zusammenhang mit dem Dispersionsindex  $a_0$  ergibt.

Bevor nun eine p-Wert-Kurve bezugli
h eines Abstandsmasses gebildet werden kann, muss dieses zunächst einmal festgelegt werden. Es gibt viele Möglichkeiten, ein Mass zu denieren, das den gewuns
hten Forderungen entspri
ht. Eine der wi
htigsten Bedingungen, die das Mass erfullen sollte, ist die Monotoniebedingung, d.h. das Mass sollte entweder streng monoton fallend oder steigend sein, da sonst Interpretationss
hwierigkeiten auftreten könnten. Ausserdem sollte die zu wählende Funktion eine Beziehung zwischen der Poisson- und der NB-Verteilung herstellen. Die einfachste Funktion, die diesen Bedingungen genugt, ist das Verhaltnis der Varianzen beider Verteilungen:

$$
d(a) = \frac{Var(\text{NB-Verteilung})}{Var(\text{Poissonverteilung})} = \frac{\mu + a\mu^2}{\mu} = 1 + a\mu.
$$
 (3.27)

Da in der Regel mehrere Beobachtungen  $Y_i$ ,  $i = 1, ..., n$  mit Erwartungswerten  $\mu_i$ ,  $i = 1, \ldots, n$  vorliegen, wird der Eindeutigkeit halber die Abstandsmassfunktion auf

$$
d(a) = 1 + a \exp\left\{\max_i \mathbf{x}_i^t \boldsymbol{\beta}\right\} = 1 + a \max_i \{\mu_i\} \tag{3.28}
$$

festgelegt. Dieses Mass gibt dann das maximale Verhaltnis der Varianzen aus dem Poisson- und dem NB-Modell wieder. Je naher der Wert des Abstandsmasses bei 1 liegt, desto eher gilt fur die maximalen Varianzen der Zusammenhang

$$
Var(Poissonverteilung) = Var(NB-Verteilung),
$$

was ein Hinweis darauf ist, dass die Daten keine Uberdispersion aufweisen und dass das Poissonmodell damit gere
htfertigt ist. Ergibt si
h dagegen fur das Abstandsmass ein sehr grosser Wert, so bedeutet dies, dass die maximale Varianz der NB-Verteilung sehr viel grösser als die maximale Varianz der Poissonverteilung ist. Daraus kann dann gefolgert werden, dass die Daten einen hohen Grad an Uberdispersion aufweisen, weshalb eine Modellierung mittels der Poissonverteilung ni
ht gere
htfertigt ers
heint, sondern stattdessen die NB-Verteilung als Grundlage des Modells gewahlt werden sollte. In der Abbildung 3.6 ist diese Funktion fur den ersten Parametersatz mit <sup>n</sup> <sup>=</sup> <sup>25</sup> und fur den zweiten Parametersatz mit  $n = 100$  abgebildet.

Die gestrichelte Linie ist dabei das wahre  $d(a)$ , d.h. es wird aus dem Regressionsparametervektor  $\beta$  und dem Kovariablenvektor x das wahre feste max<sub>i</sub>{ $\mu_i$ } berechnet, während für die geschätzte Abstandsmassfunktion zunächst Zufallsvariablen erzeugt und anschliessend die Parameter  $\beta_0$  und  $\beta_1$  geschätzt werden. Das Problem dabei ist, dass si
h mit variierendem <sup>a</sup> au
h die S
hatzungen andern, so dass fur jeden Wert von a eine neue Erzeugung von Zufallsvariablen dur
hgefuhrt werden muss. Aus diesem

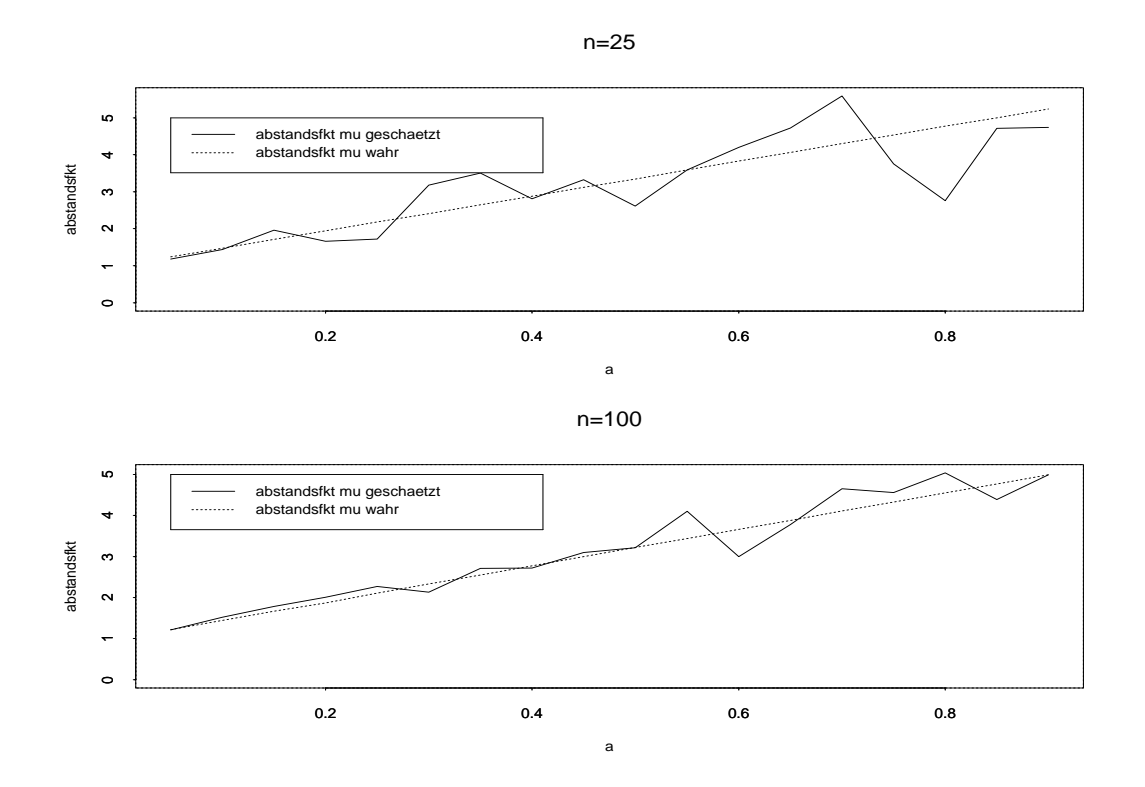

Abbildung 3.6: Abstandsmassfunktion  $d(a)$ 

Grund ist die geschätzte Abstandsmassfunktion nicht ganz monoton, jedoch nähert sie si
h fur grosse <sup>n</sup> an die Gerade der wahren Abstandsmassfunktion an. Die p-Werth des Abstandsmasses des Abstandsmasses de la provincia de la construction de la construction de la constructio

$$
\widehat{P}(\widehat{a}, \widehat{\sigma}, d_0) = \Phi\left(\frac{\widehat{a} - d^{-1}(d_0)}{\widehat{\sigma}(\widehat{\boldsymbol{\beta}}, \widehat{a})}\right)
$$
\n(3.29)

de miniert und de kurven bezuglich wie die Kurven von Aufgenheiten, wie die Kurven bezuglichen, wie er wie er gegangenen Abs
hnitt bes
hrieben wurde.

## 3.3.5 Interpretation und Bestimmung von p-Wert-Kurven

Im folgenden sollen nun die einzelnen S
hritte zur Erstellung der p-Wert-Kurven erlautert werden. Die entscheidenden interessierenden Werte einer Kurve sind die Schnittpunkte  $a_{0u}$  und  $a_{0l}$  der Kurve mit den Levels  $\hat{P} = \alpha = 0.05$  und  $\hat{P} = 1 - \alpha = 0.95$ . Da die Kurven aus erzeugten Zufallsvariablen entstehen, können, obwohl dieselben Parameter zugrundeliegen, bei mehreren Dur
hfuhrungen sehr unters
hiedli
he Kurven, und damit auch unterschiedliche Ergebnisse von  $a_{0u}$  und  $a_{0l}$  auftreten. Deshalb werden für jeden Parametersatz 20 Kurven erzeugt, die Schnittpunkte  $a_{0u}$  und  $a_{0l}$  mit den Levels  $\hat{P} = 0.05$  und  $\hat{P} = 0.95$  berechnet und zuletzt ein Mittelwert der Schnittpunkte ausgegeben. Zur Berechnung der Schnittpunkte  $a_{0u}$  und  $a_{0l}$  aus

$$
\Phi\left(\frac{\widehat{a} - a_{0u}}{\widehat{\sigma}(\widehat{\boldsymbol{\beta}}, \widehat{a})}\right) = 0.05 \quad \text{und} \quad \Phi\left(\frac{\widehat{a} - a_{0l}}{\widehat{\sigma}(\widehat{\boldsymbol{\beta}}, \widehat{a})}\right) = 0.95
$$

muss die Umkehrfunktion der Normalverteilung  $\Phi$  berechnet werden. Es gelten nach Springers Formelsammlung (1997, S. 451) [17] die Werte  $\Psi^{-}(0.95) = 1.045$  und  $\Psi^{-1}(0.05) = -1.045$ . Damit ergibt sich

$$
\frac{\widehat{a} - a_{0u}}{\widehat{\sigma}(\widehat{\boldsymbol{\beta}}, \widehat{a})} = -1.645, \quad \text{woraus} \quad a_{0u} = \widehat{a} + 1.645 \ \widehat{\sigma}(\widehat{\boldsymbol{\beta}}, \widehat{a}) \tag{3.30}
$$

folgt. Analog berechnet man  $a_{0l}$  durch

$$
a_{0l} = \hat{a} - 1.645 \hat{\sigma}(\hat{\boldsymbol{\beta}}, \hat{a}). \tag{3.31}
$$

sowohl fur die Kurve bezugliche bezugliche bezugliche bezugliche bezuglichen der Abstandsmassen der Kurve bezu ses  $d_0 = d(a_0)$  werden zunächst, ausgehend von den Simulationsdaten, Zufallsvariablen aus  $a$  und  $\mu_i = \exp(\bm{x_i}\bm{\beta})$  erzeugt. Anschliessend werden wie bei der Powerfunktion die Parameter a und  $\beta$  geschätzt. Es folgt dann die Berechnung von  $\hat{\sigma}(\hat{\beta}, \hat{a})$  in Abhängigkeit des geschätzten Parametervektors  $\widehat{\beta}$  und des geschätzten Dispersionsparameters  $\widehat{a}$ , woran sich die Berechnung der Schnittpunkte  $a_{0u}$  und  $a_{0l}$  nach den Formeln (3.30) und (3.31) anschliesst. Zuletzt werden die 20 verschiedenen Werte  $a_{0u}$  und  $a_{0l}$  gemittelt, womit die ents
heidenden Daten zur Erstellung einer p-Wert-Kurve bere
hnet  $s$  . Diese Properties im Programme and  $\alpha$  im  $\alpha$  im  $\alpha$  im  $\alpha$  im  $\alpha$  im Anhanger  $\alpha$ na
hgelesen werden kann. Die p-Wert-Kurven selber werden mittels des Programms "pwertaneu" erzeugt, welches ebenfalls im Anhang zu finden ist. Dabei wird zuerst der Vektor a0, der die x-A
hse der Graphik darstellt, angegeben. Zu jedem dieser Werte a0 wird dann  $I = \Psi$ . . baa0  $\widehat{\sigma}(\mathcal{D},\widehat{a})$  berechnet, wobei die geschatzten werte  $\bm{\nu}$ ,  $a$  und  $\sigma(\bm{\nu},a)$  aus den Ergebnissen des Programmen and programmen werden. Fur die p-Wert-Kurven werden h in die Umregulië van die Umregulië van die Umregul zussels van die Umregulië van die Umregulië van die Umreg

$$
d_0=1+a_0\max\{\widehat{\mu_i}\}.
$$

Au
h dieses Programm pwertdneu\ zur Erzeugung der p-Wert-Kurven bezugli
h d0 ist im Anhang beigefugt.

# Kapitel 4

## Simulationsstudie

In diesem Kapitel werden nun die Ergebnisse der Simulation, wie sie in Abs
hnitt 3.3 bes
hrieben wurde, dargestellt. Das Ziel der Simulation ist es, im wesentli
hen die folgenden Fragen zu beantworten:

- wann ist der Aufwandeligt, vom Poissonmodell zum NB-Modell zum NB-Modell auf Poissonmodell auf eine Statistisc grund zu hoher Uberdispersion zu we
hseln, bzw.
- wie groot ist die statistische Poissonmodell? Die Name der statistische So

Dabei soll ausserdem untersucht werden, welchen Einfluss die Datenstruktur auf die Ergebnisse des Bereichstests hat, d.h. es bestehen zusätzlich die Fragen:

- Hat der Datenumfang n einen Ein
uss auf die Testergebnisse?
- hat die Sommersammen (range) der Erwartungswerte in die Sommersammen Einstellungswerte in die Sommersammen Ein Testergebnisse?
- usst ein usst ein unterstehen des Signal-to-noise-dissels unterstehenden der Signal-to-noise-Quotientententen (3.21) die Testergebnisse?

Um diese Fragen beantworten zu können, sind Datensätze der Länge  $n = 25$  und  $n = 100$  erzeugt worden und es wurde das Schwankungsintervall (range) der  $\mu_i$ 's einmal klein (siehe (3.19)) und einmal gross (siehe (3.20)) gewahlt. In Tabelle 4.1 sind die Parameter, die zur Erzeugung der Daten in der Simulation verwendet werden, systematis
h zusammengefasst.

Die erste Zeile eines jeden Parametersatzes enthalt die theoretis
hen Werte, wahrend in der zweiten Zeile die Ergebnisse fur den Signal-to-noise-Quotienten (SN(a; )), fur

h mit das Senatories sind, die sind, die sind, die sind, die sind, die sind, die sind, die sind, die sind, die werten fur die die gesamte die die die gesamte Simulation der Powerfunktionen und die Simulation der Powerfunk der p-Wert-Kurven werden auss
hliessli
h diese Parametersatze verwendet. Die 16 vers
hiedenen Parametersatze sind in 4 Gruppen eingeteilt. Innerhalb einer Gruppe liegt den Daten stets derselbe Parameter a und der gemittelte Erwartungswert  $\bar{\mu}$  zugrunde, woraus si
h ein einheitli
her Wert des Signal-to-noise-Quotienten ergibt. Die 4 Parametersatze innerhalb einer Gruppe ergeben si
h dur
h die Aufspaltung in Daten mit  $n = 25$  und mit  $n = 100$  und in die Aufspaltung nach unterschiedlichen Schwankungsintervallen fur i. An dieser Stelle wird angemerkt, dass im folgenden die Abkurzung

#### 4.1Simulation der Powerfunktion

Die Powerfunktion ist nach (3.22) eine Funktion des Parameters a, d.h. a kann variieren, während der Index  $a_0$  als fest vorausgesetzt wird. In dieser Arbeit werden vier verschiedene Werte von  $a_0$  gewählt, die den Werten von  $a$  in den Simulationsdaten entsprechen, also  $a_0 = 0.3$ ,  $a_0 = 0.63$ ,  $a_0 = 0.15$  und  $a_0 = 0.24$ . Schliesslich wird zu jedem PS das Programme powerfunktion. Durch, durch, durch eine Bronden durch der negativ-binomial-verteilten Zufallsvariablen mit festem Parameter a werden je die verschiedenen Regressionsparameter  $\beta$  mit dem zugehörigen Kovariablenvektor  $\boldsymbol{x}$  verwendet. Damit erhalt man 16 vers
hiedene Powerfunktionen, die in 4 Gruppen mit gleichem  $a_0$  zusammengefasst sind. Zunächst werden die Powerfunktionen für ein Signifikanzniveau von  $\alpha = 0.05$  berechnet und in Abbildung 4.1 dargestellt. In Abbildung 4.2 dagegen sind die Powerfunktionen bezugli
h eines Signikanzniveaus von <sup>=</sup> 0:1 h abbildung  $\mathcal{N}$  bezuglich den stellt anzuläsignischen  $\mathcal{N}$ Signikanzniveau ist in den einzelnen Graphiken jeweils mit einer gestri
helten horizontalen Linie gekennzei
hnet.

## Interpretation der Powerfunktionen

(i) Powerfunktionen mit Signifikanzniveau  $\alpha = 0.05$ :

In allen 4 Gruppen lässt sich feststellen, dass der Bereichstest eher ein liberaler Test ist, d.h. man erlaubt an der Stelle  $a = a_0$ , die in den Graphiken mit einer gestrichelten vertikalen Linie gekennzeichnet ist, einen Fehler von  $\alpha = 0.05$ , was bedeutet, dass an dieser Stelle der Wert der Powerfunktion höchstens 0.05 be-

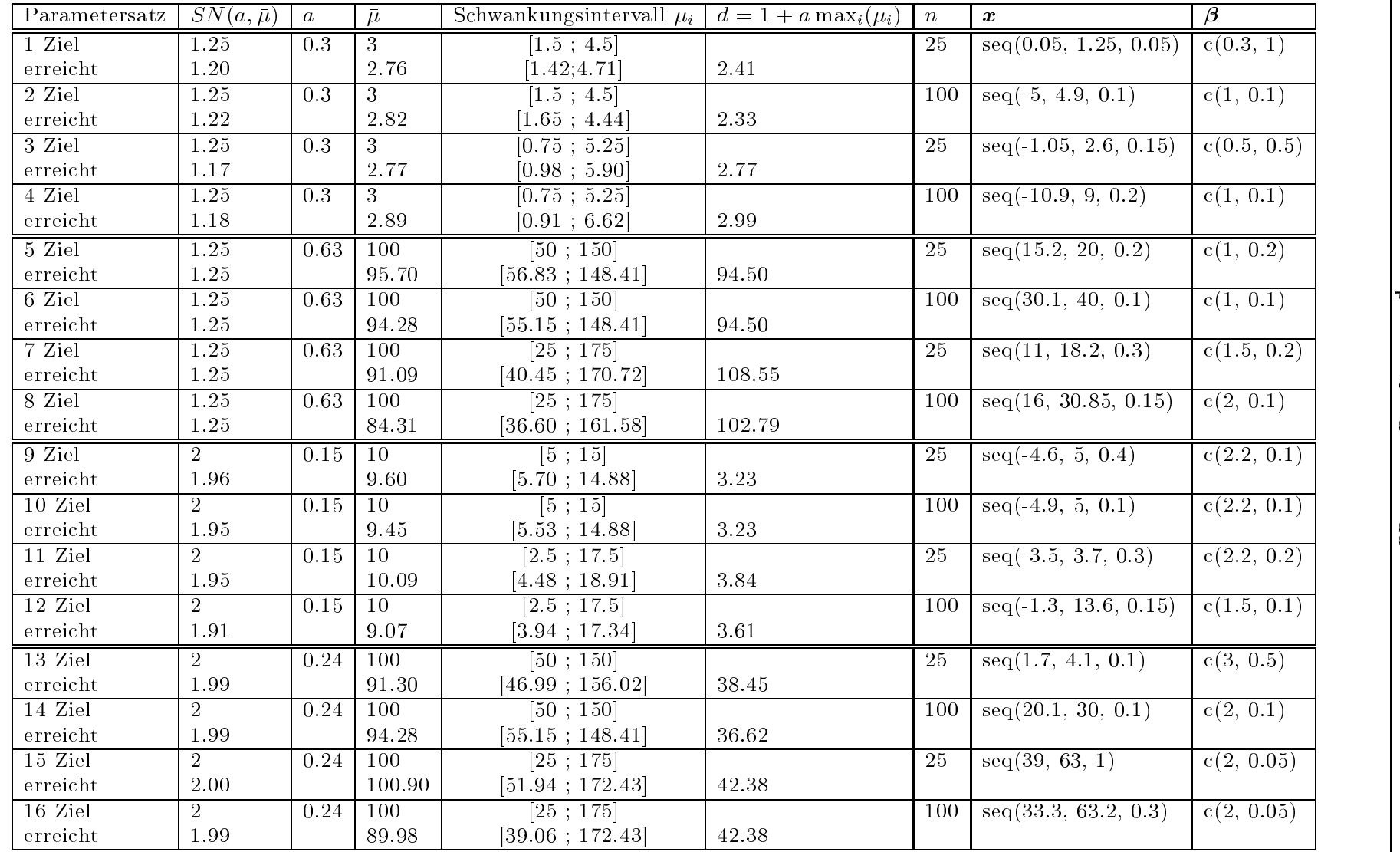

Test (4.1) mit  $\alpha=0.1$  (durchgezogene Linie) Abbildung 4.1: Powerfunktionen für Test (3.17) mit Test Abbildung (4.1) mit 4.1: Į Powerfunktionen 0:1 (dur
hgezogene fur Test Linie)(3.17) mit  $\mathcal{Q}$ Į  $= 0.05$  (gestrichelte Linie) und 0:05 (gestri
helte Linie) und

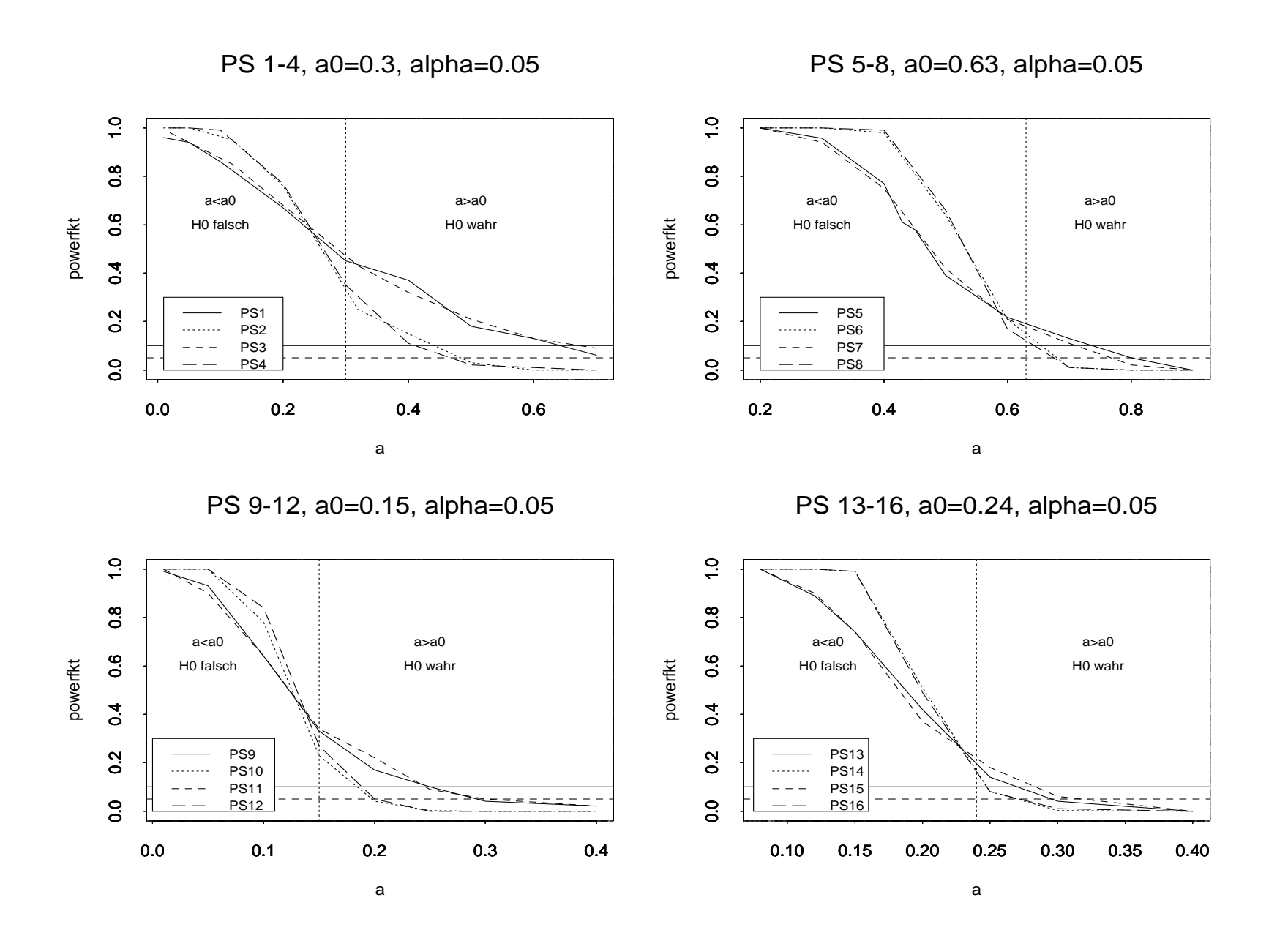

Test (4.1) mit  $\alpha=0.2$  (durchgezogene Linie) Abbildung 4.2: Powerfunktionen für Test (3.17) mit Test Abbildung (4.1) mit 4.2: Į Powerfunktionen  $\frac{1}{2}$ (dur
hgezogene fur Test Linie)(3.17) mit  $\mathcal{L}% _{0}$ Į  $\begin{array}{c} \hline \end{array}$  $0.1$  (gestrichelte Linie) und 0:1 (gestri
helte Linie) und

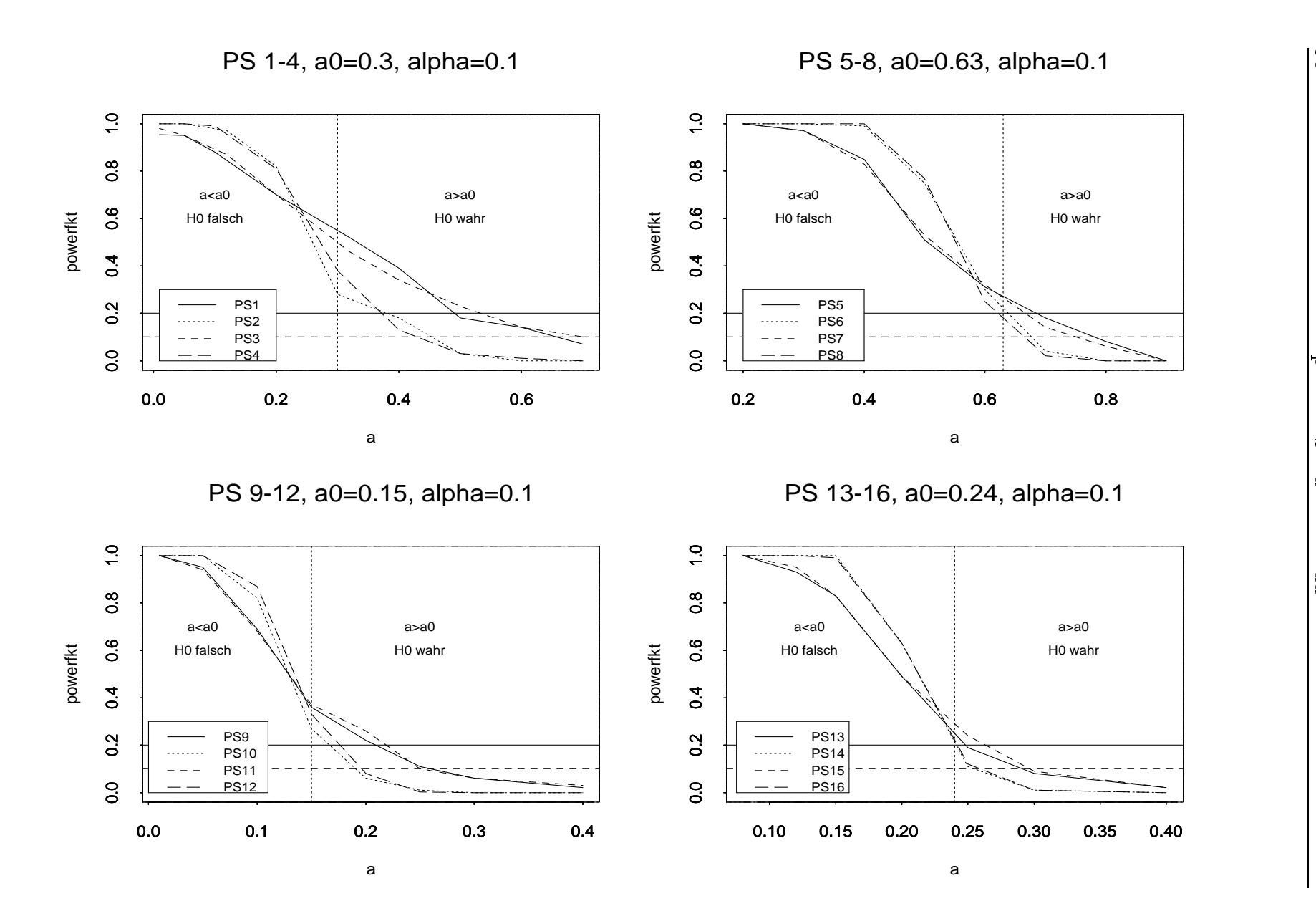

Test (4.1) mit  $\alpha=0.3$  (durchgezogene Linie) Abbildung 4.3: Powerfunktionen für Test (3.17) mit  $\alpha$ Test Abbildung (4.1) mit 4.3: Į Powerfunktionen 0:3 (dur
hgezogene fur Test Linie)(3.17) mit Į  $= 0.15$  (gestrichelte Linie) und 0:15 (gestri
helte Linie) und

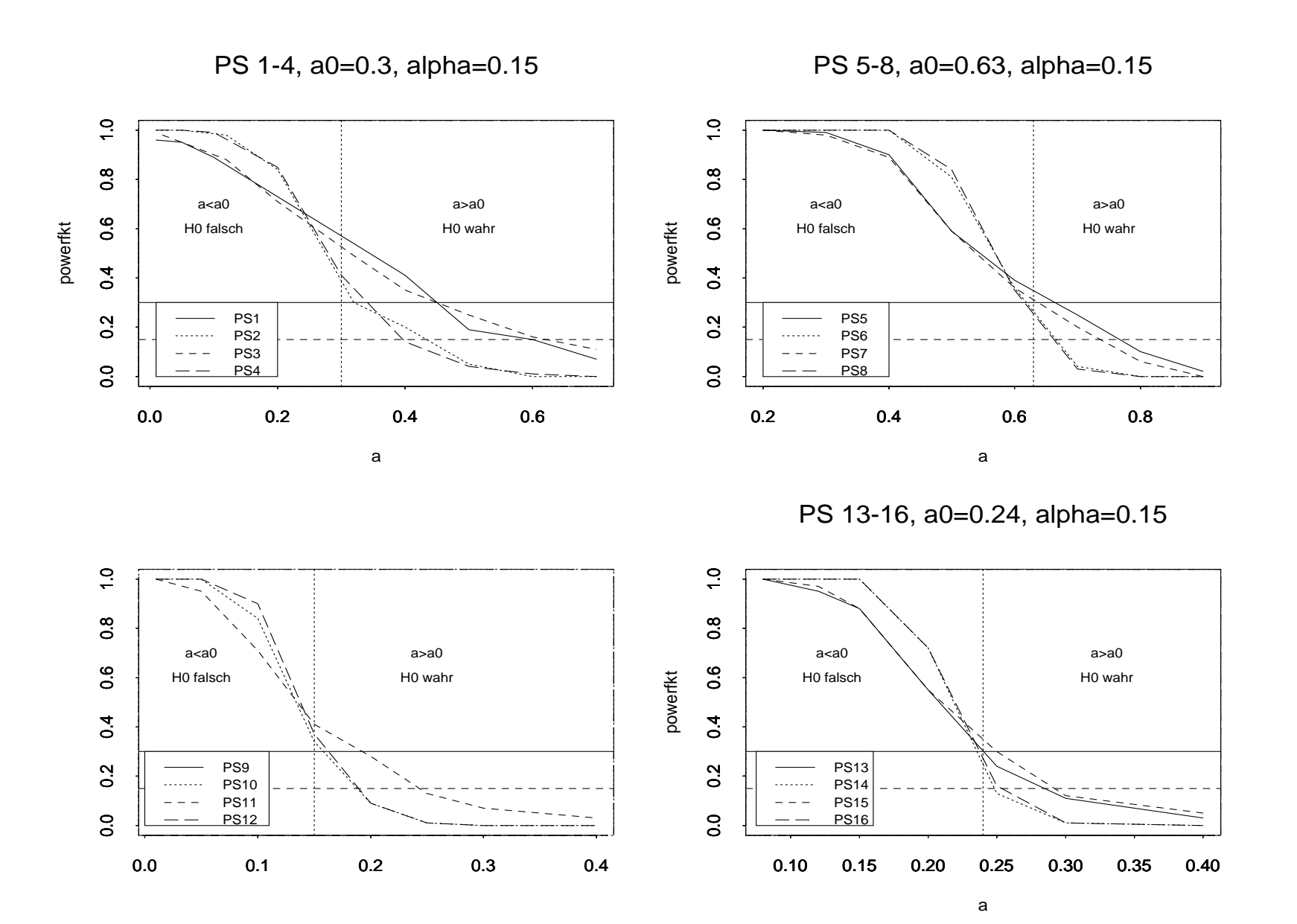

tragen durfte. In allen <sup>4</sup> Gruppen ist jedo
h der Fehler an dieser Stelle deutli
h höher, weshalb man von einem liberalen Test spricht.

Es ist in allen 4 Gruppen gleichermassen zu erkennen, dass die Stichprobenlänge *n* einen mehr oder weniger deutlichen Einfluss auf die Powerfunktionen ausubt. In der 1. Gruppe beispielsweise verlaufen die Kurven, die zu den PSen 2 und 4 mit  $n = 100$  gehören, wesentlich steiler als die Kurven, die zu den PSen 1 und 3 mit  $n = 25$  gehören. Durch den steileren Verlauf schneiden die Kurven zu den PSen 2 und 4 die Achse  $a = a_0$  deutlich tiefer bei ca. 0.37, während die Kurven mit  $n = 25$  die Achse  $a = a_0$  bei etwa 0.49 schneiden. In der 2. Gruppe ist der Unterschied an der Grenze  $a = a_0$ zwischen den Kurven mit  $n = 25$  und  $n = 100$  nicht ganz so extrem wie in Gruppe 1, jedo
h kann au
h hier klar ein steilerer Verlauf der Kurven zu den PSen 6 und 8 mit  $n = 100$  ausgemacht werden. Analog dazu können die Gruppen 3 und 4 interpretiert werden, d.h. es lasst si
h zusammenfassend feststellen, dass eine grössere Stichprobenlänge n zu steileren Kurven führt. die die zunächst stark vorhandene Liberalität des Tests reduzieren.

- eine der Sonstandungsbeite (enegel des Erwartungswertes:
	- Au
	h bezugli
	h des Ein
	usses der S
	hwankungsbreite ergibt si
	h in allen <sup>4</sup> Gruppen ein einheitli
	hes Bild. Na
	hdem in allen 4 Graphiken jeweils die 1. und 3. bzw. 2. und 4. Kurven einer Gruppe nahe aneinander liegen, kann daraus gefolgert werden, dass die S
	hwankungsbreite des Erwartungswertes keinen relevanten Ein
	uss auf die Powerfunktionen ausubt, denn sonst mussten sie die 1. und 3. bzw. 2. bzw. 2. bzw. 2. bzw. 2. bzw. 2. bzw. 1. bzw. 2. bzw. 2. bzw. 2. bzw. 2. bz ander unters
	heiden.
- $\mathcal{L}$  and  $\mathcal{L}$  and  $\mathcal{L}$  and

Da der SN-Quotient in den Gruppen 1 und 2 bzw. 3 und 4 jeweils uberein stimmt, werden nun die oberen 2 Graphiken mit den unteren 2 Graphiken vergli
hen. Allerdings stellt si
h heraus, dass ni
ht direkt der Wert des SN-Quotienten eine Rolle spielt, sondern eher ein Unters
hied zwis
hen Gruppe 1 und 2 bzw. 3 und 4 festzustellen ist, was vermutli
h mit der Wahl von  $\bar{\mu}$  zusammenhängt. Sowohl in Gruppe 1 und Gruppe 3 ergibt sich aus den Kurven ein weitaus liberalerer Test als dies fur die Gruppen <sup>2</sup> und <sup>4</sup> der Fall ist, d.h. das Fehlerniveau an der Stelle  $a = a_0$  ist in den Gruppen 2

und 4 wesentli
h niedriger (
a. zwis
hen 0.15 und 0.2 in Gruppe 2 und 4) als in den Gruppen 1 und 3 (
a. zwis
hen 0.35 und 0.49 in Gruppe 1 und zwis
hen 0.22 und 0.35 in Gruppe 3). Dabei ist zu bemerken, dass fur die Gruppe 1 ein durchschnittlicher Erwartungswert von  $\bar{\mu} = 3$  und in Gruppe 3 ein  $\bar{\mu} = 10$  zugrunde gelegt wurde, während bei den Gruppen 2 und 4 jeweils ein  $\bar{\mu} = 100$  vorliegt. Daraus lässt sich folgern, dass nicht direkt der SN-Quotient die Power des Bereichstests beeinflusst, aber der damit zusammenhängende Wert von  $\bar{\mu}$  sehr wohl den Verlauf der Powerfunktionen beeinträchtigt. Je grösser nämlich der durchschnittliche Erwartungswert ist. desto tiefer schneiden die Kurven die Achse  $a = a_0$ , d.h. desto weniger liberal wird der Test.

## (ii) Powerfunktionen mit Signifikanzniveau  $\alpha = 0.1$  und  $\alpha = 0.15$ :

Analog zu den Powerfunktionen mit Signifikanzniveau  $\alpha = 0.05$  kann ein deutlicher Einfluss der Stichprobenlänge n festgestellt werden, der daran zu erkennen ist, dass die Kurven zu den PSen mit  $n = 100$  steiler verlaufen und somit ein geringeres Fehlerniveau an der Achse  $a = a_0$  verursachen.

- eine der Sonstandungsbeite (enegel des Erwartungswertes:
	- Durch die Vergrösserung des Signifikanzniveaus ändert sich die Tatsache ni
	ht, dass die S
	hwankungsbreite des Erwartungswertes keinen Ein
	uss auf den verlauf der Kurven aus der Kurven aus der Kurven mit Sie der Kurven mit Signifik kanzniveau  $\alpha = 0.05$  liegen jeweils die 1. und 3. bzw. 2. und 4. Kurven dicht aneinander, so dass kein relevanter Unterschied festzustellen ist. Höchstens in der 1. Gruppe in Abbildung 4.2 können leichte Differenzen der Fehlerniveaus an  $a = a_0$  erkannt werden, jedoch schneidet beim Vergleich der PS 1  $(n = 25,$  kleine Schwankungsbreite) mit PS 3  $(n = 25,$  grosse Schwankungsbreite) die Kurve des PSes 1 die Achse  $a = a_0$  bei einem höheren Niveau als die Kurve des PSes 3, wahrend beim Verglei
	h der 2. und 4. PS die Kurve des PSes 4 mit einer grossen S
	hwankungsbreite des Erwartungswertes die Achse an einem höheren Niveau schneidet. Es ist also keine Regelmässigkeit beim Verglei
	h der Kurven mit einer grossen bzw. kleinen S
	hwankungsbreite zu erkennen, so dass diese kleinen Abwei
	hungen von den Beoba
	htungen aus den anderen Gruppen auf die Zufälligkeit zurückzuführen sind.

Ein
uss des SN-Quotienten:

Beim Verglei
h der oberen 2 Graphiken mit den unteren ist ebenso wie in Abbildung 4.1 mit einem Signifikanzniveau von  $\alpha = 0.05$  festzustellen, dass ni
ht der Wert des SN-Quotienten relevant ist, sondern die Wahl des durchschnittlichen Erwartungswertes  $\bar{\mu}$ , der, je höher er ist, zu Kurven mit einem niedrigeren Fehlerniveau an  $a = a_0$  führt, was an den Gruppen 2 und 4 mit einem  $\bar{\mu} = 100$  im Vergleich zu den Gruppen 1 und 3 mit  $\bar{\mu} = 3$  bzw.  $\bar{\mu} = 10$  zu erkennen ist.

### (iii) Ein
uss der Wahl des Signikanzniveaus:

Um beurteilen zu können, welches Signifikanzniveau gewählt werden sollte, werden nun alle 3 Abbildungen 4.1, 4.2 und 4.3 mit den unters
hiedli
hen Niveaus  $\alpha = 0.05$ ,  $\alpha = 0.1$  und  $\alpha = 0.15$  miteinander verglichen. In allen 3 Abbildungen ist zu erkennen, dass ein liberaler Test vorliegt, d.h. der tatsächliche Fehler ist an der Stelle  $a = a_0$  grösser als das vorgegebene Signifikanzniveau. Man kann jedoch beobachten, dass bei Vergrösserung des Signifikanzniveaus von  $\alpha = 0.05$ auf  $\alpha = 0.1$  sich die Kurven wie erwartet leicht nach oben verschieben, aber dies ges
hieht vor allem in den Gruppen 2 und 4 in einem ausserst geringen Masse. Während bei einem Niveau von  $\alpha = 0.05$  in Gruppe 2 die Schnittpunkte mit der Achse  $a = a_0$  zwischen etwa 0.12 und 0.2 liegen, ergeben sich bei einem Niveau von  $\alpha = 0.1$  Werte zwischen 0.18 und 0.25. Analog steigen bei Gruppe 4 die Fehlerniveaus von zwischen 0.15 und 0.21 bei  $\alpha = 0.05$  auf nur 0.2 bis 0.25 bei  $\alpha = 0.1$ . Bei den Gruppen 1 und 3 liegen die Fehlerniveaus generell wie schon angesprochen etwas höher, so dass in diesen Fällen stets von einem liberalen Test ausgegangen werden muss. Jedo
h ist au
h in diesen Gruppen zu erkennen, dass sich mit einer Verdoppelung des Signifikanzniveaus von  $\alpha = 0.05$  auf  $\alpha = 0.1$  die Fehlerniveaus nur geringfugig vers
hle
htern. Erhoht man nun das Signikanzniveau noch einmal auf  $\alpha = 0.15$  (Abbildung 4.3), so ergeben sich die kleinsten Fehlerniveaus fur die Gruppe 4, deren Werte zwis
hen a. 0.2 und 0.32 liegen. Bei einer erlaubten Fehlerwahrscheinlichkeit  $\alpha = 0.15$  liefert der Test also ein Fehlerniveau zwis
hen 0.2 und 0.32, d.h. dass der Test zwar no
h immer liberal ist, allerdings deutlich weniger stark als zunächst bei einem Signifikanzniveau von  $\alpha = 0.05$  angenommen werden musste.

## Zusammenfassung

Es ergibt si
h also zusammenfassend, dass man statt eines Signikanzniveaus von  $\alpha = 0.05$ , das etwas zu klein ist, ein etwas grösseres Signifikanzniveau von z.B.  $\alpha = 0.1$ oder  $\alpha = 0.15$  wählen müsste, um einigermassen einen  $\alpha$ -level-Test zu erhalten. Dies könnte auch gerechtfertigt werden, da der zugrundeliegende Bereichstest ein asymptotischer Test ist und deshalb die Fehlerwahrscheinlichkeiten etwas grösser ausfallen können, bis die Asymptotik zum Tragen kommt. Doch trotz Vergrösserung des Signifikanzniveaus verhält sich der Test immer noch in den meisten Fällen sehr liberal. Aus diesem Grund ist es sinnvoll, den Ablehnungsberei
h des Berei
hstests fur Uberdisper sion auf die folgende Form abzuandern:

Verwerfe die Hypothese  $H : a > a_0$  gegen die Alternative  $K : a \le a_0$  zum Signifikanzniveau  $\alpha$ , genau dann wenn

$$
\Phi\left(\frac{\hat{a} - a_0}{\hat{\sigma}(\hat{\boldsymbol{\beta}}, \hat{a})}\right) \le \frac{\alpha}{2} \tag{4.1}
$$

gilt. Mit dieser Veranderung verhalt si
h der Test deutli
h weniger liberal, so dass die Fehlerniveaus an der Stelle  $a = a_0$  etwa dem vorgegebenen Signifikanzniveau entsprehen. Zu erkennen ist dies in den Abbildungen an der dur
hgezogenen horizontalen Linie, die das neue Signikanzniveau angibt. Beispielsweise sind die Kurven in Abbildung 4.1 zu einem  $\alpha = 0.05$  berechnet. Dieses  $\alpha$  entspricht aber nun nach der neuen Testvorschrift  $(4.1)$  dem  $\frac{2}{2}$  aus dem neuen Ablehnungsbereich. Das dazugehorige Signifikanzniveau beträgt daher dann  $\alpha = 0.1$ , das mit der durchgezogenen Linie gekennzeichnet ist. In Abbildung 4.1 ist die Verbesserung durch die neue Testvorschrift noch eher gering, wahrend sie s
hon in Abbildung 4.2 deutli
h zu erkennen ist. Die Kurven sind hier zu einem  $\alpha = 0.1$  gezeichnet, was bedeutet, dass nach (4.1) das dazugehörige Signikanzniveau 0.2 betragt. Dies ist au
h der Berei
h, in dem vor allem die Kurven, die zu den PSen mit  $n = 100$  und grossen Erwartungswerten  $\bar{\mu}$  gehören (siehe Gruppe 2 und 4), die Achse  $a = a_0$  schneiden. Somit liefert der Test mit der neuen Testvorschrift  $(4.1)$  an der Stelle  $a = a_0$  in etwa das Fehlerniveau, das durch das Signifikanzniveau vorgegeben wird.

#### 4.2Simulation der p-Wert-Kurven

Wie in Abschnitt 3.3.4 erläutert, werden für jeden einzelnen PS 20 p-Wert-Kurven erzeugt, die in einer Graphik pro PS zusammen abgebildet sind. Dieser Vorgang wird

h fur  $\alpha$  and  $\alpha$ dur ing in durch in den Powerfunktionen wie bei den Powerfunktionen die PS- in 4 Gruppen mit 1 Gruppen mit 1 je gleichem Parameter a und gleichem gemittelten Erwartungswert  $\bar{\mu}$  eingeteilt.

## 4.2.1 per where the main  $\alpha$  and  $\alpha$

hnitte werden die Ergebnisse der produkte der p-Wert-Kurven bezuglichen bezuglichen bezuglichen bezuglichen be 3.26) zusammengefasst. Zunächst folgen die Abbildungen 4.4, 4.5, 4.6 und 4.7, in denen die je 20 p-Wert-Kurven pro PS dargestellt sind, wobei zusatzli
h als gestri
helte Linie der wahre Wert a, und als durchgezogene Linien die gemittelten Werte  $\bar{a}_{0l}$  und  $\bar{a}_{0u}$ eingetragen sind. In der ans
hliessenden Tabelle 4.2 sind die Ergebnisse, die si
h fur jeden PS funkte aan die gemittelten Soldaarse andere gemittelten Soldaarse andere gemittelten Soldaarse aanges  $\widehat{P}=0.95$  und  $\widehat{P}=0.05$  ergeben, eingetragen. Zusätzlich sind die Abweichungen  $a-\bar{a}_{0l}$ und  $\bar{a}_{0u} - a$  in % angegeben, wobei der feste Wert a 100% entspricht. Die Levels  $\widehat{P} = 0.95$  und  $\widehat{P} = 0.05$  ergeben sich nach Abschnitt 3.3.3 aus der Verwendung eines Signifikanzniveaus von  $\alpha = 0.05$ . Da sich erst im Nachhinein anhand der Powerfunktionen ergab, dass besser ein grösseres Signifikanzniveau verwendet werden sollte (siehe vorangegangener Abs
hnitt), wurden die Simulationen der p-Wert-Kurven weiterhin mit einem kleinen of de volgensiegen eine die nach der der alle einem die nach der der eine der der der der di folgende Interpretation auch bei der Verwendung eines grösseren Signifikanzniveaus immer noten der der konkreten werden der vollen werden von der konkreten werden werden werden werden. und  $\bar{a}_{0u}$  ändert.

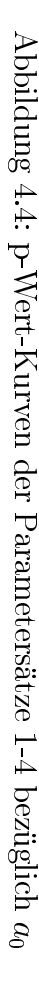

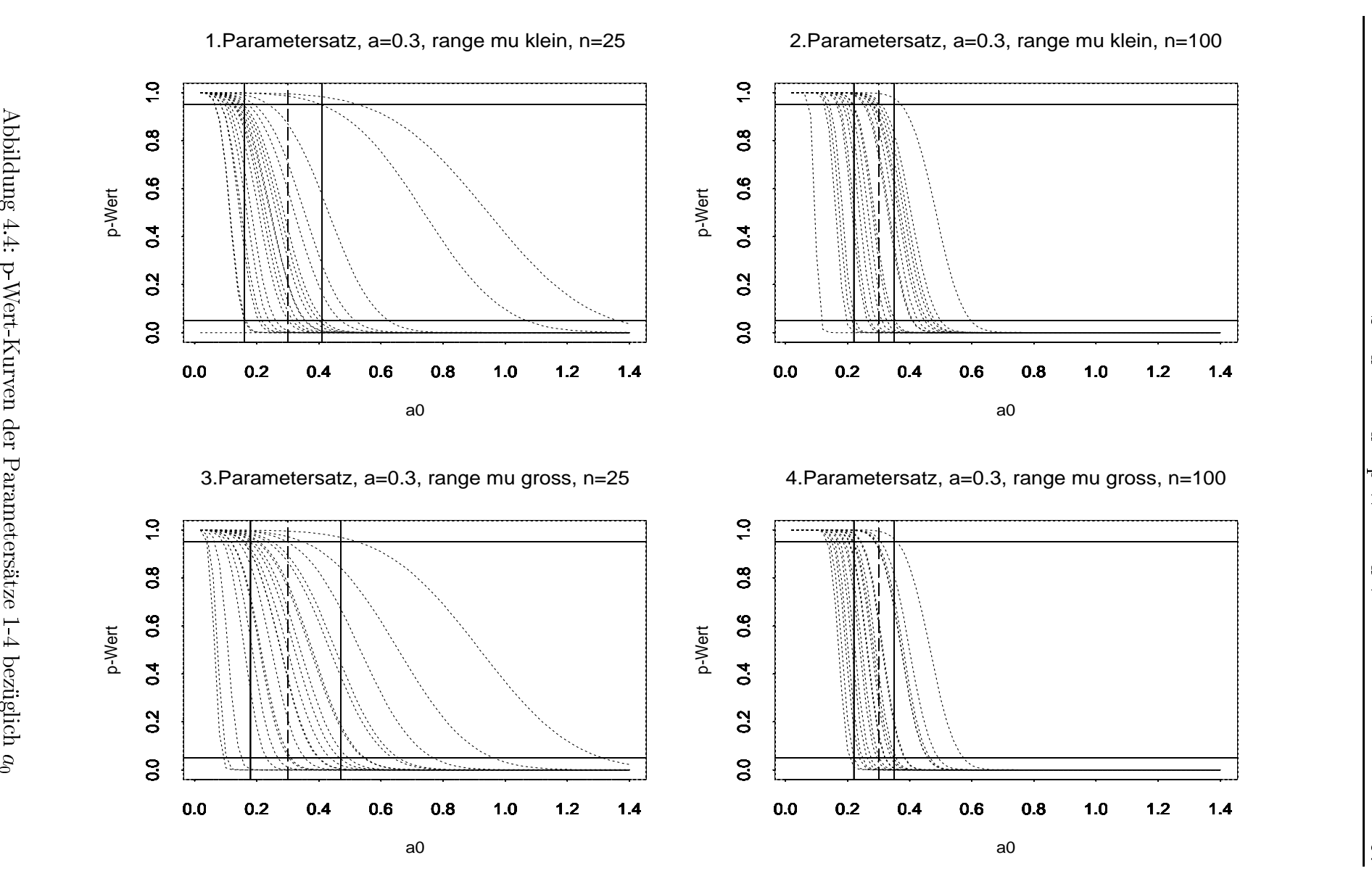

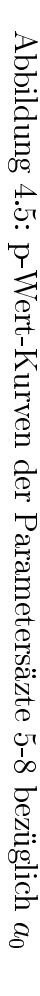

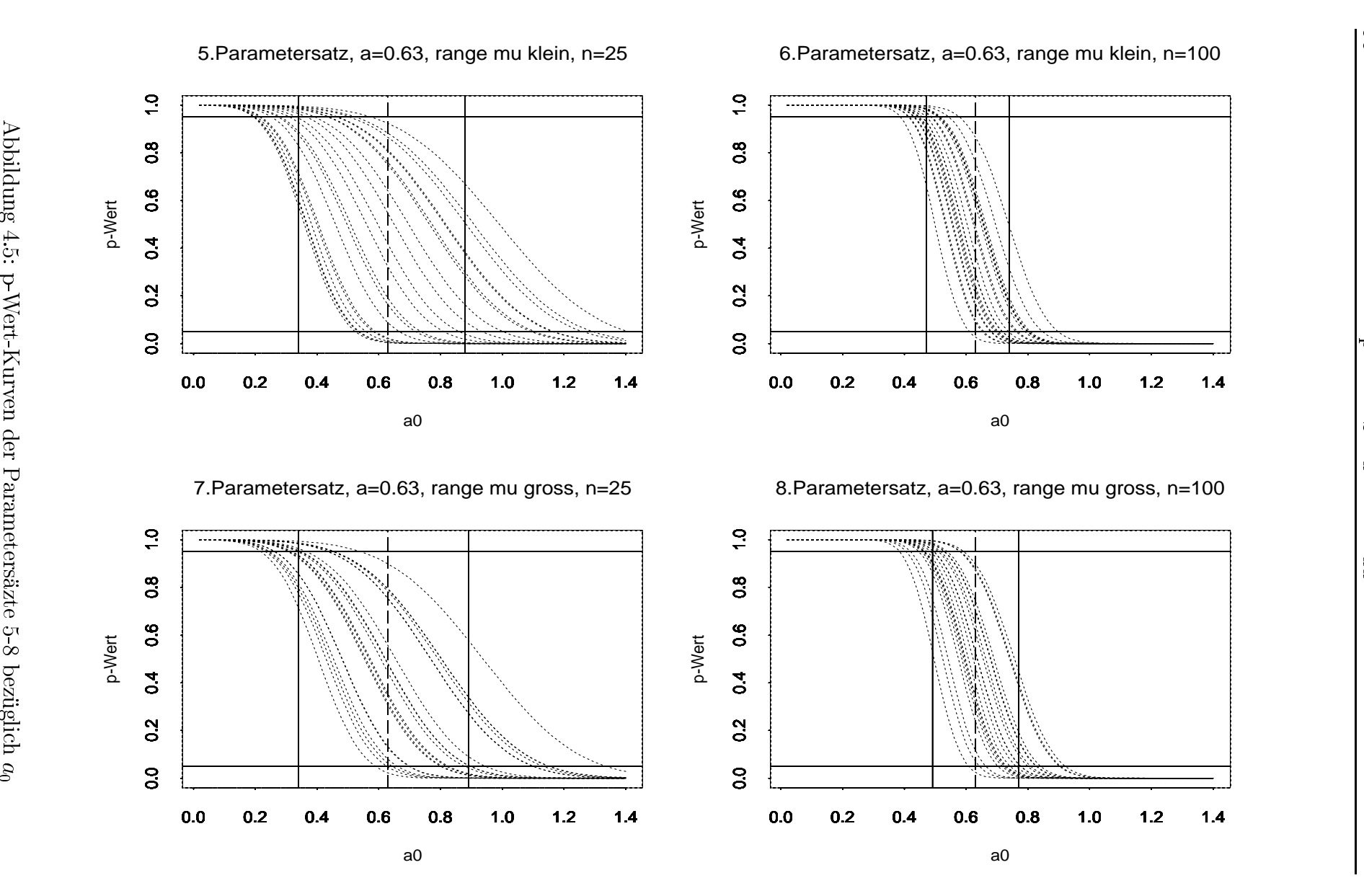

 $\frac{98}{1}$ 98

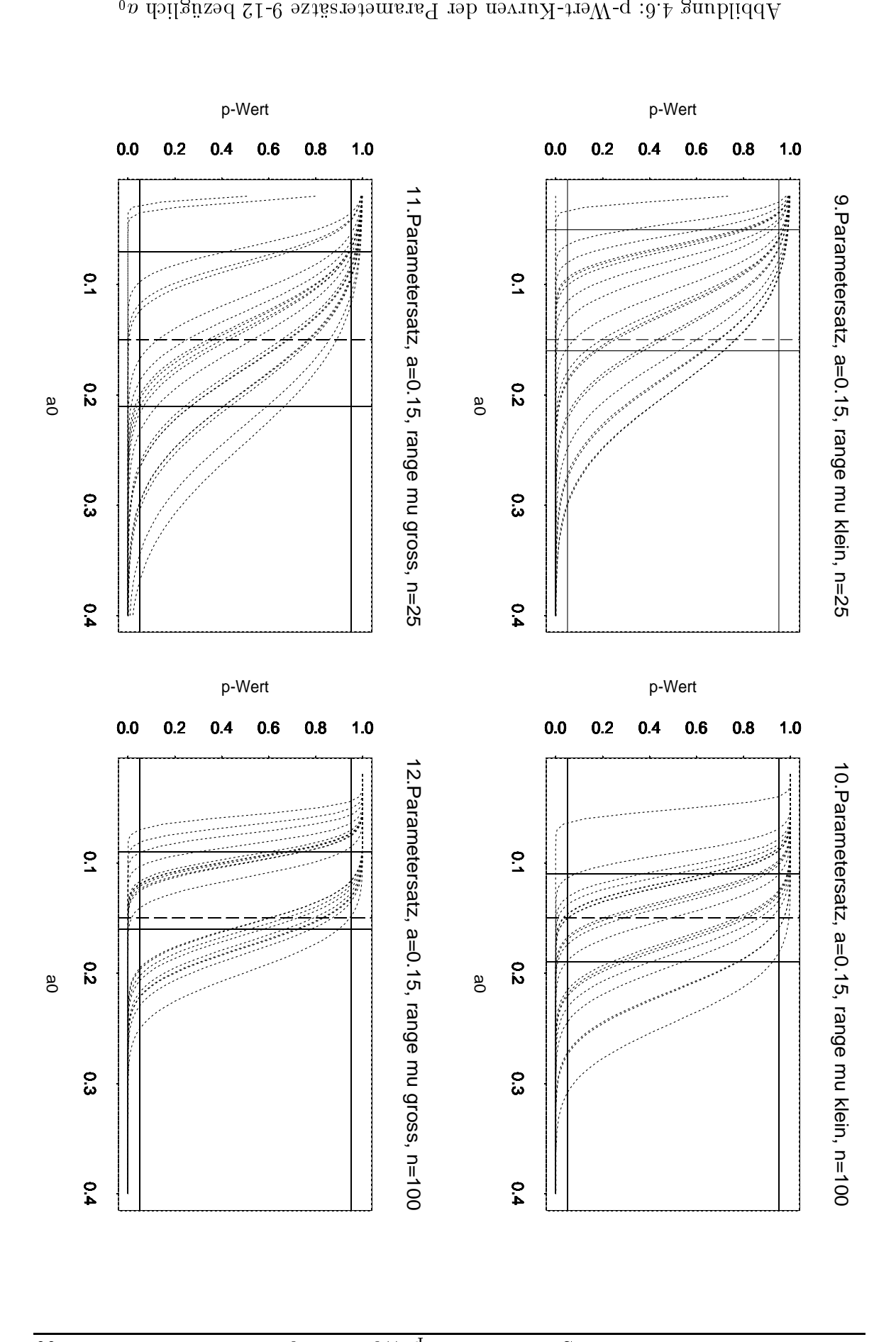

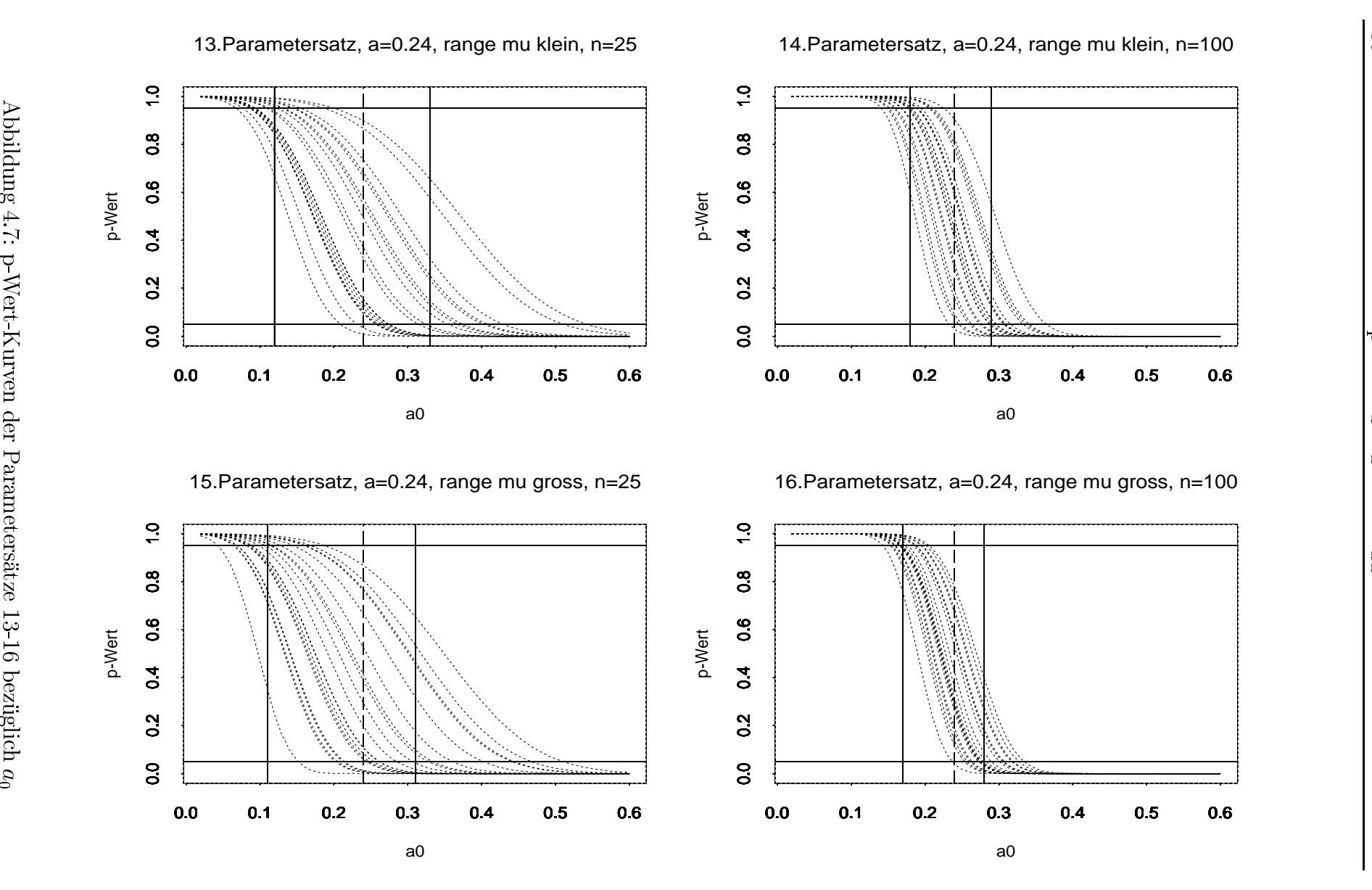

 $\overline{001}$ :

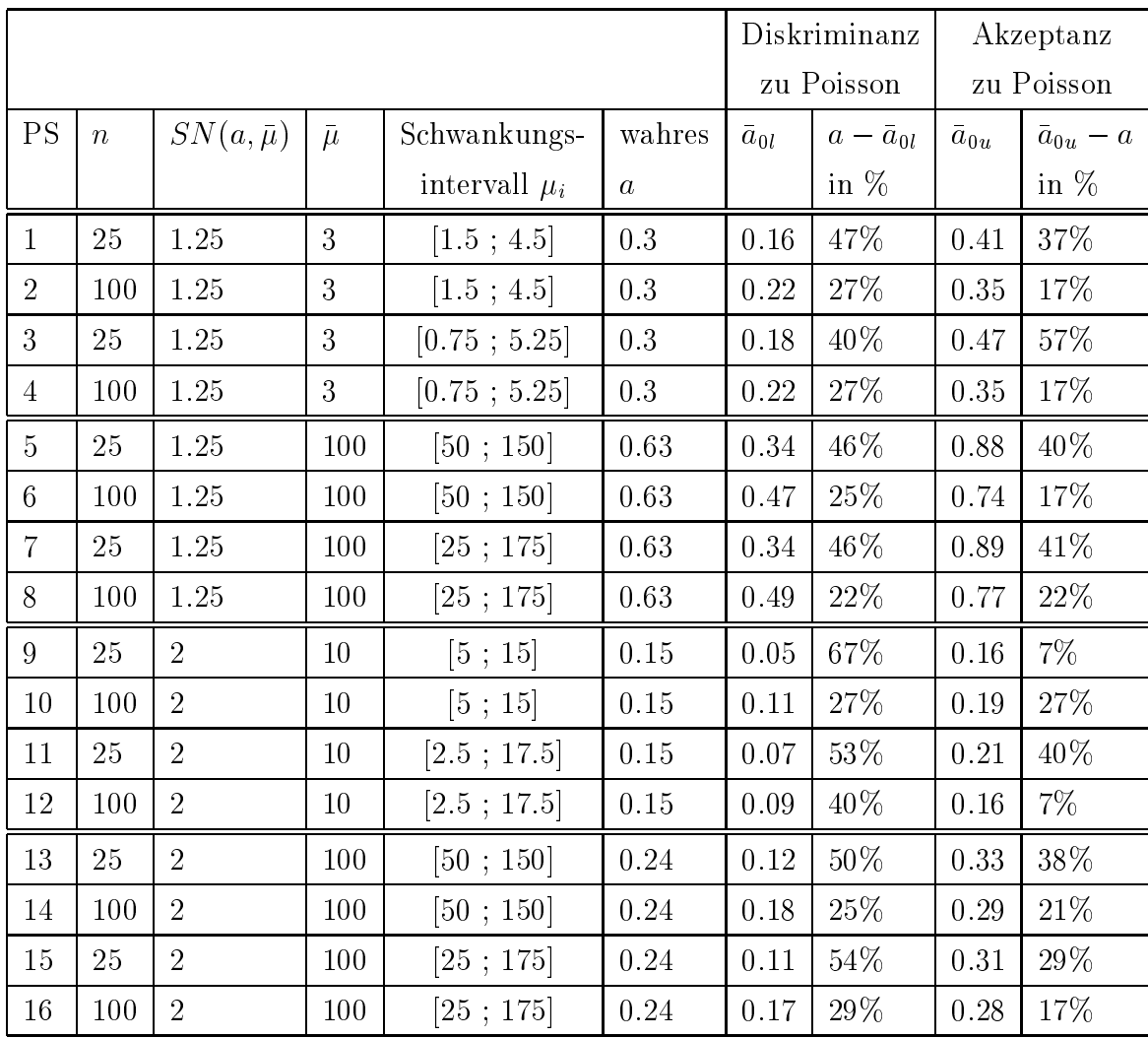

Tabelle 4.2. Ergebnisse der p-Wert-Kurven bezuglich  $u_0$ , d.h. T $(u, v, u_0) = \Psi$  $\overline{\phantom{a}}$ baa0  $\sim$  $\overline{\phantom{a}}$ ;ba)  $\sim$ 

## Interpretation der p-Wert-Kurven bezugli
h a0

## (i) Gruppe 1: Parametersatze 1 bis 4

Um einen Uberblick uber den Einmuss der Beichprobenlange *n* auf die Testergebnisse zu erhalten, mussen die PSe <sup>1</sup> mit <sup>2</sup> und <sup>3</sup> mit <sup>4</sup> vergli
hen werden. Dabei fällt auf, dass beim 1. PS die Differenzen von  $\bar{a}_{0l} = 0.16$  und  $\bar{a}_{0u} = 0.41$  zum wahren Wert  $a = 0.3$  (in Prozent ergeben sich damit die Werte 47% und 37%) sehr gross im Vergleich zum 2. PS sind, bei dem  $\bar{a}_{0l} = 0.22$ und  $\bar{a}_{0u} = 0.35$ , was einer Abweichung vom wahren Wert von nur 27% und 17% entspricht. Die Werte  $\bar{a}_{0l}$  und  $\bar{a}_{0u}$  liegen also beim 2. PS mit einem Da-

tenumfang von  $n = 100$  sehr viel näher am wahren Wert a, als beim PS mit  $n = 25$ . Sowohl an den angegebenen Zahlen in der Tabelle 4.2, als auch an den Kurven in Abbildung 4.4 ist zu erkennen, dass si
h die Abwei
hungen von  $\bar{a}_{0l}$  und  $\bar{a}_{0u}$  zum wahren Wert a im Durchschnitt etwa halbieren, wenn man die PSe 1 mit 2 vergleicht, d.h. wenn sich die Datenlänge von  $n = 25$ auf  $n = 100$  vergrössert. Analoge Ergebnisse treten für die PSe 3 und 4 auf. Während beim 3. PS die Werte  $\bar{a}_{0l} = 0.18$  und  $\bar{a}_{0u} = 0.47$  (entspricht einer Differenz zu  $a = 0.3$  von  $40\%$  und  $57\%$ ) weit von  $a = 0.3$  entfernt liegen, nähern sie sich im Schnitt beim 4. PS mit  $n = 100$  stark an den wahren Wert an ( $\bar{a}_{0l} = 0.22$ , was einer Differenz von 27% entspricht, und  $\bar{a}_{0u} = 0.35$ , was einer Differenz von nur 17% entspricht). Mit wachsendem n werden die Kurven also steiler und liegen enger aneinander, womit si
h das Intervall  $[\bar{a}_{0l}, \bar{a}_{0u}]$  um den wahren Wert a stark verkleinert. Betrachtet man au
h hier wieder die Kurven des 3. und 4. PSes in Abbildung 4.4, so kann optisch die starke Verkleinerung des Intervalls  $[\bar{a}_{0l}; \bar{a}_{0u}]$  festgestellt werden, die wie bei den PSen 1 und 2 in etwa eine Halbierung ergibt, wenn vom PS 3 mit n = 25 december - 25 mit n = 100 gewesten wird. Bezuglich wird wird. wahl kann nun festgehalten werden, dass man im 1. und 3. PS s
hliessli
h einen Wert von  $\bar{a}_{0u} = 0.41$  bzw.  $\bar{a}_{0u} = 0.47$  akzeptieren müsste, um das Poissonmodell beibehalten zu können, während ein signifikanter Abstand von nur  $\bar{a}_{0l} = 0.16$  bzw.  $\bar{a}_{0l} = 0.18$  gemessen wird, d.h. wenn man höchstens eine Schranke  $a_0$  von 0.16 bzw. 0.18 akzeptiert, so ist in diesem Falle der Aufwand gere
htfertigt, vom Poisson- zum NB-Modell zu we
hseln. Bei den PSen 2 und 4 dagegen ist der Unterschied zwischen  $\bar{a}_{0l}$  und  $\bar{a}_{0u}$  sehr gering, h zu dem positiven een andere bereikheid van de van de van de van de van de van de van de van de van de van de in dem keine Aussagen bezugli
h Annahme oder Ablehnung des Poissonmodells getroffen werden können, stark verkleinert wird. In diesen Fällen muss dann uberpro uberpro uberpro uberpro uberpro uberpro uberpro uberpro uberpro uberpro uberpro uberpro uberpro u PS), der die Akzeptanzgrenze des Poissonmodells angibt, no
h so klein ist, dass er angenommen werden kann. Ist dies der Fall, so kann das Poissonmodell beibehalten werden, wahrend man zum NB-Modell we
hseln muss, sobald einem die Grenze  $\bar{a}_{0u} = 0.35$  zu gross erscheint. An dieser Stelle ist jedo
h zu bemerken, dass es generell sehr s
hwierig ist, die Werte des Dispersionsindizes  $a_0$  einzuschätzen und zu beurteilen, welcher Wert  $\bar{a}_{0u}$  als zu gross bzw. als klein genug fur das Poissonmodell eingestuft werden kann.
eine der Sonstandungsbeite (enegel des Erwartungswertes: Dazu mussen die Ergebnisse der PSe <sup>1</sup> mit <sup>3</sup> und <sup>2</sup> mit <sup>4</sup> vergli
hen werden. Allerdings sind hier keine nennenswerten Unters
hiede auszuma
hen, weshalb in diesen Fallen gefolgert werden kann, dass die S
hwankungsbreite der Erwartungswerte keinen relevanten Ein
uss auf die Testergebnisse hat.

## (ii) Gruppe 2: Parametersatze 5 bis 8:

Ein
uss von n:

Hierfur werden zuna
hst die Ergebnisse der PSe <sup>5</sup> mit <sup>6</sup> und <sup>7</sup> mit <sup>8</sup> vergli chen. Bei PS 5 ergeben sich  $\bar{a}_{0l} = 0.34$  und  $\bar{a}_{0u} = 0.88$ , was prozentual einer relativ grossen Abweichung von 46% und 40% von  $a = 0.63$  entspricht, im Gegensatz zum 6. PS mit  $\bar{a}_{0l} = 0.47$  und  $\bar{a}_{0u} = 0.74$ , bei dem die Abweihung nur 25% und 17% betragt, und damit im Verglei
h zum 5. PS mehr als halbiert wird. Der deutliche Einfluss der Datenlänge n und die durchschnittliche Halbierung der Intervalle  $[\bar{a}_{0l}; \bar{a}_{0u}]$  lassen sich auch klar beim Verglei
h der Kurven von PS 5 mit PS 6 in Abbildung 4.5 erkennen. Eine ahnli
he Situation ergibt si
h fur den 7. und 8. PS. Wahrend beim 7. PS  $\bar{a}_{0l}$  und  $\bar{a}_{0u}$  mit  $\bar{a}_{0l} = 0.34$  und  $\bar{a}_{0u} = 0.89$  stark von  $a = 0.63$  abweichen  $(46\%$  und  $41\%)$ , liegen sie beim 8. PS mit  $\bar{a}_{0l} = 0.49$  und  $\bar{a}_{0u} = 0.77$  deutlich näher am wahren Wert a (Abweichung von je 22%). Auch hier ergibt sich beim Übergang von PS 7 mit  $n = 25$  zum PS 8 mit  $n = 100$  in etwa eine Halbierung der Abwei
hungen, die in Abbildung 4.5 no
h einmal graphis
h verdeutli
ht werden. Analog zu den Daten der 1. Gruppe wurde man fur die PSe 5 und 7 mit  $n = 25$  einen Wechsel vom Poisson- zum NB-Modell rechtfertigen können, da ein Wert  $\bar{a}_{0u} = 0.88$  bzw.  $\bar{a}_{0u} = 0.89$ , den man für den Erhalt des Poissonmodells akzeptieren musste, ni
ht vertretbar ist. Beim 6. und 8. PS ist dagegen der Unterschied zwischen  $\bar{a}_{0l}$  und  $\bar{a}_{0u}$  so gering, dass nur der Wert  $\bar{a}_{0u}$  zu betrachten ist und abgewogen werden muss, ob dieser wert fur der Fallstein noch der Fallstein ist. Sollte die sollte dies nicht die sollte dies nicht der Fallstei sein, so musste man den Aufwand in Kauf nehmen, die Daten mittels des NB-Modells zu modellieren.

eine der Sonstandungsbeite (enegel des Erwartungswertes: Analog wie bei der Gruppe 1 ist hier ebenfalls kein relevanter Unters
hied beim Verglei
h der PSe 5 mit 7 und 6 mit 8 zu erkennen.

## (iii) Gruppe 3: Parametersatze 9 bis 12 und Gruppe 4: Parametersatze 13 bis 16:

h sowohl fur die 3. Gruppe, als aufgebnisse Ergebnisse Ergebnisse aufgebnisse in die Gruppe 4 analoge Ergebnis herausstellen wie fur die bisherausstellen wie fur die bisherausstellen Gruppen 1 und 2, werden hier die bishe einzelnen Resultate ni
ht explizit angegeben, sondern konnen in der Ergebnistabelle 4.2 nachgelesen werden. Der einzige auffällige Unterschied zu den Gruppen 1 und 2 ist die Asymmetrie der Abweichungen von  $\bar{a}_{0l}$  und  $\bar{a}_{0u}$  zu a in Gruppe 3. Während sich bei den Gruppen 1 und 2 die Abweichungsintervalle  $[\bar{a}_{0l}; \bar{a}_{0u}]$  von den PSen mit  $n = 25$  auf die PSe mit  $n = 100$  ungefähr halbieren oder zumindest stark verkleinern, fallt in Gruppe <sup>3</sup> beim Verglei
h der PSe <sup>9</sup> mit <sup>10</sup> auf, dass sich die Differenz von  $\bar{a}_{0u}$  zu a nicht wie in allen anderen Fällen verringert, sondern von  $\bar{a}_{0u} = 0.16$  im PS 9 auf  $\bar{a}_{0u} = 0.19$  vergrössert. Dieser Sachverhalt ist in den Graphiken zu den PSen 9 und 10 in Abbildung 4.6 deutli
h zu erkennen. Wie ebenfalls graphisch festzustellen ist, liegt auch beim 12. PS eine auffällige Asymmetrie des Intervalls  $[\bar{a}_{0l}; \bar{a}_{0u}]$  um a vor, allerdings entspricht der 12. PS immer noch den Beobachtungen aus den anderen Gruppen, dass sich mit grösserem Datenumfang *n* das Abweichungsintervall verkleinert, was hier trotz starker Asymmetrie der Fall ist. Verglei
ht man nun no
h in der Gruppe 3 die PSe 9 mit 11 und 10 mit 12 um den Ein
uss der S
hwankungsbreite des Erwartungswertes zu beurteilen, so erkennt man, dass si
h die Gruppe 3 von allen anderen Gruppen, die diesbezugli
h keinen Ein
uss aufweisen, unters
heidet. Beim Verglei
h der PSe 9 mit 11 fallt an den Kurven in Abbildung 4.6 auf, dass der Wert von  $\bar{a}_{0l}$  in beiden Fällen in etwa gleich bleibt, während sich der Wert von  $\bar{a}_{0u}$  im 11. PS weiter nach rechts verschiebt, d.h. mit einer grösseren Schwankungsbreite des Erwartungswertes im PS 11 zentriert sich das Abweichungsintervall  $[\bar{a}_{0l}; \bar{a}_{0u}]$ besser um den wahren Wert a. Damit unters
heidet si
h au
h die Breite des Abwei
hungsintervalls, das im 9. PS dur
h die Asymmetrie kleiner als im 11. PS ist. Betrachtet man nun die Breite des Intervalls  $[\bar{a}_{0l}; \bar{a}_{0u}]$  für die PSe 10 und 12. so ergibt si
h anhand der Graphiken, dass diese zwar in beiden Fallen ungefahr h is definition in the interval ben, woraus die s
hon angespro
hene Asymmetrie resultiert. Im Gegensatz zu allen anderen Gruppen ist hier nun zusammenfassend ein Unters
hied zwis
hen den PSen mit grossem und mit kleinem S
hwankungsintervall des Erwartungswertes zu erkennen, der jedo
h ni
ht in eine Regel zusammengefasst werden kann, da die Effekte zwischen den PSen 9 und 11 bzw. 10 und 12 jeweils unterschiedli
h sind. Deshalb ist zu vermuten, dass diese Abwei
hungen von den bisherigen Beoba
htungen aus den anderen Gruppen dur
h die Zufalligkeit der Daten zu erklaren ist.

## (iv) Ein
uss des Signal-to-noise-Quotienten (SN-Quotient):

Da der SN-Quotient jeweils in den Gruppen 1 und 2 bzw. 3 und 4 ubereinstimmt, werden nun die ersten beiden mit den letzten beiden Gruppen vergli
hen. Die Betra
htung an den Abbildungen 4.4, 4.5, 4.6 und 4.7 ist hier allerdings mit Vorsi
ht zu geniessen, da nur die ersten beiden Gruppen bezugli
h der x-A
hse a0 einen glei
hen Massstab aufweisen, weshalb der Verglei
h mit den anderen beiden Gruppen dur
h die optis
he Verzerrung ers
hwert wird. Es kann aber festgestellt werden, dass ahnli
h wie bei den Powerfunktionen si
h keine relevanten Unters
hiede zwis
hen den Gruppen 1,2 mit 3,4 ergeben, woraus zu s
hliessen ist, dass der Wert des SN-Quotienten ni
ht direkt den Verlauf der Kurven beein
usst. Vielmehr ist beim Verglei
h der Gruppen 1 und 2 an den Abbildungen 4.4 und 4.5 zu erkennen, dass si
h fur alle <sup>4</sup> PSe der 1. Gruppe mit <sup>a</sup> <sup>=</sup> 0:3 und <sup>=</sup> <sup>3</sup> die Breite des Intervalls  $[\bar{a}_{0l}; \bar{a}_{0u}]$  beim Übergang zur 2. Gruppe verdoppelt, was mit der Verdoppelung des Dispersionsparameters von  $a = 0.3$  auf  $a = 0.63$  zusammenhangt und woraus resultiert, dass die prozentualen Abwei
hungen in beiden Gruppen in etwa wieder ubereinstimmen. Ein analoges Verhalten kann fur die Gruppen 3 und 4 beobachtet werden. Der Dispersionsparameter vergrössert sich dabei von  $a = 0.15$  auf  $a = 0.24$  und entsprechend werden die Intervalle  $[\bar{a}_{0l}; \bar{a}_{0u}]$ in der 4. Gruppe breiter, was jedoch wegen der unterschiedlichen Massstäbe nicht an den Abbildungen 4.6 und 4.7 zu erkennen ist, aber an den konkreten Werten von  $\bar{a}_{0l}$  und  $\bar{a}_{0u}$  in der Tabelle 4.2 nachvollzogen werden kann. Auch hier gilt dass die prozentualen Abweichungen von beiden Gruppen ungefähr gleich gross sind, so dass insgesamt kein Effekt des  $SN$ -Quotienten bzw. der Wahl von  $a$  und  $\bar{\mu}$  zu vermuten ist.

## 4.2.2 per Werth-Kurven fur and the contract of the contract of the contract of the contract of the contract of

hteten p-Statistische bisher betragten betragten p-Andre Kurven betragten bezuglichten bisher auf diesen ander ri
htig zu interpretieren, denn man kann kaum Aussagen daruber treen, was z.B. ein Wert  $\bar{a}_{0l} = 0.18$  für die Beziehung zwischen Poisson- und NB-Modell bedeutet. Aus diesem Grund werden nun die p-Wert-Kurven bezugli
h des Abstandsmasses <sup>d</sup> betra
htet, das na
h (3.27) und (3.28) das Verhaltnis der maximalen Varianzen der beiden Mo-

delle angibt, womit eine einfachere Interpretation der Kurven ermöglicht wird. Analog wie im vorherigen Unterabs
hnitt werden in den Abbildungen 4.8, 4.9, 4.10 und 4.11 zunächst die je 20 Kurven bezüglich  $d_0$  eines PSes in einer Graphik zusammengefasst und zusätzlich mit einer gestrichelten Linie der wahre Wert d, sowie mit einer durchgezogenen Linie die Werte  $a_{0l}$  und  $a_{0u}$  eingetragen. Anstmiessend werden die Ergebnisse,  $\Omega$  and  $\Omega$  and  $\Omega$  and  $\Omega$  and  $\Omega$ Tabelle 4.3 angegeben. Hier bes
hreibt d den wahren Wert des Abstandsmasses, das in  $(3.28)$  deninert wurde. Die Werte  $a_{0l}$  und  $a_{0u}$  ergeben sich analog zu  $a_{0l}$  und  $a_{0u}$  aus den gemittelten Werten der Schnittpunkte der Kurven mit den Levels  $\hat{P} = 0.95$  und  $P = 0.05$ . Ebenso wie in Tabelle 4.2 sind auch mei die Dinefenzen  $a = a_{0l}$  und  $a_{0u} = a_{0u}$ je in % angegeben, wobei der wahre Wert d 100% entspri
ht.

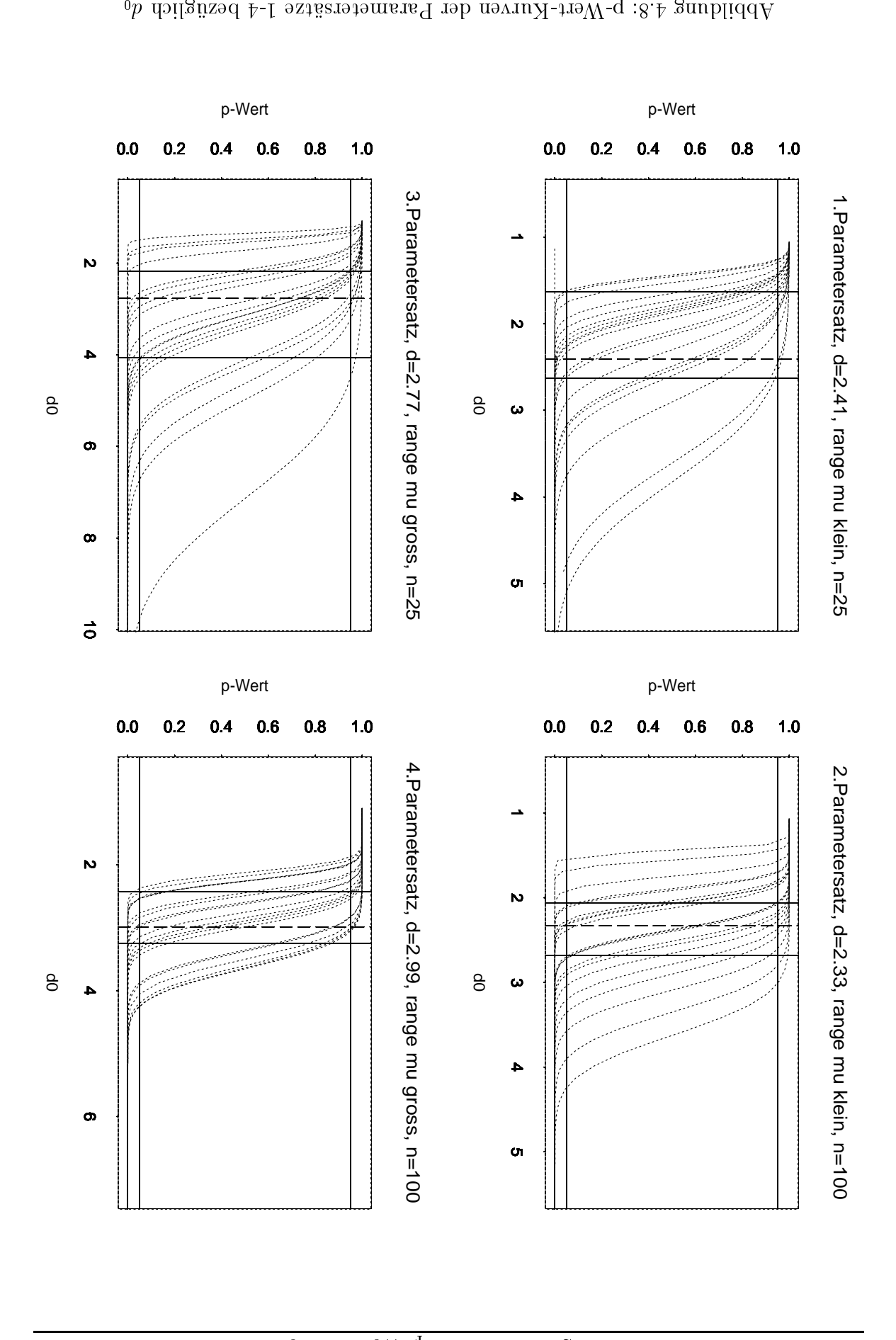

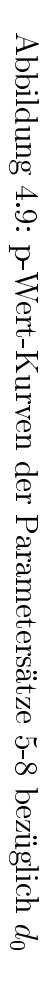

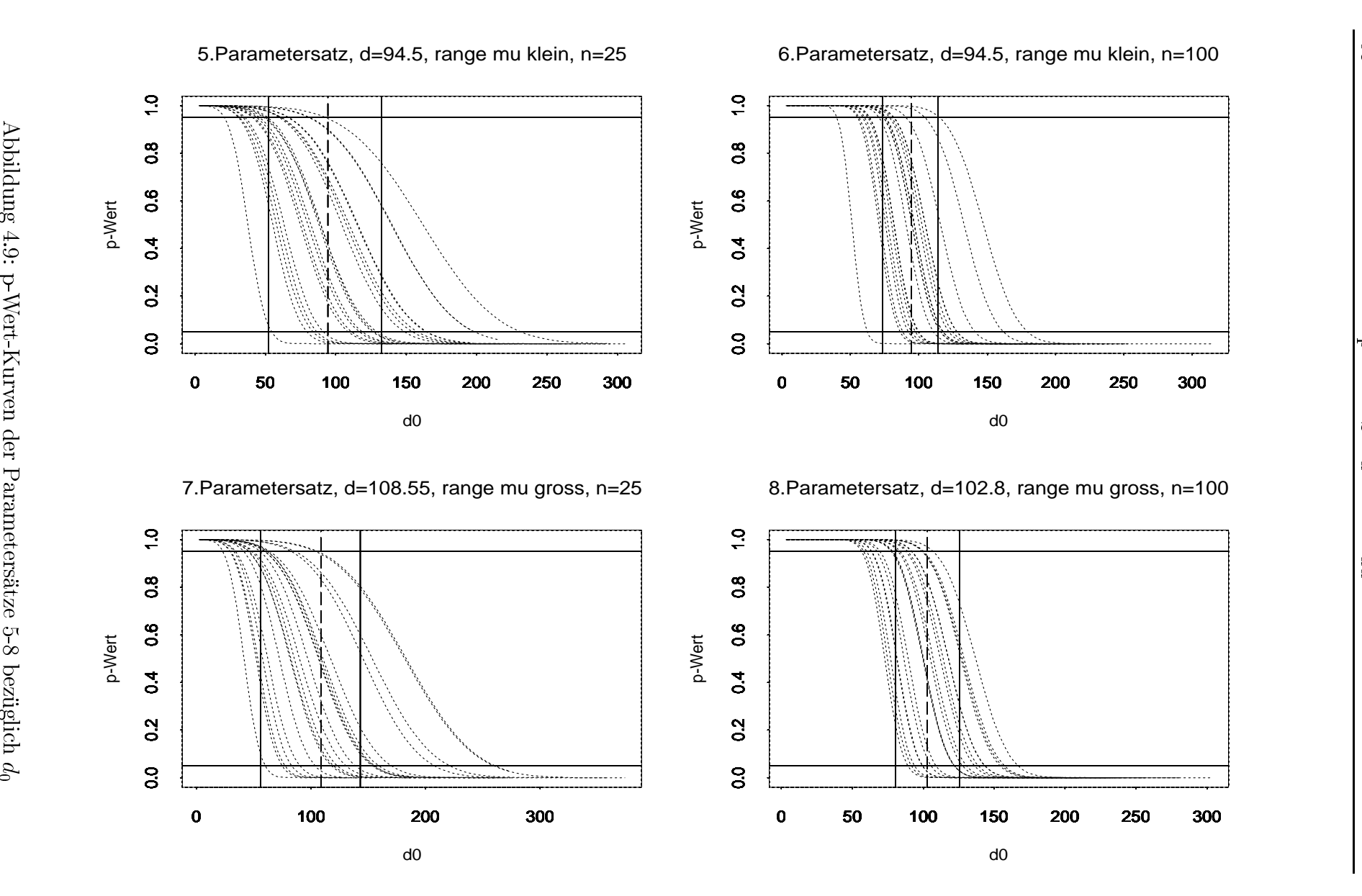

Kapitel 4. Kapitel 4.

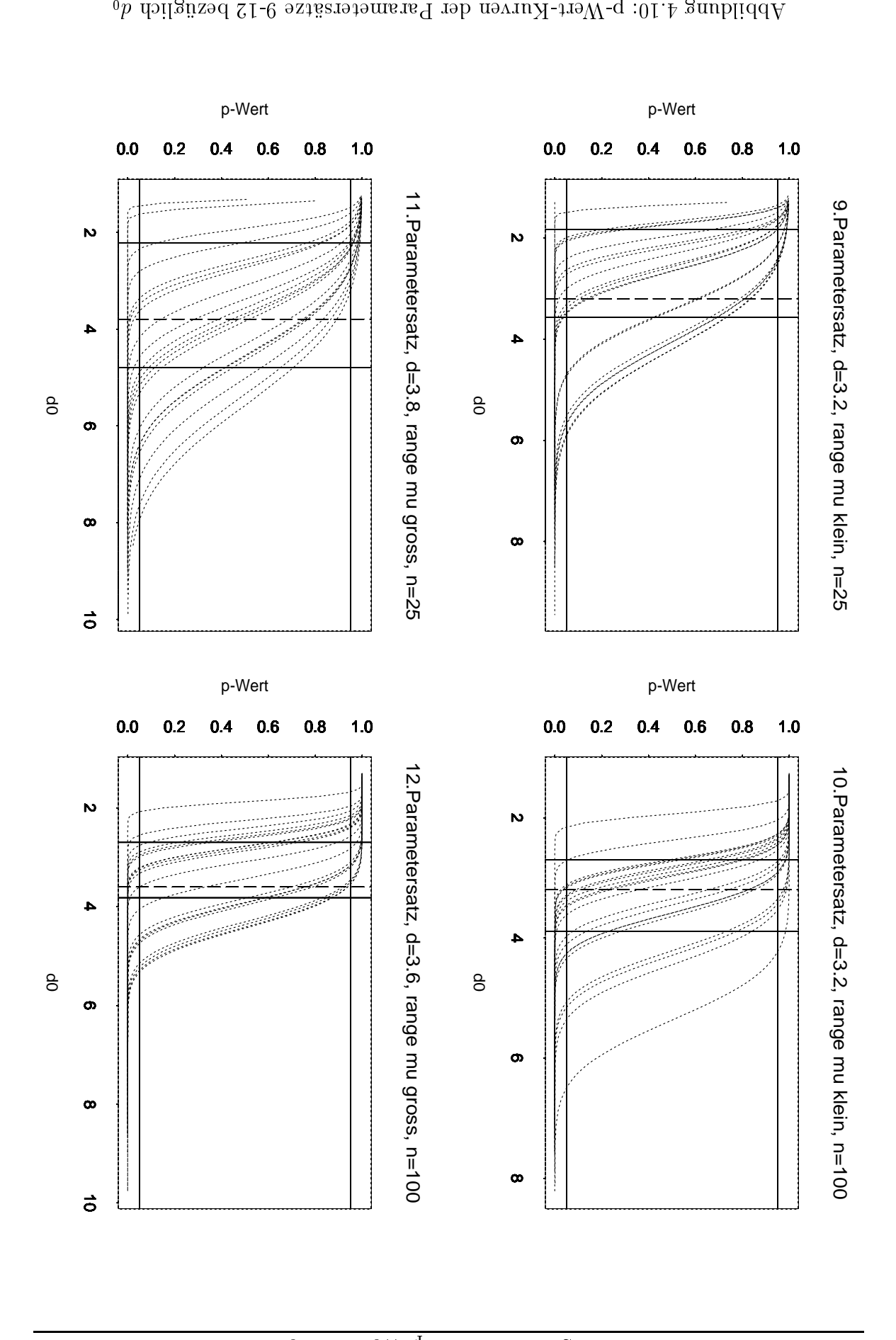

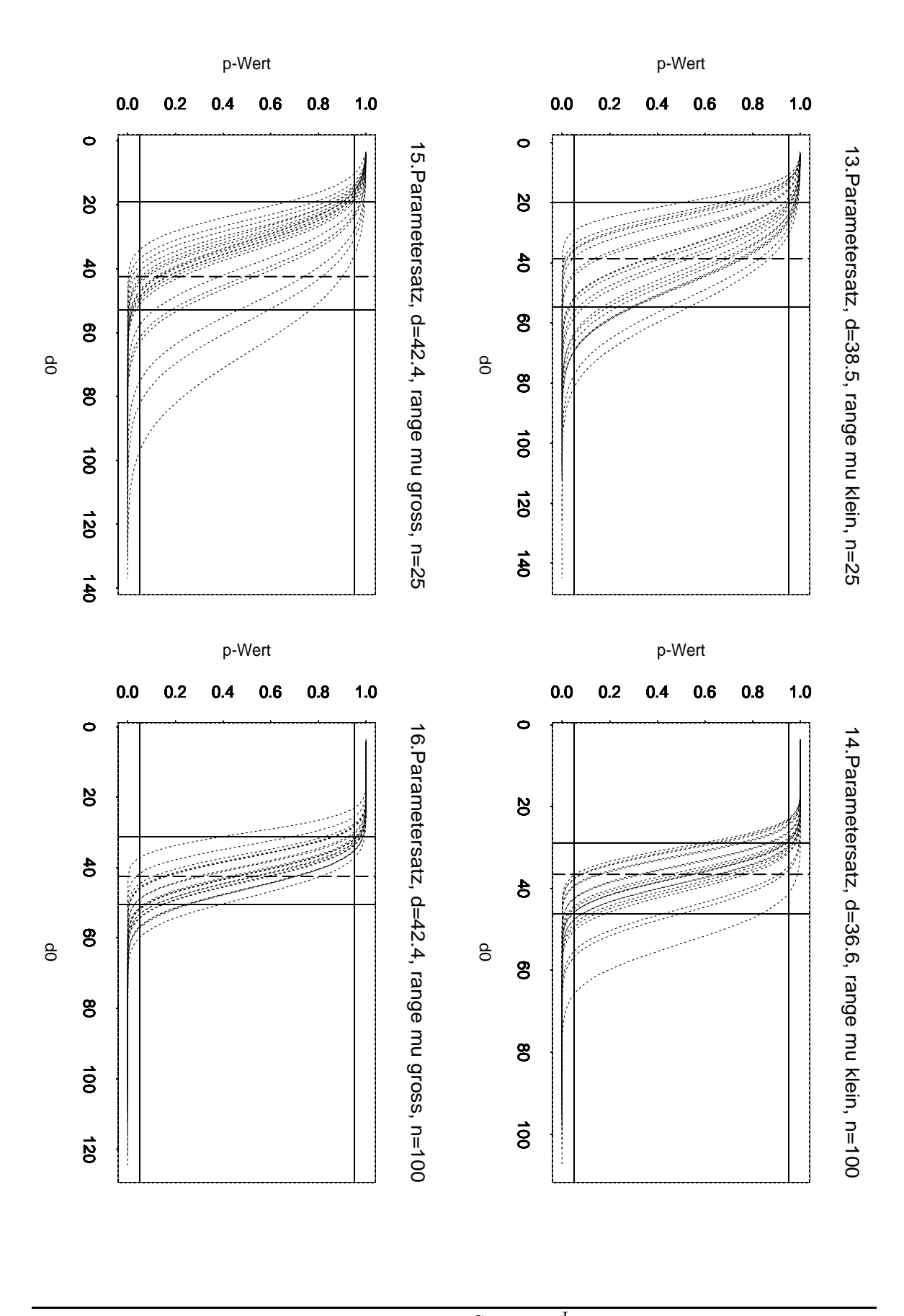

0.. sistelbis in der prediktionen in der prediktionen der prediktionen (Disingland in

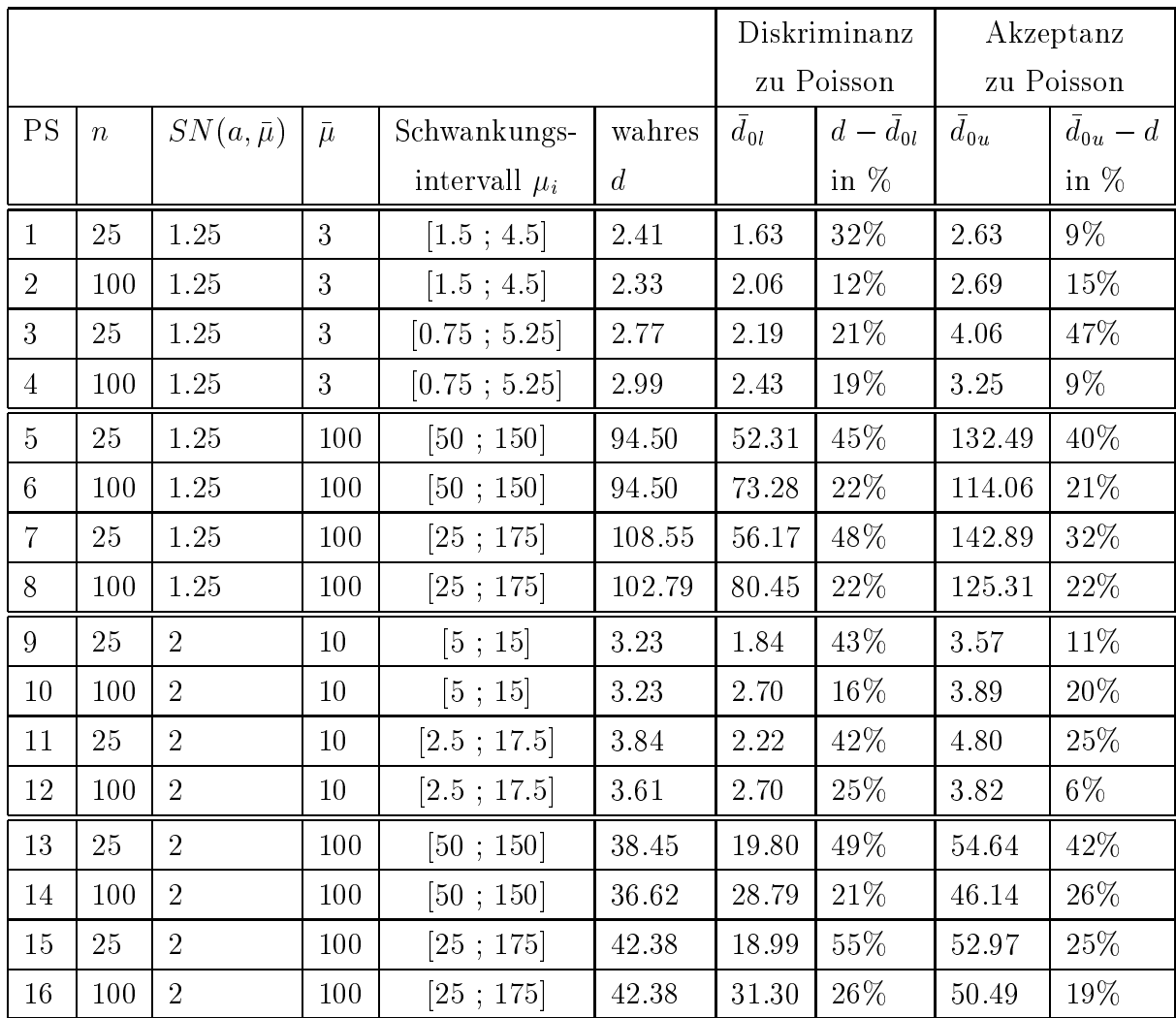

Tabelle 4.3: Ergebnisse der p-Wert-Kurven bezüglich  $d_0$ , d.h.  $\widehat{P}(\widehat{a}, \widehat{\sigma}, d_0) = \Phi\left(\frac{\widehat{a}-d^{-1}(d_0)}{\widehat{\sigma}(\widehat{\boldsymbol{\beta}}, \widehat{a})}\right)$ 

## Interpretation der p-Wert-Kurven bezüglich  $d_0$

- (i) Gruppe 1: Parametersätze 1 bis 4
	- $\bullet$  Einfluss von n:

Betrachtet man die Kurven bezüglich des Abstandsmasses  $d_0$ , so ergeben sich ähnliche Schlussfolgerungen wie bei den Kurven bezüglich  $a_0$ . Beim 1. PS liegen die Werte  $\bar{d}_{0l} = 1.63$  und  $\bar{d}_{0u} = 2.63$  (entspricht einer Differenz von 32% und 9% zum wahren Wert  $d = 2.41$ ) ebenso weit von  $d = 2.41$  entfernt wie beim 3. PS mit  $\bar{d}_{0l} = 2.19$  und  $\bar{d}_{0u} = 4.06$  (entspricht einer Differenz von 21% und 47% zu  $d = 2.77$ ). Dagegen wird das Intervall  $[\bar{d}_{0l}, \bar{d}_{0u}]$  sowohl im 2., als auch im 4. PS durch die Vergrösserung des Datenumfangs von  $n = 25$ 

auf n die 100 staar verkleinert, den 2. PS ergeben sie den 2. PS ergeben sie den 2. PS ergeben sie der deutsch  $a_{0l} = 2.06$  und  $a_{0u} = 2.09$ , was einer Abweichung von 1270 bzw. 1570 vom wahren Wert de 2:33 entspring van die 2:33s entspring van die Werte man die Werte man die Werte man die Werte  $a_{0l} = 2.43$  und  $a_{0u} = 0.25$ , woraus sich eine Dinerenz zu  $a = 2.39$  von 1970 und 9% erre
hnet. Eine kleine Unregelmassigkeit ist beim Ubergang vom 1.  $\Gamma$  is zum 2. FS bei  $u_{0u}$  einzuraumen, denn mer vergrossert sich der Abstand wie s
hon angespro
hen von 9% im 1. auf 15% im 2. PS. Es ist aber an der Abbildung 4.8 deutli
h zu erkennen, dass si
h insgesamt die Breite des In- $\alpha$ uervalls  $|u_{0l}, u_{0u}|$  verkleihert und die eben angesprochene Unregelmassigkeit eine Folge der leichten Asymmetrie im 1. PS ist. Es lässt sich also auch hier wieder zusammenfassen, dass mit einem grösseren Datenumfang die Kurven steller verlaufen und somit das Intervall  $|u_{0l}, u_{0u}|$  kleiner wird. Zu der Modellwahl kann hier gesagt werden, dass ein Poissonmodell gerade no
h zu re
htfertigen ist, wenn man bereit ist, ein Abstandsmass von maximal  $d_{0u} = 4.06$  zu akzeptieren. Dies bedeutet wegen  $d = \frac{V}{Var(\text{Poissonvertelling})}$ dass die Varianz des NB-Modells etwa 4 mal so gross ist wie die Varianz des Poissonmodells. Dieser Wert ist zwar s
hon sehr ho
h, da in der Praxis maximal etwa eine 2-fa
he Abwei
hung in den Varianzen toleriert wird, do
h könnte man im Grenzfall den Wert 4 noch zulassen, womit das Poissonmodell gere
htfertigt ware.

### eine der Sonstandungsbeite (enegel des Erwartungswertes:

uss der Stein der Sundereiten der Senatoren der Stein der Stein der Senatoren der Stein der Stein der Stein de  $\sim$  1 mit 4 verglied bezuglich den Kurven bezuglich bezuglich bezuglich bezuglich bezuglich bezuglich bezuglich bez  $a_0$  ist hier ein deutlicher Unterschied auszumachen. Während im 1. PS  $a_{0l} = 1.63$  and  $a_{0u} = 2.63$  sind, negen  $a_{0l}$  and  $a_{0u}$  im 3. FS bei  $a_{0l} = 2.13$  and  $a_{0u} = 4.00$ . Eine solche Techtisverschiebung der Kurven durch eine grossere Schwankungsbreite lässt sich auch beim Vergleich der PSe 2 mit 4 erken- $\lim_{u \to 0} \lim_{u \to 0} \lim_{u \to 0} u = 2.00$  bzw.  $u_{0u} = 2.09$  im 2. und  $u_{0l} = 2.43$  bzw.  $a_{0u} = 3.25$  im 4. PS. Es kann also festgestellt werden, dass zwar keine grossen prozentualen Unterschiede der Intervalle  $|u_{0l}, u_{0u}|$  auftreten, jedoch bewirkt die Vergrösserung der Schwankungsbreite des Erwartungswertes eine Gesamtverschiebung der Kurven tendenziell nach rechts, d.h. je grösser das Schwankungsintervall ist, desto grösser werden die Werte des Abstandsmasses. Dies hat dann zur Folge, dass die Re
htfertigung des Poissonmo-

dells immer schwieriger wird, denn je grösser die Werte des Abstandsmasses werden, desto mehr unters
heidet si
h die Varianz des Poissonmodells von der des NB-Modells, was fur einen Western Western Western Western Western Western Western Western Western West spricht. Damit kann zusammengefasst werden, dass, je grösser das Schwankungsintervall des Erwartungswertes ist, desto eher muss das Poissonmodell zu Gunsten des NB-Modells abgelehnt werden.

## (ii) Gruppe 2: Parametersatze 5 bis 8:

Anhand der Ergebnisse dieser PSe wird no
h einmal bestatigt, dass der Datenumfang n einen relevanten Einfluss auf die Testergebnisse hat. Man kann an der Tabelle 4.3 ablesen, dass si
h beim Verglei
h des 5. und 6. PSes die prozentualen Abweichungen von  $a_{0l}$  zu  $a$  und  $a_{0u}$  zu  $a$  in etwa halbieren  $\alpha_0 = \alpha_0 l = 45\%$  in 5. und  $a = a_{0l} = 22\%$  in 6. Ps, ebenso  $a_{0u} = a = 40\%$  im  $\sigma$ . und  $u_{0u} = u = 21$ /0 nm 0. T 5). Entsprechende Ergebnisse negen bei den PSen 7 und 8 vor. Es kann also analog zu Gruppe 1 gefolgert werden, dass die Kurven steller und die Intervalle  $|u_{0l}|$ ,  $u_{0u}$  sehr viel Kleiner werden, sobald der Datenumfang n zunimmt. Ein wesentli
her Unters
hied zu den Daten  $\alpha$ er Gruppe 1 ist, dass die reinen werte sowohl von  $a$ , als auch von  $a_{0l}$  und  $a_{0u}$  sein viel grosser sind als diejemigen der 1. Gruppe. Dies hangt allerdings mit der Wahl des relativ grossen Erwartungswertes  $\bar{\mu} = 100$  zusammen (im Vergleich zu  $\bar{\mu} = 3$  bei Gruppe 1), der in die Funktion des Abstandsmasses d na
h (3.28) eingeht und somit die Werte d in der Gruppe 2 im Verglei
h zu Gruppe 1 sehr gross werden lässt. Diese Tatsache hat wiederum Folgen für die wani des Modells. Aufgrund der extrem hohen werte von  $a_{0l}$  ist in allen 4 Fallen der PSe 5-8 ein Poissonmodell ni
ht vertretbar, da die Varianz des  $\Omega_{\rm D}$ -modells mindestens das 52-fache  $\langle u_0 \rangle = 52.31$  und grosser) der Varianz des Poissonmodells betragt.

- eine der Sonstandungsbeite (enegel des Erwartungswertes:
	- Der Ein
	uss der S
	hwankungsbreite ist in dieser Gruppe zwar andeutungsweise noch zu erkennen, jedoch längst nicht so deutlich wie in Gruppe 1. Da an den Kurven in Abbildung 4.9 optis
	h kaum Veranderungen si
	htbar sind, ist es sinnvoller, die konkreten Werte aus der Tabelle 4.3 fur die Analyse heranzuziehen. Aus ihnen geht hervor, dass mit einem grösseren Schwankungsintervall des Erwartungswertes (PSe 7 und 8) die Kurven leicht nach rechts

verschopen sind. So ergeben sich z.B. him  $\sigma$ . I  $\sigma$  die Werte  $u_{0l} = \sigma z \sigma$ i und  $a_{0u} = 152.45$ , wahrend im 7. I 5 sich die Werte  $a_{0l} = 50.17$  und  $a_{0u} = 142.65$  $\mu$ erausstellen. Ebenso kann man beim vergleich des 0.  $\mu_{0l} = 73.28$  und  $\mu_{0u} = 114.00$ ) mit dem 6. I bes ( $\mu_{0l} = 00.45$  und  $\mu_{0u} = 120.51$ ) eine leichte Tendenz der Re
htsvers
hiebung erkennen, deren Konsequenz bezugli
h der Modellwahl s
hon bei den PSen der Gruppe 1 angespro
hen wurde.

## (iii) Gruppe 3: Parametersätze 9 bis 12 und Gruppe 4: Parametersätze 13 bis 16:

 $\blacksquare$  des Einsterse bezuglichen sich sich analoge Ergebnisse bezugteten der Einmalten ses des Datenumfangs n, sowie des Einflusses der Schwankungsbreite des Erwartungswertes wie in den Gruppen 1 und 2. Daher werden die einzelnen Resultate h bestuhrlichen konnen in Tabelle 4.3 nach der Erichten in Tabelle 4.3 nach der Erichten in Tabelle 4.3 nach d und analog zu Gruppe 1 und 2 interpretiert werden. Es ist allerdings anzumerken, dass in Gruppe 3 der PS 9 in glei
her Weise eine lei
hte Asymmetrie des  $\lim_{\alpha\to 0} \lim_{n\to \infty} |u_{0n}|$  zu a aufweist, wie 1 p 1 in Gruppe 1. Daher ergibt sich auch hier eine kleine Unregelmässigkeit in Bezug auf den Effekt eines grösseren Datenumfangs  $u$ . Wahrend in allen anderen Fallen die Abstande von  $u_{0l}$  und  $u_{0u}$  zu  $a$  bei grosserem  $a$  geringer werden, hegt mer eine vergrosserung von  $a_{0u} = 3.57$  $\lim_{n \to \infty} s$ . PS auf  $u_{0u} = 3.89$  im 10. PS vor. Es ist aber trotzdem eine verkleinerung des Gesamtintervalls in Abbildung 4.10 erkennbar, so dass die bisherige Beoba
htung der Intervallverkleinerung bei grossem Datenumfang n au
h hier Gultigkeit hat. Weiterhin ist bei Gruppe 3 in Bezug auf die Modellwahl zu bemerken, dass wie in Gruppe 1 gerade noch ein Poissonmodell gerechtfertigt werden könnte,  $a$ a maximal eine Abweichung von  $a_{0u} = 4.8$  akzeptiert werden musste, um das r oissonmoden befoehaften zu konnen. Dagegen sind in Gruppe 4 die Werte  $a, \, a_{0l}$ und  $u_{0u}$  wie in Gruppe 2 aufgrund eines grossen Erwartungswertes  $\mu = 100$  viel zu hoch, als dass man ein Poissonmodell vertreten könnte. In allen 4 PSen der Gruppe 4 musste das NB-Modell gewahlt werden. Werden gewahlt werden werden der NB-Modell werden der Statistike

## (iv) Ein
uss des Signal-to-noise-Quotienten (SN-Quotient):

Um den Einfluss des SN-Quotienten zu beurteilen, ist es ebenso wie bei den pwierigs die Kurven bezuglichen in die Kurven in den Abbildungen der Abbildungen in der Triebungen der Statten 4.10 und 4.11 miteinander zu verglei
hen, da sie alle unters
hiedli
he Massstabe  $d_0$  auf der x-Achse aufweisen. Daher werden hauptsächlich die Daten aus Tabelle 4.3 betra
htet. Im Gegensatz zu den Kurven bezugli
h a0 sind hier kleine

Unterschiede in den prozentualen Abweichungen von  $a_{0l}$  und  $a_{0u}$  zu  $a$  in den vers
hiedenen Gruppen vorhanden. Dies bedeutet aber, dass ni
ht der Wert des SN-Quotienten relevant ist, sondern die Wahl des gemittelten Erwartungswertes  $\bar{\mu}$ . Die prozentualen Abweichungen der 2. und 4. Gruppe, in denen ein  $\bar{\mu} = 100$  vorh mit nur geringfugigen is der den entsprechen andere entsprechenden (d. 1987). Der er entsprechen der er er e und ca. 20% mit  $n = 100$ ). Dagegen sind die prozentualen Abweichungen in der Gruppe 1 mit = 3 gegenuber den Gruppen <sup>3</sup> (mit <sup>=</sup> 10), <sup>2</sup> und <sup>4</sup> (je  $\bar{\mu} = 100$ ) am kleinsten. Es lässt sich damit vermuten, dass die Grösse von  $\bar{\mu}$  die prozentualen Abweichungen leicht beeinflusst, d.h. je grösser  $\bar{\mu}$  ist, desto grösser werden die Abweichungen  $u_{0l}$  und  $u_{0u}$  von  $u$ . Abgesehen von den prozentualen Abweichungen ist an den direkten werten  $u_{0l}$  und  $u_{0u}$  deutlich der Einhuss von  $\mu$ zu erkennen. Da, wie s
hon erwahnt, der Erwartungswert in die Bere
hnung des Abstandsmasses  $a$  eingem, spiegen sich der grosse wert  $\mu = 100$  in  $a, u_{0l}$  und  $u_{0u}$ in den Gruppen 2 und 4 wider. Daraus kann gefolgert werden, dass, je grösser der Erwartungswert ist, desto grösser wird das Abstandsmass d und desto eher wird das I ofssommodell aufgrund eines zu hohen Wertes  $u_{0u}$  abgelehnt.

## 4.2.3 Zusammenfassung

Insgesamt lässt sich feststellen, dass in jeder Gruppe der Datensatzumfang n einen ents
heidenden Ein
uss auf die Testergebnisse hat, denn wahrend die Abwei
hungen von  $\bar{a}_{0l}$  und  $\bar{a}_{0u}$  vom wahren Wert a bei PSen mit  $n = 25$  im Schnitt bei 40% liegen, ergeben si
h fur PSe mit <sup>n</sup> <sup>=</sup> <sup>100</sup> prozentuale Dierenzen von nur 25%. Diese Beoba
htung gilt hermassen fur alle Gruppen. Analog dazu kann auf dazu kann auf dazu kann auf dazu kann auf dazu kann auf dazu<br>Hari dazu kann auf dazu kann auf dazu kann auf dazu kann auf dazu kann auf dazu kann auf dazu kann auf dazu ka ein relevanter Einfluss des Datenumfangs n in allen Gruppen festgestellt werden. Weiterhin ergibt sich, dass eine grössere Schwankungsbreite des Erwartungswertes bei den Kurven bezugli
h a0 keinen relevanten Ein
uss hat, do
h bei den Kurven bezugli
h des Abstandsmasses  $d_0$  eine tendenzielle Verschiebung nach rechts bewirkt. Aus der  $\mu$ echtsverschiebung folgt dann eine vergrosserung der relevanten werte  $u_{0u},$  was zur Konsequenz hat, dass das Poissonmodell ni
ht akzeptiert werden kann und stattdessen das NB-Modell gewahlt werden muss. Bemerkenswert ist no
h, dass si
h zwis
hen den Gruppen grosse Dierenzen bezugli
h des Abstandsmasses <sup>d</sup> ergeben. Wahrend si
h z.B. der Parameter a vom 1. zum 5. PS von  $a = 0.3$  auf  $a = 0.63$  nur verdoppelt, wird d um etwa das 50-fache vergrössert. Dies hängt aber mit dem sich ebenfalls veränderndem  $\bar{\mu}$  zusammen, das sich von  $\bar{\mu} = 3$  auf  $\bar{\mu} = 100$  vergrössert, womit schliesslich gewahrleistet ist, dass der Signal-to-noise-Quotient in beiden Gruppen denselben Wert  $SN = 1.25$  annimmt. Eine ähnliche Veränderung kann zwischen den Gruppen 3 und 4 festgestellt werden, bei denen si
h das a von 0.15 auf 0.24 ni
ht ganz verdoppelt, aber das Abstandsmass d si
h von im S
hnitt 3.3 auf 36 mehr als verzehnfa
ht. Es h die kurvendige die Kurven bezuglich werden, dass weder die Kurven bezuglich gewonnten bezuglich werden. Die direkt voor Wert des SN-Quotienten beeld des SN-Quotienten beeinde besteht die Kurven bezuglich des SN-Quotien Abstandsmasses  $d_0$  von der Wahl des gemittelten Erwartungswertes  $\bar{\mu}$  abhängen. Zu der Frage, wann der Aufwand eines Wechsels vom Poisson- zum NB-Modell gerechtfertigt ist, lässt sich sagen, dass man bei der Betrachtung der p-Wert-Kurven bezüglich  $a_0$  Schwierigkeiten hat, die relevanten Werte  $\bar{a}_{0u}$  für die Akzeptanz des Poissonmodells zu beurteilen. Generell sind sol
he Kurven angebra
ht, die si
h fur die PSe mit <sup>n</sup> <sup>=</sup> <sup>100</sup> ergeben, bei denen die Werte  $\bar{a}_{0l}$  und  $\bar{a}_{0u}$  nahe aneinander liegen. Denn wünschenswert sind solche Kurven, deren Bereich zwischen  $\bar{a}_{0l}$  und  $\bar{a}_{0u}$ , in dem keine Aussagen über die Modellwahl getroffen werden können, so klein wie möglich ist. Es muss dann in jedem Fall individuell entschieden werden, ob der Wert  $\bar{a}_{0u}$  für das Poissonmodell noch akzeptiert werden kann. Wegen der grossen Interpretationss
hwierigkeit des Dispersionsparameters a ist es sinnvoller, die Kurven bezugli
h des Abstandsmasses <sup>d</sup> zu betra
hten. Hier ergibt sich in den Gruppen 1 und 3 ein noch akzeptabler durchschnittlicher Wert von  $u_{0u} = 4$ , so dass man fur alle I be dieser Gruppen ein Foissonmodell tolerieren kann. Bei den Gruppen 2 und 4 dagegen ergibt si
h fur alle PSe ein so hoher Wert  $a_{0l}$ , dass nur ein ND-Moden vertretbar ist, denn ein noner Wert  $a_{0l}$  ist gleichbedeutend

damit, dass si
h die Varianz des NB-Modells stark von der Varianz des Poissonmodells unters
heidet. Mit Abs
hnitt 3.3 Abbildung 3.5 kann dann gefolgert werden, dass bis zu einer maximalen Akzeptanzgrenze  $a_{0l} = a^{-1}(a_{0l})$  die Hypothese  $K : a \leq a_0$  gegen  $H: a > a_0$  verworfen wird, womit man annimmt, dass  $a > a_0$  gilt, und somit das NB-Modell zu wahlen ist.

Abs
hliessend ist no
h zu bemerken, dass speziell beim 3. PS extreme Konvergenzschwierigkeiten bei der Berechnung des Schätzers für a auftraten, jedoch konnten stückhnung aller vektoren gefunden werden, fur die bereichnissen werden, fur die Bereichnissen werden, fur die Bereichnissen werden, die die Bereichnissen werden, die bereichnissen werden, die bereichnissen werden, die bereichn halb der vorgegebenen Iterationsgrenze konvergierte. Fur den 3. PS wurden also ni
ht 20 Zufallsvektoren auf einmal bere
hnet, wie im Programm a0quer\ angegeben, sondern es wurden jeweils einzeln Zufallsvektoren erzeugt, die S
hatzungen dur
hgefuhrt, und wenn die Schätzung speziell für den Parameter a konvergierte, so wurde dieser Zufallsvektor fur die weiteren Bere
hnungen verwendet. Dieses Verfahren wurde solange dur
hgefuhrt, bis <sup>20</sup> verwendbare Zufallsvektoren gegeben waren.

# Kapitel 5

# Anwendungsbeispiele

In diesem letzten Kapitel wird schliesslich der Bereichstest, der im 3. Kapitel hergeleitet und im 4. Kapitel anhand einer Simulationsstudie getestet wurde, auf 2 konkrete Datenbeispiele angewendet. Dazu werden einerseits Daten aus dem Berei
h der Kfz-Versi
herung und andererseits Daten aus dem Berei
h der wirts
haftswissens
haftlichen Forschung untersucht. Zunächst wird mittels einer explorativen Datenanalyse ein Poissonmodell angepasst und ans
hliessend gezeigt, dass die Daten Uberdispersion aufweisen. Zuletzt wird dann das NB-Modell auf die Daten angewendet und es wird damit eine p-Wert-Kurve erstellt, wie sie im vorangegangenen Kapitel an der Simulationsstudie bes
hrieben wurde. Das Ziel ist letztli
h, anhand der p-Wert-Kurve die Uberdispersion zu quantizieren und zu beurteilen, wel
hes Modell zur Datenanpassung gewahlt werden sollte.

#### S
hwedis
he Kfz-Versi
herung  $5.1$

Die zu untersu
henden Daten sind auf der Internetseite

## $http://www.statsci.org/data/general/motorins.txt$

erhaltli
h und entstammen einer s
hwedis
hen Kfz-Haftpli
ht-Versi
herung aus dem Jahr 1977. Da in Schweden alle Kfz-Versicherungen dieselben Grössen zur Klassifizierung ihrer Kunden verwenden, können ihre Portfolios und ihre Schadensstatistiken miteinander kombiniert werden. Die zugrundeliegenden Daten wurden dur
h ein s
hwedisches Komittee gebildet, deren Aufgabe es war, die Einflussgrössen auf die Schadenanzahl zu identizieren und diese mit der Struktur des damals aktuellen Tarifs zu verglei
hen.

## 5.1.1 Datenbes
hreibung

Der Datensatz besteht aus den 6 Variablen Kilometer, Zone, Bonus, Automarke, Anherten und Schritten und Schritten und Schritten und Schritten und Schritten und der Ersten und der Ersten und Kilometer der Versicherte im Durchschnitt jährlich zurücklegt und ist in 5 Kategorien eingeteilt, die si
h wie folgt ergeben:

> $1:$   $< 1.000 \text{ km}$  $2: 1.000 \text{ km} - 15.000 \text{ km}$  $3: 15.000 \text{ km} - 20.000 \text{ km}$  $4:~20.000 \text{ km} - 25.000 \text{ km}$  $5: > 25.000 \text{ km}$

Die Variable Zone\ hat <sup>7</sup> Auspragungen, die den geographis
hen Aufenthaltsort des Versi
herten angeben:

- 1: Sto
kholm, Goteborg, Malmo mit Umland
- 2: Weitere Grossstadte mit Umland
- 3: Kleinere Stadte mit Umland im Suden S
hwedens
- 4: Landli
he Gebiete im Suden S
hwedens
- 5: Kleinere Stadte mit Umland im Norden S
hwedens
- 6: Landli
he Gebiete im Norden S
hwedens
- 7: Gotland

Die Variable Bonus\ enthalt 7 Kategorien und entspri
ht der Anzahl der Versi
herungsjahre plus <sup>1</sup> seit dem letzten S
haden. S
hliessli
h gibt die Grosse Automarke\ in 9 vers
hiedenen Kategorien die untersu
hten Automarken an, wobei in den Klassen 1-8 die gangigsten <sup>8</sup> Automodelle enthalten sind, wahrend alle anderen Automarken in der Klasse 9 zusammengefasst sind. Es bleibt die Variable Versicht die Variable Versicht die Variable Versicht die Anzahl die Anzahl die Variable Versicht die Variable Versicht die Variable Versicht die Variable Versicht d der Versi
herten in einem Versi
herungsjahr pro Merkmalskombination angibt. Diese Grosse wird als oset\ verwendet werden, auf den spater no
h genauer eingegangen wird. Den Response bildet die Staatse bildet die Staatse bildet die nun mit die nun mit die nun mit die nun mi Kovariablen erklart werden soll. Die Daten liegen in aggregierter Form vor, d.h. alle Kovariablenkombinationen treten höchstens einmal auf, woraus sich eine Länge des Datensatzes von 2182 ergibt. Damit wird die S
hadenanzahl ni
ht bezugli
h einzelner h individuen, sondern bezuglich bezuglich bezuglich bezuglich einer Gruppe von Versich anderen mit identischen Merkmalen modelliert. Es kann allerdings vorkommen, dass die Grösse der einzelnen Gruppen sehr unters
hiedli
h ist, weshalb man die Anzahl der Versi
herten innerhalb einer Gruppe als Gewi
htung verwendet, um die Gruppen der vers
hiedenen Merkmalskombinationen miteinander verglei
hbar zu ma
hen. Bevor nun dieser Datensatz näher untersucht wird, soll zunächst seine äussere Struktur betrachtet werden, um ihn in eine Gruppe der Parametersatze aus der Simulationsstudie einordnen zu konnen. hadenanzahlanden geht hervor, dass die Spalte Spalte Spalte geht hervor, dass die Spalte Spalte geht hervor, da beträgt in etwa 52, so dass man von einem gemittelten Erwartungswert  $\bar{\mu} = 52$  ausgehen kann. Zusammen mit dem im na
hfolgend erlauterten Modell (5.2) ges
hatzten Dispersionsparameter a ergibt si
h weiter fur diese Daten ein Signal-to-noise-Quotient von 5.95. Wegen des relativ grossen SN-Quotienten sollte man den Verglei
h mit den Parametersätzen auf die Gruppen 3 und 4 beschränken, die einen SN-Quotienten von 2 aufweisen. Die Datenlänge ist zwar mit  $n = 2182$  sehr viel höher als die maximale Länge  $n = 100$  der Parametersätze der Simulationsstudie, trotzdem ist dieses Beispiel am besten mit denjenigen Parametersätzen vergleichbar, deren Datenlänge  $n = 100$ ist, deren mittlerer Erwartungswert  $\bar{\mu} = 100$  beträgt (Gruppe 4) und die eine grosse S
hwankungsbreite des Erwartungswertes aufweisen (Parametersatz 16). Bei der Betra
htung der Powerfunktionen in Abs
hnitt 4.1 ergab si
h fur diesen Parametersatz ein wenig liberaler Test, so dass au
h hier (vor allem wegen der extrem grossen Datenlange) bei der Dur
hfuhrung des Berei
hstests ein -level-Test zu erwarten ist.

## 5.1.2 Explorative Datenanalyse der Kfz-Daten

Mit Hilfe der explorativen Datenanalyse soll nun versu
ht werden, einen ersten Uber bli
k uber die Daten zu erhalten und ein mogli
hes Modell zu erstellen. Dazu werden zuna hende Grosse Staatsbeweils gegen die zu untersuchten die zu untersuchten die zu untersuchten die Zu untersuchten die Zu untersuchten die Zu untersuchten die Zu untersuchten die Zu untersuchten die Zu untersuchten die die im folgenden mit S abgekunzt wird, abgekung ist zu beauer ist zu beaten. Aller aus bereits angespro
henen Grunden die S
hadenanzahl no
h mit der Anzahl der Versicherten (V) gewichtet wird, woraus sich die Grösse der Schadenhäufigkeit

$$
SH = \frac{\text{Schadenanzahl}}{\text{Anzahl Versicherte}} = \frac{S}{V}
$$

ergibt. Es wird also zunächst ein Poissonmodell mit der log-link-Funktion an die Daten herte-bergeast, word versions fungiert. Namen fungiert. Nach der Schweizert. Nach der Schweizert. Nach der Schw 2.2.5 gilt dann:

 $S_i = \text{Schadenanzahl} \sim Poi(\mu_i), i = 1, ..., 2128 \text{ mit}$ 

$$
\mu_i = V_i \exp(\boldsymbol{x_i^t} \boldsymbol{\beta}) = \exp(\underbrace{\ln(V_i)}_{\text{offset}} + \boldsymbol{x_i^t} \boldsymbol{\beta}) \quad \text{bzw.} \quad \ln(\mu_i) = \ln(V_i) + \boldsymbol{x_i^t} \boldsymbol{\beta}.
$$

Löst man diese Gleichung nach  $\bm{x_i^t\beta}$  auf, so erhält man ln $\left(\frac{\mu_i}{V_i}\right)$  $\cdot$  v  $\sim$  $=x_i\rho,$  a.n. dass sich die logarithmierte Schadenhäufigkeit linear zu den Kovariablen verhält, weshalb in den folgenden Abbildungen 5.1 auf der x-A
hse die einzelnen Kovariablen und auf der y-Acnse die logarithmierte Schadenhaungkeit in S $H \equiv$ in $\frac{1}{V}$  abgetragen sind. An der Gra-

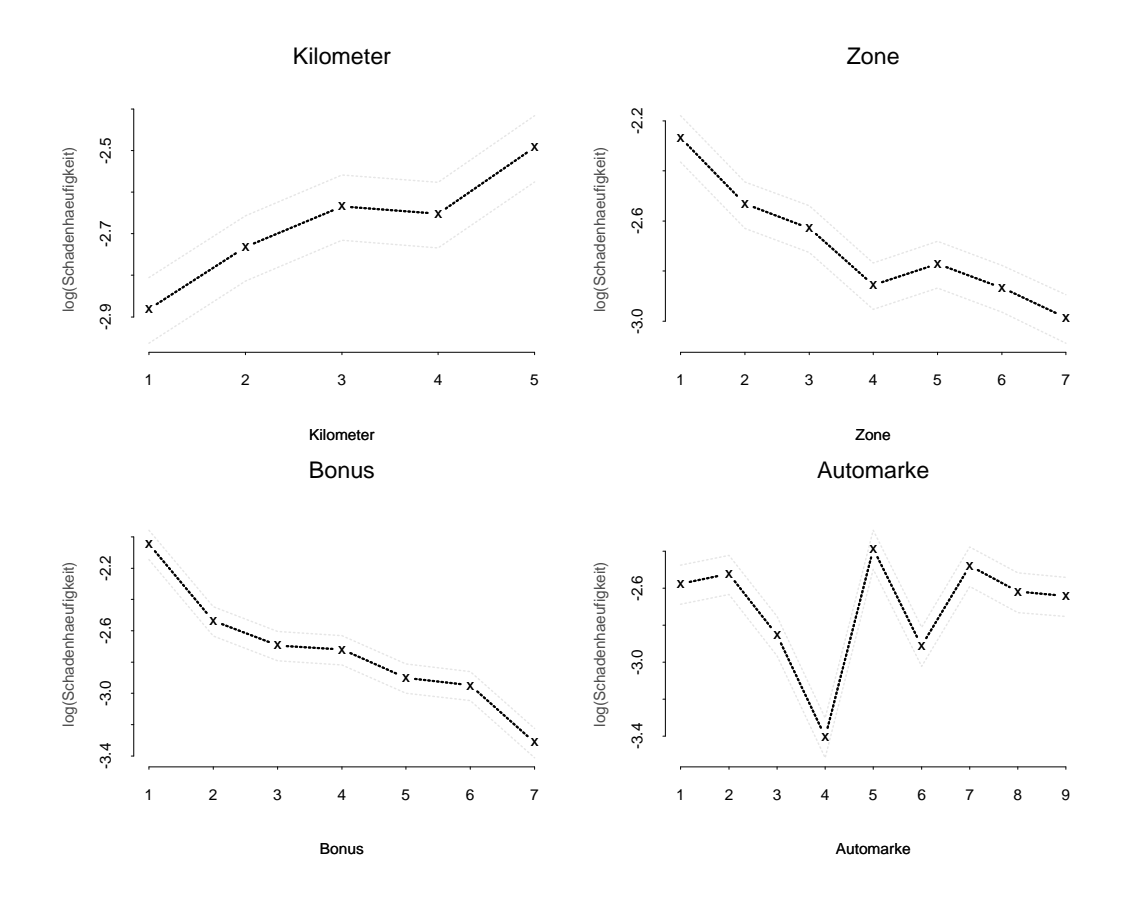

Abbildung 5.1: Explorative Datenanalyse der Kfz-Daten

phik fur die Variable Kilometer\ ist deutli
h zu erkennen, dass Versi
herungsnehmergruppen, die jährlich grosse Kilometerstrecken zurücklegen (Kategorie 5), eine höhere durchschnittliche Schadenhäufigkeit aufweisen als diejenigen Gruppen, die nur wenige Kilometer jahrli
h fahren (Kategorien <sup>1</sup> und 2). Ahnli
h dazu kann an der Graphik fur die Variable Zone\ festgestellt werden, dass in Grossstadten (Kategorie 1 und 2) eine höhere Schadenhäufigkeit vorliegt als in Kleinstädten (Kategorien 3 und 5) bzw. ländli
hen Gebieten (Kategorien 4 und 6). Anhand der Graphik fur die Grosse Bonus\ ist deutli
h der negative lineare Zusammenhang zwis
hen s
hadenfreien Jahren und S
hadenhäufigkeit zu erkennen, der der Struktur der Beitragsermässigung entspricht, d.h. je mehr s
hadenfreie Jahre der Versi
herungsnehmer vorzuweisen hat, desto geringer ist die Schadenhäufigkeit und umso höher fällt für ihn der Bonus aus. In der Abbildung fur die Variable Automarke\ fallt besonders die Kategorie 4 dur
h eine extrem kleine Schadenhäufigkeit im Vergleich zu den anderen Kategorien auf. Es ist bekannt, dass die Klasse 4 die Automarke VW 1200 enthalt, da deren Produktion kurz na
h 1977 eingestellt wurde. Die anderen Kategorien wurden ni
ht identiziert, da sie sonst die Verkaufsstatistiken der untersuchten Automarken beeinflusst hätten. Ansonsten lässt sich dieser Graphik entnehmen, dass offensichtlich die Automarke einen wesentlichen Einfluss auf die Schadenhäufigkeit hat, denn abgesehen von der Kategorie 4 unterscheiden sich die Werte der Schadenhäufigkeiten aus beispielsweise den Kategorien 2 und 6 relevant.

## 5.1.3 Poissonregression der Kfz-Daten

Da die vier betra
hteten Kovariablen Kilometer\ , Zone\ , Bonus\ und Automarke\ h alle einen Einen Einen Einen Eine Eine Zielvariable Schweizer wird der eine Eine Eine Eine Einen Eine Einen sie alle in das zu bildende Poissonmodell aufgenommen. Aus der Abbildung 5.1 geht hervor, dass die Variablen Kilometer\ , Zone\ und Bonus\ einen relativ linearen Verlauf zeigen, wodurch die Möglichkeit besteht, diese nicht als kategorielle Variablen sondern als metris
h zu betra
hten. Desweiteren konnen Interaktionen vorhanden sein, d.h. Zusammenhänge zwischen den verschiedenen Kovariablen. Das Modell, das wie eben bes
hrieben, alle Variablen (bis auf Automarke\ ) metris
h verwendet, und au
h Interaktionen beru
ksi
htigt, liefert allerdings eine extrem s
hle
hte Anpassung, weshalb hier auf ein Poissonmodell, das alle Kovariablen als kategorielle Variablen enthalt, htet, da sie werden auch die keine Interaktionen betrachtet, da sie zurücklung der Steinen betrachtet, dass de einem hohen Verlust an Freiheitsgraden fuhren, der in keiner Relation zur verbesserten Anpassung dur
h die Verwendung von Interaktionen steht. Damit ergibt si
h s
hliessli
h das folgende Modell, das in Splus bere
hnet wird:

insuran
epoi\_glm(S~offset(log(Versi
herte))+kilometerf+zonef+bonusf+automarkef,family=poisson,link=log,x=T); (5.1)

wobei zu erwahnen ist, dass die Kovariablen kilometerf, zonef, bonusf und automarkef die vorher bes
hriebenen Variablen darstellen, allerdings als Faktor, d.h. als kategorielle Coefficients:

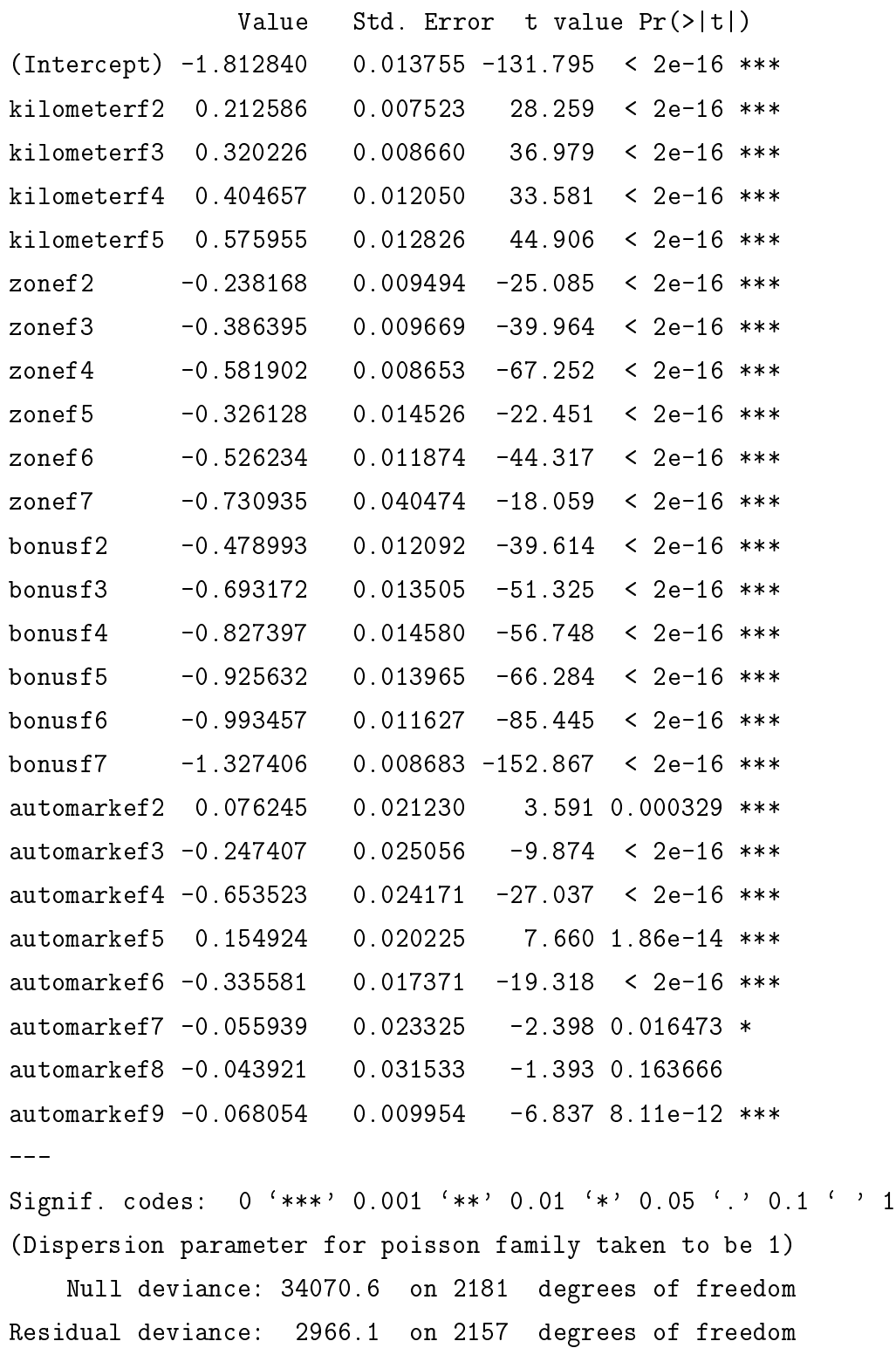

Tabelle 5.1: summary-Tabelle des Poissonmodells (5.1) der Kfz-Daten

Variable kodiert. Lässt man sich dann das "summary" dieses Modells ausgeben, sc erhält man die in Tabelle 5.1 unter der Spalte "value" angegebenen Ergebnisse für die Schätzungen der einzelnen Regressionsparameter. Aus dieser Tabelle geht hervor. dass alle durch die Faktorisierung entstandenen 25 Kovariablen hoch signifikant sind. da sie (bis auf die vorletzte Kategorie 8 in Automarke) einen extrem kleinen p-Wert aufweisen. Dies bedeutet, dass für jedes  $j = 1,..,25$  der Test  $H_j : \beta_j = 0$  gegen  $K_j$ :  $\beta_j \neq 0$  die Hypothese zu einem Signifikanzniveau von  $\alpha = 0.001$  und kleiner verworfen werden kann, womit die statistische Signifikanz der zu  $\beta_i$  gehörenden Kovariable bewiesen ist. Aus der Tabelle kann ebenfalls abgelesen werden, dass die Devianz mit 2966.1 grösser als die Anzahl der Freiheitsgrade (2157) ist, was ein Zeichen für Überdispersion sein könnte. Bevor man aber davon ausgehen kann, dass Überdispersion vorliegt, müssen zunächst noch die Residuen und die Linkspezifikation überprüft werden, um auszuschliessen, dass sie die mangelnde Anpassung verursachen. Es wurde bereits in Abschnitt 2.2.9 angesprochen, dass es für Zähldaten kein Residuum gibt, das den gewünschten Eigenschaften wie Erwartungswert 0, konstante Varianz und symmetrische Verteilung um den Erwartungswert gleichzeitig entspricht. In McCullagh & Nelder (1989, S. 39) [15] wird daher für die Residuenanalyse die Betrachtung der Devianzresiduen empfohlen, da sie am besten mit standard-normalverteilten Residuen vergleichbar sind, die die obigen Eigenschaften erfüllen. Für die Residuenanalyse sind in der Abbildung 5.2 vier verschiedene Graphiken dargestellt. Die linke obere Graphik zeigt die Devianzresiduen  $r_i^D$  (siehe Abschnitt 2.2.9) für alle Merkmalskombinationen  $i = 1, \ldots, 2182$ . Es wird daran deutlich, dass die Residuen wie gewünscht zufällig um 0 streuen. In der oberen rechten Graphik sind die Devianzresiduen gegen den geschätzten Erwartungswert der Schadenanzahl abgetragen. Hieran lässt sich ebenfalls erkennen, dass die Residuen zufällig um 0 streuen, ohne eine erkennbare Form aufzuweisen, die die Abhängigkeit der Residuen von der Schadenanzahl bedeuten würde. Aus beiden oberen Graphiken geht weiter hervor, dass alle Schadenanzahlen mit einer betragsmässig maximalen Abweichung von 6 geschätzt werden, doch ist auffällig, dass die meisten Residuen in einem Band von  $-2$  bis 2 enthalten sind (siehe linke obere Graphik). Angesichts einer Schadenanzahl bis zu über 3000 sprechen diese kleinen Residuenwerte für eine relativ gute Anpassung. Da sich die Graphiken der einzelnen Kovariablen gegen die Residuen kaum unterscheiden, ist hier in der unteren linken Graphik stellvertretend für alle anderen Variablen die Graphik der Devianzresiduen gegen die Kovariable "Kilometer" abgebildet. Aus ihr kann abgelesen werden, dass wie schon angesprochen. die Residuen einen maximalen Wert von 6 annehmen. Die letzte Graphik zeigt einen

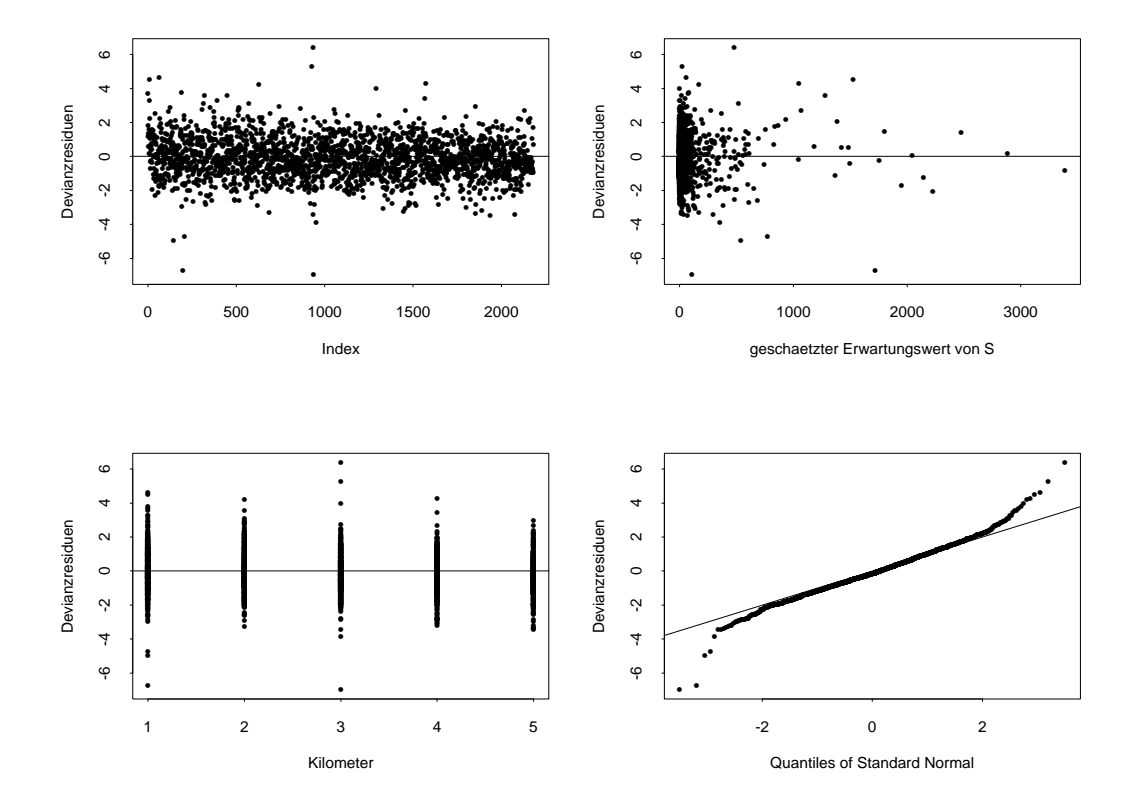

Abbildung 5.2: Devianzresiduen des Poissonmodells (5.1) der Kfz-Daten

sogenannten Q-Q-Plot, der angibt, inwiefern si
h die Residuen na
h der erwuns
hten Normalverteilung verhalten. Liegen die Residuen vollstandig auf der als dur
hgezogene Linie eingezeichneten Winkelhalbierenden, so liegt eine Normalverteilung der Residuen vor. Die hier eingetragenen Devianzresiduen weisen fur mittlere Werte annahernd eine Normalverteilung auf, während für sehr kleine  $(< -3)$  und grosse Residuen  $(> 3)$ eine starke Abwei
hung von der Winkelhalbierenden erkennbar ist. Na
h Fahrmeir & Kunstler is die 1999, S. 94) februaris gefolgert werden, dass die Residuenten zwar eine Residuen zwar eine Res symmetris
he Verteilung haben, die aber im Verglei
h zur Normalverteilung di
kere Enden links und rechts aufweist. Insgesamt lässt sich aus der Residuenanalyse schliessen, dass die Gesamtanpassung des Poissonmodells zwar ni
ht optimal ist, aber au
h ni
ht so s
hle
ht, als dass sie ni
ht akzeptiert werden konnte. Als na
hstes wird nun die Wahl der Linkfunktion untersu
ht. Dazu ist in Abbildung 5.3 in der oberen Graphik die S
hadenanzahl gegen den S
hatzer des linearen Pradiktors abgetragen. Da fur das Poissonmodell die log-link-Funktion gewahlt wurde (2.9), bedeutet dies, dass die S
hadenanzahl nun zufallig um die Exponentialfunktion streuen sollte, was augens
heinli
h

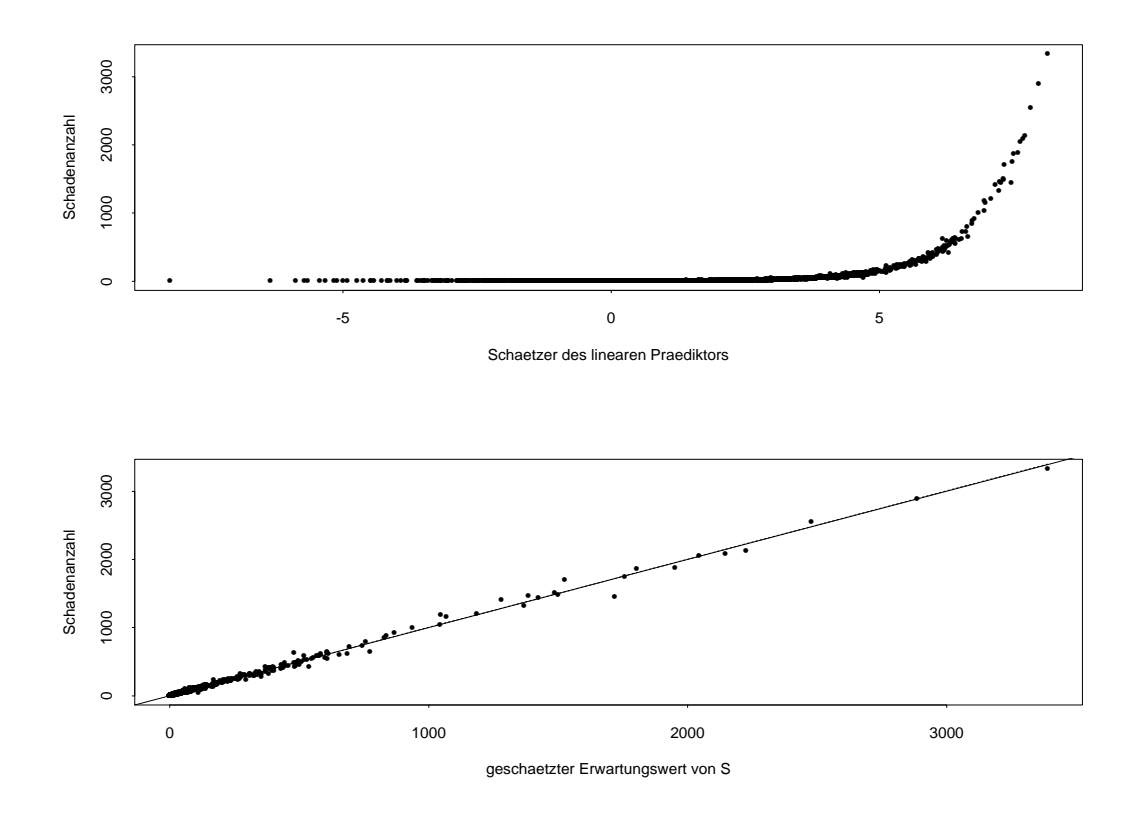

Abbildung 5.3: Linkspezikation im Poissonmodell der Kfz-Daten

der Fall ist. Allerdings lässt sich generell ein linearer Zusammenhang graphisch leichter erkennen, weshalb in der unteren Graphik die S
hadenanzahlen gegen den ges
hatzten Erwartungswert der S
hadenanzahl abgetragen sind, d.h. statt des ges
hatzten linearen Fradiktors  $x_i$ p werden die exponentiellen Werte exp $(x_i$ p) verwendet, die gerade den geschätzten Erwartungswert ergeben. Da offensichtlich alle Punkte im Rahmen der statistis
hen Ungenauigkeit auf der Winkelhalbierenden liegen (dur
hgezogene Linie), ist na
hgewiesen, dass der ges
hatzte Erwartungswert den S
hadenanzahlen entspri
ht, woraus gefolgert werden kann, dass die Spezizierung der Linkfunktion dur
h den Logarithmus geeignet ist. Zuletzt wird nun versu
ht, ein mogli
hes Vorhandensein von Uberdispersion graphis
h darzustellen. Dazu werden in der folgenden Abbildung 5.4 die geschatzten Erwartungswerte exp $(x_i^*\boldsymbol{\beta})$  auf der x-Achse gegen die geschatzten Varianzen auf der y-A
hse abgetragen. Als S
hatzer der Varianzen werden hier die quadrierten Rohresiduen ( $y-\mu_i$ ) – verwendet. Da im Poissonmodell nach voraussetzung die Gleichung  $E(Y_i) = Var(Y_i)$ ,  $i = 1, ..., n$  gilt, sollten alle Werte in der Graphik auf der Winkelhalbierenden (dur
hgezogene Linie) liegen. Allerdings ist der Graphik eine Ver-

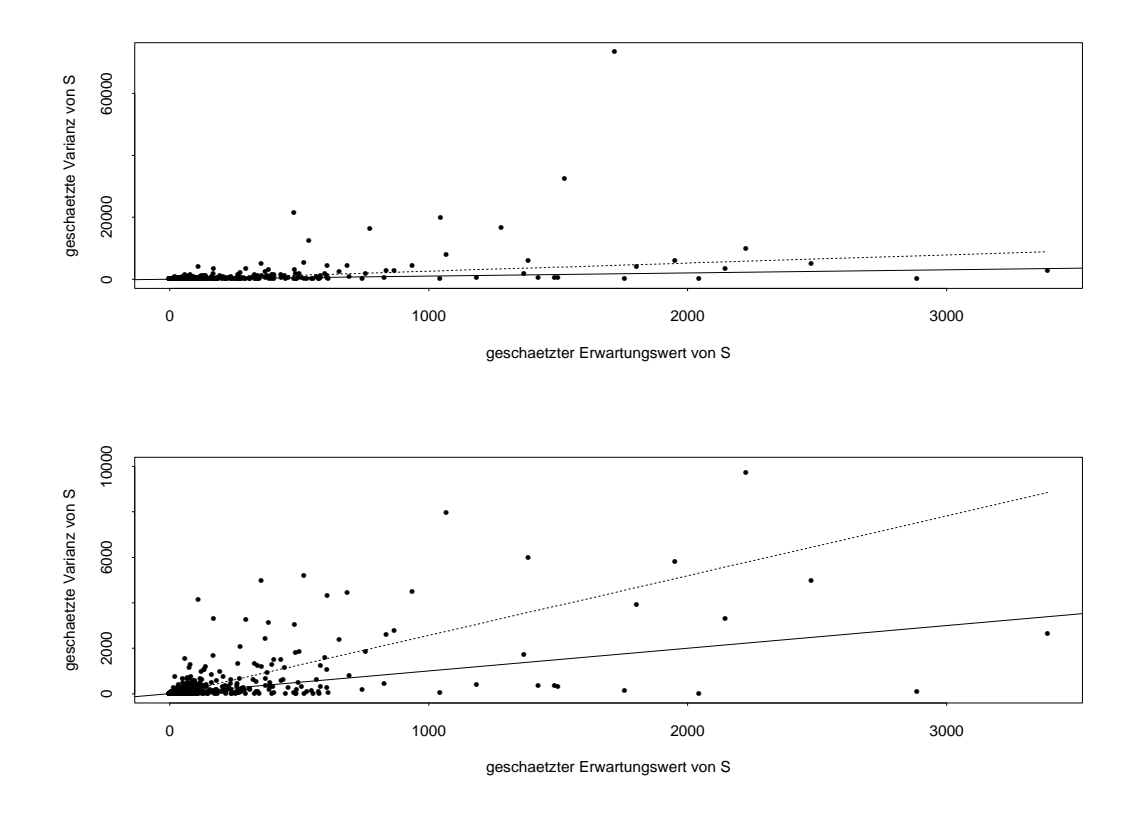

Abbildung 5.4: Uberdispersion im Poissonmodell der Kfz-Daten

letzung der Modellannahme zu entnehmen, denn die mit dem Befehl lowess\ in Splus erzeugte Glattungsfunktion der einzelnen Werte (hier mit einer gestri
helten Linie gekennzei
hnet) liegt deutli
h oberhalb der Winkelhalbierenden. Dies bedeutet, dass im Mittel die Varianzen der einzelnen Beoba
htungsgruppen die ges
hatzten Erwartungswerte ubersteigen und somit ein Hinweis fur Oberdispersion vormegt. Diese Tatsache wird no
h einmal in der unteren Graphik verdeutli
ht, bei der alle Beoba
htungsgruppen, deren ges
hatzte Varianzen 10.000 ubersteigen, verna
hlassigt werden. Hierdur
h wird eine Vergrösserung des Massstabes im Bereich 0-10.000 erreicht. Aufgrund der Tatsa
hen, dass im summary\ eine Dierenz zwis
hen Devianz und Anzahl der Freiheitsgrade auftrat, was fur eine ni
ht optimale Anpassung spri
ht, das Verhalten der Residuen ni
ht ganz optimal war und nun in der Abbildung 5.4 der Varianzfunktion ein Hinweis auf Uberdispersion zu erkennen war, werden im folgenden die zu untersu henden Daten mittels der Negativ-Binomial-Regression modelliert.

#### 5.1.4 NB-Regression und p-Wert-Kurven der Kfz-Daten

Um den Vergleich zum Poissonmodell zu gewährleisten, wird nun dasselbe Modell wie bei der Poissonregression mit allen Haupteffekten ohne Interaktionen mit der NB-Verteilung modelliert. Damit ergibt sich in Splus das Modell

```
insurancenb_glm.nb(S"offset(log(Versicherte))+kilometerf+zonef+
bonusf+automarkef, link=log, x=T).
                                                                 (5.2)
```
Im dazugehörigen "summary" (Tabelle 5.2) sind dann die geschätzten Werte der Regressionsparameter  $\beta_j$ ,  $j = 1, ..., 25$  unter der Spalte "value" eingetragen. Die statistische Signifikanz aller Kovariablen bleibt wie im Poissonmodell erhalten, da nach wie vor alle p-Werte  $\langle 0.05 \rangle$  sind (bis auf Automarke 8). Die Devianz ist nun von 2966 im Poissonmodell auf 2231 gesunken, woraus geschlossen werden kann, dass das NB-Modell eine bessere Anpassung liefert als bisher mit dem Poissonmodell erreicht werden konnte. Dies bestätigt sich auch bei der Betrachtung der Residuen für das NB-Modell. Es werden wieder dieselben Graphiken dargestellt, wie sie bei der Erstellung des

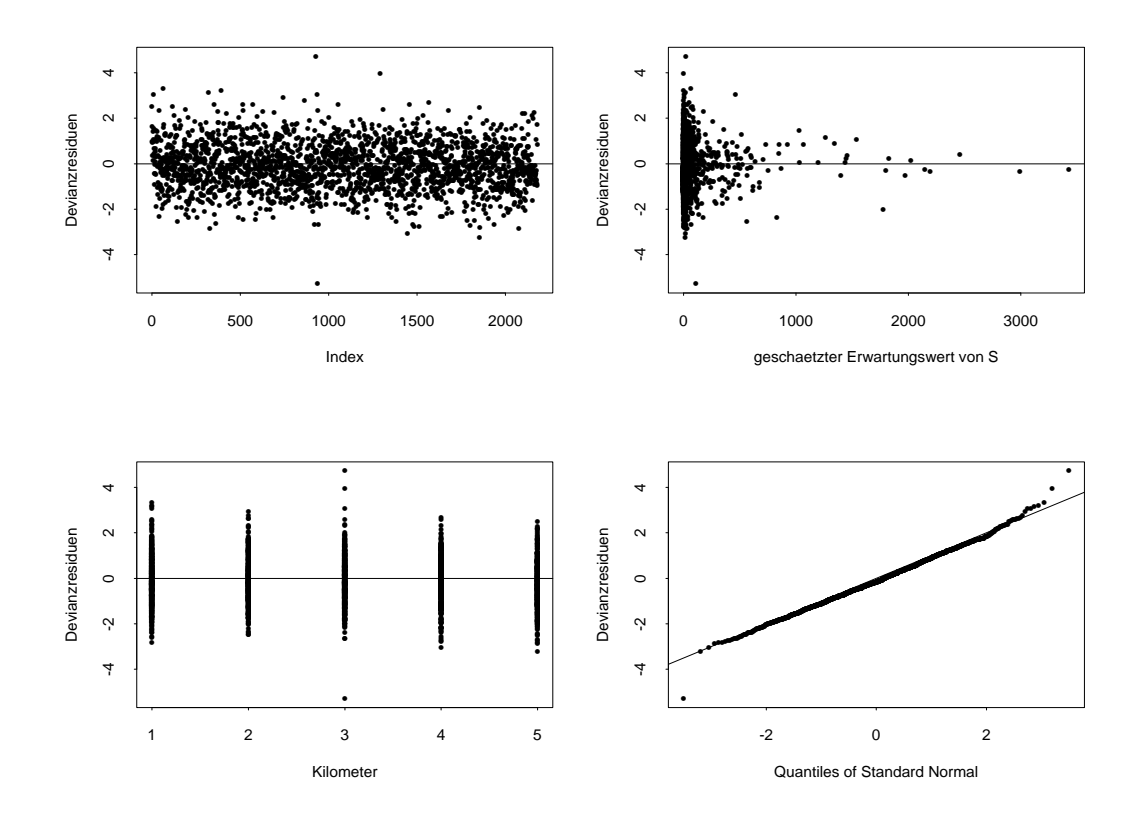

Abbildung 5.5: Devianzresiduen des NB-Modells (5.2) der Kfz-Daten

Coefficients: Value Std. Error <sup>t</sup> value Pr(>|t|)  $\Omega$ (Inter
ept) -1.78219839 0.02372733 -75.111614 <sup>0</sup> kilometerf5 0.51678723 0.02005369 25.770180 <sup>0</sup> zonef2 -0.2244 -0.0178868 -0.2346 zonef - 0.55599 - 0.5559 - 0.0169 - 0.0169 - 0.02.7  $\Omega$  $\Omega$  $\Omega$  $\Omega$ automarkete oli televise oli televise oli televise oli televise ol (Dispersion Parameter for Negative Binomial family taken to be <sup>1</sup> ) null bestemmen devices of the device of  $\pi$ Residual Devian
e: 2231.168 on <sup>2157</sup> degrees of freedom Number of Fisher S
oring Iterations: <sup>1</sup> Theta: 111.05799 2 <sup>x</sup> log-likelihood: 1100220.48205

Tabelle 5.2: summary-Tabelle des NB-Modells (5.2) der Kfz-Daten

Poissonmodells schon beschrieben wurden. In den ersten 3 Abbildungen ist zu erkennen, dass weiterhin eine gleichmässige Streuung um 0 vorliegt, aber die betragsmässig maximale Abweichung ist nun von 6 auf 4 gesunken. Die letzte Graphik rechts unten zeigt deutlich die verbesserte Anpassung der Daten durch das NB-Modell, da die Devianzresiduen dort fast alle auf der Winkelhalbierenden liegen und somit eine Normalverteilung der Residuen angenommen werden kann. Das "summary" liefert nun zusätzlich noch den geschätzen Dispersionsparameter "theta", der nach (3.23) dem Bruch  $\frac{1}{6}$  entspricht. Damit ergibt sich ein geschätzter Dispersionsparameter  $\hat{a}$  von 0.009, der angesichts der Tatsache, dass ein  $a = 0$  zu einem Poissonmodell ohne Überdispersion führt, eine relativ geringe Überdispersion in den Daten vermuten lässt. Doch auch hier sei angemerkt, dass der Wert des Dispersionsparameters allein Schwierigkeiten bereitet, den Grad der Überdispersion zu quantifizieren. Um dies zu verdeutlichen sind in der Abbildung 5.6 die beiden p-Wert-Kurven bezüglich des Dispersionsparameters  $a_0$  und des Abstandsmasses $d_0$ abgebildet. Zusätzlich zu den Kurven sind die Levels $\widehat{P}=0.05$ und $\widehat{P}=0.95$ 

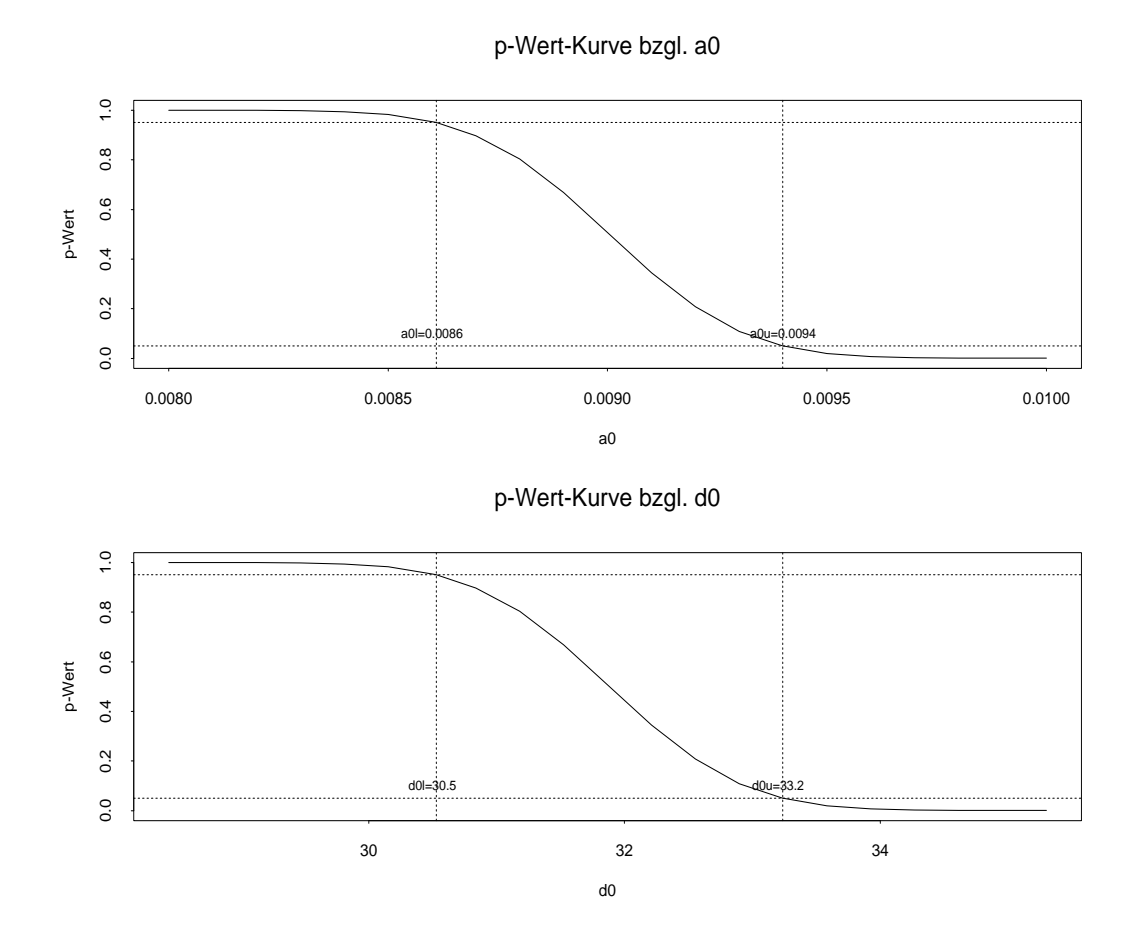

Abbildung 5.6: p-Wert-Funktionen für schwedische Kfz-Daten

mit einer horizontalen gestri
helten Linie eingezei
hnet. Die p-Wert-Kurven werden also zu einem Signifikanzniveau von  $\alpha = 0.05$  betrachtet, wobei zu bemerken ist, dass mit der Anwendung der neuen Testvors
hrift (4.1), die in Kapitel 4 eingefuhrt wurde, die Ergebnisse wie fur ein Signikanzniveau von <sup>=</sup> 0:1 zu interpretieren sind. Die obere Kurve in Abbidung 5.6 gibt einem die Akzeptanzgrenze fur das Poissonmodell von  $a_{0u} = 0.0094$  an, die, wie schon angesprochen, so gering erscheint, dass man dazu geneigt ist, das Poissonmodell zu akzeptieren. Betra
htet man dagegen die untere Kurve h an abstance are a poisson and an exhalt man eine Akzeptanze fur an eine Akzeptanzgrenze fur das Poisson- ein modell von  $d_{0u} = 33.2$ . Dieser hohe Wert von  $d_{0u}$  bedeutet aber wegen (3.27), dass die maximale ges
hatzte Varianz des NB-Modells das 33.2-fa
he der ges
hatzten Varianz des Poissonmodells betragt. Eine sol
h grosse Abwei
hung in den maximalen Varianzen ist der bezuglich wert-komponenten, wert der politischen bezuglich ist der personen werden bezuglichen will gefolgert werden muss, dass das Poissonmodell ni
ht zu re
htfertigen ist. Wie s
hon in der Simulationsstudie zu sehen war, haben die extrem unters
hiedli
hen Aussagen der Kurven bezugli
h a0 und d0 ihre Ursa
he in den grossen Werten der ges
hatzten Erwartungswerte der S
hadenanzahlen (hier bis uber 3000), die in der Abbildung 5.7 no
h einmal dargestellt sind. Da der maximale Wert des ges
hatzten Erwartungswer-

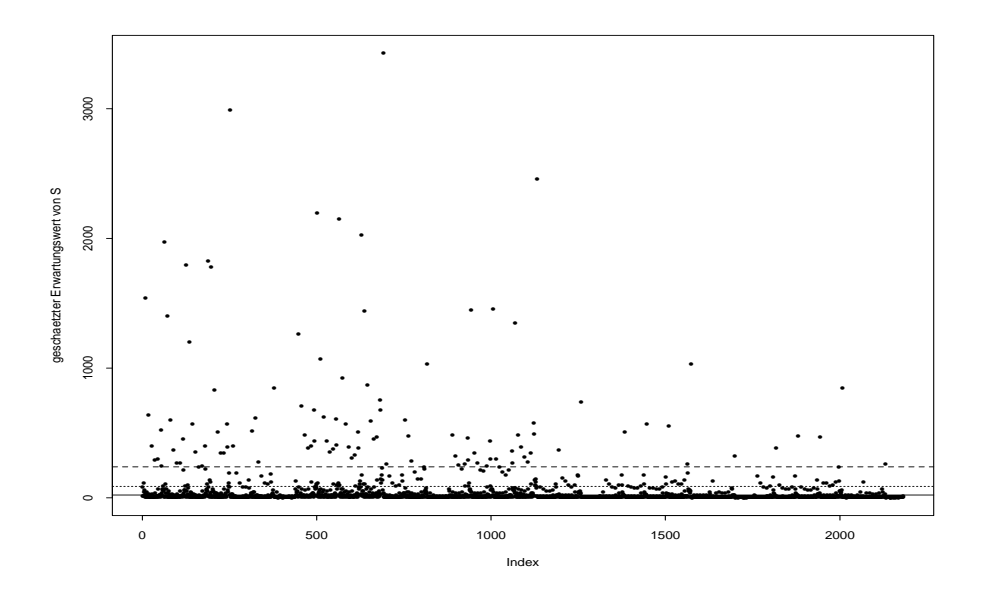

Abbildung 5.7: ges
hatzter Erwartungswert fur <sup>S</sup> im NB-Modell (5.2)

tes max<sub>i</sub> $\{\widehat{\mu}_i\}$  in die Berechnung des Abstandsmasses nach (3.28) durch die Formel  $d_{0u} = 1 + a_{0u} \max_i {\hat{\mu}}_i$  einfliesst, führt dies trotz eines sehr kleinen  $a_{0u}$ 's zu einem extrem grossen Wert  $d_{0u}$ , der eine Rechtfertigung des Poissonmodells nicht zulässt. In der Abbildung 5.7 ist allerdings zu erkennen, dass die S
hwankungsbreite des Erwartungswerte sehr hoof die het (von fast 0 bis uit die 0000) und die einstellingen werten werden werte bis 1970 im Mittel sehr viel kleiner als der maximale Wert  $\max_i {\{\hat{\mu}_i\}}$  sind. Weiterhin sind in der Graphik drei horizontale Linien eingezei
hnet, die das 75%-, das 90%- und das 95%- Quantil angeben. Daran lässt sich ablesen, dass  $90\%$  der geschätzten Erwartungswerte nicht über einen Wert von 87 hinausgehen und 95% der  $\widehat{\mu_{i}}$ 's zwischen 0 und 238 liegen. Aus diesem Grund ist es sinnvoll, die bisher angegebene Abstandsmassfunktion lei
ht zu verändern, indem nun nicht mehr der maximale Erwartungswert der gesamten Daten betra
htet wird, sondern man s
hrankt si
h auf einen Teilbestand der Daten ein. Dazu wird in der Definition der Abstandsmassfunktion statt des maximalen geschätzten Erwartungswertes z.B. das 90%- Quantil eingesetzt. Daraus ergibt si
h die neue Abstandsmassfunktion

$$
d_0^{Quantil} = 1 + a_0 \hat{\mu}^{Quantil}.
$$
\n
$$
(5.3)
$$

Mit der Verwendung dieser Abstandsmassfunktion andern si
h die Ergebnisse der p-Wert-Kurven drastis
h, da der Wert des Erwartungswertes in der Abstandsmassfunktion si
h vom maximalen Wert 3429 auf nur 87.3 bei Verwendung des 90% -Quantils und auf 238 bei Verwendung des 95%-Quantils verringert. In der Abbildung 5.8 sind s
hliessli
h die p-Wert-Kurven bezugli
h dieses neuen Abstandsmasses fur die 90% und 95%- Quantile abgebildet. Aus der oberen Graphik geht hervor, dass nun eine Akzeptanzgrenze fur das Poissonmodell von nur d0u <sup>=</sup> 1:82 vorliegt. Dieser Wert bedeutet, dass die ges
hatzte Abwei
hung in den Varianzen zwis
hen dem Poisson- und dem Ab-Modell fur als 1.82 wird, d.h. fur der Daten in fur der Daten in fur der Da-Modell fur der Da-Modell fu ten ist die Varianz des NB-Modell nur 1.82 mal so gross wie die des Poissonmodells. Bei der unteren Kurve ergibt sich schon ein etwas grösseres  $d_{0u}$  von 3.24. Möchte man also die Betra
htung von 95% der Daten eins
hliessen, so muss eine 3.24-fa
he Varianz des NB-Modells gegenuber der des Poissonmodells akzeptiert werden, was gerade no
h angenommen werden kann. In beiden Fallen fuhrt also die Betra
htung der Abweiterweig in den Varianzen fur den Varianzen der Daten der Daten (5.3)) in die Daten der Daten (5.3) Beispiel zu einer Annahme des Poissonmodells. An diesem Beispiel wird deutli
h, dass die Betrachtung des Dispersionsparameters a allein nicht ausreicht, um zu entscheiden. ob das Poisson- oder das NB-Modell gewahlt werden sollte, da die Werte von a ni
ht bezugli
h der Quantizierung von Uberdispersion interpretiert werden konnen. Vielh sollten die Kurven bezuglich die Kurven bezuglich die Kurven bezuglich die Kurven bezuglich die Kurven bezugl konkrete Werte  $d_{0u}$  abgelesen werden können, die eine einfache Interpretation zulassen.

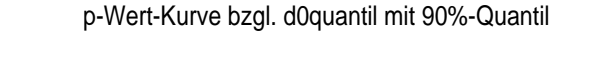

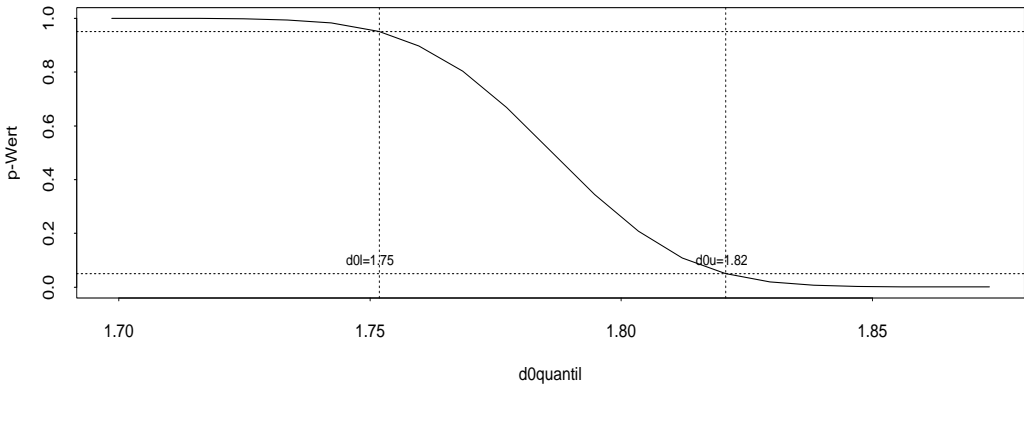

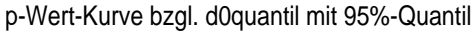

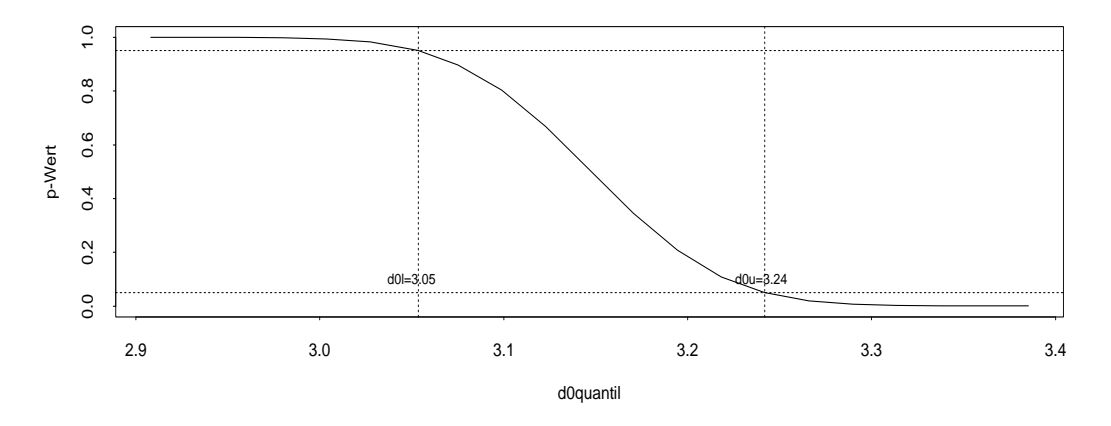

Abbildung 5.8: p-Wert-Funktionen mit neuer Abstandsmassfunktion  $d_0^{\infty}$ 

Dieses Beispiel zeigt weiter, dass aufgrund von grossen ges
hatzten Erwartungswerten die Kurve bezugli
h des Abstandsmasses <sup>d</sup> zu anderen Ergebnissen fuhrt, als zuna
hst die Kurve bezugli
h <sup>a</sup> vermuten lasst. Verwendet man als Abstandsmass die maxihung in den Varianzen unter Beruchten unter Beruchten unter Beruchten unter Beruchten unter der gesamten der G fuhrt dies in diesem Beispiel zur deutli
hen Ablehnung des Poissonmodells. Do
h muss vor allem bei Daten, die grosse Erwartungswerte mit grosser Streuung aufweisen, die Struktur der Erwartungswerte beachtet werden, um zu entscheiden, ob die maximale Abwei
hung als Abstandsmass geeignet ist, oder ob die maximale Abwei
hung eines Teildatenbestandes ausreichend ist. Da hier 90% der Erwartungswerte in einem Berei
h bis maximal 87 liegen, was deutli
h unter dem maximalen Erwartungswert liegt, kann die Betrachtung auf die 90% der Daten eingeschränkt werden, woraus nach der Abbildung 5.8 die Annahme des Poissonmodells folgt.

#### 5.2Patent-Daten

Die na
hfolgend untersu
hten Daten sind auf der Internetseite

## $http://coe.ubc.ca/users/marty/patent.data$

erhaltli
h und bes
hreiben Patent-Daten von amerikanis
hen High-Te
h- Firmen aus dem Jahr 1976. Es sind im wesentli
hen nur 3 Spalten vorhanden. Die erste Spalte "*patente"* gibt die Anzahl der angemeldeten Patente einer Firma an und wird hier als Response verwendet. Die zweite Spalte rdsales\ gibt das Verhaltnis der Geldbetrage an, die fur Fors
hung und Entwi
klung (resear
h and development) investiert wurden im Verglei
h zu den Einnahmen, die si
h dur
h die Entwi
klung der Patente ergaben (R&D/Sales). Die dritte Spalte ist hier als log(rd)\ angegeben, d.h. die Geldbetrage fur Fors
hung und Entwi
klung liegen in einer dur
h den Logarithmus transformierten Form vor. Da hier im folgenden aber au
h die reinen Investitionsgelder fur Fors
hung klung benotigt werden, wird nicht die Spalte log(rd), sondern die durch die durch die durch die durch die durch die Exponentialfunktion zuruchtige zuruchtet die eine Spalte regelen zurundet. Diese Spalte ist die eine Spalt in der Einheit von 1 Mio.Dollar angegeben. Der Originaldatensatz enthalt no
h eine zusatzliche Spalte " $(\iota oq(ra))^\top$  , auf die aber hier nicht weiter eingegangen wird. Die Daten liegen ni
ht gruppiert vor, sondern basieren auf Einzeldaten, d.h. jede Zeile des Datensatzes kann genau einer Firma zugeordnet werden. Insgesamt wurden 70 Firmen untersucht, d.h. die Länge der Daten ist auf 70 beschränkt. Analog zum schwedischen Kfz-Beispiel kann au
h dieser Datensatz zum Verglei
h mit den Parametersatzen in der Simulationsstudie in die Gruppen 3 oder 4 mit einem SN-Quotienten von 2 eingestuft h fur die Patent-Daten mit dem natuur die Patent-Daten mit dem namme die Patent-Daten uit die Patent-Daten uit onsparameters a und einem gemittelten Erwartungswert  $\bar{\mu} = 27.1$  ein SN-Quotient von  $1.75$  ergibt. Aus der Spalte patente $\alpha$ Patente von 0 bis 173 variieren, d.h. es liegt eine grosse S
hwankungsbreite des Erwartungswertes vor. Dieser Datensatz ist also zusammenfassend am besten mit demjenigen Parametersatz der Simulationsstudie vergleichbar, dessen Erwartungswert  $\bar{\mu} = 10$  ist (Gruppe 3), der eine grosse S
hwankungsbreite des Erwartungswertes aufweist und dessen Datenlänge  $n = 100$  beträgt (Parametersatz 12). Für diesen Parametersatz ergab si
h bei der Untersu
hung der Powerfunktionen eher ein liberaler Test, do
h da der gemittelte Erwartungswert der Patent-Daten mit  $\bar{\mu} = 27.1$  schon deutlich grösser als der des Parametersatzes 12 mit = 10 ist, kann fur die Patent-Daten analog zum s
hwedis
hen Kfz-Beispiel ein weniger liberaler Test erwartet werden.

#### $5.2.1$ **Explorative Datenanalyse der Patent-Daten**

Ähnlich wie im vorangegangenen Datenbeispiel wird nun anhand von ersten Abbildungen versucht herauszufinden, mit welchen Kovariablen und eventuell transformierten Kovariablen die zu untersuchende Zählvariable "Anzahl der Patente" erklärt werden kann. Da in diesem Datenbeispiel keine Gewichtung des Responses notwendig ist, entfällt die Anwendung eines "offsets". Ausserdem ist anzumerken, dass im Gegensatz zum Beispiel der schwedischen Kfz-Daten hier keine kategoriellen Daten vorliegen, d.h. alle Kovariablen werden als metrisch angesehen. Verwendet man nun zunächst die Poissonverteilung mit der log-link-Funktion als Linkspezifizierung zur Modellierung der Daten, so ergibt sich:

Patente  $\sim Poi(\mu_i), i = 1, ..., 70$  mit

$$
\mu_i = \exp(\boldsymbol{x}_i^t \boldsymbol{\beta})
$$
 bzw.  $\ln(\mu_i) = \boldsymbol{x}_i^t \boldsymbol{\beta}$ 

Lässt man sich also den Logarithmus der Patente auf der y-Achse gegen die Kovariablen auf der x-Achse antragen, so müsste sich zwischen ihnen ein linearer Zusammenhang

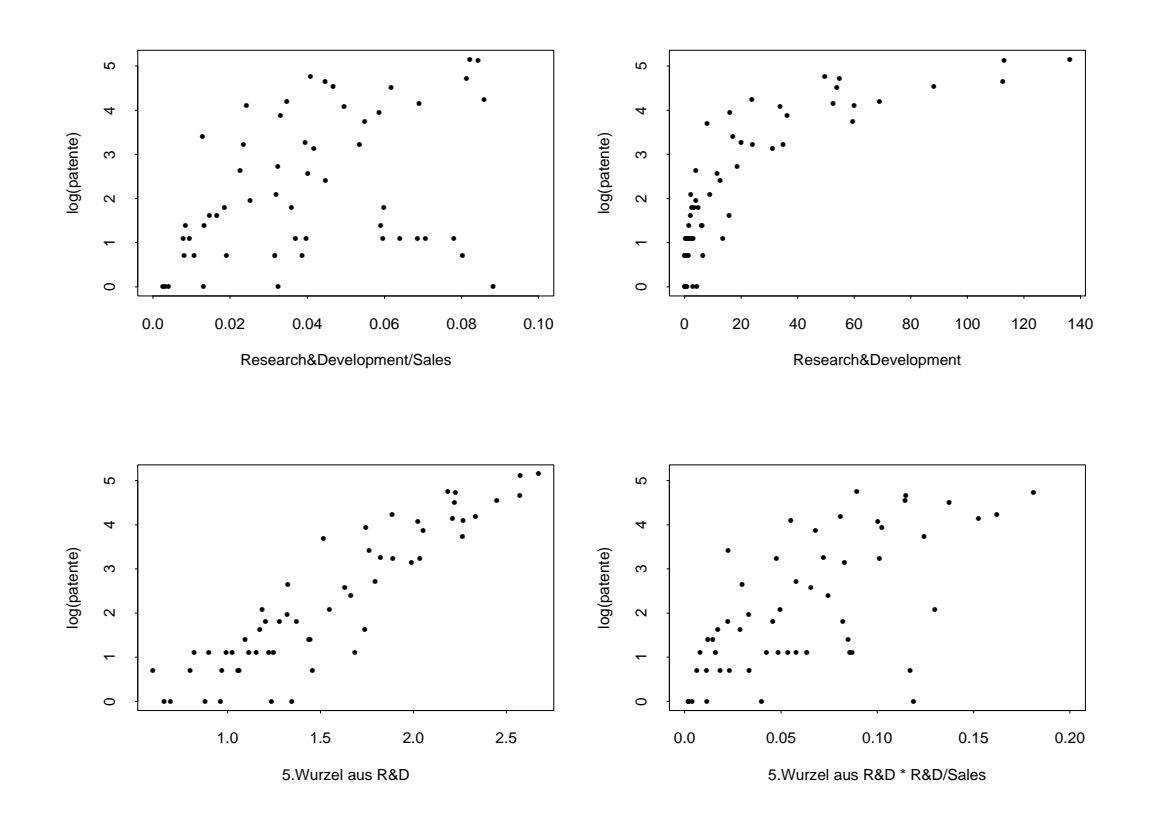

Abbildung 5.9: Explorative Datenanalyse der Patent-Daten

ergeben. In Abbildung 5.9 zeigt die obere linke Graphik zwar nur undeutli
h eine Linearitat, do
h wird zuna
hst versu
ht, die Variable rdsales\ (R&D/Sales) untransformiert in das Modell aufzunehmen. Die obere rechte Graphik zeigt jedoch durch die leichte Bogenform, dass hier eine Transformation der Variable rd\ (R&D) notwendig ist. Um eine sol
he Bogenform zu linearisieren, kann versu
ht werden, die Variable mit der Logarithmusfunktion zu transformieren, oder man verwendet eine Wurzelfunktion. An dieser Stelle sei erwahnt, dass die Transformation mit Hilfe der Logarithmusfunktion murde unter door worden der der der der logarithmierten Spalte regionerten Spalte regionerten gegen der gegen "log(patente)" noch immmer keine Linearität festgestellt werden. Aus diesem Grund wird hier die Wurzelfunktion als Transformation im weiteren Verlauf verwendet. Bildet man die 5. Wurzel aus der Variable rd\ , so kann an der unteren linken Graphik erkannt werden, dass diese Transformation vernunftig ers
heint, da nun eine deutli
he hen der neuen Variable roman variable regionelle regionelle regionelle regionelle regionelle regionelle region erkennen ist. Die letzte Graphik zeigt eine Interaktion zwis
hen den beiden Kovariablen rdw5\ und rdsales\ , die aufgrund der lei
ht vorhandenen Linearitat no
h als relevant betra
htet und in das zu erstellende Modell mit aufgenommen wird. Mit den anhand der Abbildung 5.9 gefundenen Ergebnissen wird nun ein Poissonmodell erstellt, das die Kovariablen russissie van russissie van die Interaktionen van die Interaktion zwischen die Interaktion Kovariablen enthalt.

## 5.2.2 Poissonregression der Patent-Daten

In Splus wird daher das folgende Poissonmodell bere
hnet:

```
patentpoi_glm(patente~rdsales+rdw5+rdsales*rdw5,family=poisson,link=log,x=T). (5.4)
```
h dazugehorigen summary die gestellte der Regressionen sie gestigt der Regressionen en die gestigt der Regress sions are the sinor functions of  $j$  and  $j$  is the spanshop  $j$  in the spanshop  $j$  is the spanshop  $j$ 

Coefficients:

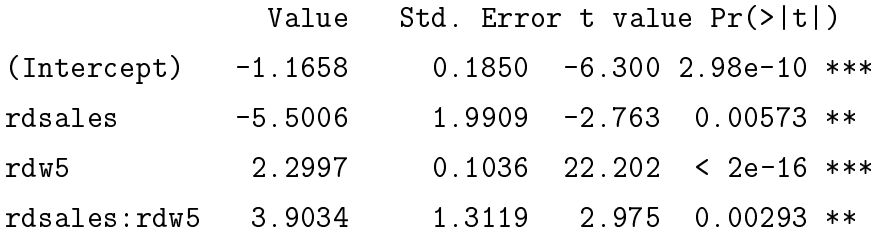

```
0 '***' 0.001 '**' 0.01 '*' 0.05 '.' 0.1 ' ' 1
Signif. codes:
(Dispersion parameter for poisson family taken to be 1)
   Null deviance: 3324.77
                            on 69 degrees of freedom
Residual deviance:
                    377.18
                            on 66 degrees of freedom
Number of Fisher Scoring iterations: 4
```
Tabelle 5.3: summary-Tabelle des Poissonmodells (5.4) der Patent-Daten

Aus der Tabelle 5.3 geht hervor, dass alle Kovariablen hoch signifikant sind, da alle p-Werte, die in der letzten Spalte aufgeführt sind, sehr viel kleiner als 0.05 sind, d.h. für alle  $j = 1,..,4$  können die Hypothesen  $H_j: \beta_j = 0, j = 1,..,4$  zu einem sehr kleinen Signifikanzniveau verworfen werden, woraus zu folgern ist, dass die zu  $\beta_j$  gehörenden Kovariablen einen signifikanten Einfluss auf die Zielvariable "Anzahl der Patente" haben. Aus der Tabelle kann aber ebenfalls abgelesen werden, dass die Anpassung der Daten durch ein Poissonmodell als weniger gelungen eingestuft werden kann, da die Devianz mit 377.2 deutlich höher ist als die Anzahl der Freiheitsgrade (66). Diese Beobachtung bestätigt sich in der Betrachtung der Residuen. In der Abbildung 5.10 zeigt

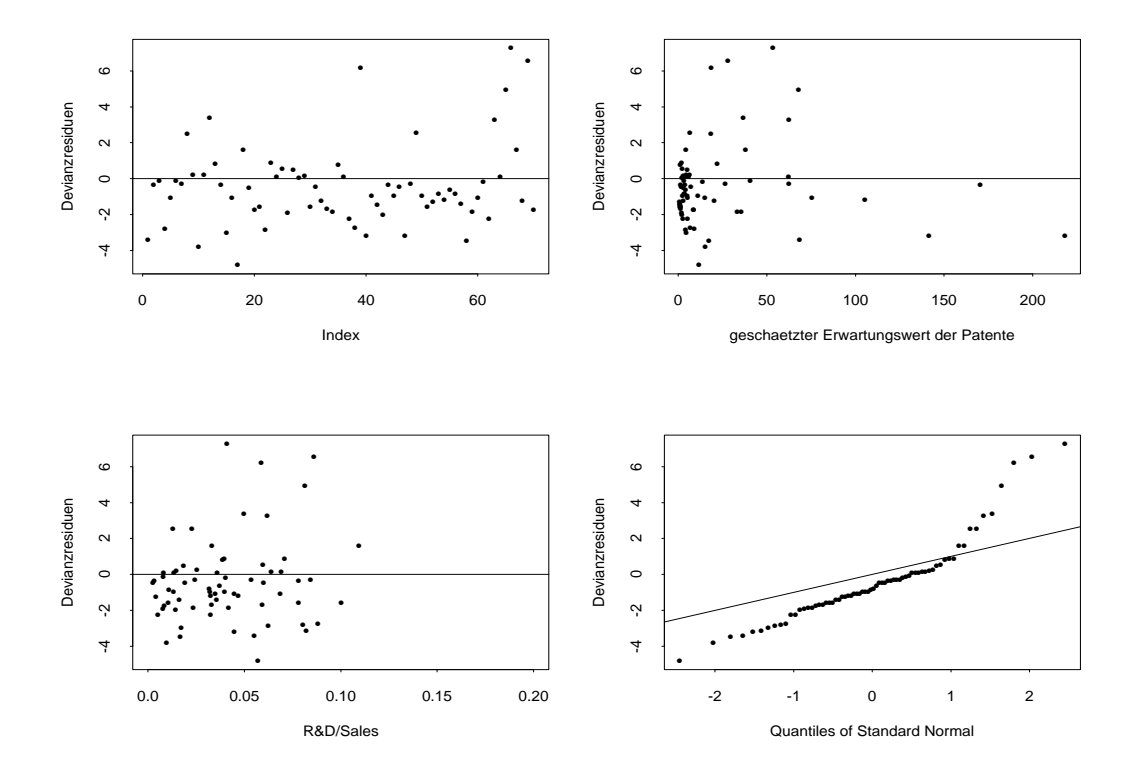

Abbildung 5.10: Devianzresiduen des Poissonmodells (5.4) der Patent-Daten

zwar die erste Graphik links oben, dass die Residuen zufallig um 0 streuen, do
h sind die Werte der Residuen bis maximal 6 relativ ho
h im Verglei
h zu den ges
hatzten Erwartungswerten. In der zweiten Graphik erkennt man, dass vor allem die kleineren Erwartungswerte schlecht geschätzt werden, da für die Erwartungswerte im Bereich von 0 bis 75 viele Residuen einen Wert annehmen, der betragsmassig grosser als 4 ist. Die untere linke Graphik zeigt die Devianzresiduen, die Devianzresiduen, die hier gegen die Kovariable roman die K abgetragen sind. Hieran lässt sich erkennen, dass zwar die Residuen unregelmässig um 0 streuen, jedoch ist eine leichte Tendenz in den negativen Bereich offensichtlich. Dies bedeutet nach Definition des Devianzresiduums  $r_i^+ = sign(y_i - \mu_i)$ p di (siehe Abselbauer Abselbauer aus 2.2.9 ), dass die Vorzei
henfunktion sign\ vorwiegend negativ ist, woraus wiederum zu s
hliessen ist, dass das bi grosser ist als das yi, d.h dass in der Kovariable rdw5\ die meiste voor van die die letzten Graphik is die die die bestelling van die die bestelling is die bestelling men, dass die Residuen si
h keinesfalls na
h der Normalverteilung verhalten, da sie deutli
h si
htbar von der als dur
hgezogene Linie eingezei
hneten Winkelhalbierenden abwei
hen. Anhand der summary\ -Tabelle und der Residuenanalyse kann bisher davon ausgegangen werden, dass das Poissonmodell die Daten offensichtlich nicht optimal anpasst. Um nun die Linkspezizierung zu uberpr ufen, werden analog wie im vorange-

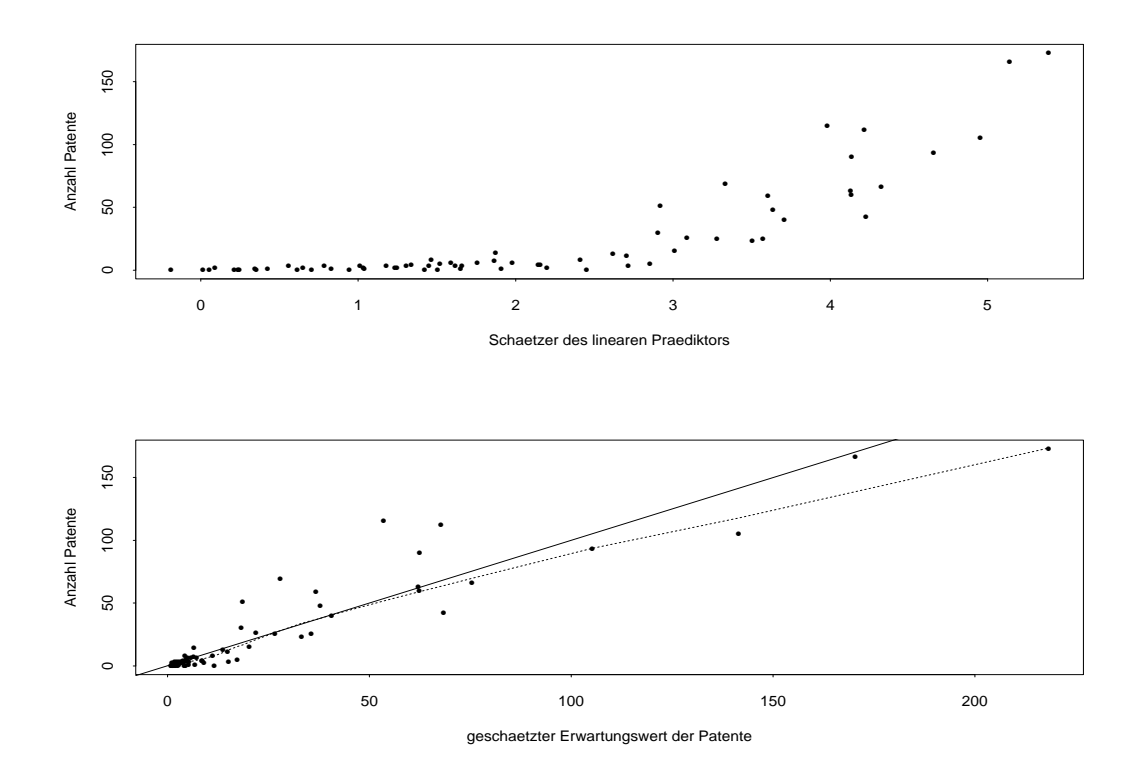

Abbildung 5.11: Linkspezikation im Poissonmodell (5.4) der Patent-Daten

gangenen Beispiel zwei Graphiken erstellt, die in der Abbildung 5.11 dargestellt sind. Dabei zeigt die obere Graphik wie im Beispiel der s
hwedis
hen Kfz-Daten die Streuung der Zielvariable patente\ gegenuber dem ges
hatzten linearen Pradiktor. Es ist an dieser Graphik zu erkennen, dass die Anzahl der Patente um die Kurve einer Exponentialfunktion streut, so wie dies au
h bei einer ri
htigen Spezizierung der log-link-Funktion gefordert wird. Um die untere Graphik zu erhalten, wird der lineare Pradiktor mit der Exponentialfunktion transformiert, woraus der ges
hatzte Erwartungswert resultiert. Dur
h die Transformation sollte nun ein linearer Zusammenhang zwis
hen der Anzahl der Patente und dem geschätzten Erwartungswert der Patente ersichtlich sein, was fur herte and her patente in einem Bereich der Patente in einem Bereich der Patente in etwa zutrit, den die mit lowess\ erzeugte Glattung der einzelnen Punkte (gestri
helte Linie) stimmt in diesem Intervall mit der Winkelhalbierenden (dur
hgezogene Linie) uberein. Fur grossere Werte der Patente allerdings wei
ht die Glattungsfunktion deutli
h von der Winkelhalbierenden ab, was aber au
h damit erklart werden kann, dass in diesem Berei
h zuwenig Daten vorliegen. Zuletzt wird no
h der ges
hatzte Erwartungswert gegen die ges
hatzte Varianz abgetragen, um die mogli
herweise vorhandene Uberdispersion, die het die staan die stellen. Die sein konnte, graphische sein konnte, graphische sein konnte, die stellen.

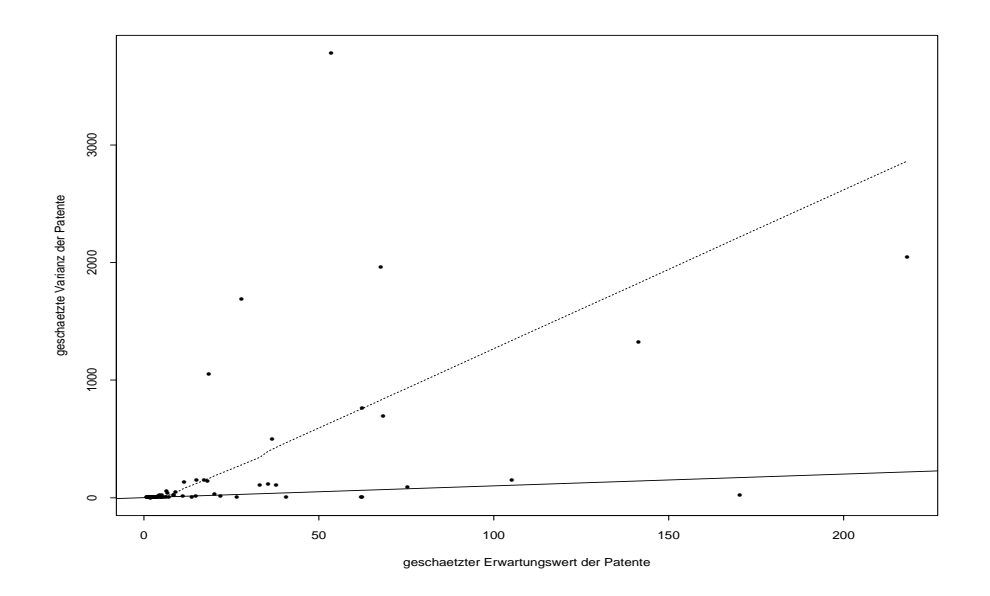

Abbildung 5.12: Uberdispersion im Poissonmodell (5.4) der Patent-Daten

Abbildung 5.12 lasst keinen Zweifel daran, dass die Daten Uberdispersion aufweisen, denn die gestri
helte Linie, die die Glattungsfunktion darstellt, verlauft weit oberhalb der als dur
hgezogene Linie eingezei
hneten Winkelhalbierenden. Damit ist gezeigt,
dass die Varianz der einzelnen Beobachtungen deutlich grösser als ihr Erwartungswert ist, womit eine Modellannahme der Poissonverteilung verletzt ist. Dies ist auch die Erklärung dafür, dass im "summary" die Devianz stark von der Anzahl der Freiheitsgrade abweicht, wodurch eine schlechte Anpassung der Daten durch das Poissonmodell indiziert ist. Im anschliessenden Unterabschnitt wird also versucht, die Anpassung der Daten mittels der NB-Verteilung zu verbessern.

#### NB-Regression und p-Wert-Kurven der Patent-Daten  $5.2.3$

Das NB-Modell, das nun zur Modellierung der Patent-Daten verwendet wird, enthält wie das Poissonmodell beide Kovariablen "rdsales" und "rdw5" zusammen mit der Interaktion der Kovariablen, um die Vergleichbarkeit mit dem Poissonmodell zu gewährleisten. Es wird in Splus also das folgende Modell berechnet:

```
patentnb_glm.nb(patente~rdsales+rdw5+rdsales*rdw5,link=log,x=T).
                                                                  (5.5)
```
Im dazugehörigen "summary" (Tabelle 5.4) erkennt man, dass zwar die Kovariable "rdsales" und die Interaktion nicht mehr einen so deutlichen Einfluss auf die Zielvariable "Anzahl Patente" haben, da ihr p-Wert über 0.05 liegt, jedoch soll die Vergleichbarkeit mit dem Poissonmodell erhalten bleiben, weshalb die nichtsignifikanten Kovariablen nicht aus dem Modell entfernt werden. Anhand des Wertes für "theta", der hier mit 3.4 Coefficients:

```
Pr(>\vert t \vert)Value Std. Error
                                       t value
 (Intercept) -1.8553080.3980121
                                     -4.6614353.140122e-06
     rdsales -8.2346235.9975079
                                     -1.3730070.1697502
              2.635982
                         0.2513850
                                     10.485834
        rdw5
                                                 0
rdsales:rdw5
              5.742834
                         3.9627112
                                      1.449218
                                                 0.1472767
(Dispersion Parameter for Negative Binomial family taken to be 1)
    Null Deviance: 524.4383 on 69 degrees of freedom
Residual Deviance: 78.55312 on 66 degrees of freedom
Number of Fisher Scoring Iterations: 1
              Theta:
                       3.40194
          Std. Err.:
                       0.92558
  2 x log-likelihood:
                        10233.61781
```
Tabelle 5.4: summary-Tabelle des NB-Modells (5.5) der Patent-Daten

angegeben ist, errechnet sich ein Uberdispersionsparameter  $a$  mit  $a = \frac{1}{\theta} = \frac{1}{3.4} = 0.29$ . Dieser Wert ist im Verglei
h zum vorherigen Datenbeispiel relativ gross, so dass dies zusätzlich ein Anzeichen dafür ist, dass die Daten Überdispersion aufweisen und daher das NB-Modell zur Modellierung der Patent-Daten gut geeignet ist. Bemerkenswert ist auch, dass die Anpassung im Vergleich zum Poissonmodell nun deutlich besser geworden ist, was das Verhaltnis der Devianz und der Anzahl der Freiheitsgrade betrit. Die Devianz lässt sich aus der Tabelle mit einem Wert von 78.5 ablesen, während 66 Freiheitsgrade zur Verfugung stehen. Diese starke Senkung der Devianz von <sup>377</sup> im Poissonmodell auf nun 78.5 spri
ht dafur, dass das NB-Modell die Daten wesentli
h besser als das Poissonmodell anpasst. Es bleibt dann zu uberpr ufen, ob si
h die vermutete bessere Anpassung au
h in den Residuen widerspiegelt. Die Abbildung 5.13 zeigt

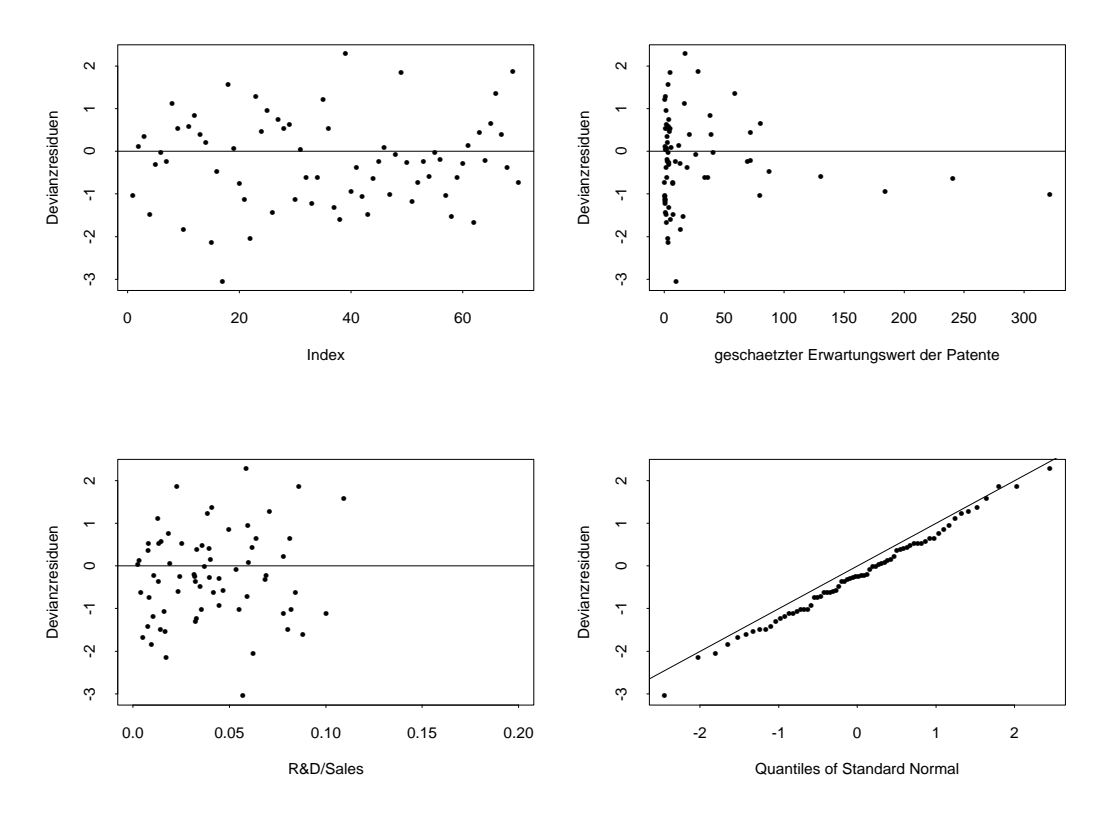

Abbildung 5.13: Devianzresiduen des NB-Modells (5.5) der Patent-Daten

deutli
h, dass si
h die Residuen mit der NB-Verteilung verbessern. Wahrend bei der Poissonverteilung die maximalen Werte der Residuen grösser als 6 waren, sind hier maximale Abwei
hungen von nur 2 zu verzei
hnen. Ausserdem fallt an der unteren linken Graphik auf, dass die Residuen nun gleichmässig um 0 verteilt sind, d.h. die Tendenz in den negativen Berei
h, der in der Poissonregression auftrat, ist hier ausgegli
hen. Betra
htet man zuletzt die untere re
hte Graphik, so liegen die Datenpunkte zwar ni
ht ganz auf der Winkelhalbierenden, aber die Abwei
hung ist deutli
h geringer im Verglei
h zum Poissonmodell, d.h. hier kann eher eine Normalverteilung der Residuen angenommen werden. Fasst man die momentanen Ergebnisse zusammen, so ergibt si
h, dass die NB-Verteilung fur die NB-Verteilung für die Struktur der Daten besteht ist als die Poisson-Verteilung für die Poisson-Verteilung für die Poisson-Verteilung für die Poisson-Verteilung für die Poisson-Verteilung fü verteilung. Ob aber die Verbesserung dur
h die Verwendung der NB-Verteilung gross genug ist, um das Poissonmodell zu verwerfen, wird abs
hliessend anhand der p-Wertkurs sind in der Abbildung 5.14 die beiden produkten produkten p-Wert-Kurven p-Wert-Kurven p-Wert-Kurven p-Wer h ad modern andere andere kurven bezuglichen bezuglichen bezuglichen bezuglichen bezuglichen anderen

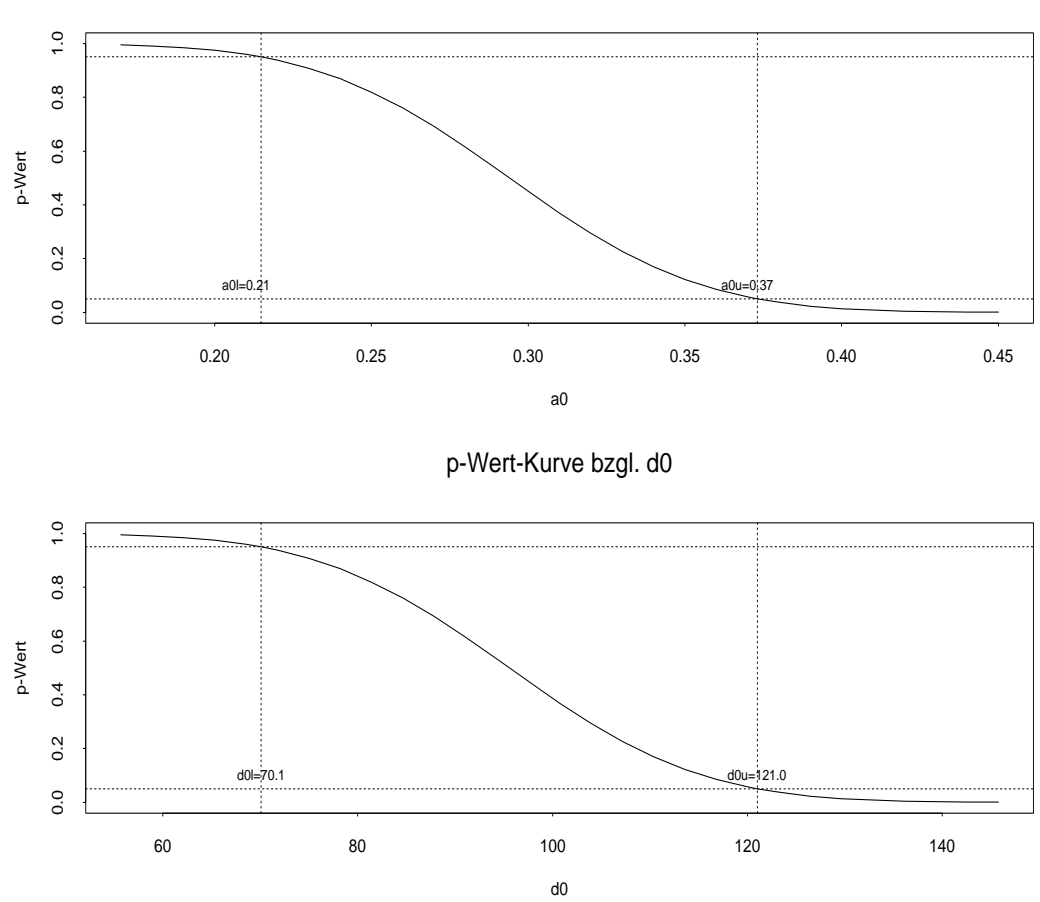

p-Wert-Kurve bzgl. a0

Abbildung 5.14: p-Wert-Funktionen fur Patent-Daten

Signifikanzniveaus von  $\alpha = 0.05$  gezeichnet und auch die Schnittpunkte der Kurven mit den Levels  $\hat{P} = 0.05$  und  $\hat{P} = 0.95$  berechnet sind, doch lassen sich diese Werte wie zu einem Signifikanzniveau  $\alpha = 0.1$  interpretieren, wenn die neue Testvorschrift wie in Kapitel 4 (4.1) bes
hrieben, verwendet wird, um einen weniger liberalen Test

zu garantieren. Aus der oberen Kurve bezugli
h a0 kann abgelesen werden, dass zur Akzeptanz des Poissonmodells ein Dispersionsindex von  $a_{0u} = 0.37$  akzeptiert werden musste, der im Verglei
h zum Kfz-Datenbeispiel sehr gross ist. Besser erkennt man jedo
h an der unteren Kurve bezugli
h des Abstandsmasses d0, dass das Poissonmodell nicht gerechtfertigt ist, da sich die Varianzen mit einem Faktor von  $d_{0u} = 121$  unters
heiden, d.h. die Varianz des NB-Modells ist 121 mal so gross wie die des Poissonmodells. Beide Kurven lassen daher darauf schliessen, dass die Überdispersion so gross ist. dass das Poissonmodell verworfen werden muss. Es bleibt die Frage zu untersu
hen, wie die p-Wert-Kurven verlaufen, wenn statt des maximalen ges
hatzten Erwartungswertes nur 90% der 95% der Daten beruit die in (5.3) der Daten beruf wird die in die in die in (5.3) definierte neue Abstandsmassfunktion verwendet. Dies ist dadurch zu rechtfertigen, da au
h hier, ahnli
h wie beim Kfz-Daten-Beispiel die ges
hatzten Erwartungswerte eine relativ grosse S
hwankungsbreite aufweisen, und die meisten Erwartungswerte do
h deutli
h geringer als der maximale Wert sind. In der folgenden Abbildung 5.15 sind die ges
hatzten Erwartungswerte abgebildet und zusatzli
h sind mit horizontalen Linien

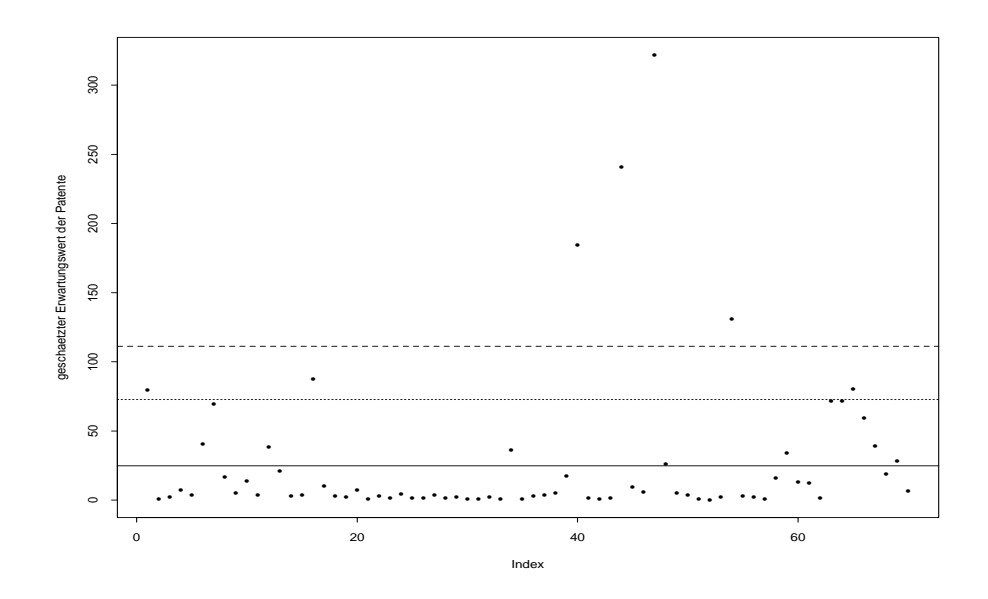

Abbildung 5.15: ges
hatzter Erwartungswert fur Patente im NB-Modell (5.5)

die 75%-, 90%- und 95%- Quantile eingetragen. Akzeptiert man, dass nur 90% der Daten die nachfolgend berechnete Schranke  $d_{0u}$  nicht überschreiten, so kann in der Berechnung des Abstandsmasses statt des maximalen Wertes  $\max_i {\hat{\mu}_i} = 321.7$  nun das 90%-Quantil 72.6 verwendet werden, bzw. wenn man die maximale Abwei
hung im Abstandsmass von 95% der Daten garantieren mo
hte, so muss das 95%-Quantil (111.2)

der geschätzten Erwartungswerte verwendet werden. Daraus ergeben sich schliesslich die p-Wert-Kurven bezuglich des Abstandsmasses  $d_0^{\,\,\tau\,\tau\,\tau\,\cdots}$ , die in der Abbildung 5.16 dargestellt sind. Do
h hier ist in beiden Graphiken im Gegensatz zum Beispiel der

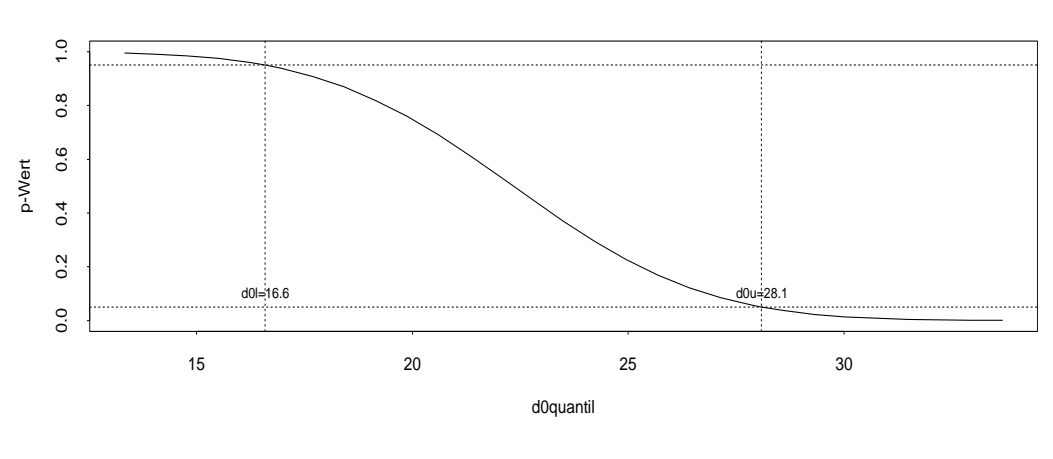

p-Wert-Kurve bzgl. d0quantil mit 90%-Quantil

p-Wert-Kurve bzgl. d0quantil mit 95%-Quantil

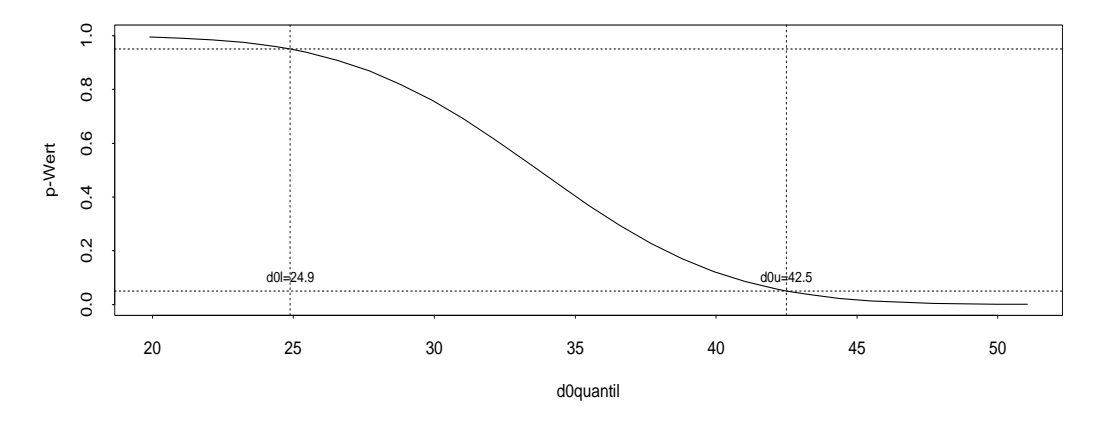

Abbildung 5.16: p-Wert-Funktionen mit neuer Abstandsmassfunktion  $d_0^{\infty}$ 

s
hwedis
hen Kfz-Daten keine Verbesserung zu erkennen. Selbst wenn nur die maximale Abweichung von 90% der Daten durch den Wert  $d_{0u} = 28.1$  garantiert wird, ist dieser Wert immer no
h viel zu ho
h, als dass er eine Akzeptanz des Poissonmodells reichen Scharten wurde. Das der unteren Graphike erkennten annehmen von der Daten einen einer Erkennt Abweichung der Varianzen von  $d_{0u} = 42.5$  vorliegt, d.h. in 95% der Fälle beträgt die Varianz des NB-Modells das 42.5-fa
he der Varianz des Poissonmodells. Alle p-Wert-Kurven haben also die aus dem summary\ und den Residuen gewonnene Vermutung bestatigt, dass die Anpassung dieses Datensatzes nur mit der NB-Verteilung gere
htfertigt ist.

 $\overline{\phantom{0}}$ 

#### Kapitel 6

#### Zusammenfassung

Zum Abschluss dieser Arbeit sollen hier noch einmal die wichtigsten Erkenntnisse und Ergebnisse zusammengefasst werden. Da die Poissonverteilung wesentli
h einfa her zu modellieren ist als die NB-Verteilung, ist es generell erwuns
ht, Zahldaten wenn möglich mit einem Poissonmodell anzupassen. Das Problem, das dabei entstehen kann, ist, dass die Daten sehr häufig Überdispersion aufweisen und somit eine wi
htige Modellannahme des Poissonmodells (die Glei
hheit von Erwartungswert und Varianz) verletzten. Das Ziel dieser Arbeit war es nun, den Grad der Uberdispersion zu quantifizieren, um konkrete Aussagen treffen zu können, ob das Poissonmodell noch akzeptabel ist, oder ob das NB-Modell gewahlt werden muss, um die zu hohe Uberdi spersion zu beru
ksi
htigen. Dazu wurde zuna
hst der Zusammenhang beider Verteilungen ausgenutzt, d.h. es wurde die Eigens
haft verwendet, dass die NB-Verteilung die Poissonverteilung als Spezialfall enthalt, namli
h genau dann, wenn der Dispersionsparameter der NB-Verteilung  $a = 0$  ist. Mit Hilfe dieser Eigenschaft wurde dann ein Bereichstest konstruiert, der testet, ob der geschätzte Dispersionsparameter grösser als eine vorgegebene Schranke  $a_0$  ist. Zu diesem Test wurden dann zunächst in einer Simulationsstudie anhand von zufallig erzeugten NB-Daten die Powerfunktionen betra
htet, deren Ergebnisse auf einen stark liberalen Test s
hliessen liessen. Es wurde daher die Mogli
hkeit angespro
hen, die Liberalitat des Tests zu reduzieren, indem der Ablehnungsbereich des Bereichstests statt durch das Signifikanzniveau  $\alpha$  durch  $\frac{\alpha}{2}$ beschränkt wird. Mit Einführung dieser neuen Testvorschrift konnte die Liberalität des Tests stark verkleinert werden. Ans
hliessend erfolgte dann anhand der Simulationsdaten die Untersuchung der sogenannten p-Wert-Kurven, die den wichtigsten Teil dieser Arbeit darstellen. Mit Hilfe der p-Wert-Kurven kann konkret angegeben werden, welche Schranken  $a_0$  des Dispersionsparameters zu akzeptieren sind, um das

Poissonmodell zu re
htfertigen. Es ergab si
h aber aus den Kurven, dass der Dispersionsparameter S
hwierigkeiten bereitet, den Grad der Uberdispersion zu interpretieren, weshalb ein Abstandsmass  $d_0$  eingeführt wurde, das eine anschauliche Interpretation zulasst. Das Abstandsmass wurde so gewahlt, dass es das Verhaltnis der maximalen Varianzen beider Modelle widerspiegelt, so dass es bei Fehlen von Uberdispersion 1 ergibt und bei Vorhandensein von Uberdispersion einen Wert grosser <sup>1</sup> annimmt. Die Untersuchung der p-Wert-Kurven aus der Simulationsstudie ergab, dass die Berechnungen fan Farametersatze mit einer de farameter genauer genauer genauer aus der aus aus aus aus aus aus aus aus zusammenhängt, dass der Bereichstest ein asymptotischer Test ist. Weiter ergab sich anhand der Kurven, dass speziell die Ergebnisse bei der Betra
htung der p-Wert-Kurven bezugli
h des Abstandsmasses stark von der Grosse des ges
hatzten Erwartungswertes abhangen. Sind die Erwartungswerte sehr ho
h, so fuhrt dies s
hnell zu einem grossen Wert des Abstandsmasses, was wiederum die Ablehnung des Poissonmodells zur Folge hat. Abs
hliessend wurde der Berei
hstest auf 2 konkrete Datenbeispiele angewendet und jeweils die p-Wert-Kurven gebied is die p-Wert-Kurven gebied funksiese gebied is die p-Wert-Kurven g p-Wert-Kurve bezugli
h des Abstandsmasses zu einer deutli
hen Ablehnung des Poissonmodells, obwohl ein äusserst geringer Dispersionsparameter vorlag. Die Ursache für die unterscheidlichen Ergebnisse in der aber der bezuglichen bezuglichen a $\lambda$ und d $\lambda$  and doch den protein sehr grossen Erwartungswerten. Dur
h die Einfuhrung eines neuen Abstandsmasses, das die maximale Abweiter von die Varianzen von 1900 der Daten beruft die Varianzen von die Varianzen beruftet sind allerdings p-Wert-Kurven entstanden, aus denen Werte fur d0 abgelesen werden konnten, die eine Annahme des Poissonmodells re
htfertigten. Das zweite Beispiel dagegen lieferte p-Wert-Kurven, die allesamt gegen das Poissonmodell spra
hen. Dur
h das Abstandsmass  $d_0$  ergab sich nämlich, dass die Varianz des NB-Modells ein grosses Vielfa
hes der Varianz des Poissonmodells betrug, was ein deutli
her Hinweis auf zu grosse Uberdispersion in den Daten war, weshalb in diesem Fall der We
hsel vom einfa
hen Poissonmodell zum aufwendigeren NB-Modell unbedingt erforderli
h wurde.

### Anhang

Das folgende Programm dient zur Erstellung der Powerfunktion, wie in Abschnitt 3.3.2 bes
hrieben.

```
powerfunktion_function(a),properture.com
\simn_length(x)now <- pro
.time()
  X_matrix(1,nrow=n,n
ol=2)\sim \sim \sim \simmu_rep(0,n)muhut_matrix(0,nrow=n,n
ol=300)ahut_rep(0,300)betahut_matrix(0,nrow=2,n
ol=300)Z_matrix(0,nrow=n,ncol=300)
  sigmahut_rep(0,300)phi_rep(0,300)... . . . . . . . .
   #Bere
hnung des wahren Erwartungswertes
   for \mathbf{r} in (1:n)) is the form of \mathbf{r} in (1:n)) is the form of \mathbf{r}\simmu[i]_exp(X[i,]%*%beta)
     }
     for ( k in (1:300))
     {\mathcal{L} = \mathcal{L} and \mathcal{L} are \mathcal{L} and \mathcal{L} are \mathcal{L} and \mathcal{L} are \mathcal{L}Z[, k]_rnegbin(mu,theta=1/a)
     #S
haetzung der Parameter a und beta
     out_glm.nb(Z[,k]~x,link=log,control=glm.control(maxit=500))
```

```
ahutat terus oleh kata tahun 1940.
beta[.k]_c(out$coef[1], out$coef[2])
#Bere
hnung des ges
haetzten Erwartungswertes
for ( i in (1:n))
\simmuhut[i,k]<sub>exp</sub>(X[i,]%*%betahut[,k])
}
#Bere
hnung von sigmahut
innen_matrix(0,nrow=n,n
ol=151)innensum_rep(0,n)for (1) in \sim 100 in (1) in the state of \sim\sqrt{2}\overline{\phantom{a}}inner[i,1] ((1/ahut[k])^(-2))
for ( j in (1:150))
\siminner[i,j+1] ((1/ahut[k]+j)^(-2)*(1-NBVtlg(j-1,ahut[k],muhut[i,k]))}
innensum[i]_sum(innen[i, ])-ahut[k]*muhut[i,k]/(muhut[i,k]+1/ahut[k])
\mathbf{r}}ibetaazw ahut[k]^(-4)*sum(imensum)ibetaainv_1/ibetaazw
signahut[k]_sqrt(ibetaainv)
#Bere
hnung der Teststatistik
phi[k]_pnorm((ahut[k]-a0)/sigmahut[k])
if (philosophie alpha) kritika kritika kritika kritika kritika kritika kritika kritika kritika kritika kritika
e \rightarrow e is the contract of e\mathbf{L}}poweraa0_sum(kr)/300
speed to the contract of the contract of the contract of the contract of the contract of the contract of the contract of the contract of the contract of the contract of the contract of the contract of the contract of the c
print("time spent")
print(speed)return(list(ahut=ahut,betahut=betahut,muhut=muhut,sigmahut=sigmahut,phi=phi,poweraa0=poweraa0,speed=speed))
```
}

Für das eben beschriebene Programm werden noch die Programme "NBVtlg" und "fnbinom" benötigt, wobei "fnbinom" die Dichte, und "NBVtlq" die Verteilungsfunktion der NB-Verteilung für stetige Parameterwerte a berechnet.

```
f_nhbinom_function(y,a,mu)
\mathcal{F}zaehler_gamma(y+1/a)
  nenner_gamma(1/a)*fak(y)if (zaehler==Inf) zaehler_1e300
  if (nenner==Inf) nenner_1e300
  erg_zaehler/nenner*(mu/(1/a+mu))^y*((1/a)/(1/a+mu))^(1/a)
return(erg)\mathbf{R}NBVtlg_function(y, a, mu)
\mathbf{f}vertvektor \leq rep(0, y + 1)
         for(i \text{ in } (0:y)) {
                   vertvektor[i + 1] <- fnbinom(i, a, mu)\mathbf{r}summe <- sum(vertvektor)
         return(summe)
\mathbf{r}
```
Das nun folgende Programm "a $0quer$ " erzeugt die notwendigen Daten zur Erstellung von 20 verschiedenen p-Wert-Kurven pro Parametersatz. Es gibt zusätzlich die durchschnittlichen Schnittpunkte  $\bar{a}_{0l}$  und  $\bar{a}_{0u}$  der p-Wert-Kurven mit den Levels  $\hat{P} = 0.95$ und  $\hat{P} = 0.05$  aus. Dieses Programm ist in Abschnitt 3.3.4 näher erläutert.

```
a0quer_function(x, beta, a)\mathbf{f}n<sup>length(x)</sup>
Y_matrix(0, nrow=n, ncol=20)ahut_{rep}(0, 20)betahut_matrix(0,nrow=2,ncol=20)
muhut_matrix(0,nrow=n,ncol=20)
sigmoid_{rep}(0, 20)
```

```
a0l_rep(0,20)a0u_rep(0,20)for (1:20) (1:20)
   \mathbf{f}\sim#Erzeugung der NB-Zufallsvariablen
    Y[, k]_nbzv(x, \text{beta}, a)#S
haetzung der Parameter beta und a
     out_glm.nb(Y[, k]<sup>~x</sup>, link=log)
     ahutat terus oleh kata tahun 1940.
     beta[2] out$coef[1], out$coef[2])
     \mathbb{R} = \mathbb{R} and \mathbb{R} are defined as \mathbb{R}X_matrix(1,nrow=n,n
ol=2)... .. ...
     #Bere
hnung des ges
haetzten Erwartungswertes
     for \mathbf{r} in (1:n)) is the form of \mathbf{r} in (1:n)) is the form of \mathbf{r}\overline{\phantom{a}}muhut[i,k]_exp(X[i,]%*%betahut[,k])
     }
     #Bere
hnung von sigmahut
     innen_matrix(0,nrow=n,n
ol=151)innensum_rep(0,n)for (1) in \sim 100 in (1) in the state of \sim\mathbf{f}\overline{\phantom{a}}inner[i, 1] ((1/ahut[k])^(-2))
     for \mathbf{r} in (1:150)) is the form of \mathbf{r}\overline{\phantom{a}}inner[i,j+1] ((1/ahut[k]+j)^(-2)*(1-NBVtlg(j-1,ahut[k],muhut[i,k]))}
     innensum[i]_sum(innen[i,])-ahut[k]*muhut[i,k]/(muhut[i,k]+1/ahut[k])
     }ibetaazw_ahut[k]^(-4)*sum(imensum)ibetaainv_1/ibetaazwsignahut[k]_sqrt(ibetaainv)
     #Bere
hnung der S
hnittppunkte a0l und a0u
     a01[k]_ahut[k] - (1.645*sigmahut[k])
```

```
a0u[k] _ahut[k] + (1.645*sigmahut[k])
   \mathbf{L}#Berechnung der durchschnittlichen Schnittpunkte
   a01quer_sum(a01)/20a0uquer_sum(a0u)/20return(list(Y=Y,ahut=ahut,betahut=betahut,muhut=muhut,sigmahut=sigmahut,
   a01=a01, a0u=a0u, a01quer=a01quer, a0uquer=a0uquer))
\mathcal{F}
```
In diesem Programm erfolgt die Erzeugung der NB-Zufallsvariablen über einen Programmaufruf "nbzv", in welchem zunächst der wahre Erwartungswert berechnet wird und schliesslich durch den in Splus implementierten Befehl "rnegbin" die Zufallsvariablen mit den gewünschten Parametern erzeugt werden.

```
nbzv_function(x, \text{beta}, a)\mathbf{f}n_length(x)#Berechnung des wahren Erwartungswertes mu
  X_matrix(1, nrow=n, ncol=2)X \lceil .2 \rceil \timesmu\_rep(0, n)for ( i in (1:n))
       \sqrt{2}mu[i]_exp(X[i,]%*%beta)
       \mathcal{L}#Erzeugung von Zufallsvariablen mit Parameter a und mu
  Y_rnegbin(mu, theta=1/a)
  return(Y)\mathcal{F}
```
Die Programme "pwertaneu" und "pwertdneu" dienen schliesslich der Erstellung der p-Wert-Kurven, einmal bezüglich des Parameters  $a_0$  und einmal bezüglich des Abstandsmasses  $d_0$ . Voraussetzung ist, dass die Daten, die im vorherigen Programm "alguer" berechnet wurden, unter einem Namen "-out" abgespeichert wurden. Auch diese Programme wurden bereits in Abschnitt 3.3.4 beschrieben. Da sich das Programm "pwertaneu" von "pwertdneu" kaum unterscheidet (es entfällt nur die Berechnung für  $d_0$ ), ist hier nur das Programm "pwertdneu" für den 1.PS als Beispielprogramm aufgeführt.

```
pwertdneu_fun
tion(out)\sqrt{2}\simn_25
a0_seq(0.02,1.4,0.02)m_length(a0)Phi_matrix(0,ncol=20,nrow=m)
D0_matrix(0,n
ol=20,nrow=m)for (k in (1:20)){
   for (j in (1:m)){
      Phi[j,k]_pnorm((out$ahut[k]-a0[j])/out$sigmahut[k])
      D0[j,k]_{1}+a0[j]*max(out$muhut[,k])}
   }yr_range(0,1)dr_range(D0)phi1_Phi[,1]plot(D0[,1],phi1,xlab="d0",ylab="p-Wert",xlim=dr/2,ylim=yr,type="l",lty=2)
box(n=1)title (find the same parameters at the 2.41, range must must be a set of \alphafor (k in (2:20)){
    phi_Phi[,k]
    par(new=T)plot(DO[,k],phi,xlab="",ylab="",main="",xlim=dr/2,ylim=yr,type="l",lty=2)
    abline(0.05,0,lty=1)abline(0.95,0,lty=1)abline(v=2.41,lty=4)abline(v=1.63,lty=1)abline(v=2.63,lty=1)}
#return(Phi)}
```
#### Literaturverzeichnis

- [1] P.J. Bickel, K.A. Doksum (1977): Mathematical Statistics: basic ideas and selected *topics*, Holden-Day
- [2] A.C. Cameron, P.K. Trivedi (1998): Regression analysis of count data, Cambridge University Press
- [3] G. Casella, R.L. Berger (1990): Statistical Inference, Wadsworth & Brooks/Cole
- [4] C. Czado, A. Munk (2000): Noncanonical links in generalized linear models when *is the effort justified?*, Journal of Statistical Planning and Inference, 87, 317-345
- [5] L. Fahrmeir, H. Kaufmann (1985): Consistency and asymptotic normality of the maximum likelihood estimator in generalized linear models, Annals of Statistic 13. 342-368
- [6] L. Fahrmeir, R. Künstler, I. Pigeot, G. Tutz (1999): Statistik, der Weg zur Daten*analyse*, zweite verbesserte Auflage, Springer-Verlag
- [7] L. Fahrmeir, G. Tutz (1994): Multivariate statistical modelling based on generalized *linear models*, New York, Springer-Verlag
- [8] W. Feller (1968): An introduction to probability theory and its applications, Vol 1, 3rd edition, New York, John Wiley & Sons
- [9] A. Franzmann (2001): Multivariate Klassifikation in der Kraftfahrzeughaftpflicht*versicherung*, Diplomarbeit an der Johannes Gutenberg-Universität Mainz
- [10] N.L. Johnson, S. Kotz, A.W. Kemp (1993): Univariate discrete distributions, 2nd edition, New York, John Wiley & Sons
- $[11]$  W. Krabs (1983): *Einführung in die lineare und nichtlineare Optimierung*, Stuttgart, Teubner-Verlag
- [12] C. Kredler (1998): Einführung in die Wahrscheinlichkeitsrechnung und Statistik, TU-München
- [13] J.F. Lawless (1987): Negative binomial and mixed Poisson regression, The Canadian Journal of Statistics, Vol 15, No.3, 209-225
- [14] E.L. Lehmann (1986): Testing statistical hypotheses, 2nd edition, New York, John Wiley & Sons
- [15] P. McCullagh, J.A. Nelder (1989): *Generalized linear models*, 2nd edition, Chapman and Hall
- [16] H. Pruscha (1989): Angewandte Methoden der mathematischen Statistik, Stuttgart, Teubner-Verlag
- [17] L. Rade, B. Westergren (1997): Springers Mathematische Formeln, 2.Auflage, Springer-Verlag
- [18] S.I. Resnick (1992): Adventures in stochastic processes, Boston, Birkhäuser
- [19] R. Winkelmann (1996): *Econometric analysis of count data*, 2nd reviewed and enlarged edition, Springer-Verlag

# Abbildungsverzei
hnis

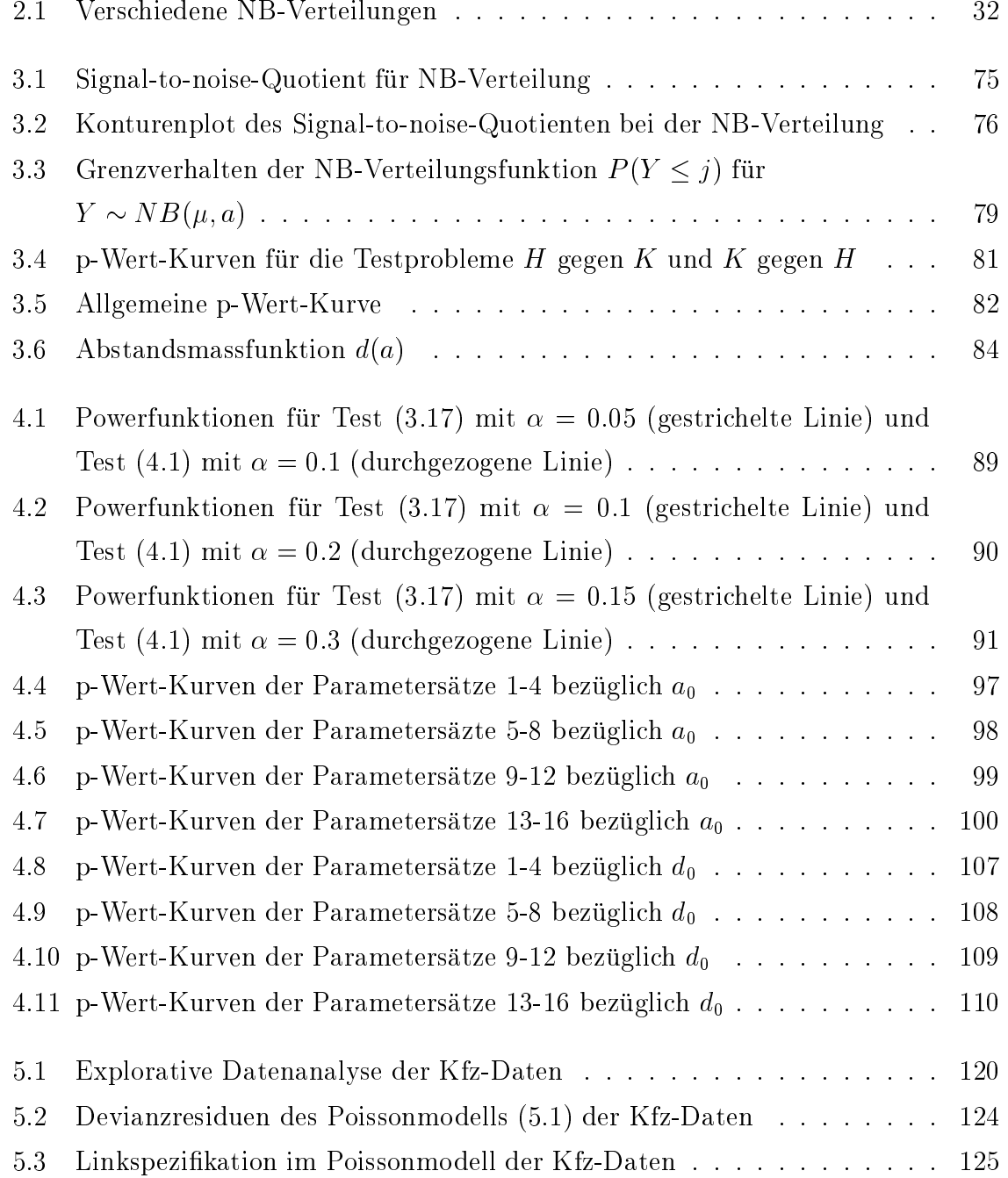

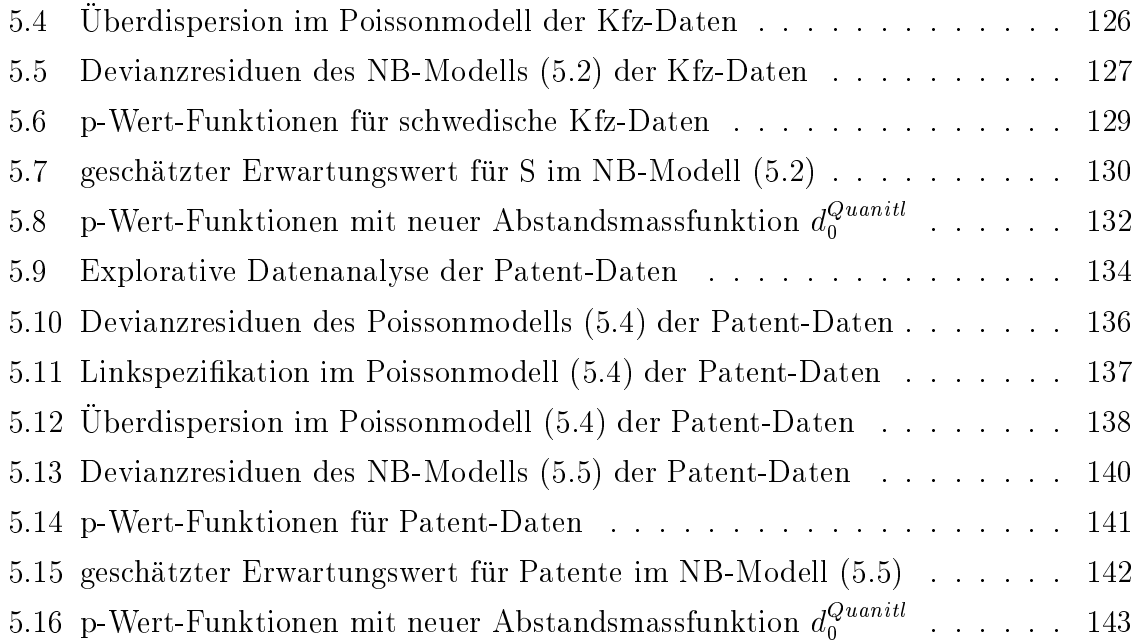

## Tabellenverzeichnis

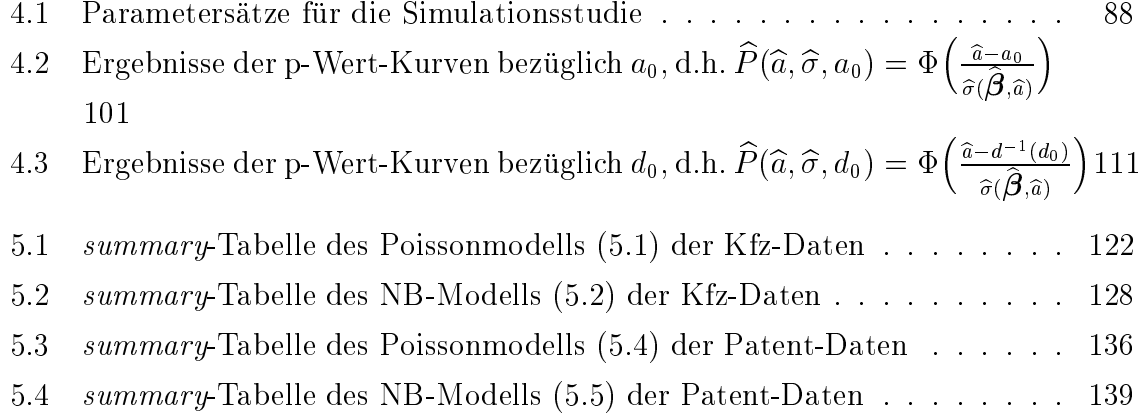